### REPUBLIQUE ALGRIENNE DEMOCRATIQUE ET POPULAIRE

MINISTERE DE L'ENSEIGNEMENT SUPERIEUR ET DE LA RECHERCHE **SCIENTIFIQUE** 

UNIVERSITE MOULOUD MAMMERI, TIZI OUZOU

FACULTE DE DU GENIE DE LA CONSTRUCTION DEPARTEMENT DE GENIE CIVL

## **MEMOIRE DE MAGISTER**

SPECIALITE : GENIE CIVIL OPTION : MODELISATION ET CALCUL NON LINEAIRE

Thème :

### **Analyse des contraintes mécaniques et de la fissuration des éléments en béton armé sous l'effet thermomécanique.**

*Présenté par :*

### Melle. KAOUANE Malika

Devant le jury d'examen composé de :

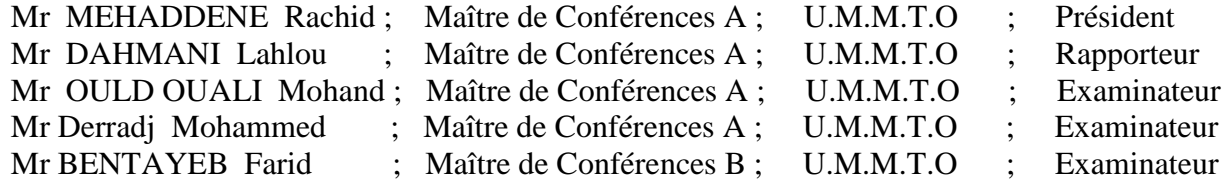

2010/2011

# **REMERCIEMENTS**

 Cette recherche a été aboutie sous la supervision de Dr Dahmani Lahlou. Je suis extrêmement reconnaissante pour toute son aide, sa compréhension, et le temps qu'il a consacré pour m'orienter et compléter cette thèse.

 Je dédie cette thèse à la mémoire de ma très chère mère, à mon père, à tous mes frères ainsi que ma future belle sœur, et je tiens à remercier ma sœur et sa petite famille ainsi que la petite adorable Dacine.

 Je dédie ce modeste travail à tous ceux qui me sont très chers et qui m'ont aidé de prés et de loin durant toute cette période.

 Je dois aussi exprimer ma profonde gratitude à tous les enseignants du département de génie civil qui m'ont aider durant mon cursus universitaire.

 Pour finir, je remercie tous mes amis (es), tous les étudiants en Magister de l'année 2009/2010 du département de Génie Civil ainsi que tous mes collègues de travail.

### **RESUME :**

Ce travail s'inscrit dans le cadre de l'étude de la durabilité des ouvrages en béton armé en cas d'incendie. Les études expérimentales montrent l'influence important de la température sur le comportement des bétons. L'objectif principal de notre travail et de développer un modèle de calcul par élément fini tridimensionnel pour la simulation numérique avec le logiciel commercial ANSYS, du comportement des éléments en béton armé sous l'action des charges thermiques et mécaniques en tenant compte des variations temporels des caractéristiques physiques et mécanique du matériau.

 Le critère de plastification de William et Warnke sous l'état de contraintes multiaxiales sera adopté pour évaluer l'initiation de la rupture et pour identifier les modes de défaillance correspondants (fissuration, écrasement) au centre d'un élément du béton où dans ses points d'intégration.

 Dans le but de validation du modèle numérique élaboré, les résultats de simulation seront comparés aux résultats obtenus dans la littérature.

**MOT CLES** : Éléments en béton armé ; Modèle non linéaire par éléments finis ; Modèle de William et Warnke ; Ansys ; Fissuration ; température.

*ABSTRACT:*

*KEY WORDS: Smeared Model, nonlinear modeling by finite elements, Cracking, Model of William and Warnke, ANSYS, temperatur.*

# **SOMMAIRE**

## CHAPITRE 1 – INTRODUCTION

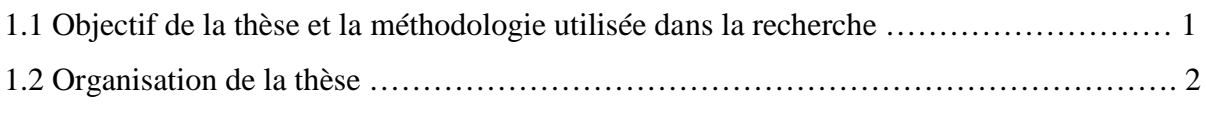

# CHAPITRE 2– RECHERCHE BIBLIOGRAPHIQUE SUR LE COMPORTEMENT

## GENERAL DU MATERIAU BETON ARME

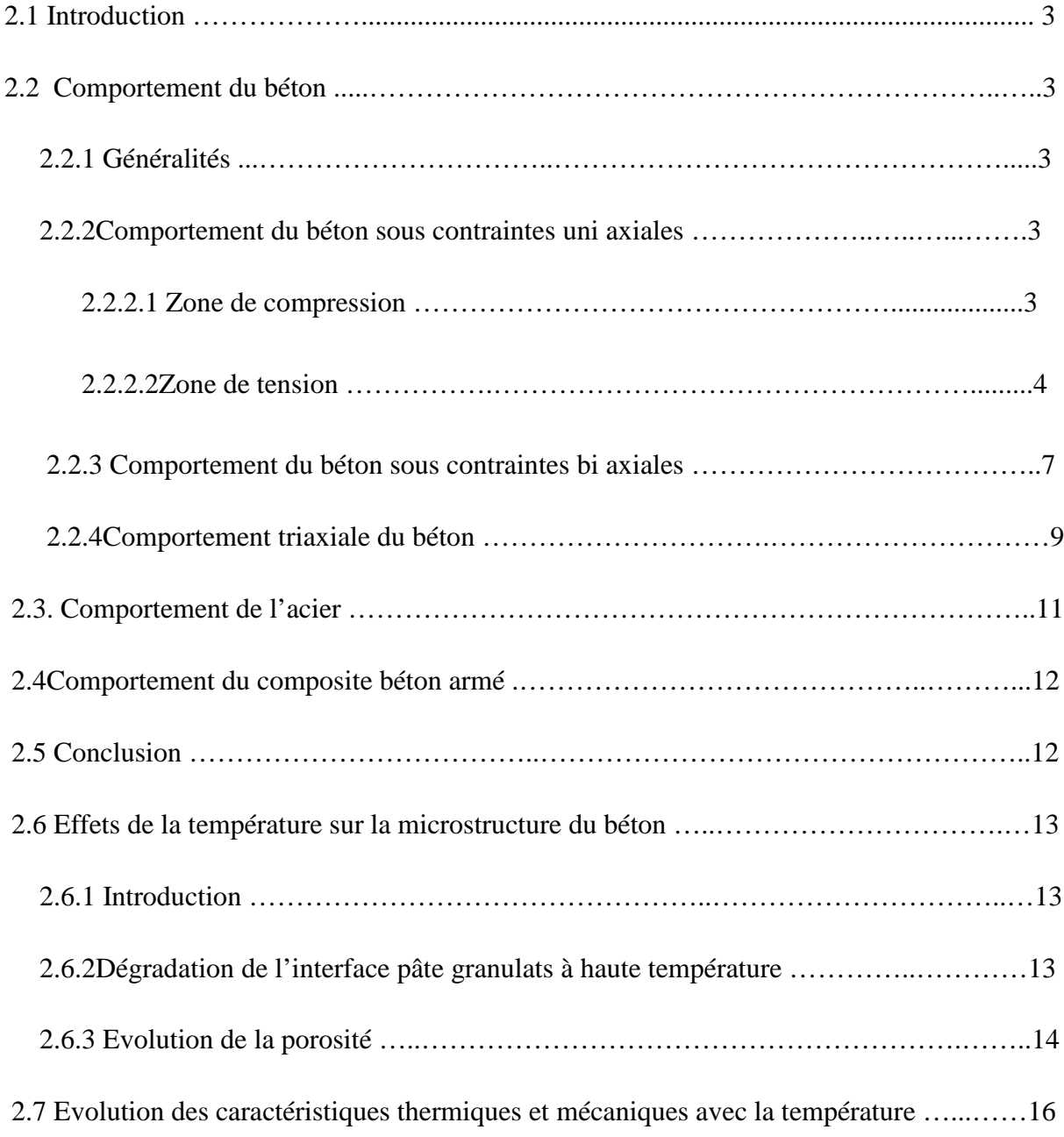

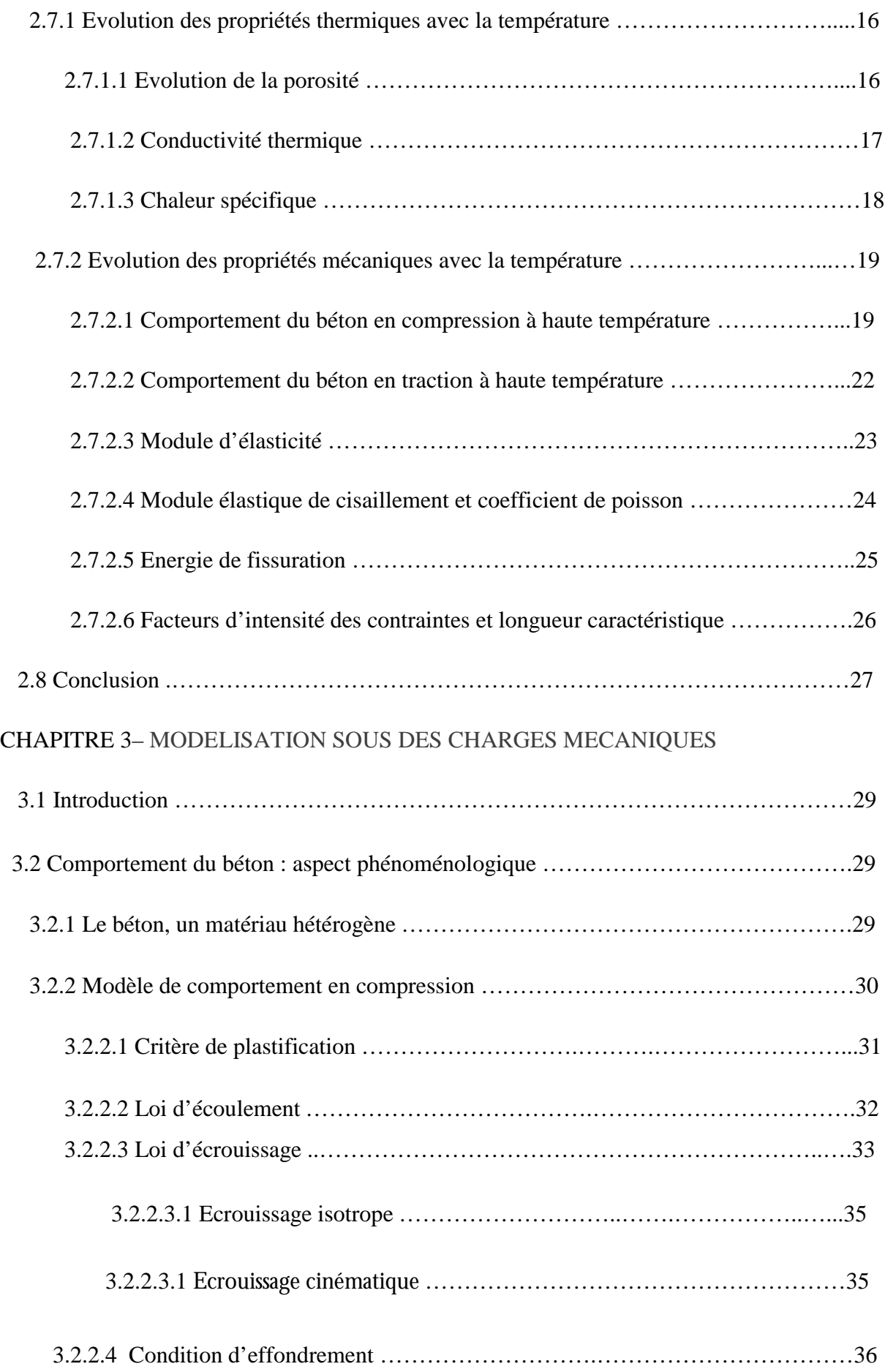

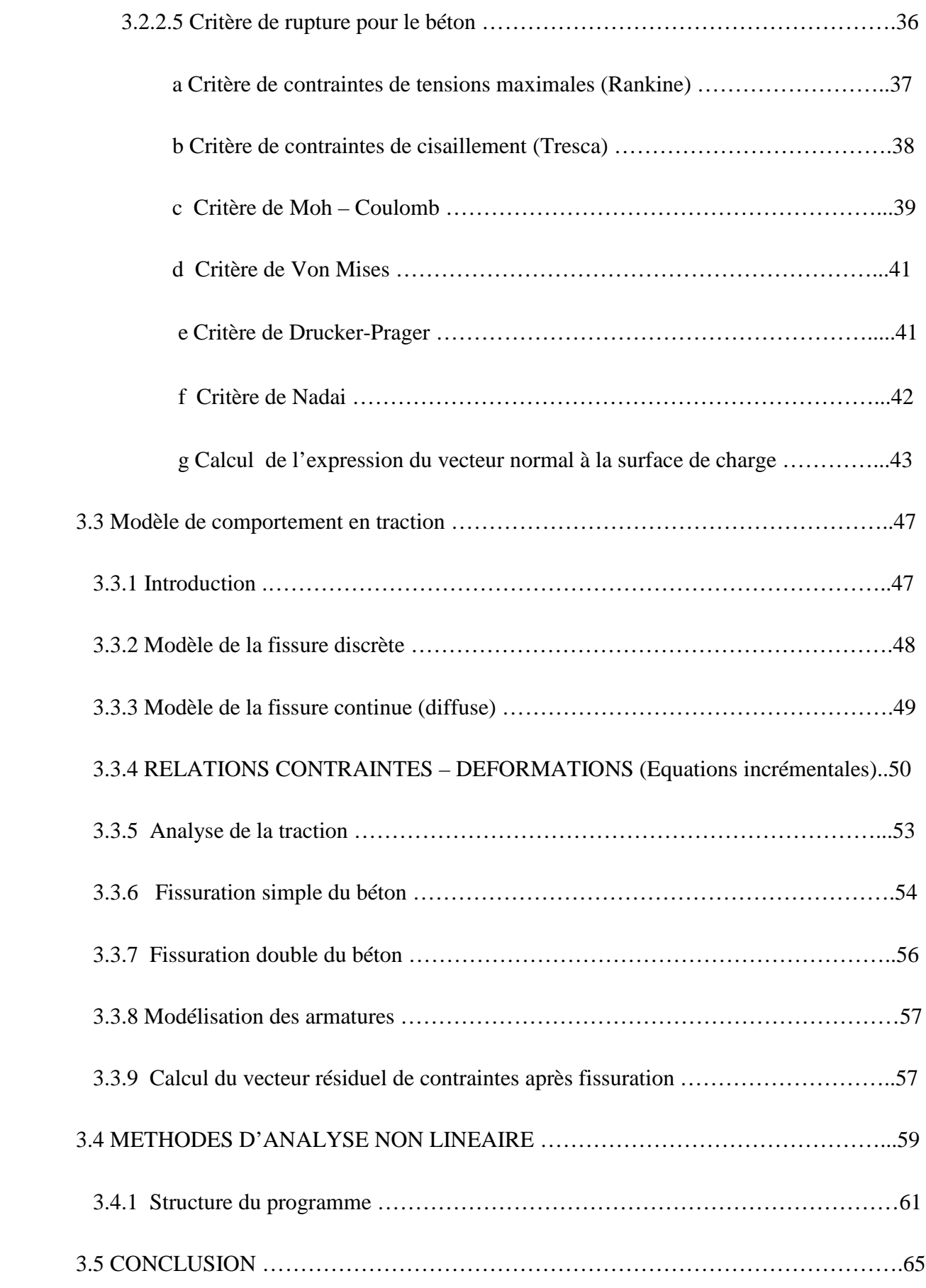

# CHAPITRE 4– MODELISATION SOUS DES CHARGES THERMIQUES

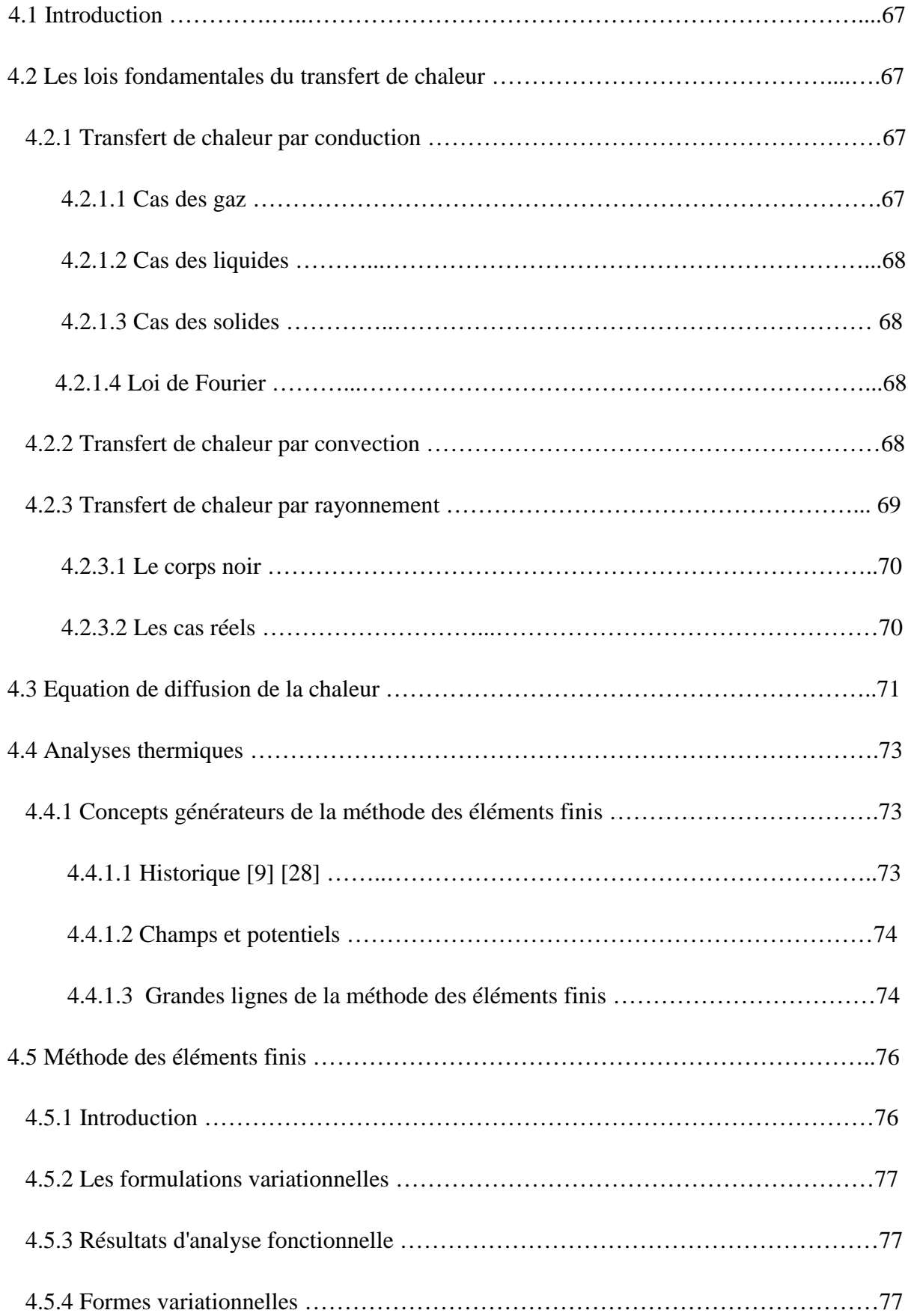

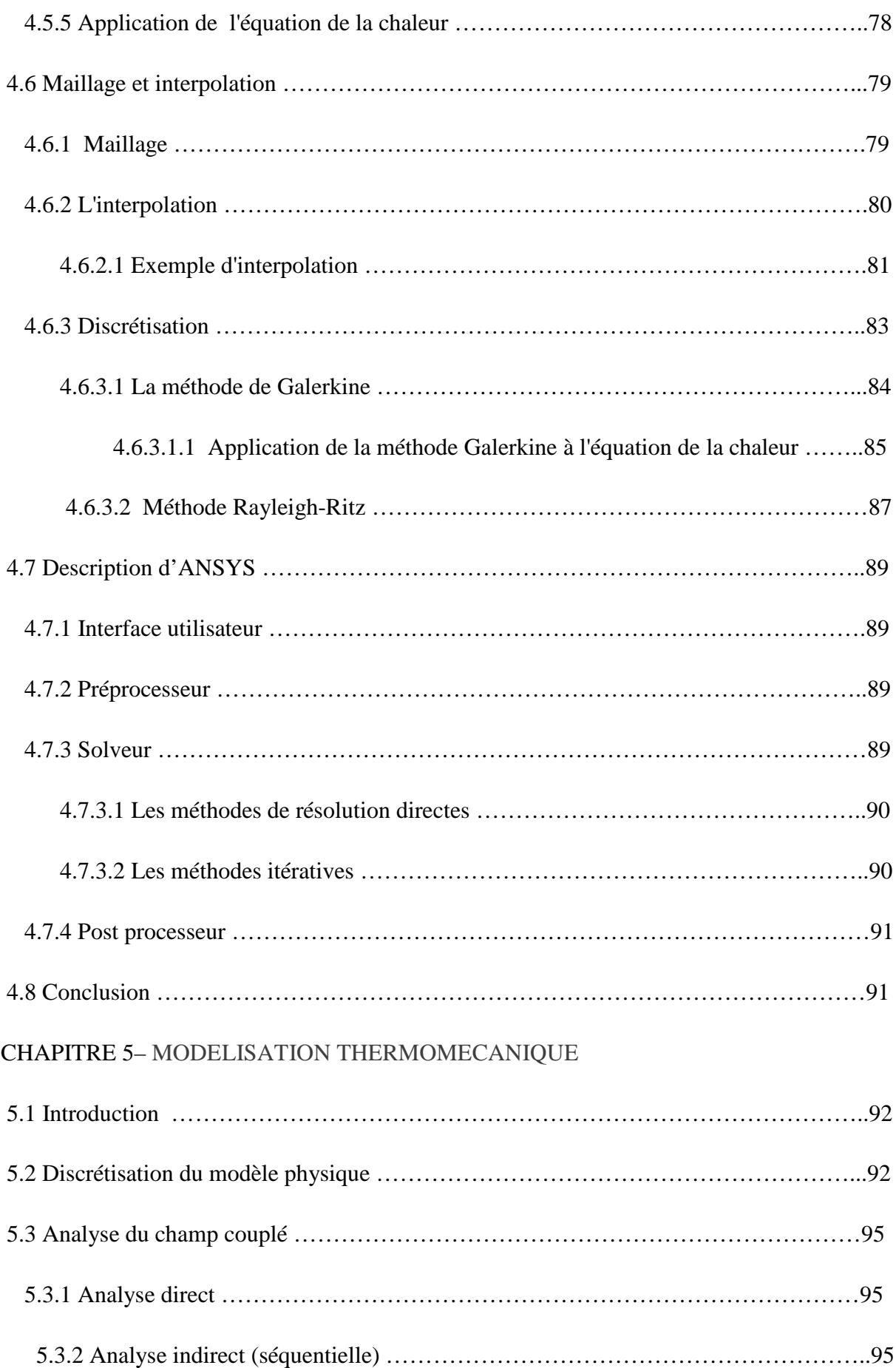

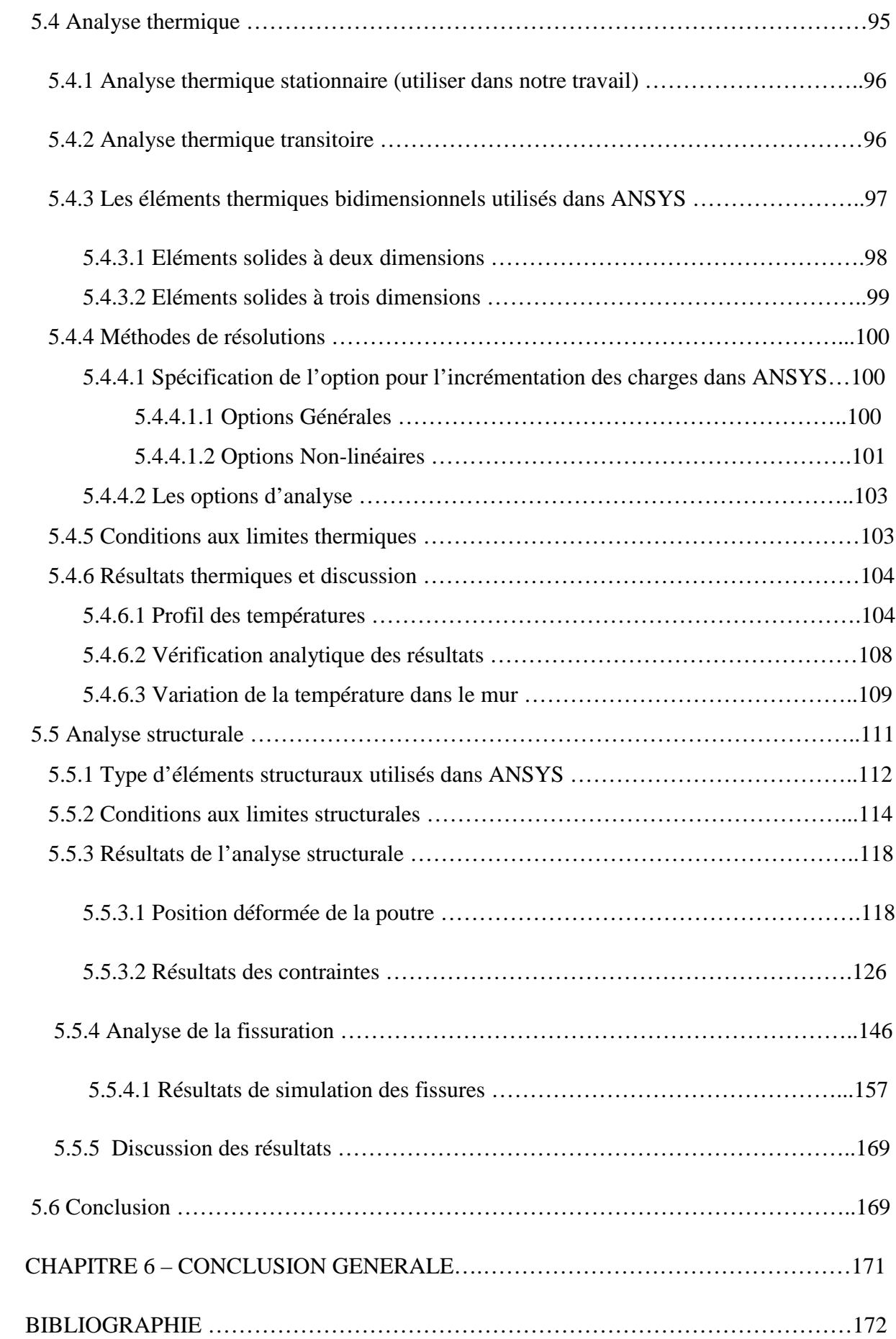

# **TABLEAU DES FIGURES**

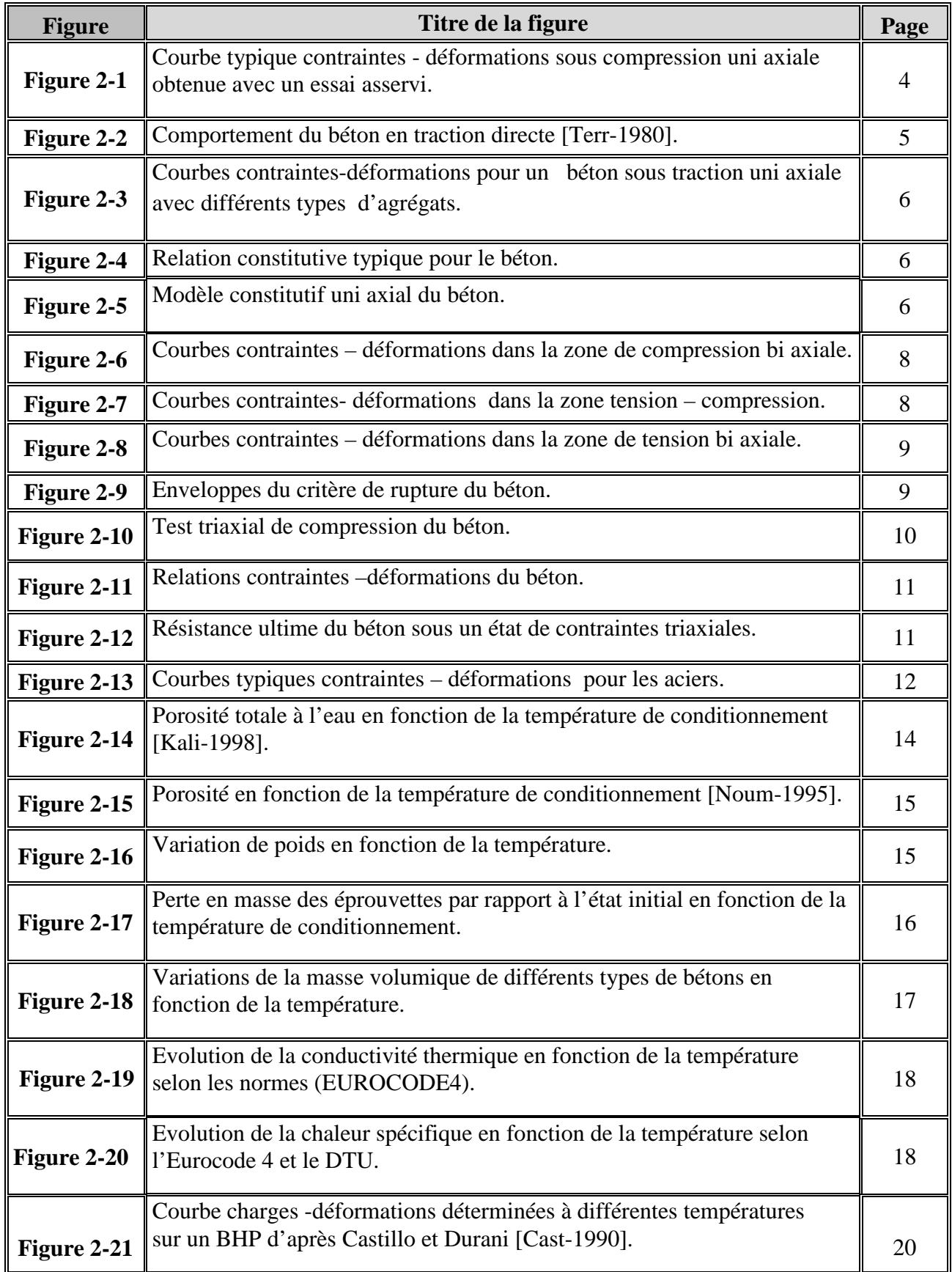

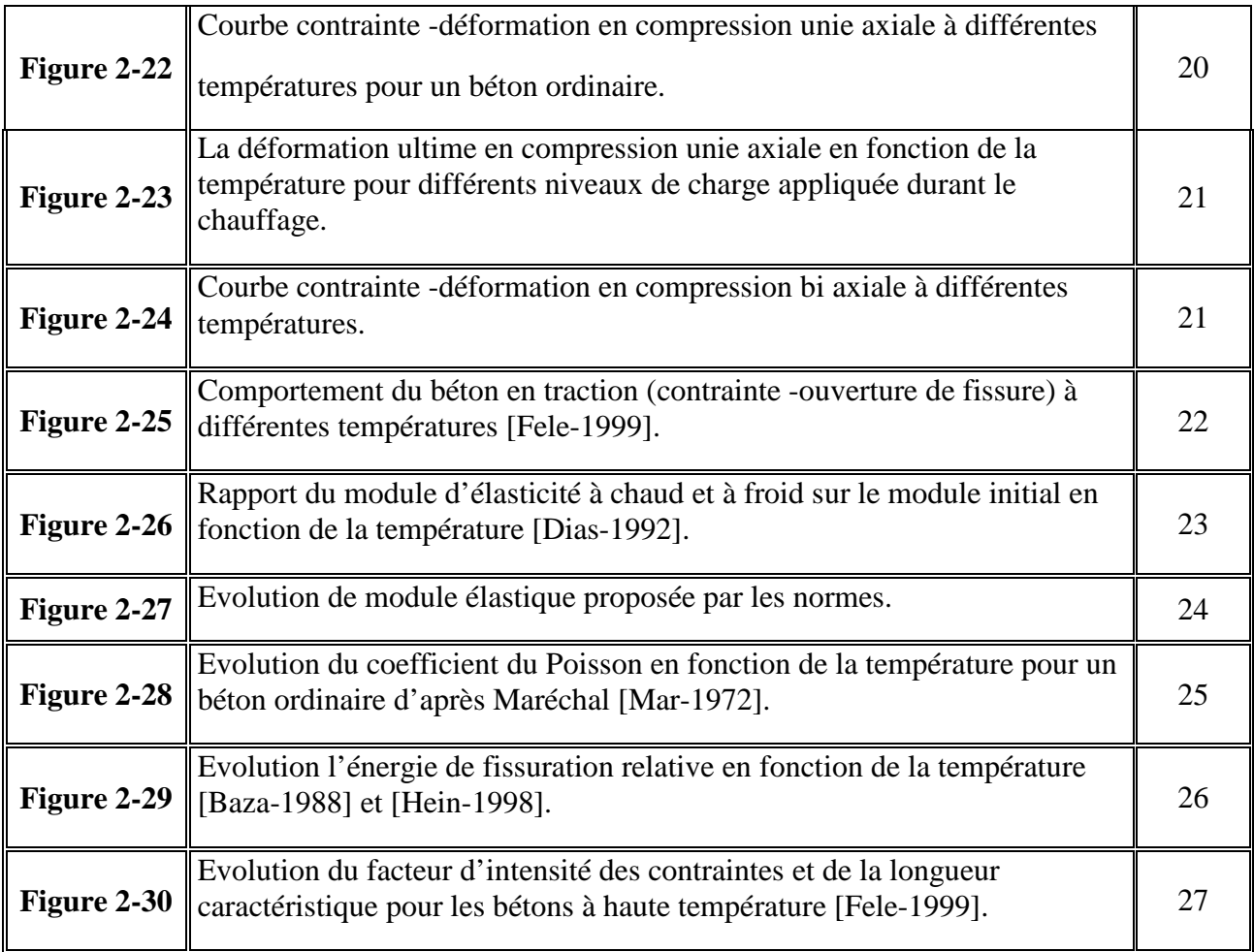

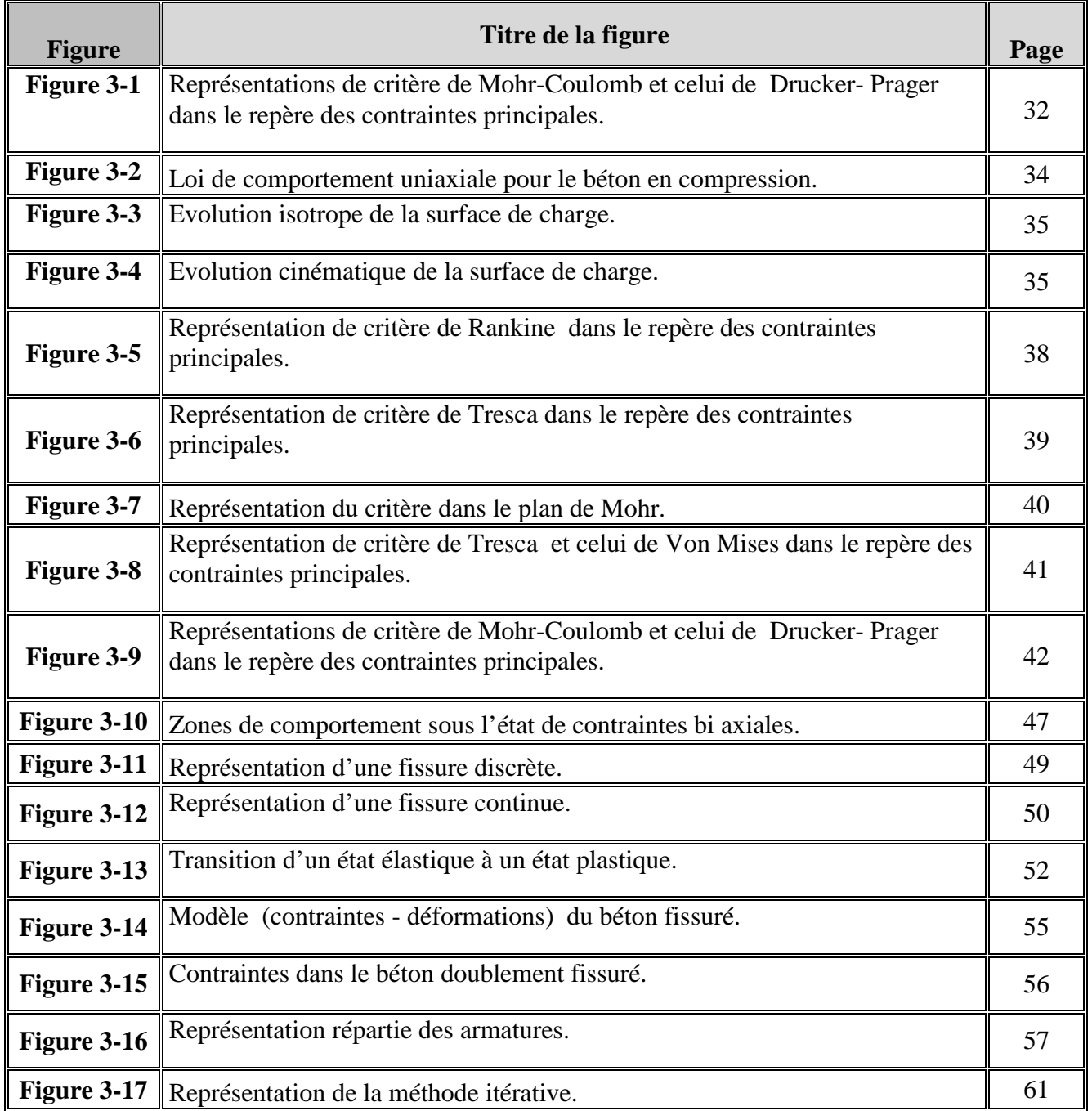

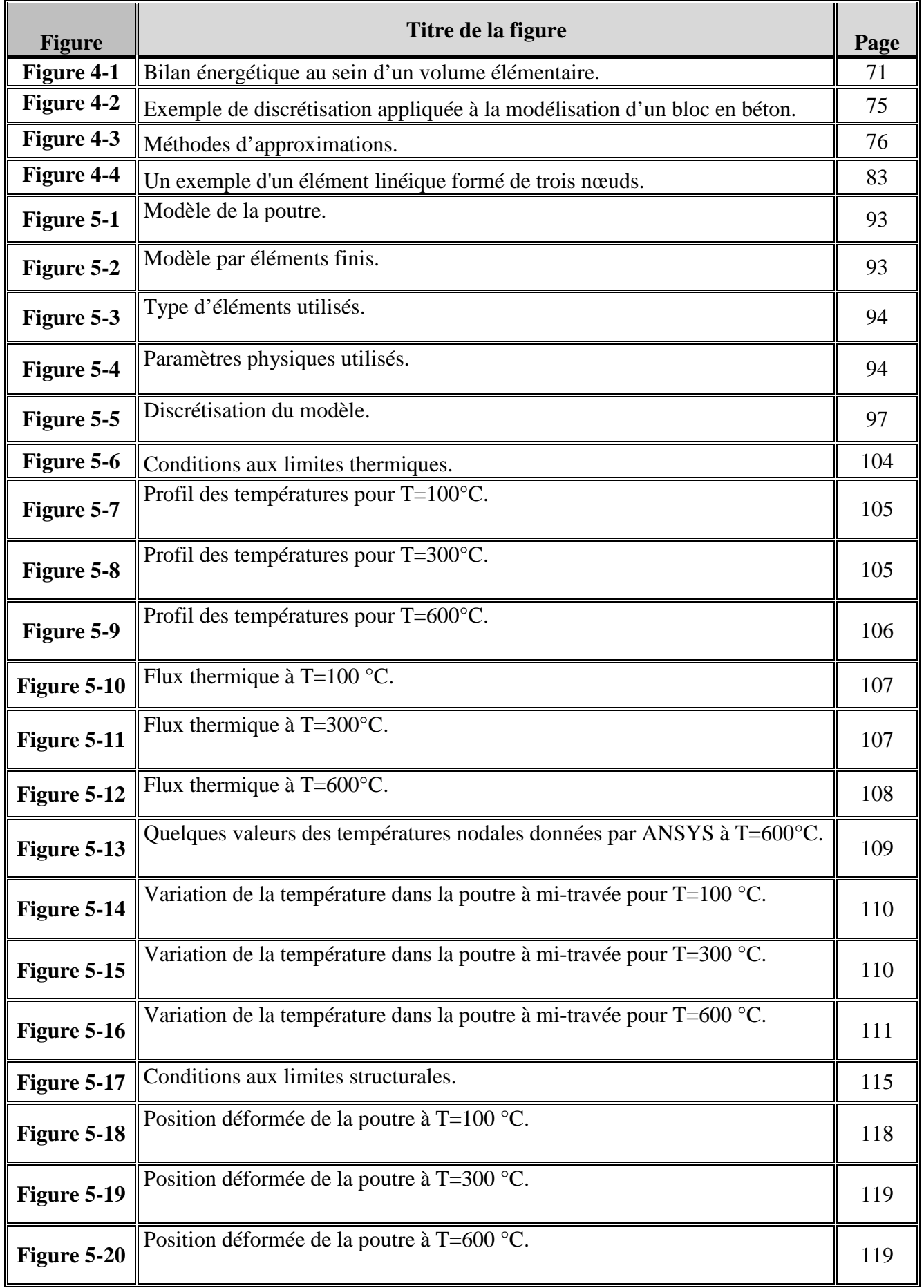

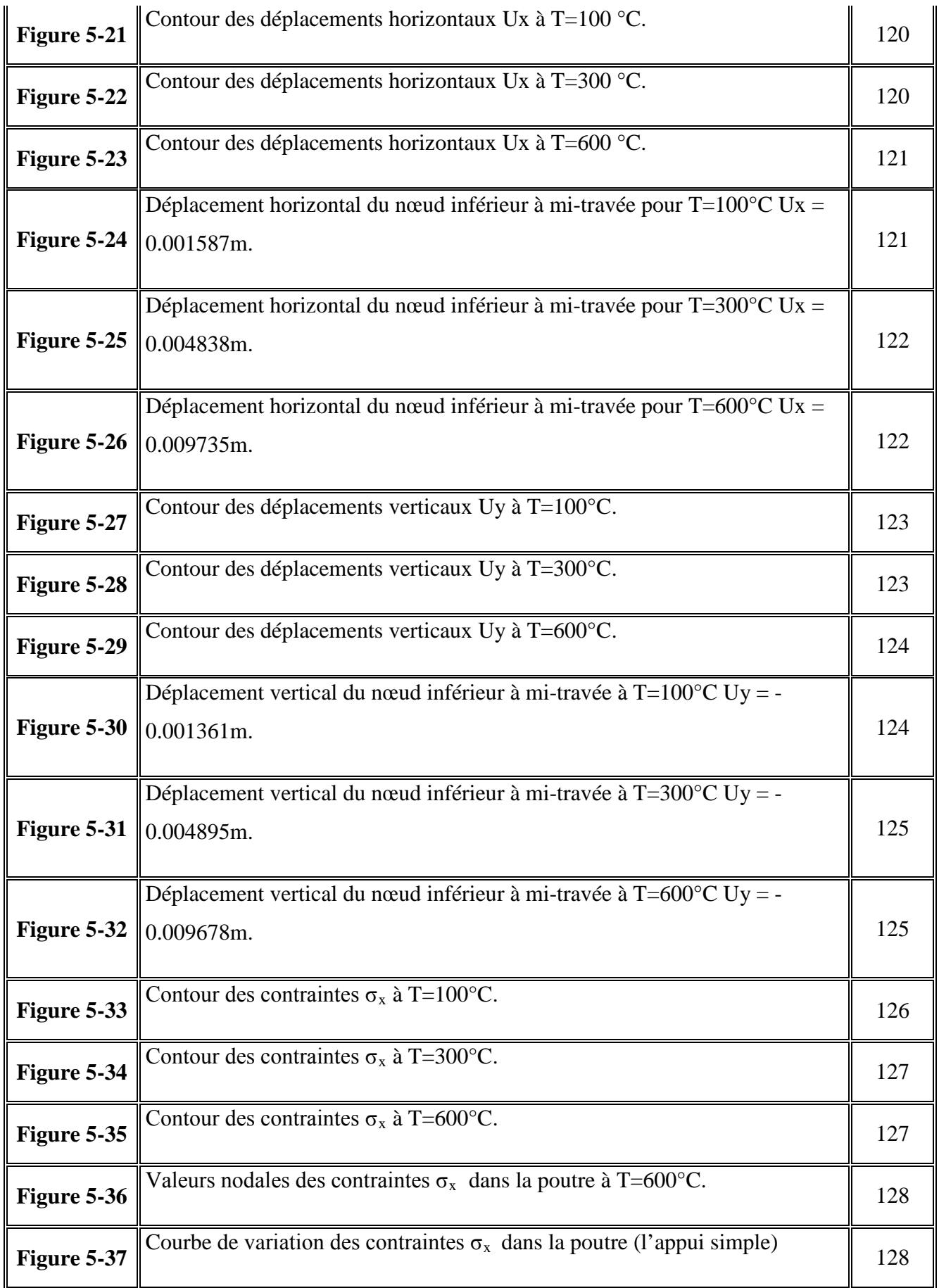

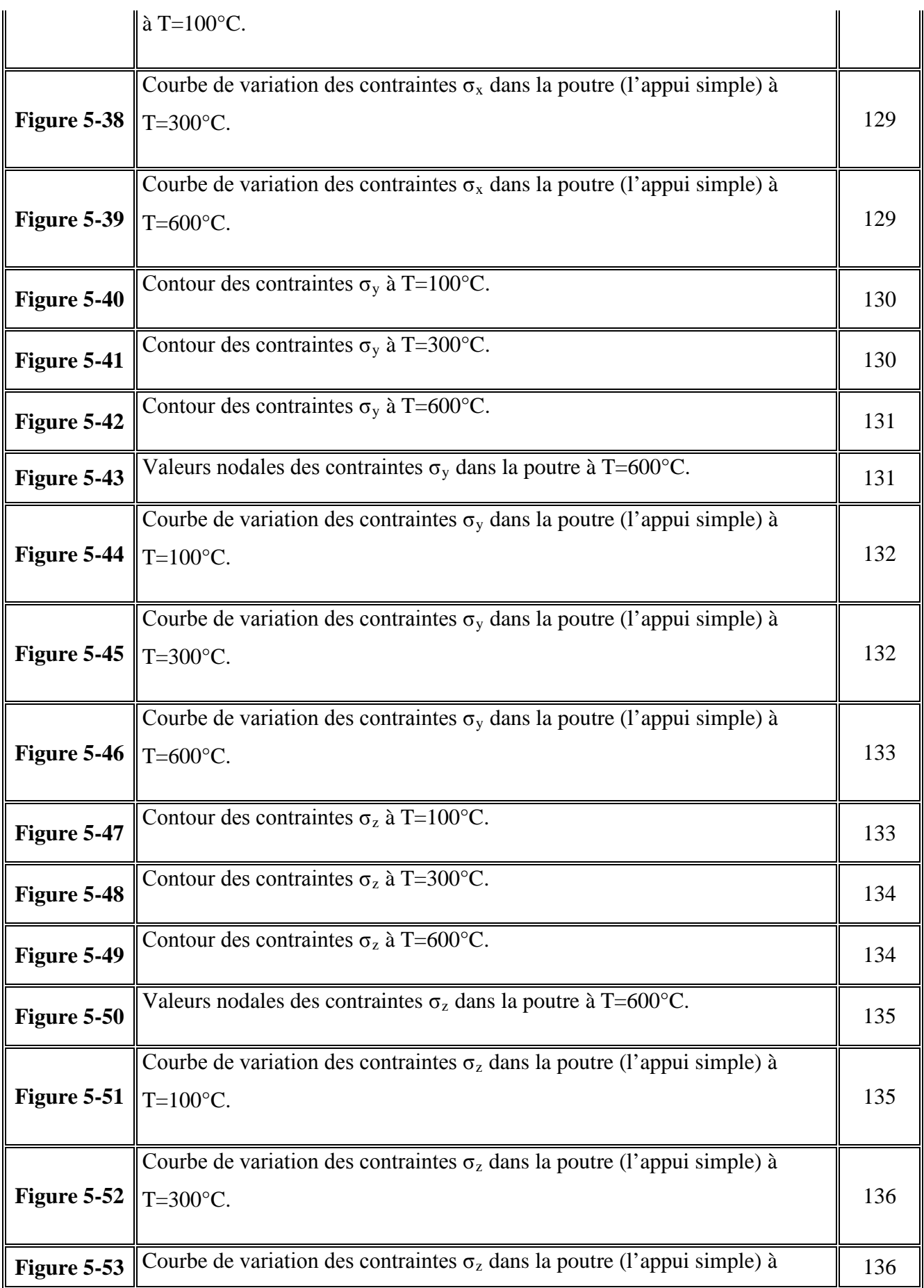

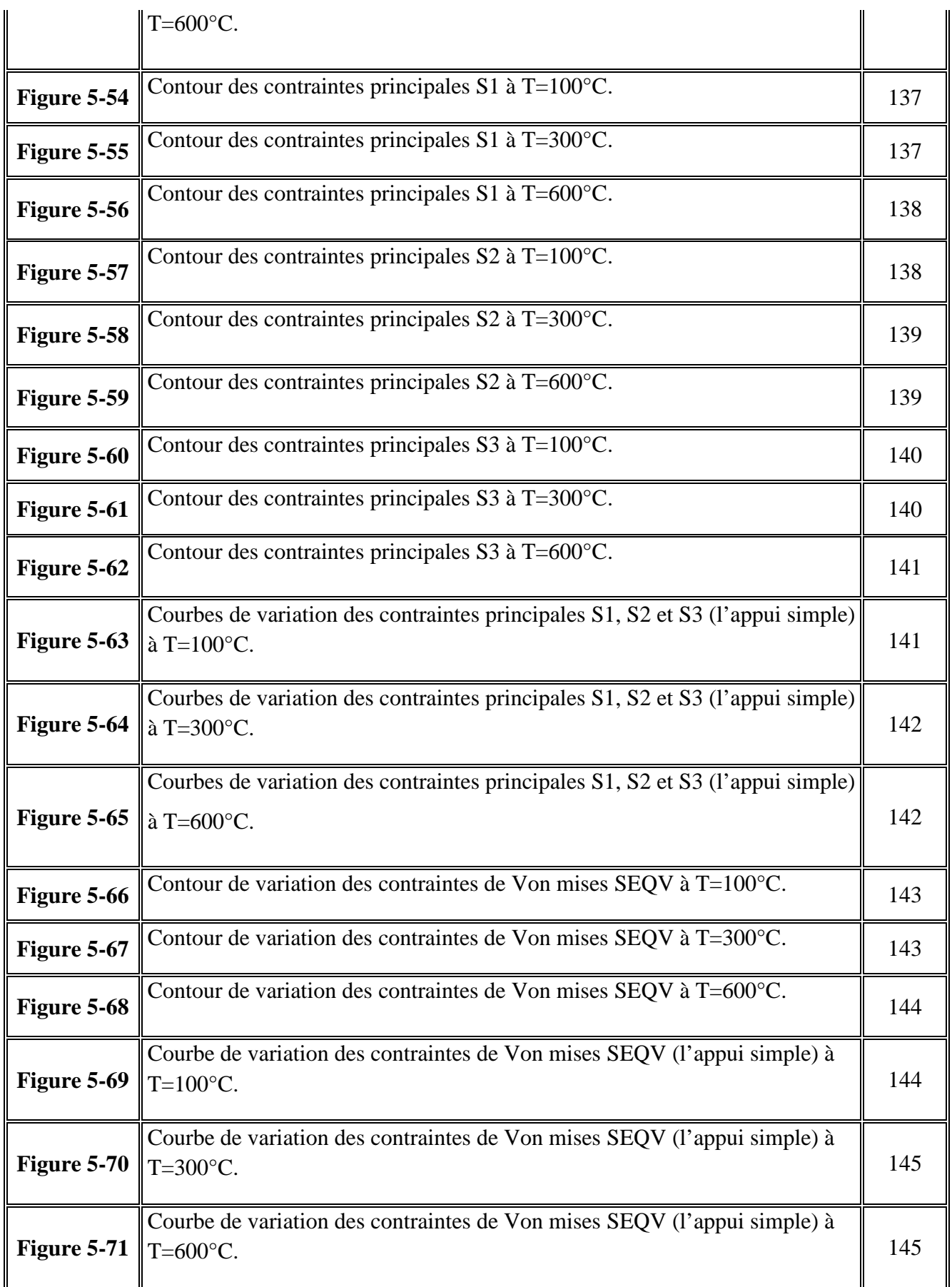

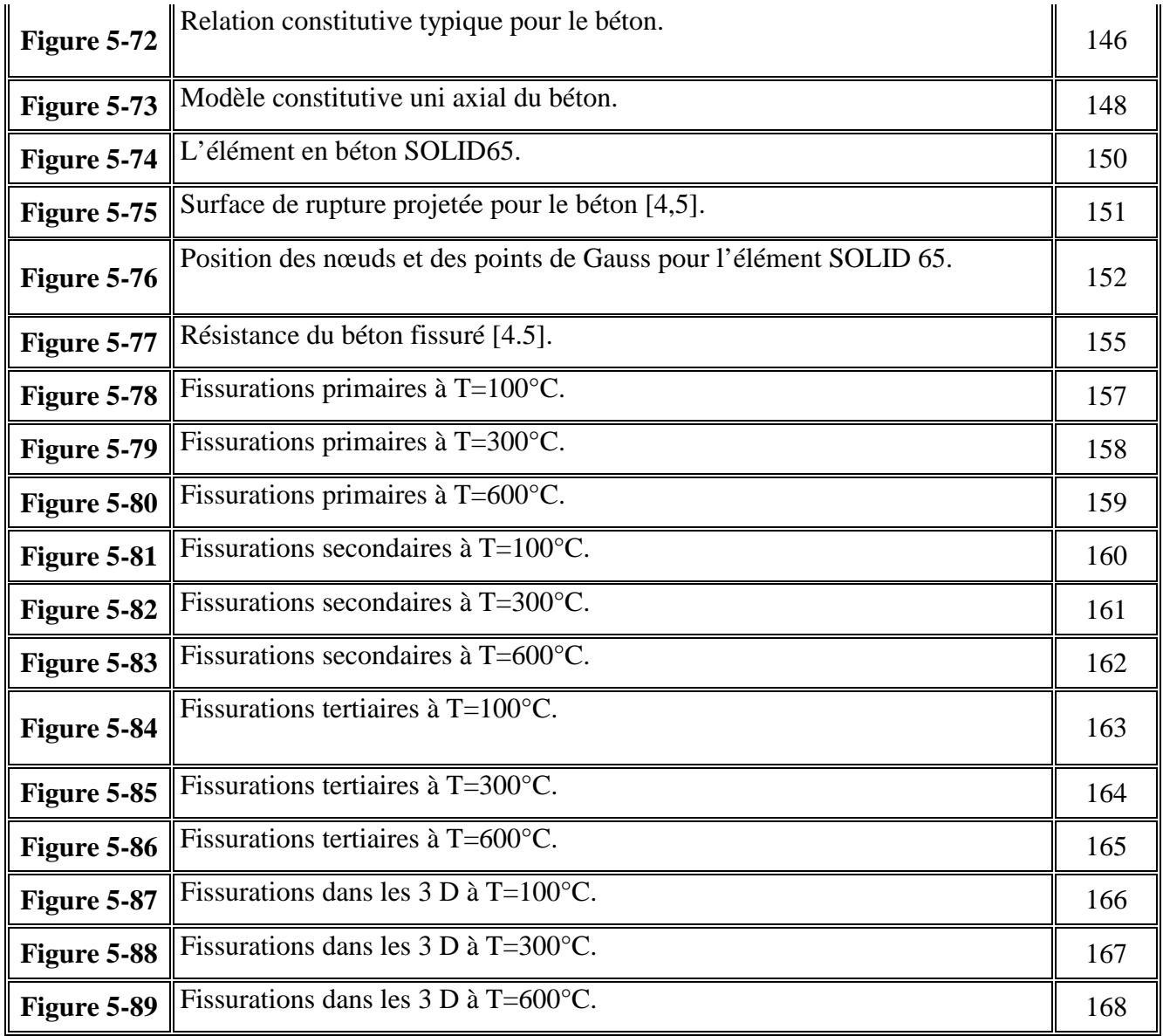

### **1-1-Objectif de la thèse et la méthodologie utilisée dans la recherche :**

 Le Béton armé est de plus en plus utilisé dans le domaine du bâtiment. Une meilleure connaissance de ce matériau est acquise grâce aux différents travaux et projets de recherches menées depuis plusieurs années au niveau national et international. Ces travaux ont mis en évidence les caractéristiques intrinsèques et les performances très satisfaisantes de ce nouveau matériau. Malgré ses bonnes performances à température ambiante, il peut présenter un comportement critique à haute température. L'analyse des effets des hautes températures sur sa microstructure est une étape nécessaire à la compréhension des phénomènes macroscopiques complexes car le béton subit des modifications physicochimiques qui influencent fortement son comportement **thermomécanique**.

 Les résultats de ce travail, nous permettent de mieux connaître le comportement des matériaux utilisés sous l'action des charges thermomécaniques pour pouvoir y remédier aux désagréments qui peuvent être causés comme lors d'un **incendie**.

 Dans cette étude, on entamera d'une part l'étude du **comportement thermique** des différents **éléments en béton armé** et leur modélisation ainsi qu'aux techniques d'analyse non linéaire. D'autre part, on développera un code de calcul permettant de simuler le comportement des éléments en béton armé sous l'action thermique et mécanique découplée. En dernier, les résultats des simulations seront comparés à des résultats expérimentaux. Dans cette analyse, l'expérimentation sert comme un support de validation du code de calcul développé.

 Les résultats de cette étude, nous permettra aussi de faire certaines recommandations qui peuvent être prises en considération pour l'élaboration des normes de calcul des structures en béton armé et peuvent s'appliquer à tous les bâtiments qui peuvent être soumis à des sollicitations thermomécaniques.

 L'étude théorique se fera selon différentes méthodes en incluant la méthode des éléments finis.

### **1-2-Organisation de la thèse :**

Le chapitre II portera sur l'étude bibliographique du comportement du matériau béton et acier sous l'influence des charges mécaniques et thermiques, en tenant compte des divers paramètres physiques (conductivité, perméabilité, déformation thermique, module d'élasticité, résistance à la traction et à la compression,....), ainsi que des courbes correspondantes à ce comportement seront exposées. Dans l'actualité, le béton voit son champ d'utilisation s'étendre dans un grand domaine de température, de  $-170^{\circ}$ C à  $600^{\circ}$ C. Lorsqu'il s'agit de parois, même s'il y a interposition d'une isolation, celles-ci sont soumises à des gradients de températures. Il en résulte que la connaissance des propriétés physiques des bétons vis à vis des gradients thermiques est nécessaire pour évaluer l'importance des flux thermiques et pour connaître la distribution des températures dans le milieu et, par suite, la distribution des contraintes qui peut en résulter.

 Nous verrons un peu plus loin dans le chapitre III, comment modéliser le comportement du béton armé quand il est intact (non fissuré) donc son comportement est régit par des lois de comportement linéaires, et quand il est fissuré, donc son comportement est régit par des lois de comportement non linéaires ce qui nous conduit à exposer les différentes méthodes d'analyse non linéaire et les différents critères de rupture. Il est donc nécessaire d'étudier un élément en béton armé et voir comment les fissurations se propagent, c'est l'objet du chapitre V où une étude numérique détaillée est conçue.

Dans le chapitre IV, une formulation du problème de transfert de chaleur, par élément finis qui est basée sur la méthode de Galerkin dans la résolution de l'équation différentielle régissant le phénomène du transfert thermique en tenant compte de la non linéarité matérielle des éléments structuraux, depuis la mise en charge jusqu'à la rupture.

Dans le chapitre V une description du logiciel de calcul ANSYS sera exposée, ainsi une étude d'un élément poutre en béton armé, ensuite on procédera, en vue d'une validation du modèle de calcul, à la comparaison des résultats de simulation numérique avec les résultats obtenus par application de la solution réglementaire développée. En résumé, il s'agira donc de concorder les courbes du modèle numérique à celles du modèle de calcul analytique.

Enfin une conclusion générale sera transcrite ainsi des références bibliographiques seront exposées.

### **2.1 INTRODUCTION :**

En absence des sollicitations thermiques et pour aborder avec succès la modélisation du comportement jusqu'à rupture des éléments en béton armé et déterminer leur capacité de charge, il est nécessaire de connaître les lois de comportement des matériaux béton et acier. Dans ce qui suit, on passera en revue l'ensemble des lois et des caractéristiques mécaniques de ces matériaux. On s'intéressera particulièrement aux différents comportements contraintes - déformations sous tous les états de contraintes ainsi que la définition de la résistance sous contraintes généralisées.

### **2.2 COMPORTEMENT DU BETON :**

### **2.2.1 Généralités :**

Le béton est un matériau composite. Il se constitue d'un mélange d'agrégats, de ciment, de sable et d'eau. Son comportement physique est complexe. Il est influencé par sa composition ; à savoir : le rapport eau/ciment, rapport ciment /agrégat, la forme et la dimension des agrégats et le type de ciment. C'est un matériau fragile. Son comportement contraintes - déformations est affecté par le développement de microfissures dans son corps avant et après application de charges extérieures. Initialement les fissures sont causées par la ségrégation, le retrait, ou l'expansion thermique dans la pâte de ciment. La progression de ces fissures après application des charges contribue au comportement non linéaire du béton.

### **2.2.2 Comportement du béton sous contraintes uni axiales :**

### **2.2.2.1 Zone de compression**

 La résistance à la compression est la propriété la plus utilisée dans le dimensionnement et la conception des ouvrages en béton. C'est pour cette raison que l'essai de compression uni axial est le plus étudié. La courbe typique contrainte - déformation pour un béton à la compression uni axiale, figure 2.1, présente un comportement linéaire élastique jusqu'à environ 30% de la résistance maximale à la compression,  $f_c$ . Au-delà de la valeur limite d'élasticité, la courbe enregistre une augmentation graduelle en courbure évaluée autour de 75 à 90% de la résistance ultime à la compression, f<sub>c</sub>. Au-delà du pic, la courbe présente une partie descendante dans le cas d'un essai asservi (déformation contrôlée) jusqu'à la rupture par écrasement à une déformation ultime,  $\varepsilon_n$ . Pour une contrainte avoisinant 30% de f<sub>c</sub>, les fissures avant chargement restent presque inchangées. Pour une contrainte entre 30 et 50% de f<sub>c</sub>, les fissures commencent à s'étendre à cause des concentrations des contraintes aux pointes de celles ci. Pour une contrainte entre  $50$  et  $70\%$  de  $f_c$ , quelques nouvelles fissures apparaissent dans le mortier et d'autres fissures s'étendent lentement. Si la charge reste constante, les fissures se propagent à une vitesse décroissante jusqu'à ce quelles atteignent

leurs longueurs finales. Pour des contraintes élevées, de larges fissures atteignent les dimensions critiques causant éventuellement la rupture.

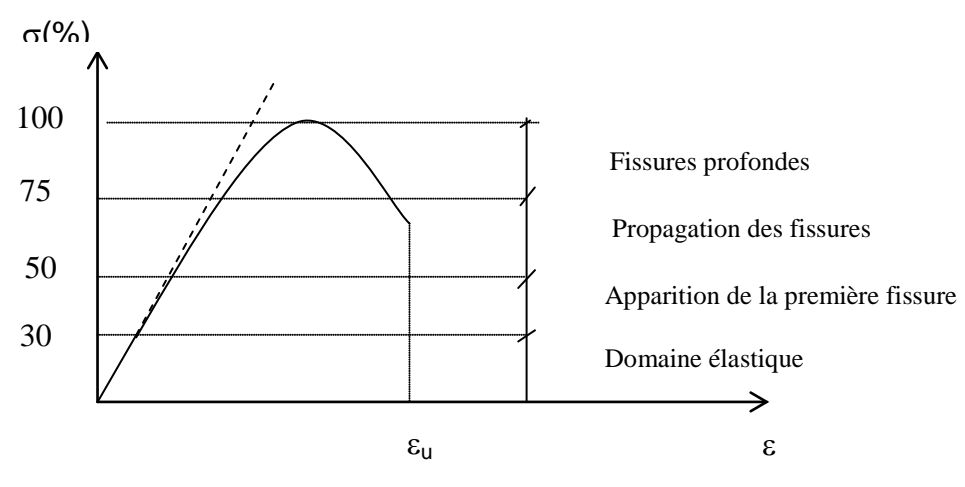

**Fig.2.1 :** Courbe typique contraintes - déformations sous compression uni axiale obtenue avec un essai asservi.

Le module d'élasticité a été fixé par les règles du B.A.E.L (1983) et il est évalué par la formule suivante :

 $E = 1000 \sqrt[3]{f_c}$ 

Le coefficient de Poisson ν, du béton varie entre 0.15 et 0.22. Sous chargement uni axial, le coefficient de Poisson reste constant jusqu'à 80% de f<sub>c</sub>. Au-delà de cette valeur, le coefficient de Poisson augmente (Chen, 1988).

### **2.2.2.2 Zone de tension :**

 Le comportement mécanique du béton en traction est moins étudié que la compression car d'une part le béton est conçu essentiellement pour résister à la compression, et d'autre part, dû à son comportement quasi fragile, l'essai de traction directe est difficile à réaliser. Par conséquent, on fait appel à des essais indirects de type flexion trois points pour identifier le comportement en traction du béton.

L'essai de traction directe pose deux problèmes délicats : la non linéarité du comportement et les effets d'échelle et de gradient de contrainte, auquel le béton est sensible. Les premiers essais de traction directe, ont été réalisés par Terrien [Terr-1980] (Figure 2.2).

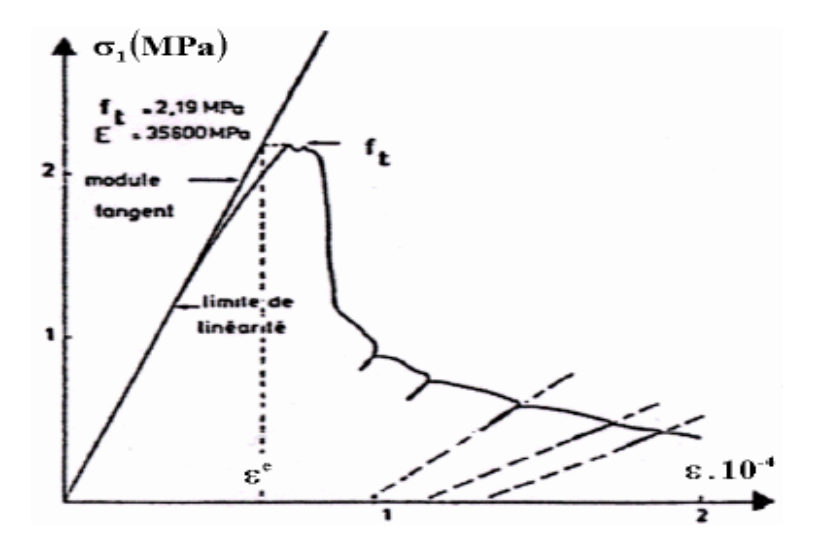

 **Fig.2.2:** Comportement du béton en traction directe [Terr-1980].

L'interprétation de cette courbe fait apparaître distinctement deux phases :

- le pré pic (σ < *ft* ) où la courbe s'écarte assez peu de la droite élastique. Selon Terrien [Terr-1980], les premières dégradations apparaissent à environ 50 % de la contrainte maximale. La meilleure façon d'étudier les phénomènes qui se passent dans cette phase est la technique de l'émission acoustique. Trois types de spectres ont été observés selon le degré d'humidité du matériau: bas (0-50Hz) lié à la migration de l'eau présente dans le béton humide, moyen (jusqu'à 200Hz) et élevés (jusqu'à 300Hz) sont liés à la décohésion des interfaces et à la progression de microfissures. Par ailleurs, la localisation dans la phase pré pic indique la présence de plusieurs sources d'émissions dispersées dans le matériau.

- Le post-pic (phase d'adoucissement) où la contrainte chute brutalement avant de se stabiliser.

-Les microfissures se propagent dans la pâte de ciment selon le mode I de rupture pour constituer une fissure continue perpendiculaire à l'extension principale, tandis que les déformations continuent de croître. Les cycles de déchargement- chargement permettent de constater une chute importante de raideur et l'apparition de déformations résiduelles.

La figure 2.3 représente l'ensemble des courbes contraintes - déformations du béton avec différents agrégats sous tension uni axiale (Chen, 1988). Pratiquement toutes les courbes sont linéaires jusqu'à un niveau élevé de contraintes. Jusqu'à un niveau de contraintes ne dépassant pas 60% de la résistance maximale à la traction,  $f_t$ , l'effet des microfissures sur l'allure de la courbe contraintes - déformations est négligeable. Ceci se traduit par un module de Young constant. Ce niveau de contraintes correspond à la limite élastique en traction. Audelà de cette limite, des bandes de microfissures apparaissent et donnent naissance au comportement non linéaire. Le rapport  $f_t / f_c$  se situe généralement entre 0.05 et 0.10.

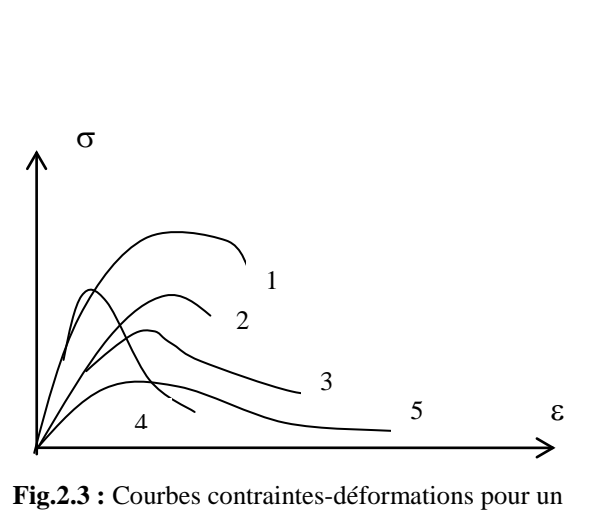

| Courbe         | Agrégat |                                             |
|----------------|---------|---------------------------------------------|
|                |         |                                             |
|                | Type    | Dim, pouce                                  |
| 1              | Granit  | 3<br>3<br>8<br>16                           |
| 2              | Gravier | $\frac{3}{1}$<br>3<br>8<br>16               |
| 3              | Gravier | 3<br>BS.7<br>16                             |
| $\overline{4}$ | Gravier | $\mathfrak{Z}$<br>3<br>$\overline{8}$<br>16 |
| 5              | Gravier | $\frac{3}{8}$<br>3<br>16                    |

béton sous traction uni axiale avec différents types d'agrégats.

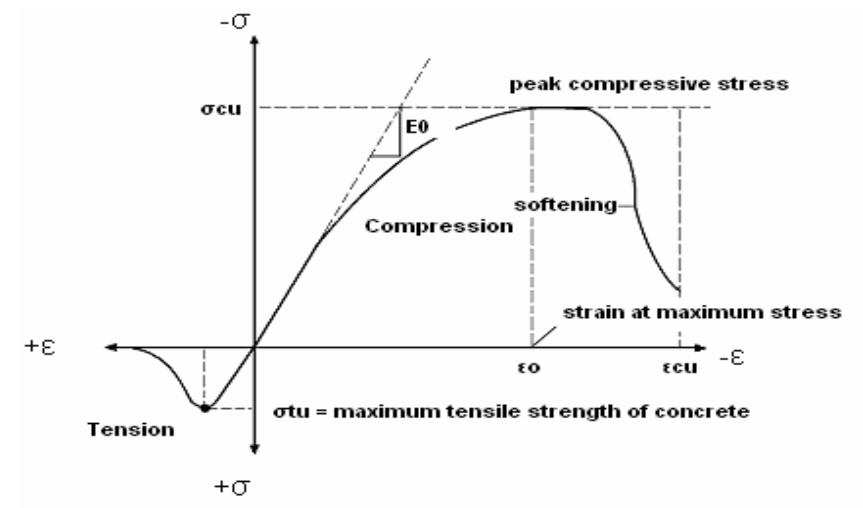

 **Fig.2.4:** Relation constitutive typique pour le béton.

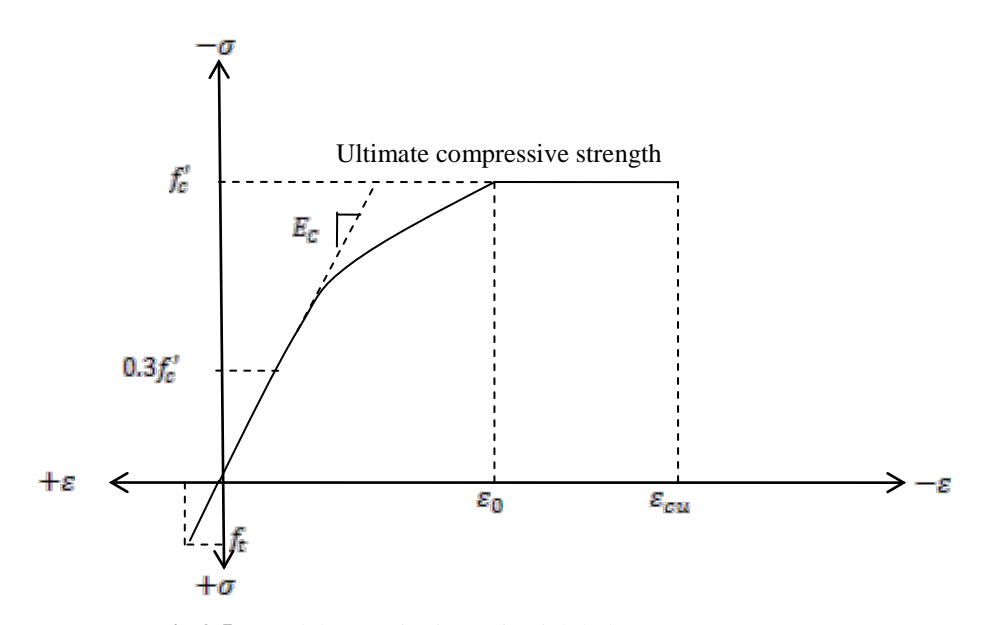

 **Fig.2.5 :** Modèle constitutive uni axial du béton.

### **2.2.3 Comportement du béton sous contraintes bi axiales :**

Les courbes typiques contraintes - déformations pour le béton sous un état de contraintes bi axiales dans les régions: compression bi axiale, traction - compression et traction bi axiale sont montrées sur les figures 2.6, 2.7 et 2.8. Ces différentes courbes sont obtenues expérimentalement par Kupfer [7,48,49]. Les courbes contraintes - déformations sont linéaires jusqu'à 30% de la contrainte de rupture. Ce point est généralement considéré comme la limite élastique. Au delà de cette valeur, les courbes sont non linéaires. La non linéarité est plus prononcée au niveau du pic de contraintes. Dans le cas d'un état de contraintes bi axiales, on remarque l'existence d'une branche descendante. Ce qui n'est pas le cas pour un état de contraintes tension - compression. On remarque que les déformations ultimes sont environ trois fois plus importantes pour un état de contraintes de compression compression que pour un état de contraintes traction - compression. On déduit que le béton possède un comportement ductile sous des contraintes de confinement. Par contre, il présente un comportement fragile en présence de la traction.

La figure 2.9 montre les enveloppes des résistances ultimes de différents bétons obtenues par Kupfer [7,48,49]. On constate que la résistance ultime du béton sous compression bi axiale est supérieure à celle de la compression unie axiale. La raison essentielle de cette augmentation est due au confinement des microfissures [6,7,11]. La résistance maximale augmente de 25% pour un rapport de contraintes  $\sigma_1 / \sigma_2 = 0.5$  et de 16% pour un rapport de contraintes  $\sigma_1/\sigma_2 = 1$  sous un état de compression bi axiale. Dans la zone traction - compression, la résistance à la compression décroît linéairement quand la contrainte de tension augmente. On remarque aussi que la résistance à la tension bi axiale est approximativement égale à la résistance en tension unie axiale et les courbes contraintes déformations sont de formes similaires pour les états de traction unie axiale et bi axiale.

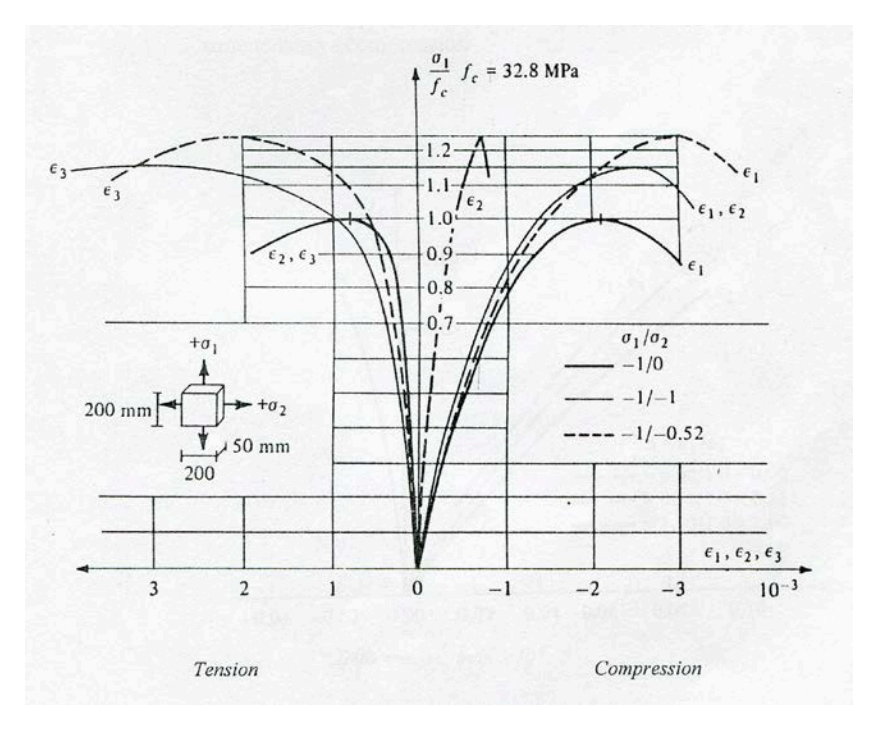

**Fig.2.6 :** courbes contraintes – déformations dans la zone de compression bi axiale.

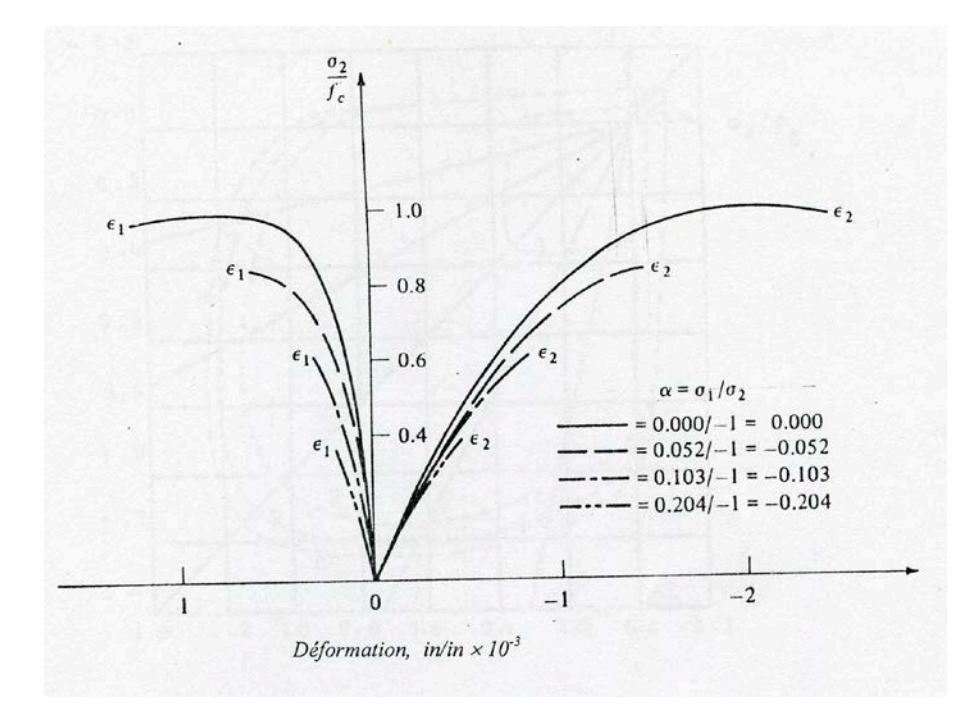

**Fig.2.7 :** Courbes contraintes- déformations dans la zone tension – compression.

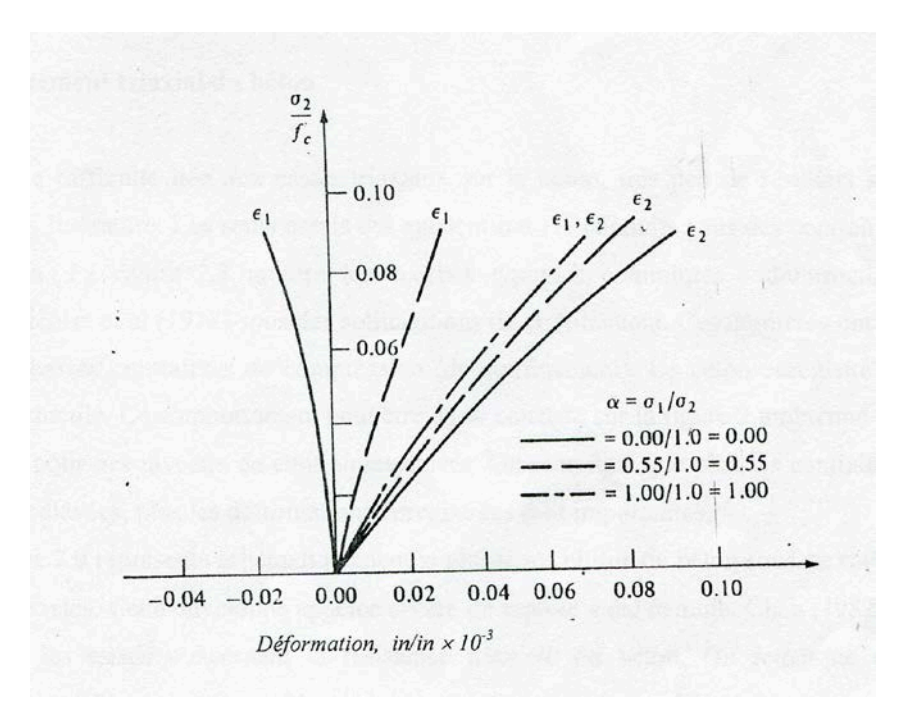

**Fig.2.8 :** Courbes contraintes – déformations dans la zone de tension bi axiale.

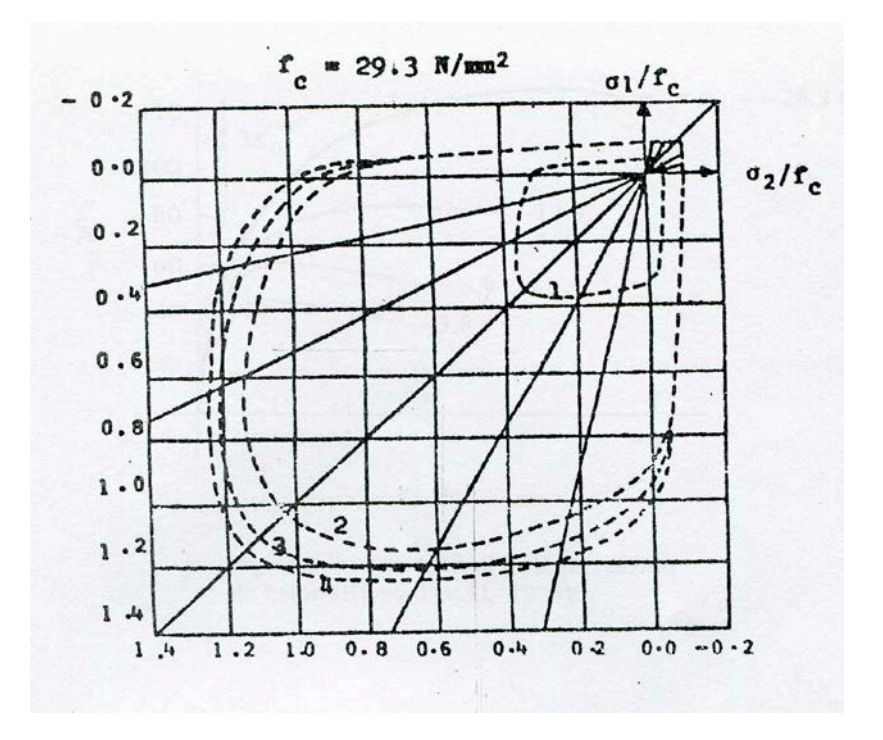

**Fig.2.9 :** Enveloppes du critère de rupture du béton.

### **2.2.4 Comportement triaxial du béton :**

Due à la difficulté liée aux essais triaxiaux sur le béton, très peu de résultats sont reportés dans la littérature. Les seuls essais qui existent ont été conduits sous des contraintes de compression. La figure 2.10 montre les courbes typiques contraintes - déformations

obtenues sous des sollicitations de confinement [7,11]. Ces dernières ont été réalisées à de basses contraintes de compression (de confinement). Le béton enregistre un comportement ductile. Ce comportement peut être aussi constaté sur la figure 2.11 obtenue pour des niveaux de contraintes élevés [14,19]. On remarque que plus les contraintes de confinement élevées, plus les déformations enregistrées sont importantes.

La figure 2.12 représente schématiquement la résistance ultime du béton sous un état de contraintes triaxiales. Cette enveloppe appelée critère de rupture a été déduite, Chen (1988), à partir de tous les essais concernant la résistance triaxiale du béton. On remarque que l'enveloppe du critère de rupture ressemble à un cône ayant une base plus au moins triangulaire à de basses contraintes de confinement évoluant vers une forme plus au moins circulaire à de hautes contraintes de confinement.

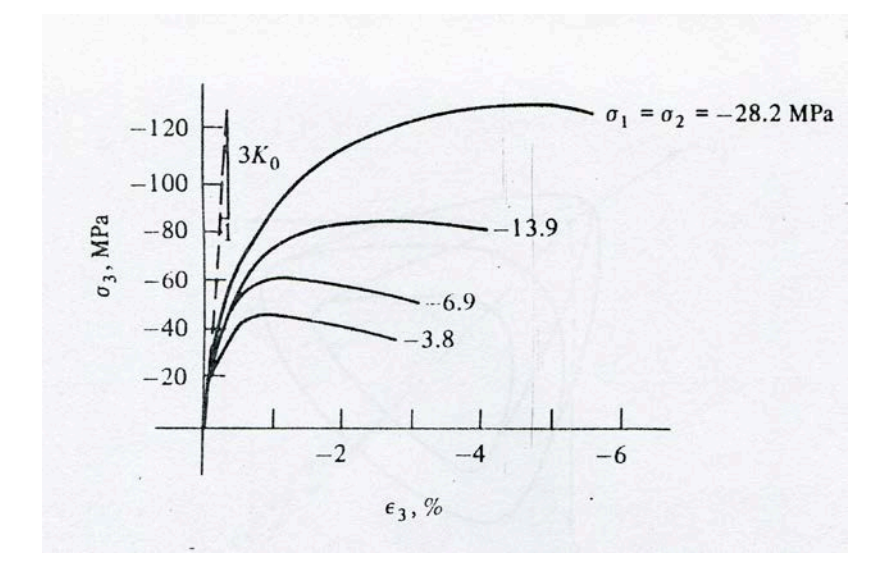

**Fig.2.10 :** Test triaxial de compression du béton (Richard et Al, 1928).

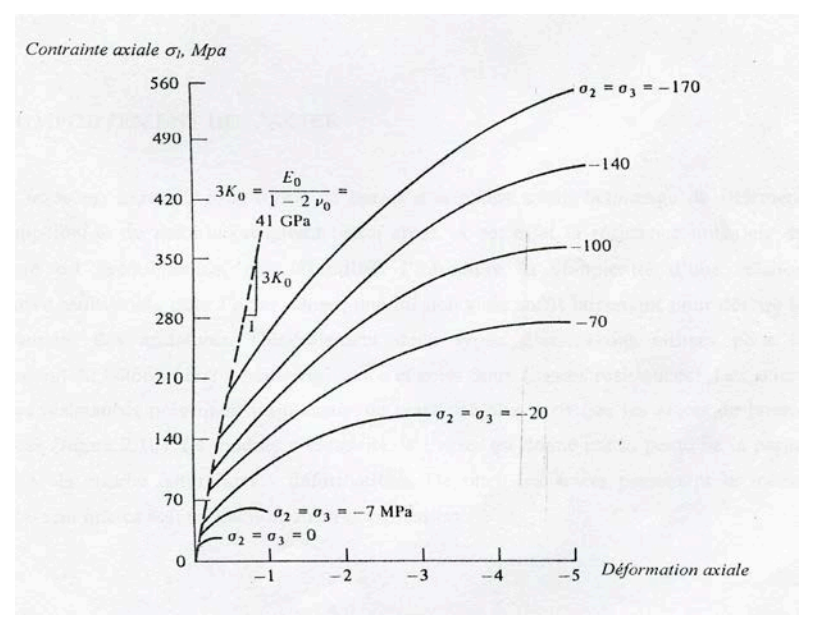

**Fig.2.11 :** Relations contraintes –déformations du béton (Balmer, 1949).

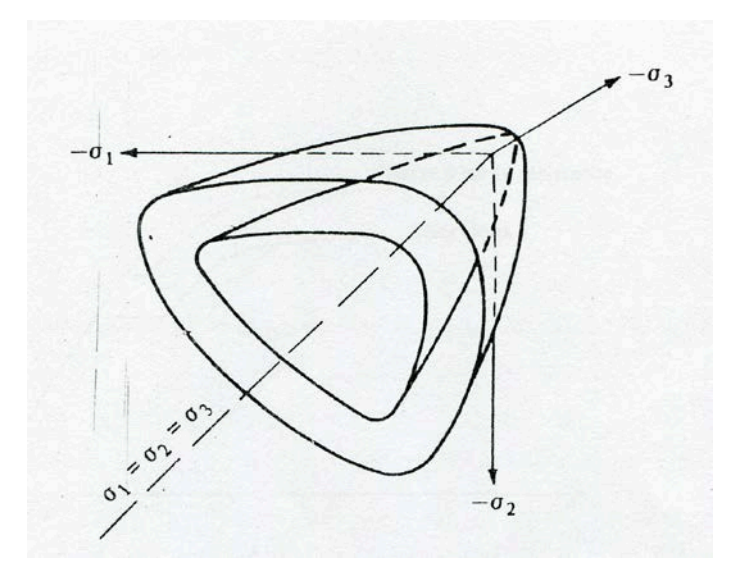

 **Fig.2.12 :** Résistance ultime du béton sous un état de contraintes triaxiales.

### **2.3 COMPORTEMENT DE L'ACIER :**

L'acier est introduit sous forme de barres d'armature avant bétonnage de l'élément d'où l'appellation du matériau résultant béton armé. A cet effet la résistance uni axiale de l'armature est prédominante, d'où l'inutilité d'introduire la complexité d'une relation constitutive multiaxiale pour l'acier. Donc, une loi unie axiale suffit largement pour décrire le comportement des armatures. Généralement deux types d'aciers sont utilisés pour le

renforcement du béton : acier à haute résistance et acier doux (basses résistances). Les aciers de hautes résistances présentent un plateau de plasticité plus petit que les aciers de basses résistances (figure 2.13). Le module d'élasticité de l'acier est donné par la pente de la partie linéaire de la courbe contraintes - déformations. De plus, les aciers présentent le même comportement que ça soit en traction ou en compression.

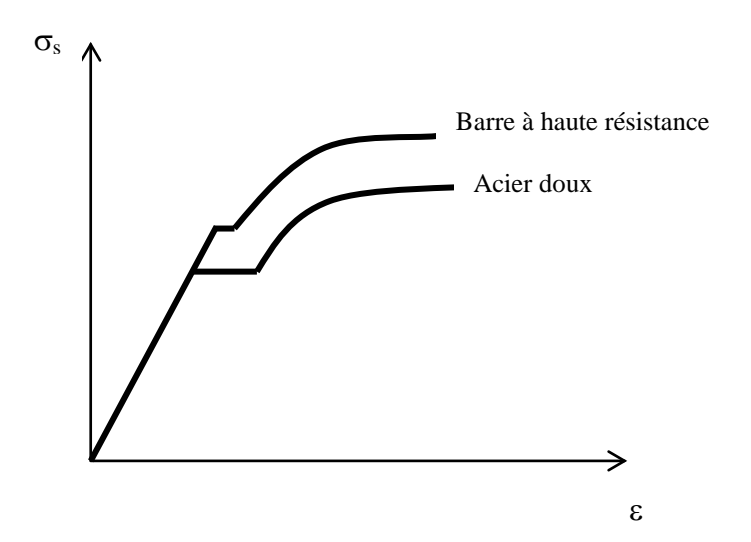

 **Fig.2.13 :** Courbes typiques contraintes – déformations pour les aciers.

### **2.4 COMPORTEMENT DU COMPOSITE BETON ARME :**

On vient de voir que le béton présente un comportement fragile sous des contraintes de traction avec des résistances très faibles de l'ordre de 1/10 de sa résistance à la compression. Pour remédier à cet inconvénient, on introduit des armatures afin de reprendre les efforts de traction dans le matériau béton. Si la résistance à la traction du béton dépasse la valeur limite de critère, il se forme une où plusieurs fissures. Après formation d'une fissure, le béton ne transmet pas d'efforts dans une direction normale à la fissure. A cause de la présence d'armatures dans le béton qui traverse la fissure et de la rugosité de la surface de la fissure, des contraintes substantielles de cisaillement peuvent se développer. La rugosité de la surface de la fissure conduit au transfert de cisaillement par engrenage des agrégats. Cela est plus effectif lorsque l'acier traverse la fissure parce qu'il a tendance à s'opposer au mouvement relatif des deux lèvres de la fissure.

### **2.5 CONCLUSION**

Après avoir revu sommairement le comportement général du béton sous différents états de sollicitation, on constate qu'il présente deux types de comportement selon l'état de contraintes. Sous des contraintes de tension, il est caractérisé par une rupture brutale accompagnée de petites déformations. Sous des contraintes de compression, il enregistre une

rupture ductile. Contrairement au béton, l'acier s'écoule une fois que la contrainte limite élastique est dépassée. Cette propriété est mise à bon escient par les ingénieurs en introduisant l'acier sous forme d'armatures dans le béton. Celles ci jouent un double rôle dans la section du béton. D'une part elles empêchent la propagation des fissures, améliorent la résistance à la traction du matériau béton armé, et d'autre part elles améliorent sa ductilité.

### **2.6 Effets de la température sur la microstructure du béton :**

### **2.6.1 Introduction :**

 Le béton est un matériau qui s'endommage sous l'effet de la température, il subit de fortes modifications physico-chimiques qui influencent l'évolution de ses propriétés mécaniques et modifie sa microstructure. La déshydratation, les réactions de transformation, la pression dans les pores, la dilatation différentielle entre la pâte de ciment et les granulats (la matrice cimentaire et les granulats) engendrent des effets importants sur la résistance de béton à haute température. Les résultats issus de différentes investigations sur le comportement du béton exposé à des hautes températures, interprètent différemment les évolutions de ces paramètres.

Ces différences ne sont pas dues seulement à la nature et au type du béton mais aussi aux conditions expérimentales comme : la durée et le taux de chauffage et de refroidissement, la géométrie des éprouvettes…..

### **2.6.2 Dégradation de l'interface pâte granulats à haute température :**

 Dans les bétons, l'interface pâte granulat est la partie la plus fragile, la plus poreuse et la mieux cristallisée. La présence de la fumée de silice réduit sa porosité et permet ainsi une bonne adhérence entre la matrice cimentaire et les granulats. Par contre cette zone est moins riche en gel de CSH.

 A haute température cette partie, appelée aussi l'auréole de transition, se dégrade progressivement en montant en température. Ceci est dû au départ de l'eau piégée dans les pores et liée chimiquement. Le retrait de dessiccation favorise le développement des fissures et au delà de 120 °C, les phénomènes de déshydratation engendrent une détérioration rapide au niveau de cette zone à cause de la dilatation

différentielle entre la pâte de ciment (retrait) et les granulats (expansion). Plus le matériau est hétérogène plus la différence entre les coefficients de dilatation thermiques des constituants est importante. Ces coefficients varient en fonction de la température, et dépendent du type granulat et de ciment utilisés. Ceci a été confirmé par Diederichs et al [Died-1992] en

effectuant des essais de mesure du coefficient de dilatation thermique avec différentes natures de granulats.

### **2.6.3 Evolution de la porosité :**

 Le béton est un matériau poreux bi phasique, composé d'une phase solide et d'une phase poreuse. La porosité totale peut être mesurée par saturation d'eau et la porosité capillaire se mesure généralement par porosimétrie au mercure. Les travaux menés sur l'évolution de ce paramètre ([Kali-1998], [Noum-1995]) montrent que la porosité augmente en fonction de la température. Cette augmentation est due en partie à l'augmentation du volume total de la dimension des pores ainsi qu'à la microfissuration engendrée par la dilatation différentielle entre la pâte et les granulats.

La Figure 2.14 montre la variation de la porosité totale en fonction de la température d'un béton ordinaire et d'un BHP mesurée par Kalifa et al [kali-1998] par la méthode la saturation d'eau.

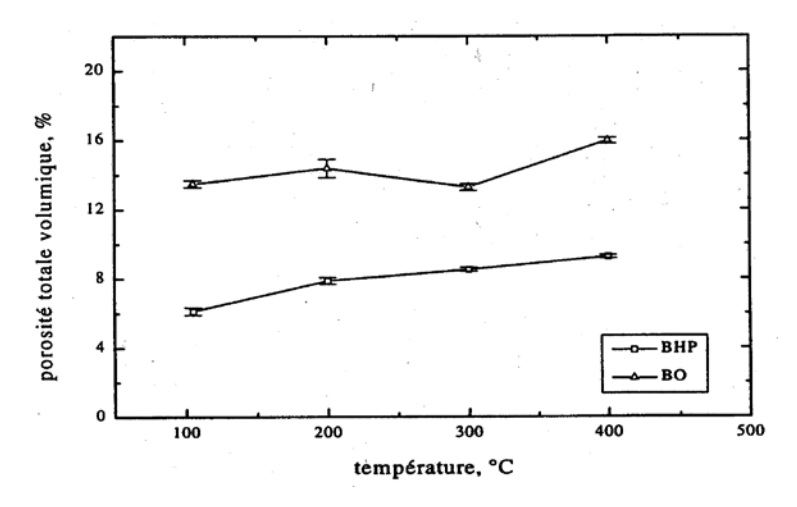

 **Fig.2.14:** Porosité totale à l'eau en fonction de la température de conditionnement [Kali-1998].

### $\hat{A}$  105°C 6,1% 0  $\phi$  = du BHP

### 13,5%  $0 \phi = du BO$

Entre 105°C et 400°C, la porosité augmente de 3%. Cette croissance est associée au départ d'eau, qu'elle soit présente dans le réseau ou chimiquement liée.

Kalifa explique que la diminution de porosité du BO entre 200°C et 300°C est associée à la densification due à l'hydratation complémentaire et à une carbonatation de la portlandite en condition d'autoclavage interne, c'est-à-dire sous une pression supérieure à la pression atmosphérique. Par contre, cette densification n'est pas observable dans le BHP qui contient très peu de portlandite, grâce à la présence de fumée de silice.

Sur la Figure 2.15 on observe la variation de la porosité totale en fonction de la température mesurée par Noumowe sur le BO (Rc= 38,1 MPa ) et le BHP (Rc= 61,1 MPa). Cet essai a été réalisé à l'aide du porosimètre à mercure.

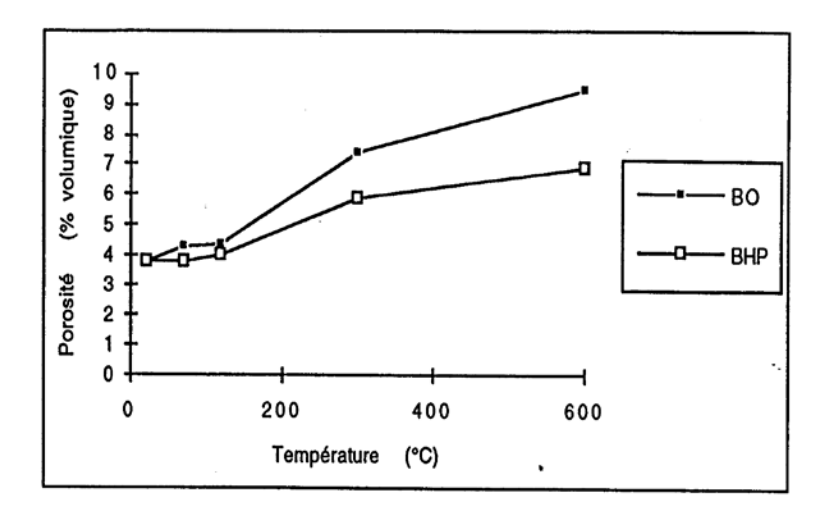

 **Fig.2.15:** Porosité en fonction de la température de conditionnement [Noum-1995].

Entre 22 et 120°C, la porosité augmente très peu. Ceci confirme le fait qu'à cette température, l'eau libre s'est échappée mais la microstructure du béton n'est pas modifiée. La Figure 2.16 montre la courbe expérimentale mesurée par Noumowe [Noum-1995] de la

variation de poids en pourcentage du poids initial des BO et BHP en fonction de la température en surface.

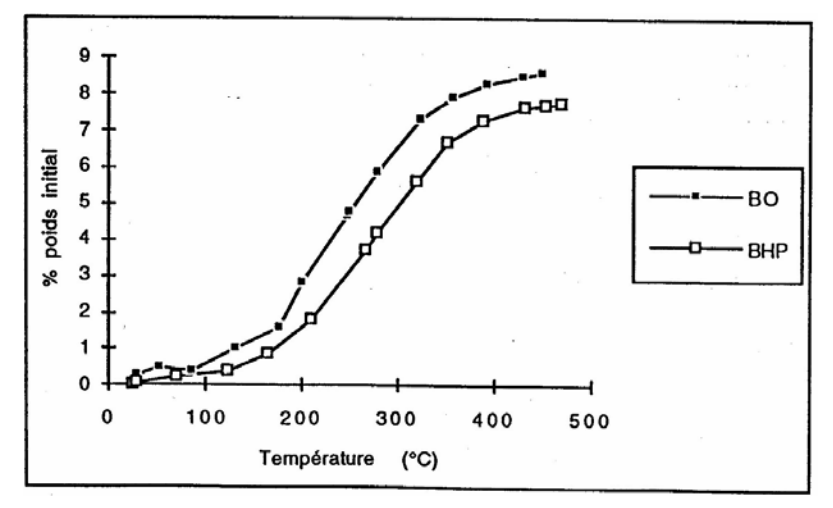

**Fig.2.16:** Variation de poids en fonction de la température.

Noumowé [Noum-1995] a remarqué que la variation de poids est très légèrement supérieure à la quantité d'eau initiale dans le béton. Ce qui laisse penser que en plus de l'eau, il y a d'autres constituants qui se sont échappés des deux bétons.

De même, la Figure 2.17 montre l'évolution de la perte de masse par rapport à la température mesurée par Kalifa [Kalif-1998]. Les courbes obtenues montrent que la perte de masse du BO est plus faible que la perte de masse d'un BHP.

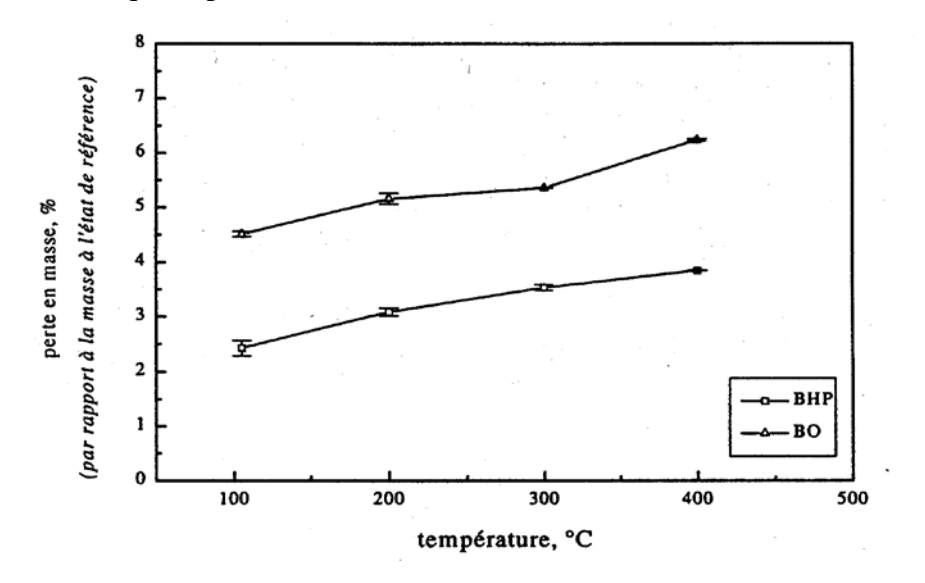

 **Fig.2.17:** Perte en masse des éprouvettes par rapport à l'état initial en fonction de la température de conditionnement.

# **2.7 Evolution des caractéristiques thermiques et mécaniques avec la**

**température :**

### **2.7.1 Evolution des propriétés thermiques avec la température :**

### **2.7.1.1 Evolution de la masse volumique :**

 A haute température, ce paramètre dépend fortement de la nature des granulats dans le béton.

La Figure 2.18 montre les variations de la masse volumique de différents types de bétons en fonction de la température [50,63,65].

On observe une diminution quasi-linéaire jusqu'à 800°C, or le béton à granulats calcaires présente une forte diminution de la densité au delà de 800°C. Cette baisse de la masse volumique est liée à deux phénomènes à savoir l'hydratation complémentaire des anhydres et la carbonatation de la portlandite.

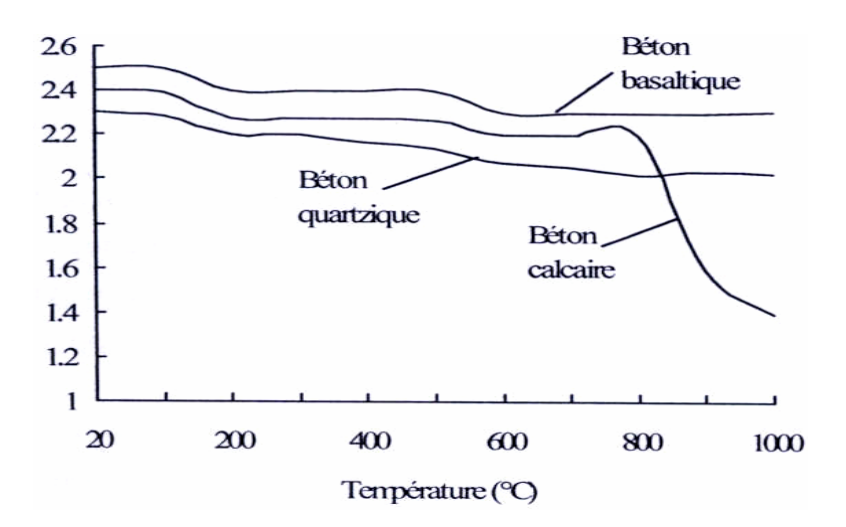

 **Fig.2.18:** Variations de la masse volumique de différents types de bétons en fonction de la température.

### **2.7.1.2 Conductivité thermique :**

 La conductivité thermique est l'aptitude d'un matériau à conduire la chaleur. Elle dépend, pour le béton, de nombreux paramètres : la porosité, la température, le degré d'hydratation, la teneur en eau, le type de granulats. Cette propriété diminue, d'une manière générale, lorsque la température augmente.

Ce comportement met en évidence la détérioration de la microstructure : les microfissures limitent les transferts de la chaleur.

Les évolutions de la conductivité en fonction de la température proposées par le DTU sont présentées dans le Tableau I. 2. Pour sa part, l'Eurocode 4 propose la formule suivante :

### **• EUROCODE 4 :**

λ = 2 − 0,24×(*T* /120)+ 0,012× (*T* /120)2 (W.m-1.°C-1) pour 20°C <T<1200°C. (Eq: I. 1)

### **• DTU :**

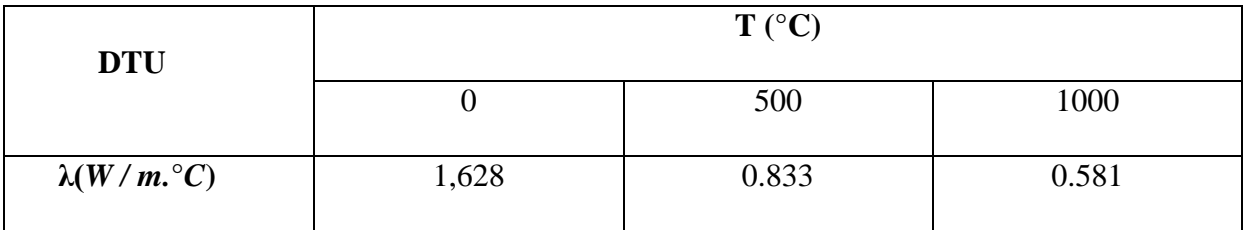

**Tableau 2.1:** Evolution de la conductivité thermique du béton en fonction

de la température selon les normes DTU.

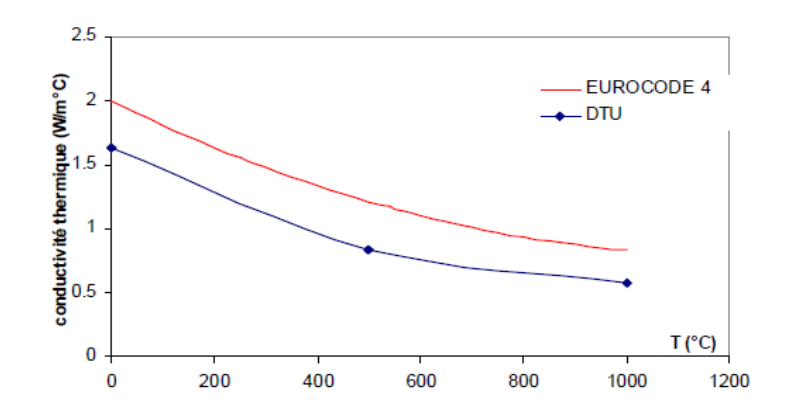

 **Fig.2.19:** Evolution de la conductivité thermique en fonction de la température selon les normes (EUROCODE4).

### **2.7.1.3 Chaleur spécifique :**

 La chaleur spécifique est la quantité d'énergie nécessaire pour faire monter de 1°C, la température d'un kg de matériau.

L'Eurocode 4 propose une évolution polynomiale du second degré en fonction de la température pour un béton sec, avec un pic entre 100 et 200°C caractérisant le changement de phase de l'eau contenue dans le béton.

### **Eurocode 4 :**

 $C(T) = 900 + 80 \times (T/120) - 4 \times (T/120)2$  (J/kg°C) (Eq: I. 2)

Le DTU considère une valeur constante de la chaleur spécifique telle que

$$
C = 921 \text{ J/kg}^{\circ}C.
$$

La Figure 2.20 montre l'évolution de la chaleur spécifique selon les normes de l'Eurocode 4 et le DTU.

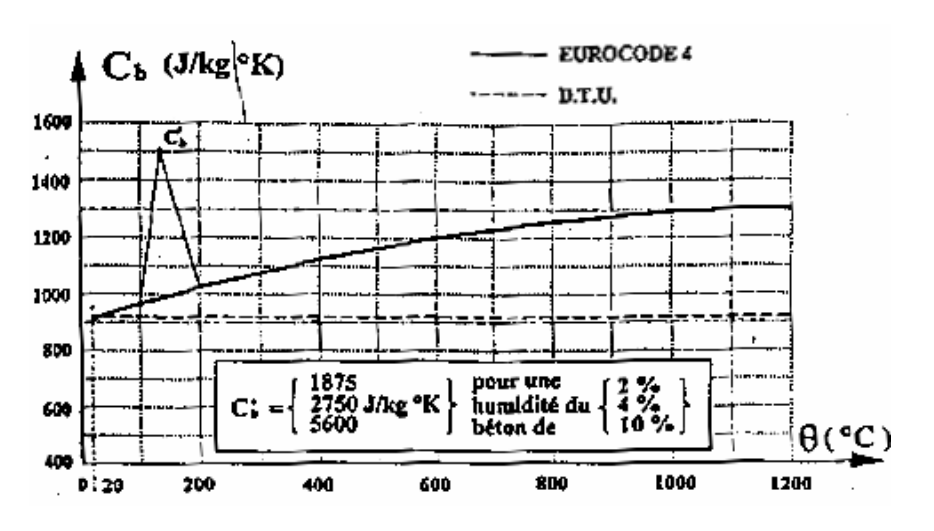

 **Fig.2.20:** Evolution de la chaleur spécifique en fonction de la température selon l'Eurocode 4 et le DTU.
# **2.7.2 Evolution des propriétés mécaniques avec la température :**

# **2.7.2.1 Comportement du béton en compression à haute température :**

 Pour obtenir les évolutions des propriétés mécaniques du béton à haute température, on se réfère essentiellement aux courbes contrainte/déformation ou charge/déformation. Ces courbes sont influencées par la température en compression aussi bien qu'en traction. Castillo et Durani [Cast-1990] ont mesuré les déformations des éprouvettes en BHP au cours des essais de compression à hautes températures.

Les figures suivantes (Figure 2.21 & Figure 2.22) présentent les courbes contraintes déformation obtenues en compression unie axiale à différentes températures par Castillo et Durani [Cast-1990], [24,50,63,65].

On constate que la courbe contrainte -déformation en compression unie axiale est affectée par la température. On observe :

• Une baisse de rigidité du matériau quand la température augmente,

• Une augmentation de la ductilité et de la déformabilité du béton.

Il faut toutefois noter que la vitesse adoptée par Castillo et Durani est relativement élevée (23°C/min comparée à une vitesse de 1°C/min recommandée par la RILEM).

Il faut noter également le changement important de la partie post-pic au delà de 300-400°C. L'analyse des essais montre que la dissipation d'énergie dépend de la température et indique un maximum entre 300 et 600°C [50,63,65]. La dissipation ultime varie entre 20 J/kg et 70 J/kg. Le type de granulats et la teneur en eau influencent à la fois la pente de la courbe contrainte -déformation et la ductilité du béton à haute température. La Figure 2.20 montre un changement léger de la pente jusqu'à 250°C et bien une grande ductilité du béton au-delà de 450°C [50-63-65]. Ceci est confirmé par les courbes contrainte -déformation obtenus par Castillo et Durani (1990)(Figure 2.21).

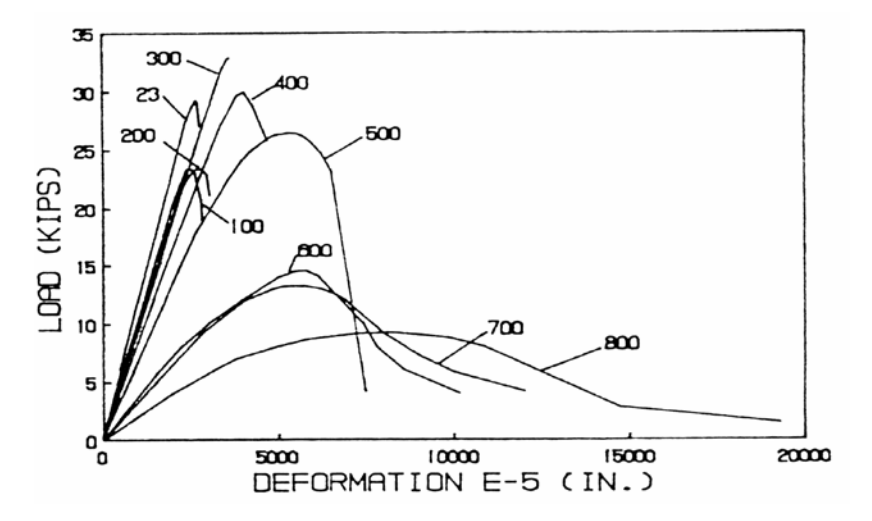

 **Fig.2.21:** Courbe charges -déformations déterminées à différentes températures

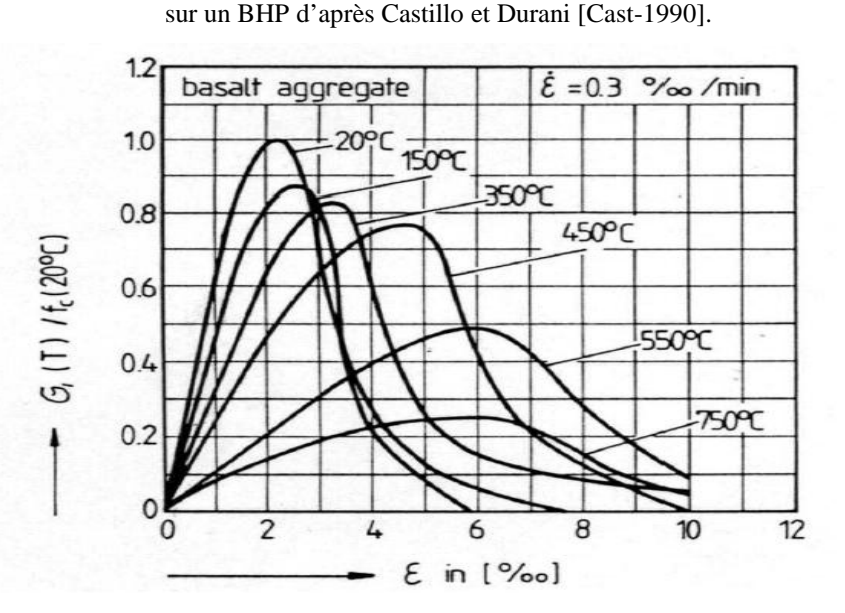

 **Fig.2.22:** Courbe contrainte -déformation en compression unie axiale à différentes températures pour un béton ordinaire.

La variation du module d'élasticité et de la résistance en compression indique une légère diminution dans un essai avec chargement durant le chauffage que dans un essai non chargé durant le chauffage et sous les mêmes conditions [50,63,65]. En revanche, une évaluation des résultats d'essais à 450°C montre le même comportement du béton sous chargement et sans chargement pendant le chauffage, indépendamment du type de béton testé. La Figure 2. 23 montre la diminution de la déformation ultime en compression uni axiale en fonction de la température pour différents niveaux de charge appliquée durant le chauffage. Sur cette courbe le coefficient α représente le niveau de la charge par rapport à la résistance initiale en compression uni axial.

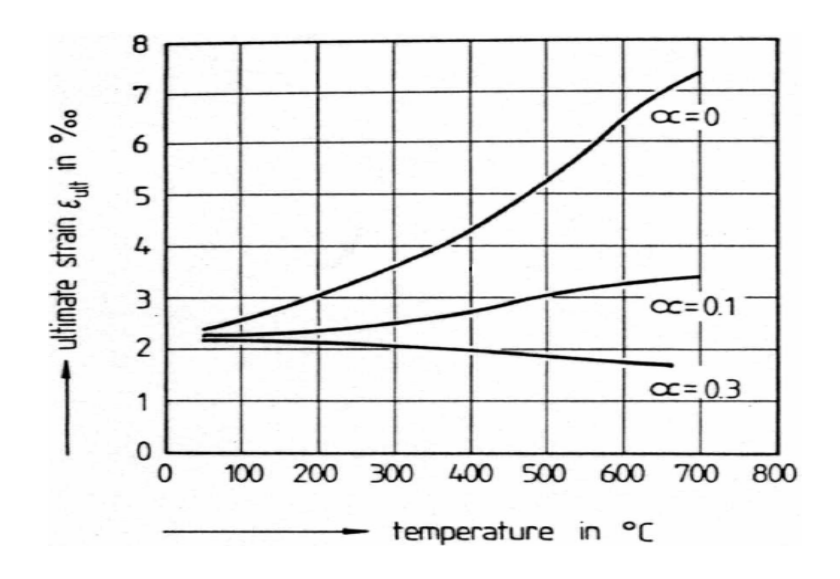

 **Fig.2.23:** La déformation ultime en compression unie axiale en fonction de la température pour différents niveaux de charge appliquée durant le chauffage.

Des essais ont réalisé en compression sur le béton à haute température [64,65,76] sous chargement bi axiale pour mettre en évidence l'effet couplé de la température et de confinement sur les courbes contrainte -déformation (Figure 2.24). L'analyse de ces essais montre que la résistance bi axiale du béton diminue moins rapidement que la résistance en compression unie axiale.

Ces résultats ont fait l'objet de modélisation numérique par les travaux de Heinfling [Hein-1998] et Nechnech [Nech-2000] en se basant sur un concept de déformation d'interaction thermomécanique adapté pour étudier l'influence des états de contraintes multiaxiaux pendant le chauffage.

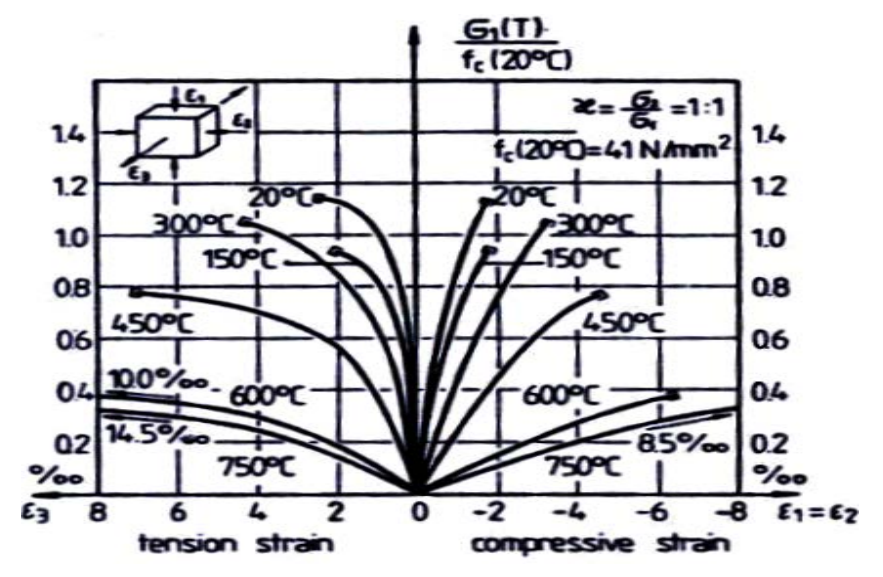

 **Fig.2.24:** Courbe contrainte -déformation en compression bi axiale à différentes Températures.

### **2.7.2.2 Comportement du béton en traction à haute température :**

 Le béton résiste mieux à la compression qu'à la traction, son comportement en traction est très influencé par la température. La réalisation d'un essai en traction peut se faire selon plusieurs méthodes: flexion 3 ou 4 points, directe (uni axiale), fendage. Les essais par fendage sont les plus utilisées en pratique dans ce genre d'étude mais les résultats obtenus sont peu précis et surestiment les valeurs réelles. Les essais de traction sont très difficiles à mettre en oeuvre mais donnent des résultats fiables. Ces essais permettent l'évaluation de l'énergie de fissuration Gf à haute température qui est l'un des paramètres fondamentaux (avec le module élastique et la résistance en traction) requis pour la plupart des modèles de mécaniques d'endommagement ou de mécanique de la rupture du béton.

L'essai de flexion 3 points est simple à mettre en oeuvre et plus stable du point de vue mécanique. Peu de résultats sont aujourd'hui disponibles à haute température

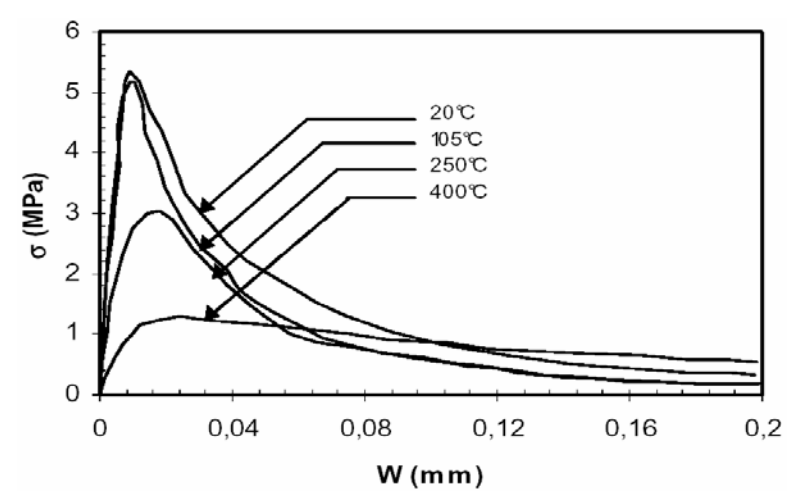

 **Fig.2.25:** Comportement du béton en traction (contrainte -ouverture de fissure) à différentes températures [Fele-1999].

Les essais de flexion 3 points sur des éprouvettes chauffées à 0,2°C/min sur des BHP ont été réalisés par Felecetti et al [Fele-1999]. Ils montrent que les courbes contraintes -déformation sont plus influencées par la température que pour un essai de compression (Figure 2.25). Les résultats d'essais dépendent également de la vitesse du chauffage, la nature des granulats et la pâte de ciment, l'entaille, le rapport Eau/Ciment...

Il est à noter que ces courbes contrainte déformation montrent bien l'augmentation de l'aire sous la courbe au-delà de 250°C et la chute de la résistance en traction est fonction de la température.

#### **2.7.2.3 Module d'élasticité :**

 Le module élastique en fonction de la température est déterminé à partir des courbes contraintes - déformation lors d'un essai de compression ou de traction et simplement à partir des courbes charge flèche dans le cas d'un essai de flexion. Il faut distinguer ainsi le module de Young à chaud et le module élastique résiduel. Plusieurs auteurs ont étudié l'influence de la température sur le module élastique du béton à chaud et à froid ([Dias-1992], [Noum-1995], [Pimi-1999]. Les différents résultats

expérimentaux donnent des valeurs assez dispersées. Cela est sans doute dû à l'hétérogénéité du matériau d'une part et les paramètres expérimentaux d'autre part (vitesse de chauffage, la nature des granulats, condition de conservation, géométrie, teneur en eau …). Cependant, on voit clairement du module avec la température. La Figure 2.26 montre les évolutions des modules élastiques à chaud et après refroidissement.

Dans la série I, les éprouvettes sont chauffées sans chargement à 1°C/min à la température désirée puis maintenue à cette température avant d'être chargées. Dans la série II, les éprouvettes sont chauffées jusqu'à la température désirée, puis elles sont refroidies avec une vitesse de 0,5°C/min avant d'être chargées. Ces essais montrent que la rigidité du matériau baisse généralement en fonction de la

température jusqu'à 120°C. Entre 200°C et 300 °C, les résultats de la Figure 2.26 montrent que le module est à peu près constant.

Dias et al [Dias-1992] explique ces variations par les phénomènes de densification de la vapeur d'eau et à la contraction du matériau lors du chauffage. En revanche ceci peut être aussi expliqué par la rupture des liaisons internes à la microstructure compensée par une dilatation différentielle entre la pâte de ciment et les granulats.

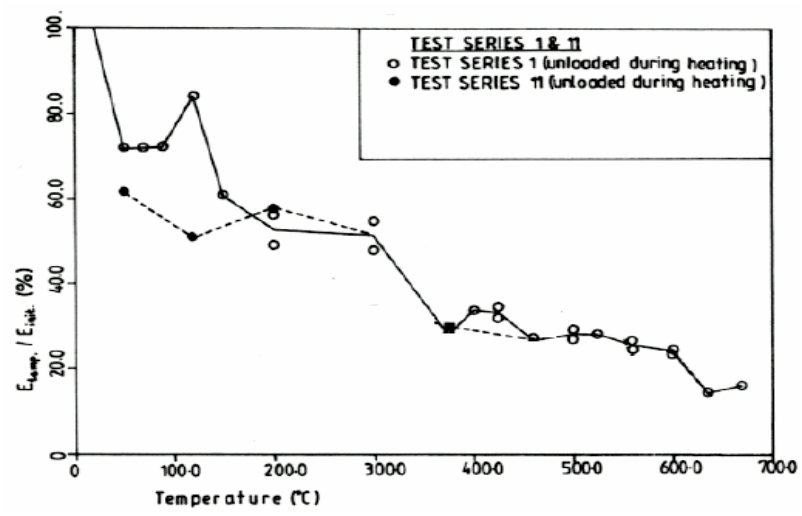

 **Fig.2.26:** Rapport du module d'élasticité à chaud et à froid sur le module initial en fonction de la température [Dias-1992].

A titre normatif et indicatif nous présentons sur la Figure 2.27, l'évolution en fonction de la température du rapport du module élastique sur le module initial selon le DTU et l'Eurocode 4, qui diminue plus rapidement que le rapport des résistances en compression.

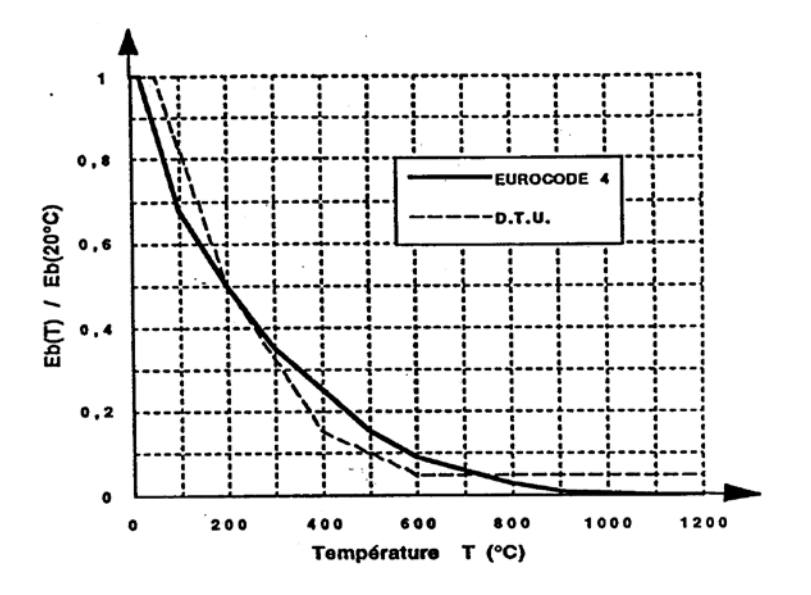

 **Fig.2.27:** Evolution de module élastique proposée par les normes.

# **2.7.2.4 Module élastique de cisaillement et coefficient de poisson :**

 Peu de chercheurs se sont intéressés à l'évolution en fonction de la température du module élastique en cisaillement G et du coefficient de poisson ν des bétons. Les travaux de Anderberg et al [Ande-1976] montrent que G varie d'une manière similaire au module d'élasticité E.

### $G = E / 2 (1 + v)$  (Eq: I. 3)

La Figure 2.28 montre l'évolution de ce coefficient v déterminé par Maréchal [Maré-1972] pour le béton ordinaire et qui diminue en fonction de la température de 0,28 à température ambiante pour une valeur de 0,1 à 400°C. Cette diminution est le résultat de la rupture des liaisons internes à la microstructure et du développement de la microfissuration au cours du chauffage. D'autre part, les essais réalisés sur plusieurs cycles de chauffage et de refroidissement par [54] Marechal (1972), indiquent que ce coefficient retrouve sa valeur initiale. En dehors de ces études, ce coefficient est égal à 0,2 généralement pour le béton.

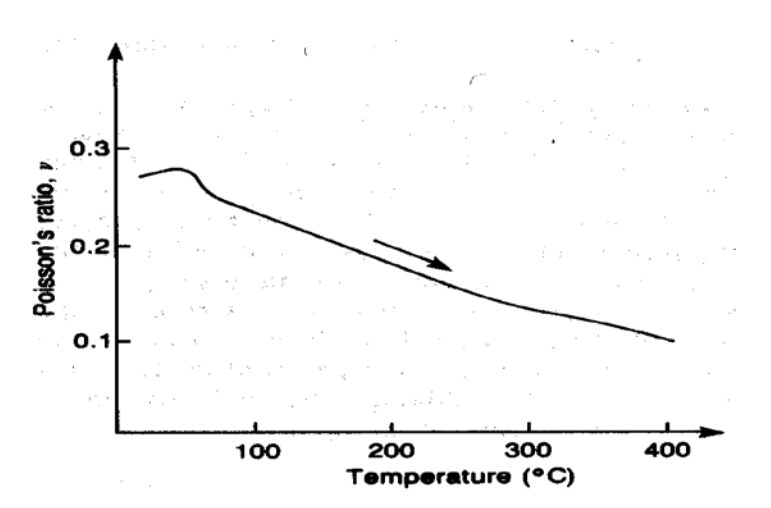

 **Fig.2.28:** Evolution du coefficient du Poisson en fonction de la température pour un béton ordinaire d'après Maréchal [Mar-1972].

### **2.7.2.5 Energie de fissuration :**

 L'énergie de fissuration est définie comme l'énergie nécessaire pour créer une unité de fissure en mode I de rupture.

L'évolution de Gf en fonction de la température est mal connue. On dénombre peu de recherches sur le sujet. Ces travaux montrent une très forte dispersion des résultats obtenus vu la sensibilité de l'énergie de fissuration à plusieurs paramètres physiques (Figure 2.29). L'étude bibliographique que nous avons menée sur l'évolution de cette énergie de rupture en fonction de la température nous a permis de recenser quelques éléments responsables de cette forte dispersion à savoir :

- Vitesse de chauffage et de refroidissement différente.
- Essais réalisés à chaud ou à froid.
- Différentes compositions du béton (granulométrie, type de ciment...).
- Différentes géométries des éprouvettes.
- Différentes conditions de conservations.

Quelques travaux : Bazant et Prat [Baz-1988], Stabler et Baker [Stab-2000], Heinfling [Hein-1998], Felecitti et al [Fele-1999], montrent des résultats contradictoires ; il n'y a pas de consensus sur le sens variation de Gf.

Stabler et Baker [Stab-2000], Heinfling [Hein-1998], et Felecetti [Fele-1999] ont constaté une augmentation de Gf en fonction de la température contrairement à Bazant et Prat [Baza-1988].

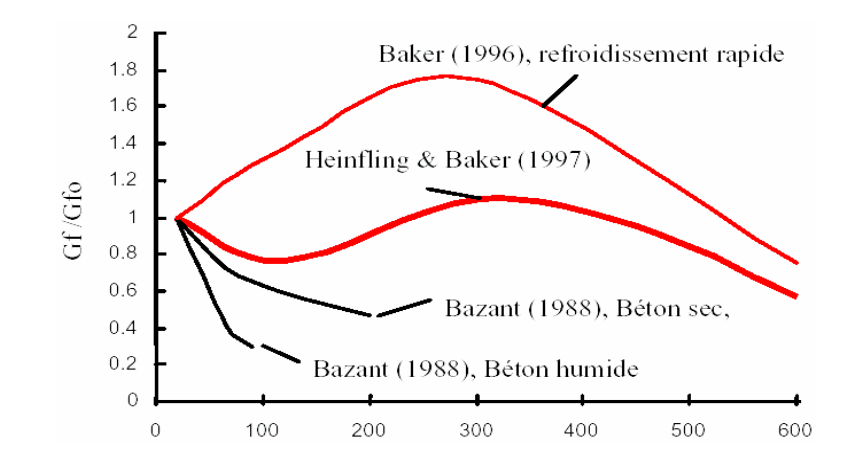

 **Fig.2.29:** Evolution l'énergie de fissuration relative en fonction de la température [Baza-1988] et [Hein-1998].

### **2.7.2.6 Facteurs d'intensité des contraintes et longueur caractéristique :**

 Le facteur d'intensité de contrainte KI caractérise la résistance du matériau à la propagation de la fissure et à l'endommagement. Ce paramètre peut être déduit du calcul de l'énergie de fissuration Gf.

La longueur caractéristique lc correspond à la dimension de la zone de fissuration. Elle varie généralement entre 50 et 800 mm, mais les essais réalisés pour son évaluation montrent qu'elle est comprise entre 200 et 400 mm pour le béton. Selon Bazant et Oh [Baza-1983], les résultats d'essais montrent que sa valeur moyenne lc peut être généralement prise égale à 3 fois le diamètre des plus gros granulats ( $lc = 3da$ ). Elle dépend des caractéristiques du matériau. Nous rappelons que cette approche perd sa signification dans le cas de la pâte de ciment ou du mortier.

Nous n'avons pas beaucoup d'informations ou de publications à l'heure actuelle sur l'évolution du facteur d'intensité de contrainte et de la longueur caractéristique pour les bétons à haute température.

Les résultats obtenus par Felicetti et al [Feli-1998] montrent une augmentation de KI et une diminution de lc en fonction de la température.

Figure 2.30 montre l'évolution de ces deux paramètres intrinsèques du matériau, en fonction de la température pour 2 BHP différents.

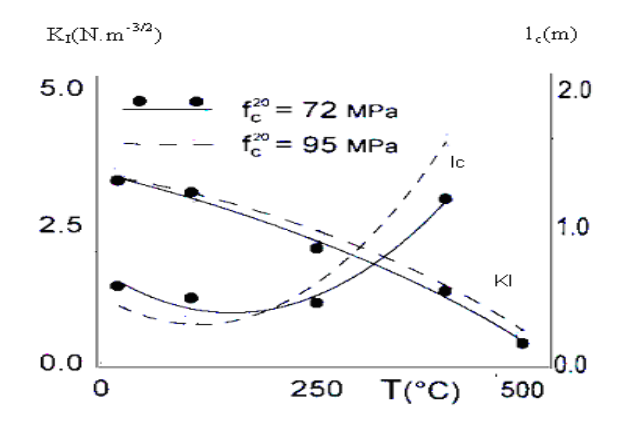

 **Fig.2.30:** Evolution du facteur d'intensité des contraintes et de la longueur caractéristique pour les bétons à haute température [Fele-1999].

#### **2.8 Conclusion :**

 Les recherches présentées lors de cette étude, notamment sur le plan expérimental, ont mis en évidence la complexité du comportement des bétons soumis à haute température et l'existence d'une combinaison de mécanismes d'endommagement de différentes origines : mécanique (déformations), physique (transfert de chaleur, départ d'eau libre, variation de conductivité,…) et chimique (déshydratation, carbonatation, transformations chimiques).

 Dans cette partie, nous avons regroupé à partir des différents travaux, les évolutions des caractéristiques thermiques, hydriques et mécaniques de différents bétons à haute température. Une partie de ces résultats va servir à caractériser les éléments pour la simulation numérique du comportement des bétons à haute température.

 L'endommagement thermique du béton présente des spécificités propres liées à ce matériau. L'analyse des différents modèles macroscopiques de comportement montre l'insuffisance de l'approche macroscopique quant à la prise en compte des modes complexes de dégradation du béton sous l'effet de la température. En effet, en raison de la forte hétérogénéité du béton, le processus de dégradation de ce matériau est gouverné par plusieurs mécanismes qui se produisent à une échelle inférieure à celle d'un volume élémentaire représentatif du matériau.

 Ce comportement complexe, n'a souvent été pris en compte, dans les modèles de comportement macroscopique, que d'une manière semi empirique en reproduisant d'une manière apparente l'évolution en fonction de la température des caractéristiques macroscopiques (Module de Young, résistance apparente …). Outre l'aspect semi empirique de cette approche, ces modèles présentent des insuffisances quant à la reproduction du comportement thermomécanique du béton. En effet, avec de tels modèles, un béton chauffé

27

lentement et uniformément (sans gradient thermique) est libre de se dilater, n'engendre pas de contraintes et donc pas d'endommagement au sens de la mécanique macroscopique.

 La modélisation du comportement du matériau à l'échelle macroscopique ne permet pas de prendre en compte les désordres provoqués par un chargement thermique à l'échelle microscopique.

Les recherches menées jusqu'à présent sur les bétons ont visé principalement, l'amélioration de ses performances mécaniques à l'état durci aussi bien qu'à l'état frais. En revanche l'amélioration de ses performances vis-à-vis du comportement au feu reste un champ d'investigation assez peu développé.

### **3.1 . Introduction :**

 Les ouvrages réalisés en béton, tels que les ponts, barrage, tunnels, centrales nucléaires…étant de plus en plus ambitieux, il est nécessaire d'assurer leur sécurité et de prédire de façon fiable leur tenue, une défaillance pouvant avoir des conséquences humaines et économiques graves. Des tests expérimentaux à une telle échelle étant totalement irréalisables, de nombreuses recherches ont été effectuées, notamment ces trente dernières années, en vue de modéliser le béton de façon la plus réaliste possible. En effet, une modélisation précise permet non seulement d'évaluer le risque de ruine mais aussi d'acquérir une meilleure compréhension des phénomènes physique mis en jeu. Cependant, de part de sa nature hétérogène, le béton présente un comportement mécanique très complexe et la formation de fissures dans le matériau est indéniablement, le phénomène qui gouverne la réponse d'une structure en béton. De nombreux models sont donc proposés dans la littérature mais bien souvent ces modèles ont été développés pour être appliqués à une étude de cas précise. En conséquence, choisir un modèle spécifique devient difficile d'autant plus que l'application à laquelle il est destiné, à savoir l'étude de chevilles ancrées dans une dalle de béton, est elle-même un problème relativement complexe.

### **3.2. Comportement du béton : aspect phénoménologique**

# **3.2.1. Le béton, un matériau hétérogène :**

 Le béton est un matériau composite constitué d'une matrice en ciment et d'inclusions de granulats ou agrégats (sable, gravier, cailloux) dont la répartition et la géométrie ne sont pas connues à priori et présentent souvent une dispersion importante. A cette hétérogénéité de composition vient s'ajouter une hétérogénéité dite structurelle. Elle consiste en l'existence de défauts initiaux (microfissures) au sien de la microstructure. La plupart de ces défauts se situent à l'interface entre les granulats et la pâte de ciment, cette interface constituant le lien le plus faible du matériau. Des microfissures peuvent être également générées dans le ciment par différents facteurs, tel que le retrait (diminution du volume apparent de la matière) hydraulique engendré par une évaporation d'eau, le retrait thermique engendré par une variation de température ou une consolidation incomplète du ciment entraînant la formation de microcavités. Lorsque cette structure est soumise à une sollicitation, des microfissures supplémentaires peuvent se former suite à des concentrations des contraintes de tension isolée dues à des déformations incompatibles entre les granulats et le ciment. Lorsque ce chargement

29

augmente, les microfissures se développent et se connectent éventuellement entre elles pour former une macro fissure entraînant la rupture du matériau, ce qui se traduit à l'échelle macrostructurale par une diminution des contraintes accompagnées d'une augmentation des déformations. Ce comportement dit « adoucissant ou quasi-fragile » est associé à un phénomène de localisation des déformations. En effet, le mode de déformation est non homogène c'est-à-dire que les déformations se concentrent dans des zones localisées de faible dimension (le long des macro fissures dans le cas du béton) alors que tout le reste du matériau à tendance à se décharger. De part sa nature hétérogène, le béton présente donc un comportement mécanique très complexe englobant un comportement fortement non linéaire sous un état de contrainte multiaxiale, une fissuration progressive induite par des contraintes ou des déformations de tension conjuguée à un adoucissement en déformation, et un comportement dépendant du temps tel que le fluage et le retrait.

# **3.2.2. Modèle de comportement en compression :**

Le modèle développé pour le comportement du béton en compression est le même en deux et trois dimensions. Pour certaines application, ou les contraintes de compression sont faibles et ou la fissuration en tension gouverne le comportement, le béton est considéré linéaire élastique en compression, mais dans le cas de chevilles ancrées dans une dalle de béton et soumise à différents type de sollicitations, rien ne permet d'utiliser cette hypothèse. C'est pourquoi un modèle élasto plastique a été développé et mis en évidence expérimentalement que les relations liant les contraintes aux déformations sous des états de contraintes de compression sont non linéaire, même pour des niveaux de contrainte faibles. La théorie de la plasticité semble adéquate pour décrire la déformation inélastique du béton en compression et nécessite la définition de peu de paramètres matériau. Un modèle d'élasticité linéaire est utilisé pour la partie réversible de la déformation et une approche basée sur la plasticité avec écrouissage isotrope est employée pour la partie irréversible de la déformation.

Le taux de déformation totale *d*<sup>ε</sup> est donc décomposé en un taux de déformation élastique  $d\varepsilon^e$  et un taux de déformation plastique  $d\varepsilon^p$  associé à la compression :

$$
d\varepsilon = d\varepsilon^e + d\varepsilon_c^p \tag{3.1}
$$

$$
D' \text{od}: \quad d\sigma = D^e \cdot d\varepsilon^e = D^e \cdot (d\varepsilon - d\varepsilon^p)
$$
\n(3.2)

Avec  $D^e$  la matrice élastique défini par les lois de Hooke.

Le modèle nécessite la définition d'une surface de charge qui caractérise le critère de plastification, une loi d'écoulement plastique, une loi d'écrouissage et une condition d'effondrement.

# **3.2.2.1. Critère de plastification :**

La fonction de charge pour le béton sous un état de contrainte triaxial est généralement supposée dépendre de trois invariants du tenseur des contraintes. Néanmoins, les formulations utilisées en pratique sont développées soit avec un, ou deux invariants seulement. Une fonction de charge de type *Drucker-Prager* [35] dépendant du premier invariant du tenseur des contraintes  $I_1$  et du second invariant du tenseur déviateur des contraintes  $J_2$  a donc été adapté.

La fonction de charge s'exprime dans le repère de contraintes principales comme suit :

$$
f(\sigma, k) = \alpha I_1 + \sqrt{J_2 - k} = 0
$$
\n
$$
(3.3)
$$

avec :  $I_1 = \sigma_1 + \sigma_2 + \sigma_3$ (3.4)

est le premier invariant du tenseur de contraintes,

$$
J_2 = \frac{1}{6} \Big[ (\sigma_1 - \sigma_2)^2 + (\sigma_2 - \sigma_3)^2 + (\sigma_3 - \sigma_1)^2 \Big]
$$
 (3.5)

est le deuxième invariant du tenseur déviatorique.

Pour la valeur de  $\alpha = 0$ , l'équation précédente se réduit à l'expression de critère de Von Mises. La surface de charge a la forme d'un cône circulaire. Les dimensions du cône peut être ajusté par deux paramètres  $\alpha$  et  $K'$ .

Si on coïncide le cercle de Drucker - Prager [35] avec les sommets extérieurs de l'hexagonal de Mohr – Coulomb (fig.3.1) , on peut montrer que :

$$
\alpha = \frac{2 \sin \phi}{\sqrt{3(3 - \sin \phi)}} \qquad et \qquad K' = \frac{6 \cdot c \cdot \cos \phi}{\sqrt{3(3 - \sin \phi)}}
$$
(3.6)

Si on coïncide le cercle de Drucker - Prager avec les sommets intérieurs de l'hexagonal de Mohr - Coulomb, on peut montrer que [48,49] :

$$
\alpha = \frac{2 \sin \phi}{\sqrt{3. (3 + \sin \phi)}} \quad et \quad K' = \frac{6.c. \cos \phi}{\sqrt{3. (3 + \sin \phi)}}
$$
(3.7)

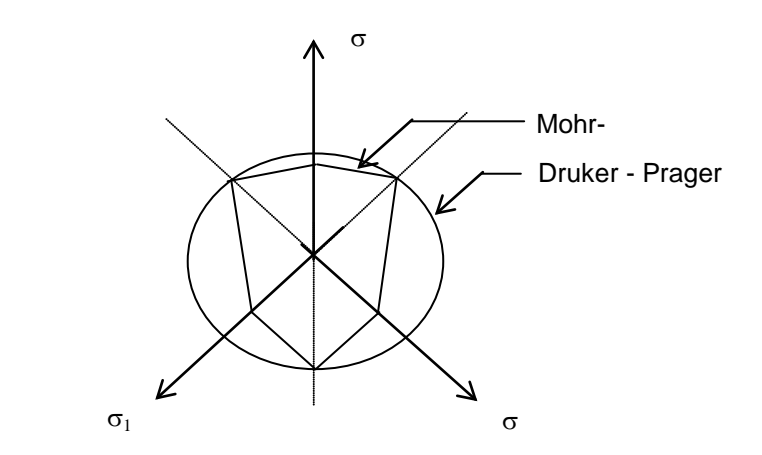

**Fig. 3.1:** Représentations de critère de Mohr-Coulomb et celui de Drucker- Prager dans le repère des contraintes principales.

### **3.2.2.2. Loi d'écoulement :**

Dans le modèle développé, une loi d'écoulement associée est utilisée [48,49,61], ce qui signifie que le vecteur du taux de déformation plastique est supposé normal à la surface de charge. L'écoulement plastique a lieu lorsque le point représentant l'état de contrainte est sur la surface de charge. Sauf s'il y a décharge élastique, ce point doit rester sur cette surface pendant l'écoulement plastique, ce qui conduit dans le cas d'écoulement associé à la condition de cohérence suivante :

$$
df(\sigma, k) = 0 \Leftrightarrow \frac{\partial f}{\partial \sigma} d\sigma + \frac{\partial f}{\partial k} dk = 0
$$
\n(3.8)

D'autre part, le taux de déformation plastique est donné par la règle de normalité :

$$
d\varepsilon_c^p = d\lambda \cdot a = d\lambda \cdot \frac{df}{d\sigma} \tag{3.9}
$$

avec *f* la fonction de charge de type Drucker- Prager et *d*λ un scalaire positif appelé multiplicateur plastique représentant l'amplitude de l'écoulement plastique. Le vecteur *a*

appelé vecteur d'écoulement plastique, est le gradient de la fonction de charge et représente la direction de l'écoulement plastique.

La condition de cohérence peut s'écrire :

$$
a^t d\sigma - hd\lambda = 0 \tag{3.10}
$$

en posant : 
$$
h = -\frac{d\kappa}{d\lambda} \cdot \frac{\partial f}{\partial \kappa}
$$
 (3.11)

ou *h* représente le module d'écrouissage.

Avec la combinaison des formules précédentes on trouve : 
$$
d\lambda = \frac{a^t D^e d\varepsilon}{h + a^t D^e a}
$$
 (3.12)

La loi de comportement élastoplastique liant le taux de contraintes au taux de déformation peut être établie en substituant les équations précédentes dans l'équation (3.2):

$$
d\sigma = \left[ D^e - \frac{a^t D^e a}{h + a^t D^e a} D^e \right] d\varepsilon = D^{ep} d\varepsilon
$$
 (3.13)

La matrice  $D^{ep}$  est appelée matrice élastoplastique continue [11,47,58,59,60,61].

## **3.2.2.3. Loi d'écrouissage :**

 Le paramètre d'écrouissage k représente la mémoire du matériau et reflète son caractère irréversible. On supposera donc, dans le modèle qu'il est égal à la déformation plastique équivalente  $\varepsilon_{eq}^{\text{p}}$ . La loi d'écrouissage définit le mouvement des surfaces de charge pendant la déformation. Une relation entre la déformation plastique équivalente et la contrainte équivalente effective est donc utilisée. Cette relation est extrapolée de résultats obtenus à partir de tests expérimentaux en compression unie axiale.

Afin de déterminer le module d'écrouissage h, exprimons le travail plastique  $dw^p$ :

$$
dw^p = \sigma_0 \cdot d\varepsilon_{eq}^p \tag{3.14.1}
$$

et: 
$$
dw^p = \sigma^t . d\varepsilon_c^p = d\varepsilon_c^{pt} . \sigma = d\lambda . a^t . \sigma
$$
 (3.14.b)

or on peut démontrer que :  $a^t \cdot \sigma = (\partial f / \partial \sigma)^t \cdot \sigma = f(\sigma) = \sigma_0$  (3.14.c)

par identification, on obtient :  $d\lambda = d\varepsilon_{eq}^p$  (3.14.d)

$$
\mathbf{d}'\mathbf{ou} : \qquad h = -\partial Q / \partial \varepsilon_{eq}^p = d\sigma_0 / d\varepsilon_{eq}^p \tag{3.14.e}
$$

Le module d'écrouissage porte également le nom de module tangent plastique. La relation liant la déformation plastique équivalente à la contrainte équivalente est obtenue à partir de la parabole définie de la façon suivante :

$$
\sigma_0 = E \varepsilon - \frac{1}{2} E / \varepsilon_c \varepsilon^2 \tag{3.15}
$$

avec : E le module d'Young, ε la déformation totale courante et  $ε<sub>c</sub>$  la déformation totale lorsque la contrainte est égale à la résistance limite en compression  $f_c$ . En décomposant la déformation totale et on remplaçant la contribution élastique par  $\sigma_0$  / E dans l'équation (3.15), la relation souhaitée est obtenue :

$$
\sigma_0 \left( \varepsilon_{eq}^p \right) = -E \varepsilon_{eq}^p + \left( 2E \varepsilon_c \varepsilon_{eq}^p \right)^{\frac{1}{2}} \text{pour } \alpha_1 . f_c \le \sigma_0 \le f_c \tag{3.16}
$$

En dérivant l'équation (3.16), le module d'écrouissage peut être évalué par :

$$
h = d\sigma_0 / d\varepsilon_{eq}^p = E\left[ \left( \varepsilon_c / 2 \varepsilon_{eq}^p \right)^{\frac{1}{2}} - 1 \right]
$$
 (3.17)

En prenant  $\alpha_1 = 0.3$  et  $\varepsilon_c = 2$ .  $f_c$  / E, Cervera & al. [ Cer 26 ] ont montré que le modèle fournit des résultats proches de ceux obtenues expérimentalement Kupfer & al. [ Kup 48 ].

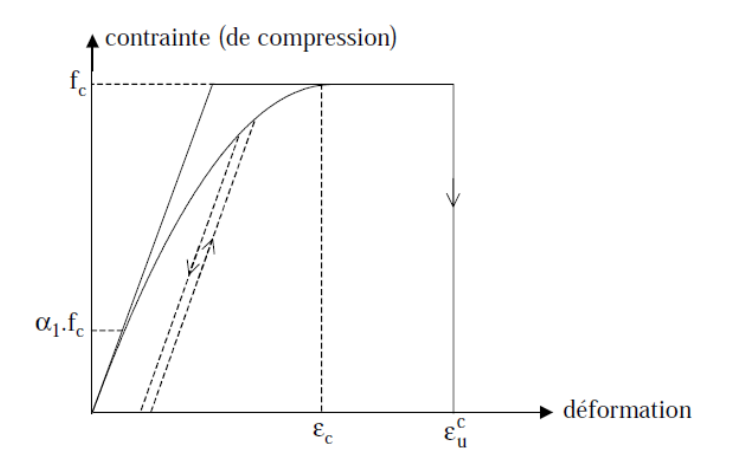

 **Fig. 3.2:** Loi de comportement uniaxiale pour le béton en compression.

 Lorsqu'on atteint la frontière de l'élasticité et lorsqu'on la dépasse, deux cas du comportement plastique à une dimension peuvent se produire : le matériau est parfaitement plastique ou plastique écrouissable. Dans le premier cas, la contrainte n'évolue pas avec la déformation et la surface de charge reste inchangée. Dans le deuxième cas, la contrainte augmente avec la déformation et la surface de charge évolue. L'évolution de la surface de charge peut être représentée comme suit :

#### **3.2.2.3.1. Ecrouissage isotrope :**

 Il est caractérisé par une expansion de la surface d'écoulement dans l'espace des contraintes sans translation de l'origine. Il est représenté par une variable scalaire notée K représentant le rayon du domaine élastique à chaque instant (figure 3.19).

La fonction de charge s'écrit :

$$
f[(\sigma),k] = 0 \tag{3.18}
$$

# **3.2.2.3.2. Ecrouissage cinématique :**

Il est caractérisé par une translation de la surface de charge dans l'espace des contraintes sans modification de son rayon. Il est représenté par un tenseur symétrique  $X_{i,i}$ (figure 3.20). La fonction de charge s'écrit :

$$
f[(\sigma)(x)] = 0 \tag{3.19}
$$

Dans le cas d'écrouissage cinématique combinée à l'écrouissage isotrope, la condition de plasticité s'écrit :

$$
f[(\sigma)(x),k] = 0 \tag{3.20}
$$

Pour le cas du matériau fragile comme la fonte, l'écrouissage isotrope est le plus utilisé.

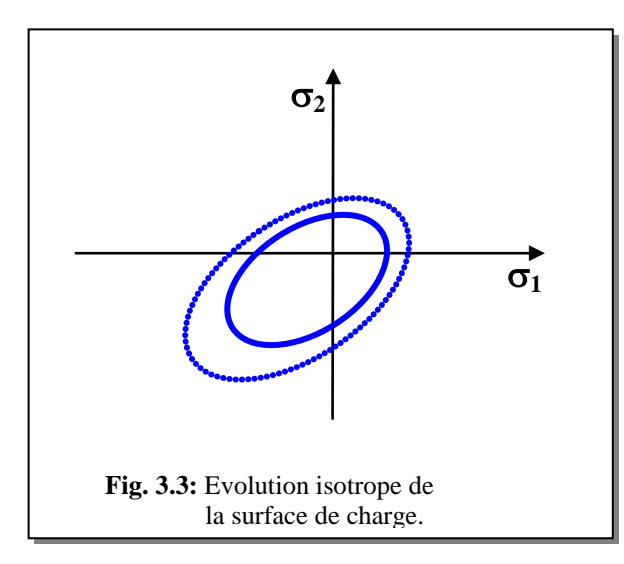

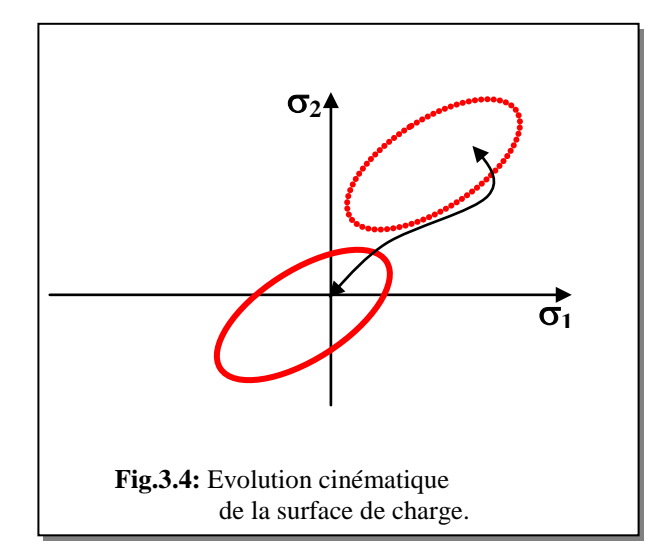

# **3.2.2.4 .Condition d'effondrement :**

 Le modèle de plasticité avec écrouissage décrit précédemment gouverne l'augmentation de la déformation inélastique dans le béton soumis à des contraintes de compression. La déformation inélastique continue jusqu'à ce que l'effondrement apparaisse. L'effondrement de rupture est un phénomène contrôlé par les déformations. Une surface de rupture dans l'espace des déformations doit donc être définie de façon à ce que ce type de rupture puisse être pris en compte. Un moyen simple, malgré le manque de données expérimentales sur la capacité de déformation ultime du béton sous un chargement multiaxial, est de supposer que la taille de la surface d'effondrement dans l'espace des déformations est reliée à une déformation équivalente maximale extrapolée à partir des tests expérimentaux uni axiaux. Le critère de déformation utilisé est développé simplement en convertissant le critère de plastification décrit en terme de contraintes directement en terme de déformations :

$$
\beta \left(3 \cdot J_2^4\right) + \alpha \cdot I_1 = \varepsilon_u^{c2} \tag{3.21}
$$

Avec  $\vec{I}_1$  le premier invariant du tenseur des déformations,  $\vec{J}_2$  le second invariant du tenseur déviateur des déformations et  $\varepsilon_u^c$  la déformation totale ultime de compression. Les paramètres α' et β' sont déterminés à partir des résultats expérimentaux de Kupfer & al. [ Kup 48 ] et sont égaux à  $\alpha$ <sup>'</sup> = 0.355  $\varepsilon$ <sup>c</sup><sub>u</sub> et  $\beta$ <sup>'</sup> = 1.355. Lorsque la déformation ultime est atteinte, le matériau est supposé perdre toutes ses caractéristiques de résistance. Il existe évidemment d'autres modèles de comportement du béton en compression, basés sur la théorie de la plasticité, similaires à celui présenté mais avec une surface de charge et/ou une règle d'écrouissage différentes ou plus sophistiquées (écoulement plastique non associé, prise

# **3.2.2.5. Critère de rupture pour le béton :**

en compte de l'adoucissement,…).

Le principal type de représentation des critères est l'espace de contraintes principales  $\sigma_1$ ,  $\sigma_2$  et  $\sigma_3$ . Cette représentation possède l'avantage d'être valable pour tous les types de critères.

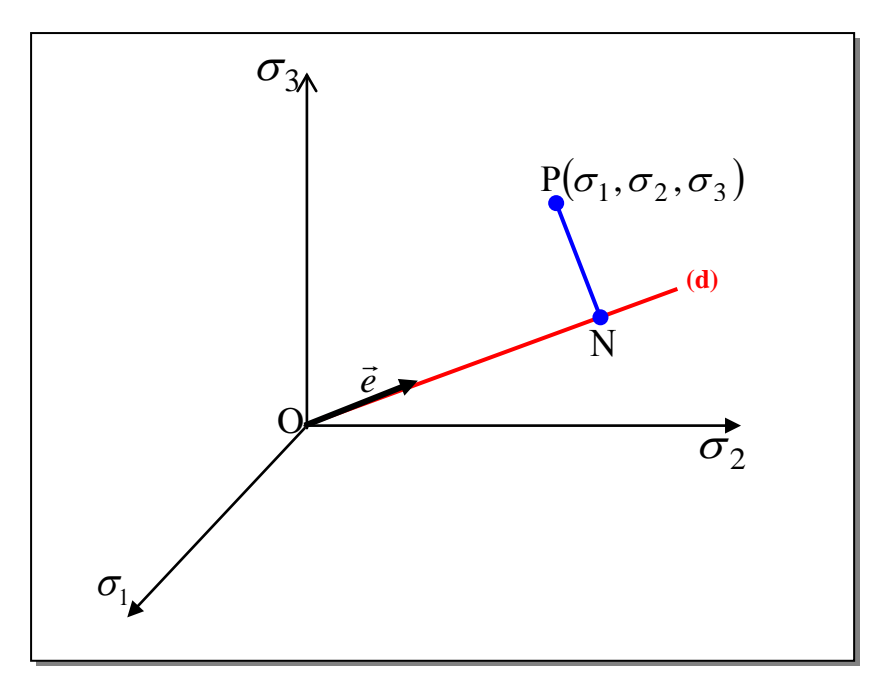

Le segment porté par la diagonale (d) représente l'axe hydrostatique ( $\sigma_1 = \sigma_2 = \sigma_3$ ). Le vecteur unitaire  $\vec{e}$  le long de cette diagonale est donné par l'expression suivante :

$$
\vec{e} = \frac{1}{\sqrt{3}} \left\langle 1 \quad 1 \right\rangle \tag{3.22}
$$

Le point Ρ appartient à un plan perpendiculaire en Ν à l'axe hydrostatique. Ce plan est appelé plan octaédrique. Lorsque le point Ν sera en O, le tenseur sera purement déviatorique, le plan est appelé plan déviatorique.

La relation géométrique donne :

 $\overline{a}$ 

$$
\overrightarrow{OP} = \overrightarrow{ON} + \overrightarrow{NP}
$$
 (3.23)

Le vecteur  $\overrightarrow{OP}$ se décompose en deux parties : la partie hydrostatique est définie par le vecteur ON et la partie déviatorique est représentée par le vecteur NP .

Le critère n'est pas valable que dans le cas où il est bien adapté au matériau utilisé. On trouve dans la littérature, [2], toute une variété de critères dont voici quelques uns :

# **a. Critère de contraintes de tensions maximales (Rankine) :**

 Ce critère consiste à imposer à chacune des contraintes principales d'être inférieure à la résistance de tension du matériau  $f_t$ .

Les équations des surfaces de rupture sont définies par le critère comme :

$$
\sigma_1 = f_t \quad , \quad \sigma_2 = f_t \quad , \qquad \sigma_3 = f_t \tag{3.24}
$$

Dans le repère des contraintes principales ( $\sigma_1$ ,  $\sigma_2$ ,  $\sigma_3$ ), le critère est représenté comme montré sur la figure ci-contre :

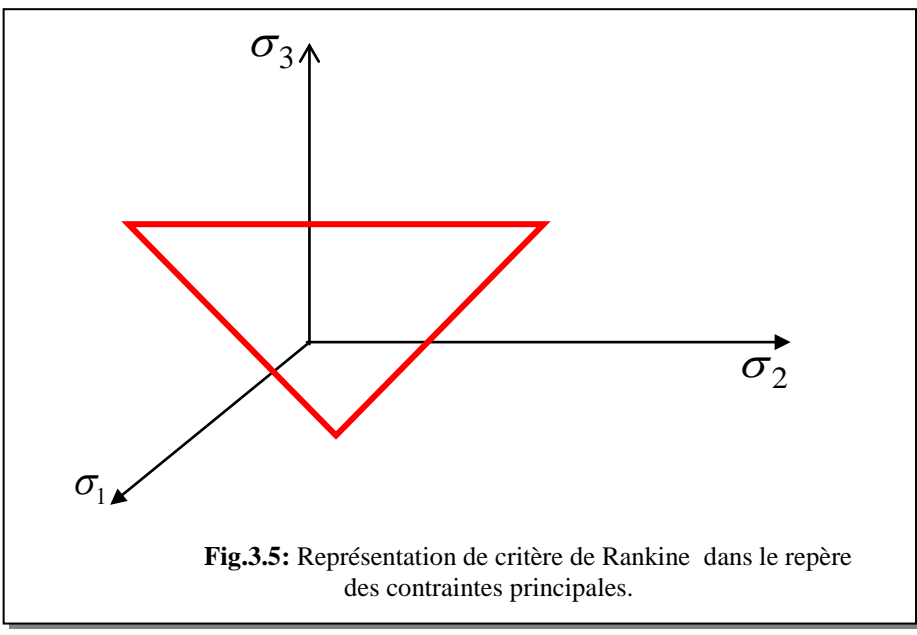

Ce critère est généralement utilisé en mécanique des sols.

# **b. Critère de contraintes de cisaillement (Tresca) :**

 Ce critère est porté sur la contrainte tangentielle maximale. Grâce au cercle de Mohr, on démontre facilement que la contrainte tangentielle maximale est égale à

$$
\tau_{\text{max}} = \frac{1}{2} |\sigma_1 - \sigma_3| \tag{3.25}
$$

Avec  $\tau_{\text{max}}$  est la contrainte tangentielle limite.

Le critère s'exprime dans le repère des contraintes principales  $\sigma_1$ ,  $\sigma_2$  et  $\sigma_3$  comme :

$$
\sigma_1 - \sigma_3 = Y(k)
$$

Où Υ(*k* ) est une fonction de paramètre d'écrouissage *k* est déterminée expérimentalement.

Ce critère ne fait pas intervenir la contrainte intermédiaire dans les calculs. Dans l'espace des contraintes principales, la surface limite associée à ce critère est un prisme hexagonal.

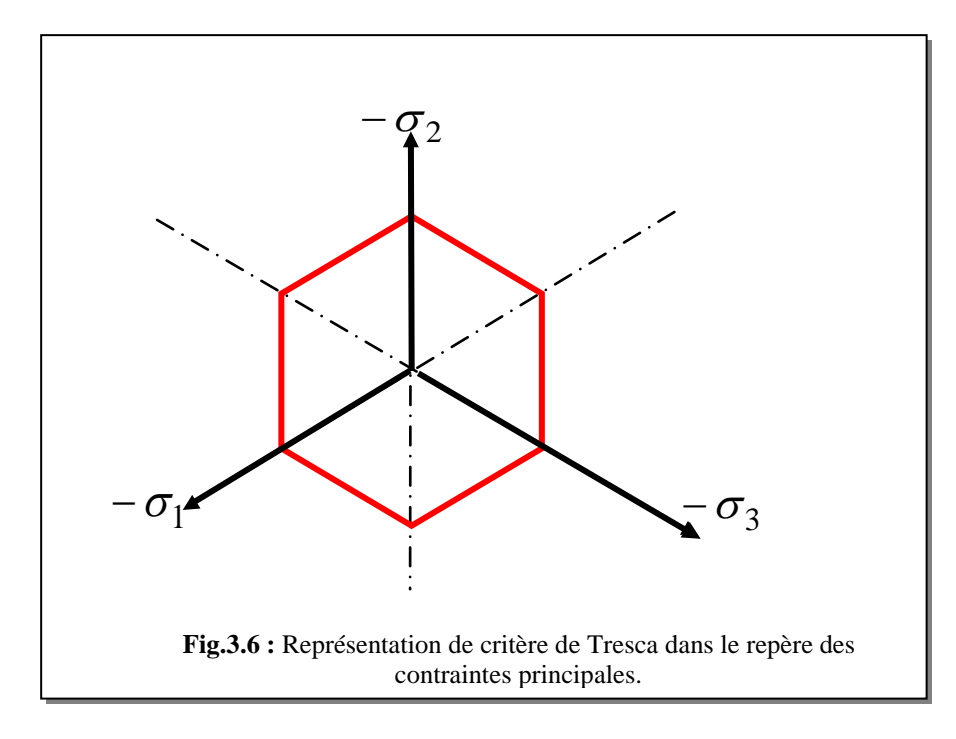

Ce critère est généralement utilisé pour les métaux.

# **c. Critère de Moh – Coulomb :**

Ce critère est gouverné par la relation suivante :

$$
\tau = f(\sigma)
$$

Et assimile cette fonction à une droite faisant un angle  $\phi$  avec l'axe  $\sigma$  dans le plan de Mohr (figure 3.8).

$$
\tau = c - \sigma \cdot tg\phi \tag{3.26}
$$

Où :  $\phi$  : Angle de frottement interne.

*c* :Cohésion du matériau.

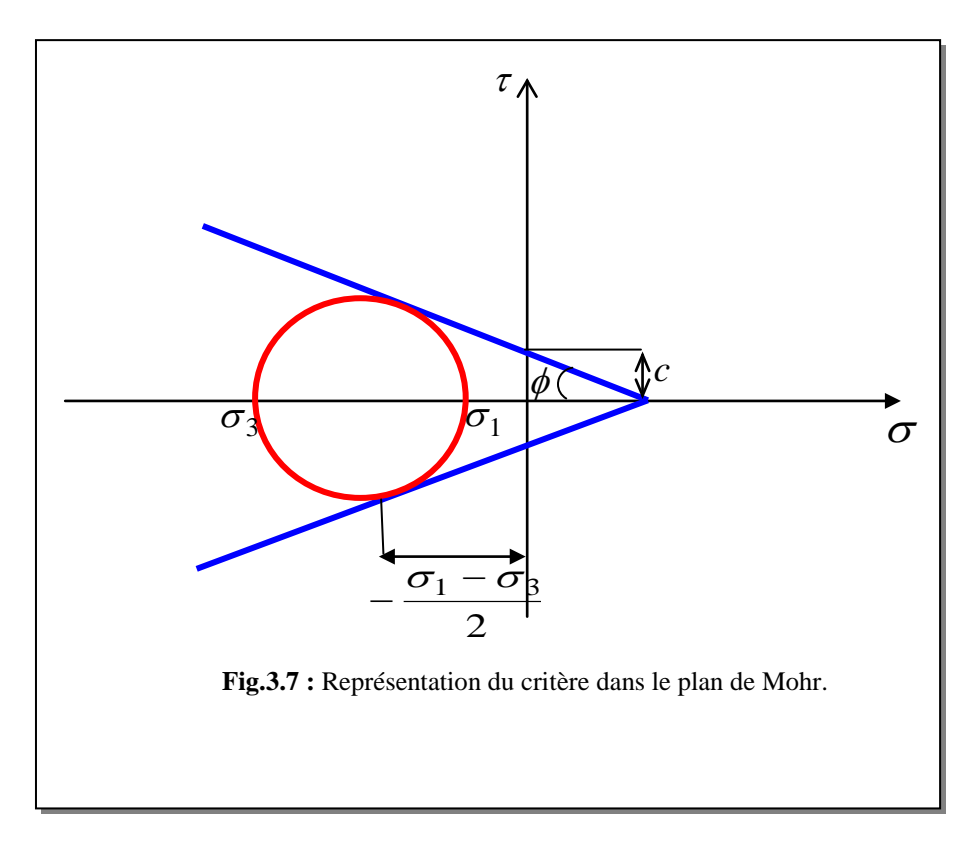

Les considérations géométriques montrent que :

$$
(\sigma_1 + \sigma_3) \cdot \sin \phi - (\sigma_1 - \sigma_3) + 2 \cdot c \cdot \cos \phi = 0 \tag{3.27}
$$

L'équation précédente peut être réécrite comme :

$$
\frac{\sigma_1}{f_t} - \frac{\sigma_3}{f_\mu} = 1\tag{3.28}
$$

avec :

$$
f_{\mu} = \frac{2 \cdot c \cdot \cos \phi}{1 - \sin \phi} \qquad ; \qquad f_{t} = \frac{2 \cdot c \cdot \cos \phi}{1 + \sin \phi}
$$

Où  $f_{\mu}$  est la résistance maximale de compression du matériau et  $f_{t}$  est la résistance maximale de traction du matériau.

$$
Posant \t m = \frac{f_{\mu}}{f_t}
$$

En substituant la valeur de *m* dans l'équation (3.25), on trouve :

$$
m \cdot \sigma_1 - \sigma_3 = f_\mu \tag{3.29}
$$

Les résultats des testes montrent que le cœfficient *m* pour les matériaux fragiles vaut 4,1. Ce critère est souvent appliqué pour les sols.

Les inconvénients de critère de Mohr – Coulomb sont :

- ne tient pas compte de la valeur de la contrainte intermédiaire  $\sigma_2$  dans les calculs,
- les méridiens sont des lignes droites. Cette approximation n'est pleinement justifiée dans le cas de grandes pressions hydrostatiques,
- la surface de charge n'est pas convexe.

### **d. Critère de Von Mises :**

 La présence d'un point anguleux sur la surface de charge de Tresca suggère à Von Mises l'aide de remplacer le prisme hexagonal par un cylindre circonscrit sur celui-ci (figure.3.9). Ce critère à un paramètre et il sera aisé de vérifier qu'il ne peut être que pour des matériaux dont la limite élastique en traction est en module égale à la limite d'élasticité en compression. Par conséquent, il est plus adapté pour les métaux et il a l'inconvénient de vérifier la traction hydrostatique infinie.

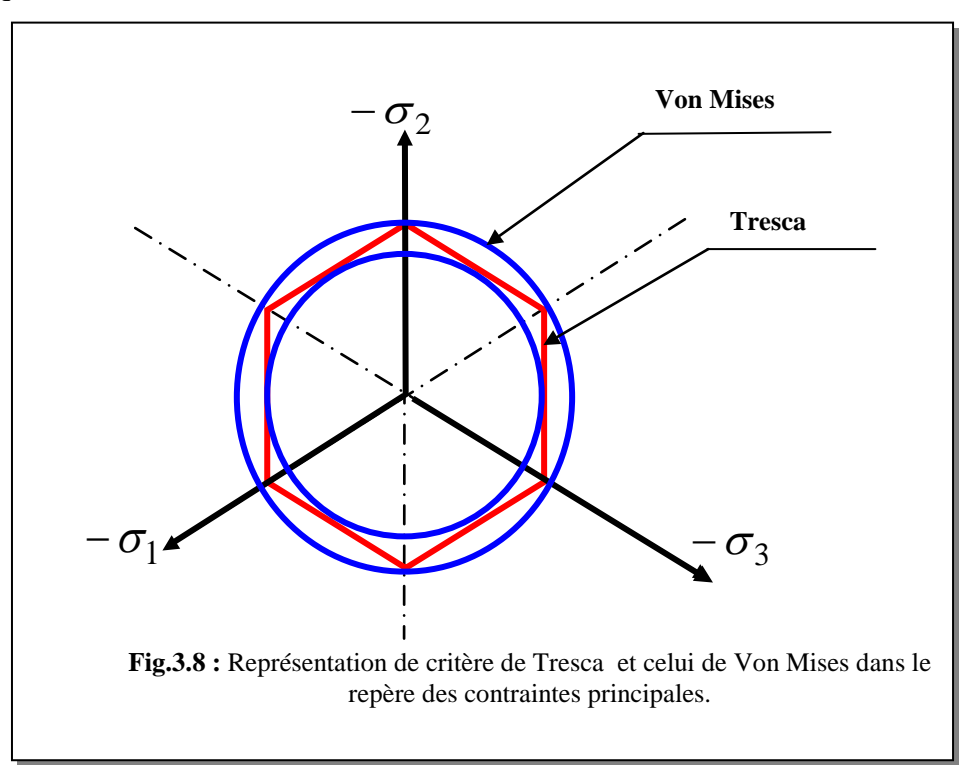

# **e. Critère de Drucker-Prager :**

 Une approximation du critère de Mohr – Coulomb est représenté par Drucker-Prager comme une modification du critère de Von Mises.

Le critère s'exprime dans le repère de contraintes principales comme :

$$
\alpha \cdot I_1 + \sqrt{J_2} = K' \tag{3.30}
$$

avec :

 $I_1 = \sigma_1 + \sigma_2 + \sigma_3$  étant le premier invariant du tenseur de contraintes,

$$
J_2 = \frac{1}{6} \Big[ (\sigma_1 - \sigma_2)^2 + (\sigma_2 - \sigma_3)^2 + (\sigma_3 - \sigma_1)^2 \Big]
$$
 étant le deuxième invariant du tensor

déviatorique.

Pour la valeur de  $\alpha = 0$ , l'équation précédente se réduit à l'expression de critère de Von Mises. La surface de charge a la forme d'un cône circulaire. Les dimensions du cône peut être ajusté par deux paramètres  $\alpha$  et K'.

Si on coïncide le cercle de Drucker - Prager avec les sommets extérieurs de l'hexagonal de Mohr – Coulomb (figure3.10) [7,11], on peut montrer que :

$$
\alpha = \frac{2 \sin \phi}{\sqrt{3(3 - \sin \phi)}} \quad \text{et} \quad K' = \frac{6 \cdot c \cdot \cos \phi}{\sqrt{3(3 - \sin \phi)}}
$$

Si on coïncide le cercle de Drucker - Prager avec les sommets intérieurs de l'hexagonal de Mohr - Coulomb, on peut montrer que [7,11] :

$$
\alpha = \frac{2 \sin \phi}{\sqrt{3. (3 + \sin \phi)}} \quad et \quad K' = \frac{6 \cdot c \cdot \cos \phi}{\sqrt{3. (3 + \sin \phi)}}
$$

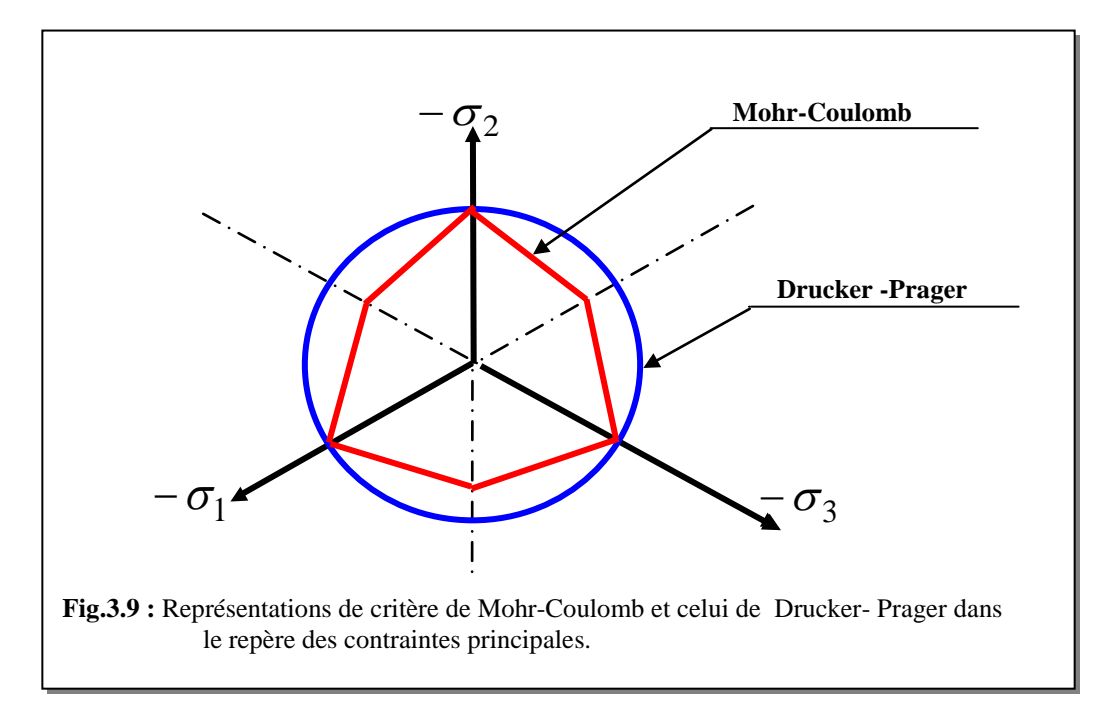

Ce critère est généralement utilisé pour le béton.

# **f. Critère de Nadai :**

 La surface limite de Nadai [11] de type Drucker- Prager [35] se traduit par deux équations suivantes, en fonction des contraintes octaédrales  $\sigma_{oct}$  et  $\tau_{oct}$ :

• *En compression biaxiale :*

$$
\tau_{oct} + \sqrt{2} \cdot \frac{\beta - 1}{2 \cdot \beta - 1} \cdot \sigma_{oct} - \frac{\sqrt{2} \cdot \beta}{3 \cdot (2 \cdot \beta - 1)} \cdot f_{\mu} = 0
$$
\n
$$
\sigma_1 \prec 0 \qquad \text{et} \qquad \sigma_2 \prec 0
$$
\n(3.31)

• *En traction biaxiale et en traction – compression*

$$
\tau_{oct} + \sqrt{2} \cdot \frac{1 - \alpha}{1 + \alpha} \cdot \sigma_{oct} - \frac{2\sqrt{2} \cdot \alpha}{3 \cdot (1 + \alpha)} \cdot f_{\mu} = 0
$$
\n(3.32)

$$
\sigma_1 \succ 0 \qquad \text{et/ ou} \qquad \sigma_2 \succ 0
$$

avec :

$$
\sigma_{oct} = \frac{\sigma_1 + \sigma_2}{3} \qquad ; \qquad \tau_{oct} = \frac{\sqrt{2}}{3} \sqrt{{\sigma_1}^2 + {\sigma_2}^2 - {\sigma_1} \cdot {\sigma_2}}
$$
\n
$$
\alpha = \frac{f_t}{f_c} \qquad \text{étant le rapport de la résistance du matéria un traction simple à la}
$$

résistance en compression simple,

$$
\beta = \frac{f_{\mu}}{f_c}
$$
: étant le rapport de la résistance maximale du matéria un compression bi

axiale (pour  $\sigma_1 = \sigma_2$ ) à la résistance en compression simple. Les essais de Kupfer et al [49] montrent que les coefficients  $\alpha$  et  $\beta$  sont respectivement voisins de 0,1 et 1,16. La surface de charge est déduite de la surface limite en compression bi axiale comme :

$$
\tau_{oct} + a \cdot \sigma_{oct} + b \cdot f_c(H) = 0 \tag{3.33}
$$

où

$$
a = \frac{\sqrt{2} \cdot (\beta - 1)}{2 \cdot \beta - 1}
$$
;  $b = \frac{\sqrt{2} \cdot \beta}{3 \cdot (2 \cdot \beta - 1)}$  et H étant le paramètre d'écrouissage.

C'est ce critère qui sera utilisé dans ce présent travail.

# **g. Calcul de l'expression du vecteur normal à la surface de charge :**

 On assume que la fonction de charge a la même forme que celle de critère de Nadai. Il suit que l'expression du vecteur normal à la surface de charge s'écrit comme :

$$
\vec{a} = \left\{ \frac{\partial F}{\partial \sigma} \right\} \tag{3.34}
$$

L'équation (3-30) peut être réécrite sous la forme suivante :

$$
F(\sigma) = \tau_{oct} + a \cdot \sigma_{oct} + b \cdot \overline{\sigma} = 0 \tag{3.35}
$$

d'où :

$$
\vec{a} = \frac{\partial \tau_{oct}}{\partial \{\sigma\}} + a \cdot \frac{\partial \sigma_{oct}}{\partial \{\sigma\}}
$$
(3.36)

Sachant que :

$$
\sigma_{oct} = \frac{\sigma_1 + \sigma_2}{3} \longrightarrow \frac{\partial \sigma_{oct}}{\partial \{\sigma\}} = \frac{\partial \sigma_{oct}}{\partial \sigma_1} \cdot \frac{\partial \sigma_1}{\partial \{\sigma\}} + \frac{\partial \sigma_{oct}}{\partial \sigma_2} \cdot \frac{\partial \sigma_2}{\partial \{\sigma\}}
$$

$$
\frac{\partial \sigma_{oct}}{\partial \{\sigma\}} = \frac{1}{3} \cdot \frac{\partial \sigma_1}{\partial \{\sigma\}} + \frac{1}{3} \cdot \frac{\partial \sigma_2}{\partial \{\sigma\}}
$$
(3.37)

Les expressions de la résistance des matériaux donnent :

$$
\sigma_1 = \frac{\sigma_x + \sigma_y}{2} + \sqrt{\left(\frac{\sigma_x - \sigma_y}{2}\right)^2 + \tau_{xy}^2}
$$

d'où :

$$
\frac{\partial \sigma_{1}}{\partial \sigma_{x}} = \frac{1}{2} \left( 1 + \frac{\sigma_{x} - \sigma_{y}}{2 \cdot \sqrt{\left(\frac{\sigma_{x} - \sigma_{y}}{2}\right)^{2} + \tau_{xy}^{2}}}\right)
$$
\n
$$
\frac{\partial \sigma_{1}}{\partial \sigma_{y}} = \frac{1}{2} \left( 1 - \frac{\sigma_{x} - \sigma_{y}}{2 \cdot \sqrt{\left(\frac{\sigma_{x} - \sigma_{y}}{2}\right)^{2} + \tau_{xy}^{2}}}\right)
$$
\n
$$
\frac{\partial \sigma_{1}}{\partial \tau_{xy}} = \frac{\tau_{xy}}{\sqrt{\left(\frac{\sigma_{x} - \sigma_{y}}{2}\right)^{2} + \tau_{xy}^{2}}}
$$
\n
$$
\text{ce qui donne : } \frac{\partial \sigma_{1}}{\partial \{\sigma\}} = \begin{cases} \frac{\partial \sigma_{1}}{\partial \sigma_{x}} \\ \frac{\partial \sigma_{y}}{\partial \sigma_{y}} \\ \frac{\partial \sigma_{y}}{\partial \sigma_{y}} \end{cases}
$$
\n
$$
(3.39)
$$

De même raisonnement, on trouve :

$$
\frac{\partial \sigma_{2}}{\partial \{\sigma\}} = \begin{cases}\n\frac{\partial \sigma_{1}}{\partial \sigma_{y}} \\
\frac{\partial \sigma_{1}}{\partial \sigma_{x}} \\
\frac{\partial \sigma_{z}}{\partial \tau_{xy}}\n\end{cases}
$$
\n(3.40)

D'autre part, on a :

$$
\frac{\partial \tau_{oct}}{\partial \{\sigma\}} = \frac{\partial \tau_{oct}}{\partial \sigma_1} \frac{\partial \sigma_1}{\partial \{\sigma\}} + \frac{\partial \tau_{oct}}{\partial \sigma_2} \frac{\partial \sigma_2}{\partial \{\sigma\}}
$$

(3.41)

Sachant que :

$$
\tau_{oct} = \frac{\sqrt{2(\sigma_1^2 + \sigma_2^2 - \sigma_1 \cdot \sigma_2)}}{3} \longrightarrow \begin{cases} \frac{\partial \tau_{oct}}{\partial \sigma_1} = \frac{\sqrt{2} \cdot (2\sigma_1 - \sigma_2)}{6\sqrt{\sigma_1^2 + \sigma_2^2 - \sigma_1 \sigma_2}}\\ \frac{\partial \tau_{oct}}{\partial \sigma_2} = \frac{\sqrt{2} \cdot (2\sigma_2 - \sigma_1)}{6\sqrt{\sigma_1^2 + \sigma_2^2 - \sigma_1 \sigma_2}} \end{cases}
$$
(3.42)

Après substitution des équations (3.34), (3.35), (3.36), (3.37), (3.38) et (3.39) dans l'équation (3.33), on trouve facilement l'expression analytique du vecteur normal  $\vec{a}$ Į .

L'équation (3.35) montre que : ∂<sup>σ</sup>  $b = \frac{\partial f}{\partial b}$ 

Pour le cas des pièces en béton armé, en général, la connaissance du comportement sous contraintes bi axiales est suffisante. La surface de rupture adoptée dans cette étude est celle de Kupfer [48,49] (Fig.3.2), et elle s'exprime en termes de contrainte de cisaillement octahédrale sous la forme suivante :

$$
\tau_{\text{oct}} = a + b \sigma_{\text{oct}} \tag{3.43}
$$

 $\tau_{\text{oct}}$  est la contrainte de cisaillement octahedrale.

$$
\tau_{oct} = \frac{\sqrt{2}}{3} \left( \sigma_x^2 + \sigma_y^2 - \sigma_x \sigma_y + 3 \tau_{xy}^2 \right)^{1/2}
$$
\n(3.44)

 $\sigma_{\text{oct}}$  est la contrainte normale octahedrale.

$$
\sigma_{\text{oct}} = \frac{1}{3} \left( \sigma_{\text{x}} + \sigma_{\text{y}} \right) \tag{3.45}
$$

a et b sont des constantes déterminées expérimentalement.

Prenons  $(f_c)$  comme résistance à la compression uni axiale du béton et  $(f_b)$  comme résistance à la compression équivalente sous une compression bi axiale  $f_b = 1.16f_c$ , et en définissant le rapport  $m = f_t / f_c$ , avec  $f_t$  est la résistance à la traction du béton. Les constantes a et b de l'équation (3.33) peuvent être établies comme suit :

# **Compression - Compression**

- Pour la compression uni axiale :

$$
\tau_{oct} = \frac{\sqrt{2}}{3} f_c \qquad \text{et} \qquad \sigma_{oct} = -\frac{f_c}{3}
$$

d'où, de l'équation (3.14), on obtient.

$$
\frac{\sqrt{2}}{3}f_c = -b\frac{f_c}{3} + a\tag{3.46}
$$

- Pour la compression bi axiale :

$$
\tau_{oct} = \frac{\sqrt{2}}{3} f_b \qquad \text{et} \qquad \sigma_{oct} = -\frac{2}{3} f_b
$$
  
d'où 
$$
\frac{\sqrt{2}}{3} f_b = -\frac{2}{3} b f_b + a
$$
 (3.47)

Après résolution des équations (3.43) et (3.44), on trouve le critère de rupture du béton dans le cas de la compression bi axiale.

$$
\frac{\tau_{oct}}{f_c} + 0.1714 \frac{\sigma_{oct}}{f_c} - 0.4143 = 0
$$
\n(3.48)

# **Traction - Compression**

Les deux comportements sont découplés.

- Pour la traction uni axiale :

$$
\tau_{oct} = \frac{\sqrt{2}}{3} f_t \qquad \qquad \text{et} \qquad \qquad \sigma_{oct} = \frac{f_t}{3}
$$

$$
\frac{\sqrt{2}}{3}f_t = b\frac{f_t}{3} + a
$$

ou bien  $\frac{\sqrt{2}}{3}mf_t = \frac{b}{3}mf_t + a$ 

- Pour la compression uni axiale :

$$
\tau_{oct} = \frac{\sqrt{2}}{3} f_c \qquad \text{et} \qquad \sigma_{oct} = -\frac{f_c}{3}
$$

 $\frac{2}{2}mf_t = \frac{b}{2}mf_t + a$  (3.49)

d'où *a*

$$
\frac{\sqrt{2}}{3}f_c = -b\frac{f_c}{3} + a\tag{3.50}
$$

En résolvant les équations (3.49) et (3.50), on obtient le critère de rupture dans le cas de traction - compression.

$$
\frac{\tau_{oct}}{f_c} + \sqrt{2} \frac{1 - m}{1 + m} \frac{\sigma_{oct}}{f_c} - \frac{2\sqrt{2}}{3} \frac{m}{1 + m} = 0
$$
\n(3.51)

# **Traction - Traction**

Puisque il n'y a pas d'augmentation de la résistance à la traction ultime à cause de la traction bi axiale, la condition du cercle simple est suffisante pour décrire le critère de rupture dans le cas de traction.

$$
\left(\frac{\sigma_1}{f_t}\right)^2 + \left(\frac{\sigma_2}{f_t}\right)^2 - 1 = 0\tag{3.52}
$$

 $Où σ<sub>1</sub>$  et  $σ<sub>2</sub>$  sont des contraintes principales.

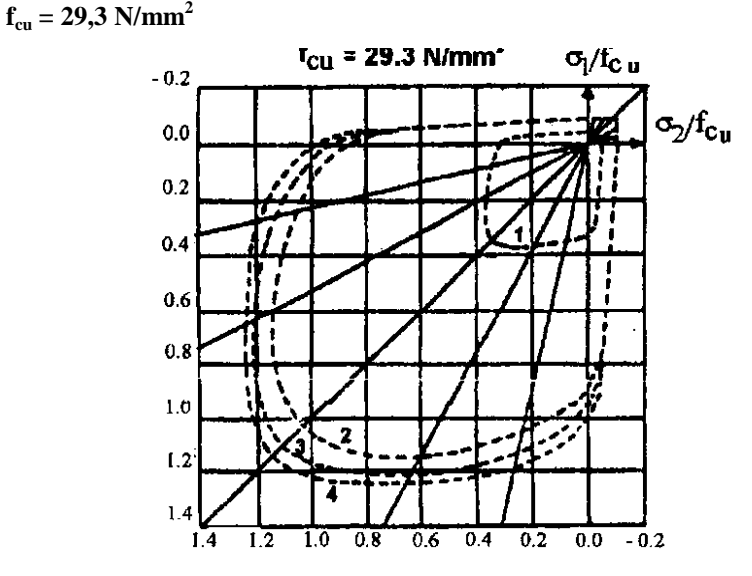

 **Fig.3.10 :** Zones de comportement sous l'état de contraintes bi axiales.

# **3.3 Modèle de comportement en traction :**

# **3.3.1. Introduction :**

 Le comportement bidimensionnel du béton est basé sur le critère de Rankine [6,11] pour la traction. L'évolution de l'état de fissuration est prise en compte par la mise à zéro du module d'élasticité selon la direction fissurée et par la redistribution des contraintes correspondantes.

L'emploi d'un terme de cisaillement fonction de l'ouverture de la fissure, dans la matrice d'élasticité de l'élément fissuré, permet de simuler l'engrènement des agrégats. L'adhérence entre le béton et les barres d'acier est considérée parfaite.

Le béton fissuré est traité comme un matériau orthotrope avec des axes d'orthotropie parallèles et normaux à la direction de la fissure [6,11]. L'effet de Poisson est négligeable à cause du manque d'interaction entre les deux directions orthogonales après fissuration, et le module d'élasticité du béton normal à la direction de la fissure est réduit à zéro.

L'une des plus importantes caractéristiques du béton est sa faible résistance à la traction qui donne naissance à la formation des fissures. Les lois constitutives formulées précédemment pour un béton sain ne sont plus valables lorsqu'il est fissuré. Par conséquent, il existe deux approches pour prendre en compte les phénomènes liés à la fissuration: l'approche de la fissure discrète et l'approche de la fissure continue.

En général, si un comportement local détaillé est désiré, les adaptations du modèle de fissures discrètes sont utiles. Pour la plupart des applications structurelles, le modèle de fissures continues est le plus utilisé.

### **3.3.2. Modèle de la fissure discrète :**

 Le concept de la fissuration discrète (Fig.1.3) se distingue de tous les autres modèles de fissuration du béton car, dans cette approche, une discontinuité géométrique réelle est introduite dans le maillage d'élément finis à l'endroit de la fissure. Cette approche a été initialement développée par Ngo & Scordilis [60] qui ont modélisé la fissure en séparant par dédoublage des nœuds deux éléments ayant un coté en commun. Ce modèle possède deux inconvénients majeurs. Premièrement, il implique un chargement continu de la connexion des nœuds et de la topologie du maillage. Deuxièmement, le chemin de propagation de fissure doit nécessairement suivre les cotés des éléments, ce qui rend la solution fortement dépendante du maillage. Pour pallier cette difficulté, l'approche a été affinée en utilisant des méthodes de remaillage adaptatifs de façon à ce que des nouveaux éléments soient introduits avec leurs cotés orientés dans la direction de la fissure ([ Ing 61 ], [ Hel 62 ]).

 Le concept de la fissuration discrète se présente comme étant l'approche qui reflète le mieux l'état d'endommagement final d'une structure en béton car elle se rapproche de notre conception naturelle de la fissuration.

48

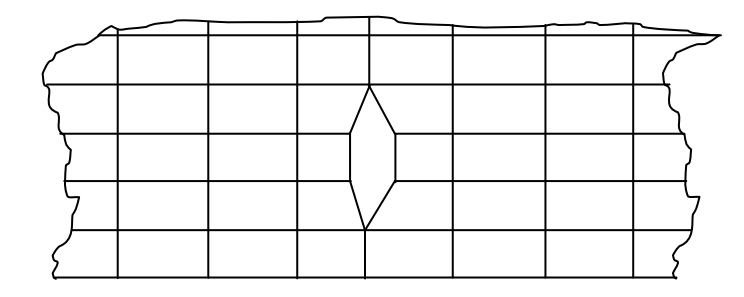

 **Fig.3.11 :** Représentation d'une fissure discrète.

### **3.3.3. Modèle de la fissure continue (diffuse) :**

Le concept de la fissure diffuse (*smeared crack approach*) (Fig.1.3) n'introduit pas de discontinuité dans le maillage. Le béton est considéré comme un milieu continu et la fissuration est introduite en modifiant les propriétés du matériau à l'endroit de la fissure. Cette approche, développée initialement par Rashid [66] , permet donc une description de l'endommagement du béton du à la fissuration, les axes d'orthotropie étant alignés avec la direction de la fissure.

Comme les contraintes et les déformations sont évaluées aux points d'intégration, l'altération des propriétés du matériau affecte la région entourant ces points et diffuse les effets de la fissure dans cette région. Cette procédure est très attractive, non seulement parce qu'elle préserve la topologie originale du maillage d'éléments finis pendant toute l'analyse, mais aussi parce que seule la relation entre les contraintes et les déformations doit être actualisé après l'apparition d'une fissure.

Négliger le transfert des contraintes tangentielles à travers la fissure est une déficience du concept de la fissuration diffuse. Non seulement une telle hypothèse peut engendrer des difficultés d'ordre numérique, mais l'expérience a montré que des contraintes tangentielles peuvent apparaître dans le plan de rupture et qu'elles sont dues au contact d'aspérités entre les deux surfaces rugueuses opposées de la fissure.

Pour remédier à cela, Ngo and Scordelis [60] ont réinséré un pourcentage du module de cisaillement initial *G* dans le calcul du transfert de contraintes. Le facteur de réduction correspondant est appelé facteur de conservation de cisaillement, noté β.

Dans de nombreux modèles, le facteur de conservation de cisaillement β est constant et compris entre 0 et 1 [60]. Lorsque les faces de la fissure sont totalement séparées (plus d'aspérités ni de ligaments) le transfert de contrainte n'est plus possible. Ce modèle est retenu dans cette étude pour décrire le comportement de la fissuration du béton.

49

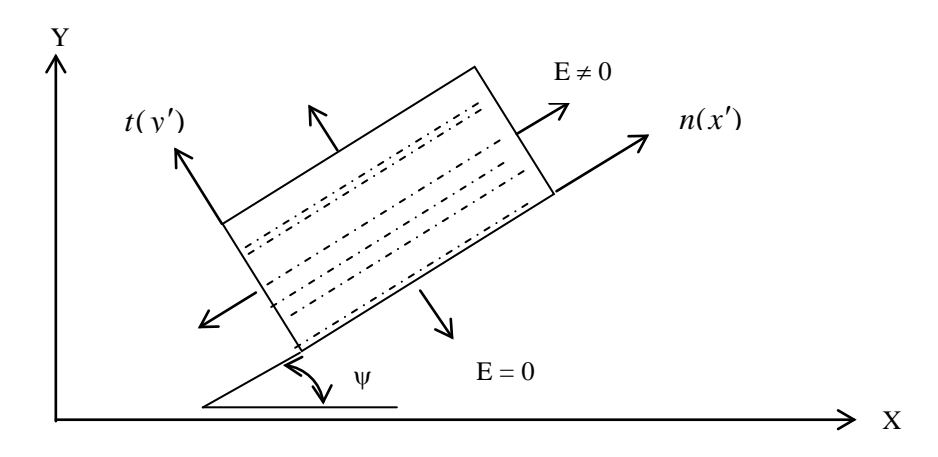

**Fig.3.12**: Représentation d'une fissure continue.

# **3.3.4 RELATIONS CONTRAINTES – DEFORMATIONS (Equations incrémentales) :**

Le vecteur incrémental de déformations plastiques est donné par la règle de flux comme :

$$
\left\{d\varepsilon^p\right\} = d\lambda \cdot \left\{\frac{\partial g}{\partial \sigma}\right\}
$$

avec g étant le potentiel plastique.

Du moment qu'on aborde le comportement du matériau fragile dans le cadre de la plasticité associée (g  $\approx f$  ), l'incrément de déformation plastique s'écrit :

$$
\{\mathbf{d}\boldsymbol{\varepsilon}^p\} = d\lambda \cdot \left\{\frac{\partial f}{\partial \sigma}\right\} = d\lambda \cdot \vec{a}
$$
\n(3.53)

En substituant l'équation (3.53) dans l'équation (3.8), on trouve :

$$
d\bar{\varepsilon}_p = d\lambda \cdot A \tag{3.54}
$$

Où *A* est un scalaire défini par la relation suivante :

$$
A = \sqrt{\vec{a}^{\mathrm{T}} \cdot \vec{a}}
$$

En remplaçant la valeur de  $d\lambda$  dans l'équation (3.53), on obtient :

$$
\left\{ d\varepsilon^p \right\} = d\overline{\varepsilon}_p \cdot \frac{\overline{a}}{A} \tag{3.55}
$$

Le vecteur incrémental de contraintes est donné par :

$$
\{d\sigma\} = [D](\{d\varepsilon\} - \{d\varepsilon^p\})
$$
\n(3.56)

où  ${d\varepsilon}$  représente le vecteur total de déformations,  ${d\varepsilon}^p$  le vecteur de déformations plastiques et [*D*] étant la matrice d'élasticité est donnée comme :

$$
[D] = \frac{E}{1 - v^2} \begin{bmatrix} 1 & v & 0 \\ v & 1 & 0 \\ 0 & 0 & \frac{1 - v}{2} \end{bmatrix}
$$
 (3.57)

avec :

Ε : le module d'élasticité,

 $v$ : le coefficient de poisson.

L'équation (3.56) peut s'écrire sous la forme condensée comme :

$$
\{d\sigma\} = [D]^{ep} \cdot \{d\varepsilon\}
$$
\n(3.58)

Posant :

$$
[D]^{ep} = [D] + [D]^p \tag{3.59}
$$

avec :

[D<sup>] ep</sup> : étant la matrice élastoplastique,

[*D*] : étant la matrice d'élasticité,

 $[D]^{p}$  : étant la matrice plastique.

L'équation constitutive de la fonction de charge s'exprime par la relation suivante :

$$
df = \left\{ \frac{\partial f}{\partial \sigma} \right\} \{ d\sigma \} + \frac{\partial f}{\partial \overline{\sigma}} \cdot d\overline{\sigma} = 0 \tag{3.60}
$$

En substituant la valeur de  $\{d\sigma\}$  dans l'équation (3.53), on aura :

$$
df = \left\{ \frac{\partial f}{\partial \sigma} \right\} [D] \left\{ \{ d\varepsilon \} - \left\{ d\varepsilon^p \right\} \right\} + \frac{\partial f}{\partial \overline{\sigma}} \cdot d\overline{\sigma} = 0 \tag{3.61}
$$

En substituant  $d\bar{\sigma}$  donnée par l'équation (3.60) dans l'équation précédente, on trouve :

$$
-\frac{\partial f}{\partial \overline{\sigma}} \cdot \mathbf{H} \cdot d\overline{\varepsilon}_p = \left\{ \frac{\partial f}{\partial \sigma} \right\}^T \left[ D \left[ \left\{ d\varepsilon \right\} - \left\{ d\varepsilon^p \right\} \right] \right)
$$

L'équation (3.54) donne :

$$
d\overline{\varepsilon}_p = \frac{A}{\left\{\frac{\partial f}{\partial \sigma}\right\}} \cdot \left\{d\varepsilon^p\right\}
$$

d'où : 
$$
-\frac{\partial f}{\partial \overline{\sigma}} \cdot H \cdot \frac{A}{\left[\frac{\partial f}{\partial \sigma}\right]} \left\{ d\varepsilon^p \right\} = \left\{ \frac{\partial f}{\partial \sigma} \right\}^T \left[D \right] \left\{ d\varepsilon \right\} - \left\{ d\varepsilon \right\}^p
$$

$$
\left( -\frac{\partial f}{\partial \overline{\sigma}} \cdot H \cdot \frac{A}{\left[\frac{\partial f}{\partial \sigma}\right]} + \left\{ \frac{\partial f}{\partial \sigma} \right\}^T \left[D \right] \left\{ d\varepsilon^p \right\} = \left\{ \frac{\partial f}{\partial \sigma} \right\}^T \left[D \right] \left\{ d\varepsilon \right\}
$$

ce qui donne :

$$
\left\{ d\varepsilon^p \right\} = \frac{\left\{ \frac{\partial f}{\partial \sigma} \right\}^T [D] \left\{ d\varepsilon \right\}}{\left\{ \frac{\partial f}{\partial \omega} \right\}^T [D] - \frac{\partial f}{\partial \overline{\sigma}} H \frac{A}{\left\{ \frac{\partial f}{\partial \sigma} \right\}} = \frac{\vec{a} \cdot \vec{a}^T [D]}{\vec{a}^T [D] \vec{a} - A \frac{\partial f}{\partial \overline{\sigma}} H} \left\{ d\varepsilon \right\}
$$
(3.62)

En substituant la valeur de  ${d\varepsilon^p}$  dans l'équation (3.62), on trouve :

$$
\left\{d\sigma\right\} = \left[ [D] - \frac{[D]\vec{a} \cdot \vec{a}^T[D]}{\vec{a}^T[D]\vec{a} - A \frac{\partial f}{\partial \vec{\sigma}} H} \right\} \left\{d\varepsilon\right\}
$$
\n(3.63)

D'où :

$$
[D]^p = \frac{[D]\vec{a} \cdot \vec{a}^T[D]}{\vec{a}^T[D]\vec{a} - A \frac{\partial f}{\partial \overline{\sigma}} H}
$$
(3.64)

Si la condition  $f(\sigma)$   $\langle$  0 n'est pas vérifiée alors le comportement du matériau devient plastique. Ceci est illustré graphiquement (figure 3.11), comme :

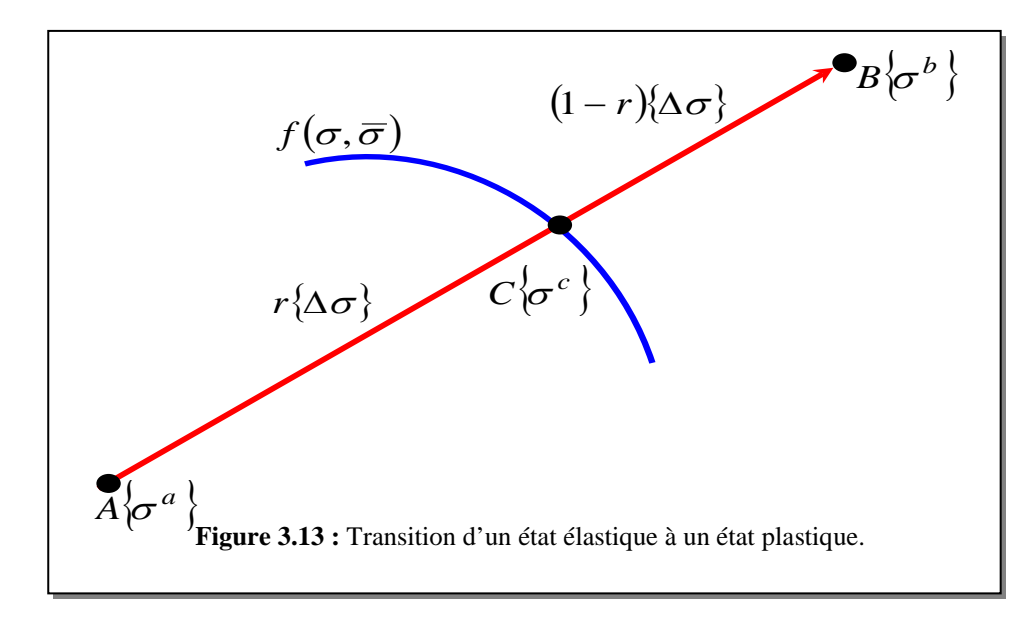

Considérant le comportement élastique au point A, la fonction de charge s'écrit :

$$
f(\{\sigma^a\}, \overline{\sigma}) = f_0 \prec 0 \tag{3.65}
$$

Après un certain nombre d'incréments de charges, l'état de contraintes peut atteindre le point C situé sur la surface ou le point B. la relation précédente devienne :

$$
f(\{\sigma^b\}, \overline{\sigma}) = f_1 \succ 0 \tag{3.66}
$$

Les conditions géométriques montrent que :

$$
\left\{\boldsymbol{\sigma}^c\right\} = \left\{\boldsymbol{\sigma}^a\right\} + \boldsymbol{r} \cdot \left\{\Delta \boldsymbol{\sigma}\right\}
$$

Au point C, la valeur de la fonction de charge est nulle ce qui donne :

$$
f(\{\sigma^c\},\overline{\sigma})=f(\{\sigma\},\overline{\sigma})=f=0
$$

d'où :

$$
f = f_0 + r \cdot (f_1 - f_0) = 0
$$

Ce qui donne :

$$
r = -\frac{f_0}{f_1 - f_0} \tag{3.67}
$$

où *r* est un facteur scalaire obtenu par l'interpolation linéaire de la fonction de charge (Zienkiewicz et al.,1979).

Une meilleure valeur de *r* est donnée dans [3] par :

$$
r_1 = r - \frac{f_2}{\left\{ \frac{\partial f}{\partial \sigma} \right\} \left\{ \Delta \sigma \right\}}
$$
(3.68)

où :

$$
f_2 = f\left(\left\{\sigma\right\} + r \cdot \left\langle \Delta \sigma \right\rangle\right) \neq 0
$$
  

$$
\left\{\Delta \sigma\right\} = \frac{f\left(\left\{\sigma\right\}\right)}{\left\{\frac{\partial f}{\partial \sigma}\right\}^T \left\{\sigma\right\}}
$$
 (3.69)

avec  $\{\Delta \sigma\}$  étant un incrément de contraintes.

Les étapes de calcul utilisées pour l'évaluation du vecteur de contraintes résiduelles après plastification pour un point de Gauss sont données dans le chapitre 4.

# **3.3.5 Analyse de la traction**

Lorsque la contrainte de traction dépasse la valeur limite de la résistance à la traction du béton, il se forme une ou plusieurs fissures. Après fissuration, le béton ne transmet plus de contraintes dans la direction normale à la fissure. La direction de la fissure est supposée

normale à la direction de la contrainte principale. Deux fissures orthogonales peuvent se former si les deux contraintes principales dépassent la résistance à la traction du béton. La direction de la fissure est évaluée par la formule suivante:

$$
tg(2\psi) = \frac{2\tau_{xy}}{\sigma_x - \sigma_y}, -45^{\circ} \le \psi \le 45^{\circ}
$$
\n(3.70)

La direction de la fissure actuelle  $\psi$  cr est calculée par rapport à l'axe X (figure 3.4) comme suit :

- calculer les contraintes principales avec l'expression standard suivante:

$$
\sigma_{1,2} = \frac{\sigma_x + \sigma_y}{2} \pm \sqrt{\left(\frac{\sigma_x - \sigma_y}{2}\right)^2 + \tau_{xy}^2}
$$
\n(3.71)

- calculer la contrainte normale associée à l'angle  $\psi$  par:

$$
\sigma_{\rm n} = \sigma_{\rm x} \cdot \cos^2 \psi + \sigma_{\rm y} \cdot \sin^2 \psi + 2 \cdot \tau_{\rm xy} \cos \psi \cdot \sin \psi \tag{3.72}
$$

- si 
$$
\sigma_n = \sigma_1
$$
, l'angle de la fissure est :  $\psi_{cr} = \psi + \pi/2$ ,

 $\text{I} \cdot \text{si } \sigma_n = \sigma_2$ , l'angle de la fissure est :  $\psi_{\text{cr}} = \psi$ .

### **3.3.6 Fissuration simple du béton**

Le béton fissuré est traité comme un matériau orthotrope avec des axes d'orthotropie parallèles et normaux à la direction de la fissure. L'effet de Poisson est négligeable à cause du manque d'interaction entre les deux directions orthogonales après fissuration et le module d'élasticité du béton normal à la direction de la fissure est réduit à zéro. Les contraintes totales après fissuration sont données par rapport aux axes de coordonnées locales (n,t) par:

$$
\begin{Bmatrix} \sigma_n \\ \sigma_t \\ \tau_{nt} \end{Bmatrix} = \begin{bmatrix} E_b & 0 & 0 \\ 0 & 0 & 0 \\ 0 & 0 & \beta G \end{bmatrix} \begin{Bmatrix} \varepsilon_n \\ \varepsilon_t \\ \gamma_{nt} \end{Bmatrix} = \begin{bmatrix} D_c \end{bmatrix} \begin{Bmatrix} \varepsilon_n \\ \varepsilon_t \\ \gamma_{nt} \end{Bmatrix}
$$
(3.73)

avec :

Eb : est le module d'élasticité du béton,

β : est le facteur de conservation de cisaillement de béton (0< β < 1),

G : est le module de cisaillement du béton,

 $[D_c]$ : la matrice d'élasticité après fissuration dans repère local  $(n,t)$ 

Afin de transformer les contraintes du béton d'un repère local à un repère global (Fig.14), on utilise la procédure suivante :

$$
[D] = [P]^T [D_c] . [P] \tag{3.74}
$$
Avec :

$$
[P] = \begin{bmatrix} c^2 & s^2 & c.s \\ s^2 & c^2 & -cs \\ -2.c.s & 2.c.s & c^2 - s^2 \end{bmatrix}
$$
 (3.75)  
\n
$$
c = \cos \psi, s = \sin \psi
$$

[D] : la matrice d'élasticité après fissuration dans le repère global (X,Y)

Le vecteur résiduel de contraintes après fissuration est donné par la relation suivante :

$$
\{\sigma_0\} = \left[ [I] - \begin{bmatrix} c^4 & c^2 \cdot s^2 & 2 \cdot s \cdot c^3 \\ c^2 \cdot s^2 & s^4 & 2 \cdot s^3 \cdot c \\ c^3 \cdot s & c \cdot s^3 & 2 \cdot s^2 \cdot c^2 \end{bmatrix} \right] \begin{bmatrix} \sigma_x \\ \sigma_y \\ \tau_{xy} \end{bmatrix}
$$
(3.76)

avec :  $\{\sigma_0\}$  : vecteur de contraintes ajustées après fissuration,

[I] : matrice identique d'ordre 3×3.

La relation incrémentale (contraintes vs déformation) dans le béton fissuré est donnée comme suit:

$$
\{d\sigma\} = [D_c]\{d\varepsilon\} \tag{3.77}
$$

Les contraintes totales libérées après fissuration  $\{\sigma_0\}$  seront distribuées dans les éléments adjacents (Fig.3.5).

La variation totale des contraintes sera donc:

$$
\{\Delta \sigma\} = \{d\sigma\} - \{\sigma_0\} = [D_c]\{d\varepsilon\} - \{\sigma_0\}
$$
\n(3.78)

Avec:  $[D_c]$ : Matrice de rigidité du béton fissuré.

 $\{\sigma_{0}\}$ : Contraintes libérées après fissuration du béton.

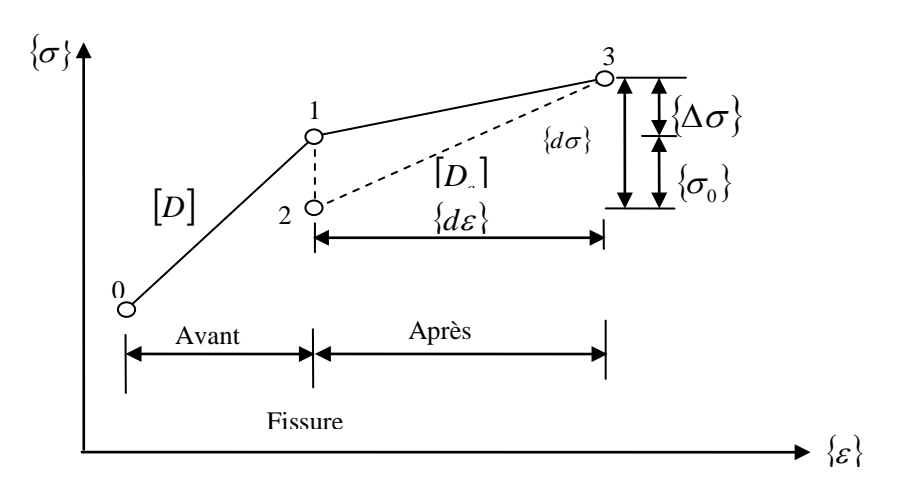

**Fig. 3.14:** Modèle (contraintes - déformations) du béton fissuré.

# **3.3.7 Fissuration double du béton**

Le béton peut se fissurer selon deux directions orthogonales si les deux contraintes principales sont de traction et excédent la résistance à la traction du béton, (Fig.3.6). Dans ce cas la relation contraintes - déformations est donnée par:

$$
\begin{Bmatrix} \sigma_n \\ \sigma_t \\ \tau_m \end{Bmatrix} = \begin{bmatrix} 0 & 0 & 0 \\ 0 & 0 & 0 \\ 0 & 0 & \beta G \end{bmatrix} \begin{Bmatrix} \varepsilon_n \\ \varepsilon_t \\ \gamma_m \end{Bmatrix}
$$
 (3.79)

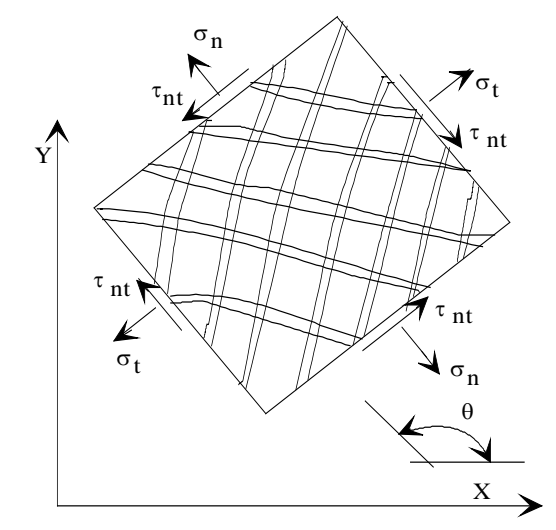

 **Fig.3.15 :** Contraintes dans le béton doublement fissuré.

 Afin de transformer les contraintes dans le béton fissuré simplement ou doublement, et qui sont définies par rapport aux axes d'orthotropie dans le système de coordonnées globales (X, Y), en utilisant la procédure standard qui s'écrit comme suit:

$$
\left[D_c^*\right] = T^T D_c T \tag{3.80}
$$

où

$$
T = \begin{bmatrix} c^2 & s^2 & sc \\ s^2 & c^2 & -sc \\ -2sc & 2sc & c^2 - s^2 \end{bmatrix}
$$
 (3.81)

Où C =  $cos\theta_{cr}$ , S =  $sin\theta_{cr}$  et  $\theta_{cr}$  est l'angle de la fissuration par rapport à l'axe (X), et [D<sub>c</sub>] est la propriété matérielle dans les axes locaux d'orthotropie et dépend du type de fissuration du béton, qui est donnée par les formules (3.73) et (3.79).

Les contraintes finales dans le système de coordonnées globales  $(X, Y)$  peuvent être obtenues avec l'équation suivante:

$$
\{\sigma\} = [D_c^*]\{\varepsilon\} \tag{3.82}
$$

# **3.3.8 Modélisation des armatures**

Le comportement symétrique de l'acier en traction et en compression est approché par un modèle élastique parfaitement plastique.

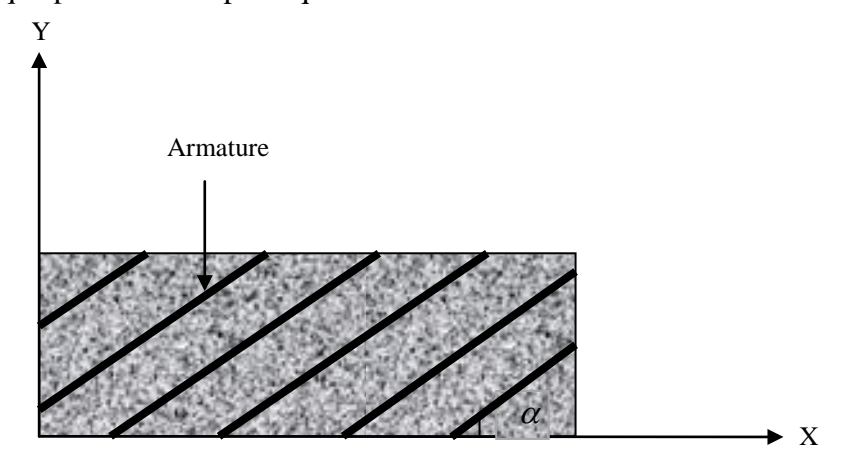

**Fig. 3.16 :** Représentation répartie des armatures.

La disposition dense des armatures dans le béton conduit nécessairement à une densification du maillage et par conséquent alourdit considérablement le calcul. Cependant, une alternative consiste à supposer les armatures uniformément réparties (fig.3.7) [1,2] dans la masse du béton et considérer l'acier comme matériau ne travaillant que suivant la direction des barres.

La matrice d'élasticité de l'acier est obtenue de la même manière que la matrice d'élasticité du béton après fissuration et est exprimé par :

$$
[D_s] = \rho.E_s \begin{bmatrix} c^4 & c^2.s^2 & 2.s.c^3 \\ c^2.s^2 & s^4 & 2.s^3.c \\ c^3.s & c.s^3 & 2.s^2.c^2 \end{bmatrix}
$$
 (3.83)

où  $c = \cos \alpha$ ,  $s = \sin \alpha$  et  $\alpha$  est l'angle que fait l'axe de la barre avec l'axe X,  $E_s$ est le module d'élasticité de l'acier,  $\rho$  est le pourcentage d'armatures dans la section du béton.

# **3.3.9 Calcul du vecteur résiduel de contraintes après fissuration :**

D'après la formule de transformation géométrique standard, on a :

$$
[\sigma'] = [\mathrm{P}] \cdot [\sigma] \cdot [\mathrm{P}]^T
$$

Donc :

$$
\begin{bmatrix} \sigma_x & \tau_{xy} \\ \tau_{xy} & \sigma_y \end{bmatrix} = \begin{bmatrix} c & s \\ -s & c \end{bmatrix} \begin{bmatrix} \sigma_x & \tau_{xy} \\ \tau_{xy} & \sigma_y \end{bmatrix} \begin{bmatrix} c & -s \\ s & c \end{bmatrix}
$$

d'où :

$$
\begin{Bmatrix}\n\sigma_x \\
\sigma_y \\
\tau_{xy}\n\end{Bmatrix} = \begin{bmatrix}\nc^2 & s^2 & 2.c.s \\
s^2 & c^2 & -2.c.s \\
-c.s & c.s & c^2 - s^2\n\end{bmatrix} \begin{Bmatrix}\n\sigma_x \\
\sigma_y \\
\tau_{xy}\n\end{Bmatrix}
$$
\n(3.84)

Et inversement, on trouve :

$$
\begin{Bmatrix}\n\sigma_x \\
\sigma_y \\
\tau_{xy}\n\end{Bmatrix} = \begin{bmatrix}\nc^2 & s^2 & -2.c.s \\
s^2 & c^2 & 2.c.s \\
c.s & -c.s & c^2 - s^2\n\end{bmatrix} \begin{Bmatrix}\n\sigma_x \\
\sigma_y \\
\tau_{xy}\n\end{Bmatrix}
$$
\n(3.85)

Après l'apparition de la première fissure, les quantités  $\sigma_y$  et  $\tau_{xy}$  sont négligeables.

L'équation (3.85) se réduit à :

$$
\begin{Bmatrix} \sigma_x \\ \sigma_y \\ \tau_{xy} \end{Bmatrix} = \begin{Bmatrix} c^2 \\ s^2 \\ c.s \end{Bmatrix} \sigma_x \tag{3.86}
$$

En substituant la valeur de  $\sigma_x$ <sup>'</sup> de l'équation (3.84) dans l'équation (3.86), on trouve :

$$
\begin{Bmatrix} \sigma_x \\ \sigma_y \\ \tau_{xy} \end{Bmatrix} = \begin{Bmatrix} c^2 \\ s^2 \\ c.s \end{Bmatrix} \cdot \langle c^2 \quad s^2 \quad 2.c.s \rangle \cdot \begin{Bmatrix} \sigma_x \\ \sigma_y \\ \tau_{xy} \end{Bmatrix}
$$

Posant :

$$
\{\sigma_0\} = \begin{Bmatrix} \sigma_x \\ \sigma_y \\ \tau_{xy} \end{Bmatrix} - \begin{Bmatrix} c^2 \\ s^2 \\ c.s \end{Bmatrix} \cdot \langle c^2 \quad s^2 \quad 2.c.s \rangle \cdot \begin{Bmatrix} \sigma_x \\ \sigma_y \\ \tau_{xy} \end{Bmatrix}
$$

d'où :

$$
\{\sigma_0\} = \left[ [I] - \begin{bmatrix} c^4 & c^2 . s^2 & 2.c.s \\ c^2 . s^2 & s^4 & 2.s^3 . c \\ c^3 . s & c . s^3 & 2.s^2 . c^2 \end{bmatrix} \right] \cdot \begin{Bmatrix} \sigma_x \\ \sigma_y \\ \tau_{xy} \end{Bmatrix}
$$
(3.87)

avec :

 $\{\sigma_{\scriptscriptstyle 0}\}$  : vecteur de contraintes ajustées après fissuration,

[*I*] : matrice identique d'ordre 3× 3.

Les étapes de calcul utilisées pour l'évaluation du vecteur de contraintes résiduelles après fissuration sont données dans le chapitre 4.

# **3.4 METHODES D'ANALYSE NON LINEAIRE :**

Généralement, les matériaux solides sont considérés comme matériaux à comportement linéaire élastique. Cette approximation n'est pas pleinement justifiée pour des applications techniques avancées ; donc, il est nécessaire de prendre en compte le comportement non linéaire et l'irreverssibilité des déformations. En mécanique des structures, un problème est non linéaire si la matrice de rigidité ou le vecteur chargement dépend des déplacements. Dans les problèmes linéaires, la solution était toujours unique,il n'en est plus de même dans la plupart des problème non linéaires. Ainsi si l'on obtient une solution ce n'est pas nécessairement la bonne. L'analyste doit comprendre avant tout le problème physique et se mettre au courant de diverses stratégies de résolution. Une stratégie unique ne donnera pas forcement de bons résultats et peut être inefficace pour certains types de problèmes. Il n'existe pas de méthodes directes de résolution de ces systèmes. Ces derniers sont solutionnés par la résolution de plusieurs problèmes linéaires successifs où les conditions de non linéarité sont respectées pour certaines tolérances.

Dans l'analyse des structures, le comportement non linéaire est dû essentiellement à deux types de non linéarité à savoir : la non linéarité matérielle ; les lois constitutives du matériau sont non linéaires,et la non linéarité géométrique ; les déplacements et / ou déformations sont suffisamment importants pour que la configuration initiale ne puisse plus être utilisée valablement pour exprimer équilibre et compatibilité. Pour la théorie des petits déplacements, la non linéarité géométrique n'est pas considérée. On se limite seulement à la non linéarité matérielle. Pour le béton, cette dernière est caractérisée par la fissuration, les relations contraintes – déformations, et l'histoire du chargement, etc.

Si une structure est chargée expérimentalement et que ces éléments possèdent une seule relation contraintes – déformations, les déformations ainsi mesurées peuvent être illustrées graphiquement sur la figure 3.14. L'analyse peut être définie simplement en connaissant la géométrie de la structure, les propriétés mécaniques du matériau constituant la structure, les conditions aux limites et le chargement. La solution non linéaire est souvent obtenue par l'une des méthodes itératives suivantes :

- la méthode de la rigidité initiale,
- la méthode de la rigidité sécante,
- la méthode de la rigidité tangente.

59

La relation contrainte – déformation pour différents éléments de la structure est considérée non linéaire en compression et linéaire en tension. La figure 3.14 illustre graphiquement la résolution des systèmes d'équations non linéaires par la méthode itérative. Les étapes du calcul sont les suivantes :

- 1. Pour le segment 0-1 de la figure 3.14, la rigidité initiale est utilisée dans les trois méthodes afin de déterminer la rigidité élémentaire et globale.
- 2. pour le segment 1-2 des trois méthodes, la contrainte correspondante à une déformation de l'étape 1 est déterminée pour chaque élément. La contrainte tend à la valeur zéro si la contrainte de tension dépasse la valeur limite du critère.
- 3. Pour les segments 2-3 et 3-4, la procédure est différente pour les trois méthodes de résolution montrées sur la figure 3.14. pour chaque cas de figure, on remarque :
	- (a) la rigidité initiale de la courbe contrainte déformation est utilisée de nouveau et les étapes 1 et 2 sont répétées,
	- (b) la rigidité sécante, 0-2-3, pour la courbe contrainte déformation est utilisée et les étapes1 et 2 sont répétées,
	- (c) la rigidité tangente au pont 2 de la courbe contraintes déformations est utilisée et les étapes 1 et 2 sont répétées,
- 4. Les étapes 1, 2, 3 sont répétées jusqu'à la restauration de l'équilibre, c'est-à-dire le vecteur résiduel de contraintes est nul.

Pour toutes les méthodes de résolution, la rigidité en un point de Gauss est nulle si une ou plusieurs fissures sont enregistrées en ce point. Quand les trois méthodes illustrées sur la figure 3.14 satisfassent la solution finale, les conditions d'équilibre, les équations de compatibilité et la relation contraintes – déformations, il est évident que la convergence est plus rapide par la méthode de rigidité tangente et lente par la méthode de rigidité initiale. La méthode de rigidité initiale calcule une seule fois la matrice de rigidité en chaque itération.

Souvent la combinaison entre les deux méthodes est utilisée. Dans les structures en béton armé, la solution dépend généralement de l'état de contraintes de l'élément car la fissuration affecte considérablement la solution finale. Pour cela. La procédure du chargement incrémental est utilisée dans laquelle la solution itérative est formulée pour chaque incrément de charge.

Les difficultés majeures dans l'analyse non linéaire résident dans le choix du modèle de l'élément fini, des relations constitutives sous différents états de contraintes et de type de critère utilisé pour le matériau.

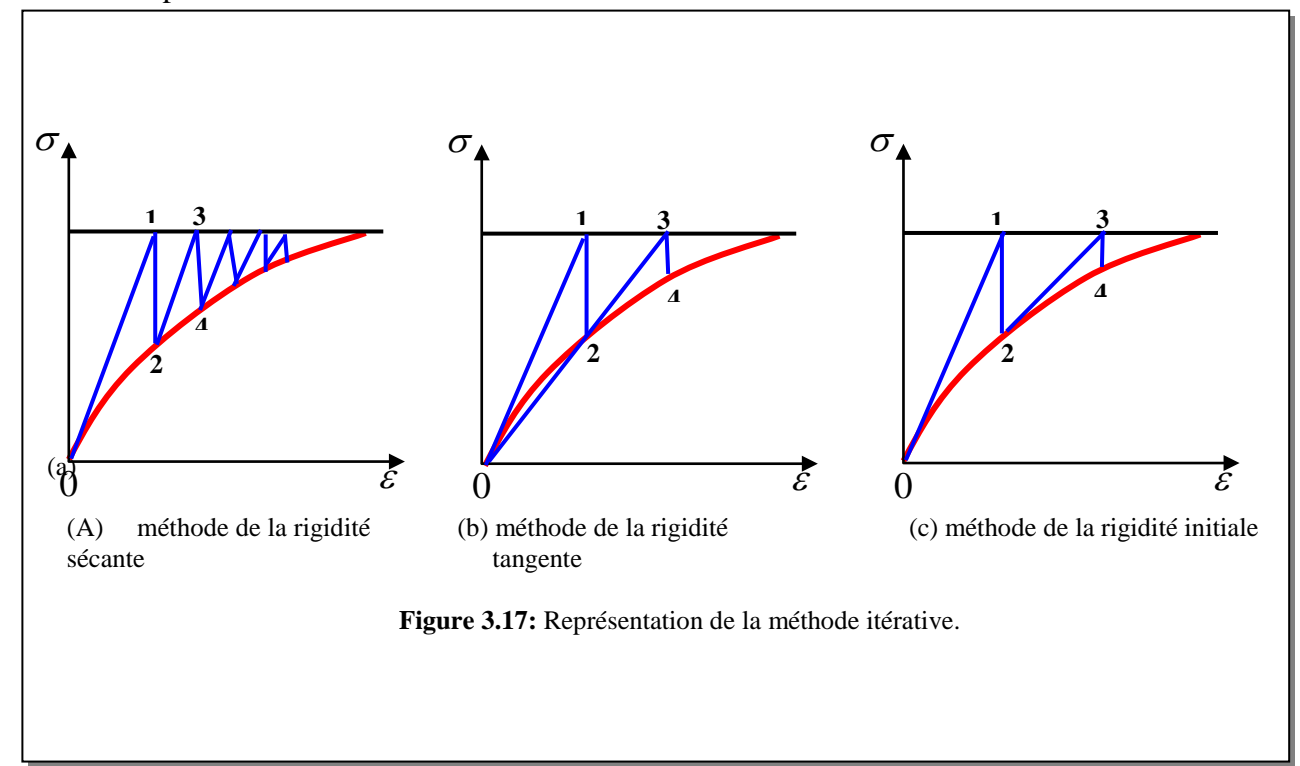

Dans ce qui suit, on donne les étapes de calcul utilisées ce qui contribuera à une meilleure compréhension en cas d'une éventuelle utilisation future.

# **3.4.1. Structure du programme :**

Les étapes de calcul utilisées sont les suivantes :

- 1- introduction des données nécessaires pour le maillage
- 2- introduction des conditions aux limites
- 3- génération du maillage en tenant compte des aciers longitudinaux et verticaux.
- 4- appliquer un incrément de charge ∆fi
- 5- début de la procédure itérative (Newton Raphson)
- 6- analyse par la méthode des éléments finis.
- 7- évaluer le vecteur de contraintes résiduelles,  $\{\sigma_0\}$ , et le vecteur des forces résiduelles,  $\{f_0\}$ .
- 8- calculer la norme du vecteur de forces résiduelles,  $\{f_0\}$

- Si la norme de  $\{f_0\}$  est inférieure à la tolérance. La convergence est vérifiée. Si le chargement final n'est pas atteint, appliquer un nouvel incrément. Répéter les étapes précédentes à partir de (4).
- Si la norme de  $\{f_0\}$  est supérieure à la tolérance. La convergence n'est pas vérifiée et le nombre d'itération maximum n'est pas atteint, répéter les étapes précédentes à partir de (5
- Si le nombre d'itérations maximum est atteint, ce qui correspond au palier horizontal de la courbe charge - déplacement, alors la charge ainsi trouvée correspond à la charge ultime.
- 9- affichage des résultats.

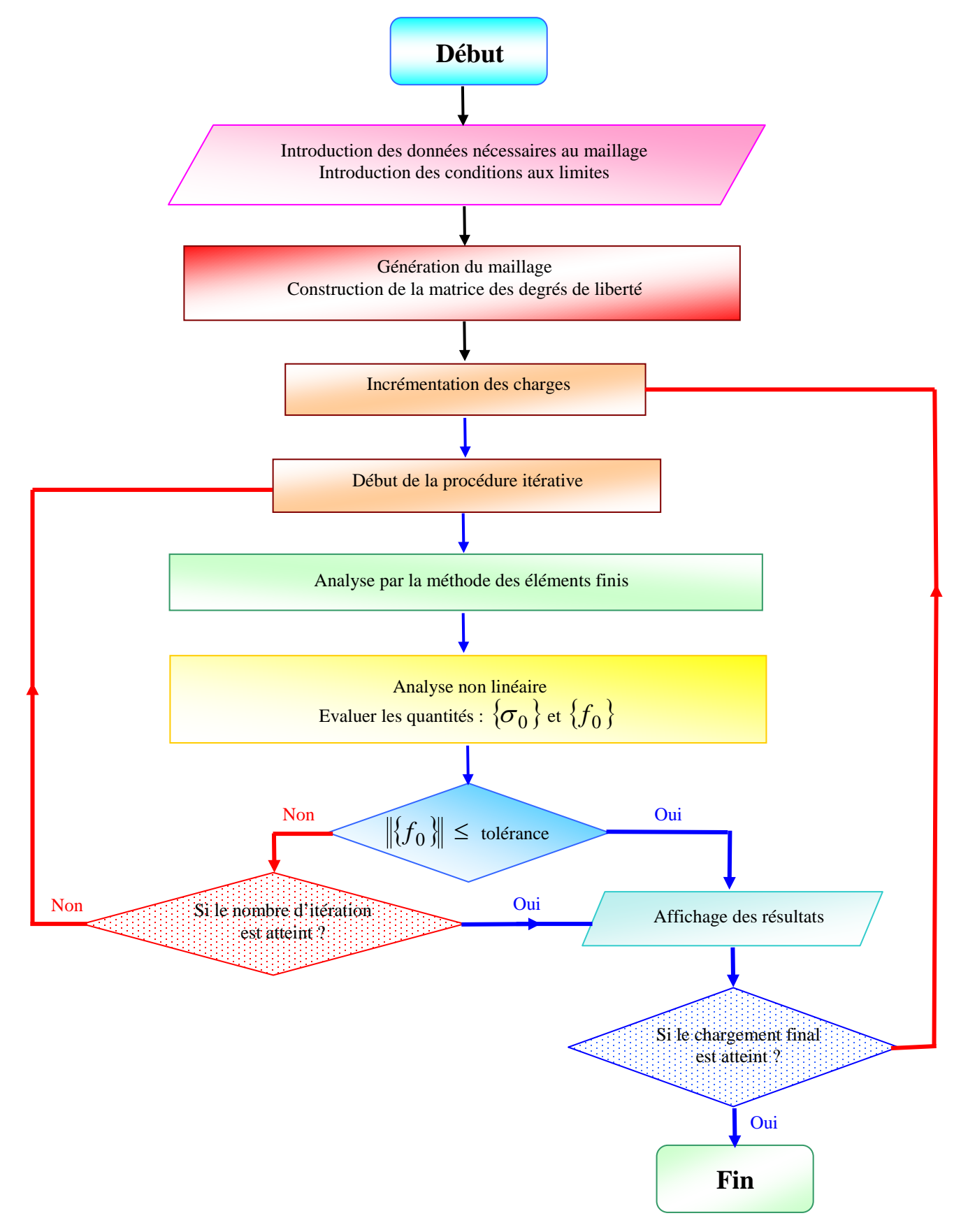

 **Organigramme 1 :** Etapes de calcul du programme d'analyse non linéaire.

# **Calcul à la plasticité du béton**

- si  $\sigma_1$  < 0 ou  $\sigma_2$  < 0, on calcule la valeur de la fonction de charge,  $f_1$ , correspondant au vecteur de contraintes  $\{\sigma_i\},\$
- initialement, on pose :  $f_0 = 0$  et  $r = 0$
- si  $f_1 > 0$  et  $f_0 < 0$ , on calcule la valeur de r par son expression analytique,
- évaluer la nouvelle quantité :  $\langle \sigma_n \rangle = \langle \sigma_{n-1} \rangle + r \cdot \langle \Delta \sigma^e \rangle$ ,
- évaluer la nouvelle valeur de critère  $f(\sigma_n)$ , le vecteur normal à la surface de charge

 $\{\sigma_{\scriptscriptstyle \rm n}\}$ f  $\frac{\partial f}{\partial \{\sigma_n\}}$  et la matrice de plasticité [D]<sup>p</sup>,

- déterminer la nouvelle valeur de  $r : r1 = 1 r$ ,
- calculer la quantité :  $\{ \varepsilon_n \} = \{ \varepsilon_{n-1} \} + r_1 \cdot \{ \Delta \varepsilon^e \}$ ,
- évaluer le vecteur de contraintes résiduelles :  $\{\sigma_0\} = [D]^p$ .  $\{\varepsilon_n\}$ .
- sinon le vecteur de contraintes résiduelles,  $\{\sigma_0\}$ , dû à la plasticité est nul.

# **Calcul à la fissuration du béton**

- si  $\sigma_1 > f_t$ , on forme la nouvelle matrice d'élasticité du béton par son expression analytique (13) et on calcule le vecteur de contraintes résiduelles  $\{\sigma_0\}$  par l'équation (15).
- sinon le vecteur de contraintes résiduelles,  $\{\sigma_0\}$ , dû à la fissuration est nul.

## **Plasticité des armatures**

Si un élément est armé, on ajoute à la rigidité du béton celle liée à l'acier. Comme l'acier est caractérisé par un même comportement en tension et en compression, donc il est nécessaire de vérifier son comportement à la plasticité. Pour cela, un modèle linéaire élastique parfaitement plastique est utilisé. Si la contrainte uniaxiale dépasse la valeur de la contrainte limite d'élasticité de l'acier, l'armature se plastifiée et le vecteur résiduel de contraintes résultant s'ajoute à celui du matériau béton.

Une fois que la composante du vecteur de contraintes résiduelles,  $\{\sigma_0\}$ , pour le béton fissuré ou plastifié et de l'acier est connue en chaque point de Gauss, on calcule le vecteur de forces résiduelles, {f<sub>0</sub>}, pour chaque élément par l'expression suivante :  ${f_0} = \int B^T {\sigma_0} dV$ . En suite, on assemble le vecteur global des forces résiduelles qui sera redistribué aux éléments moins sollicités tout en mettant à jour les matrices de rigidités.

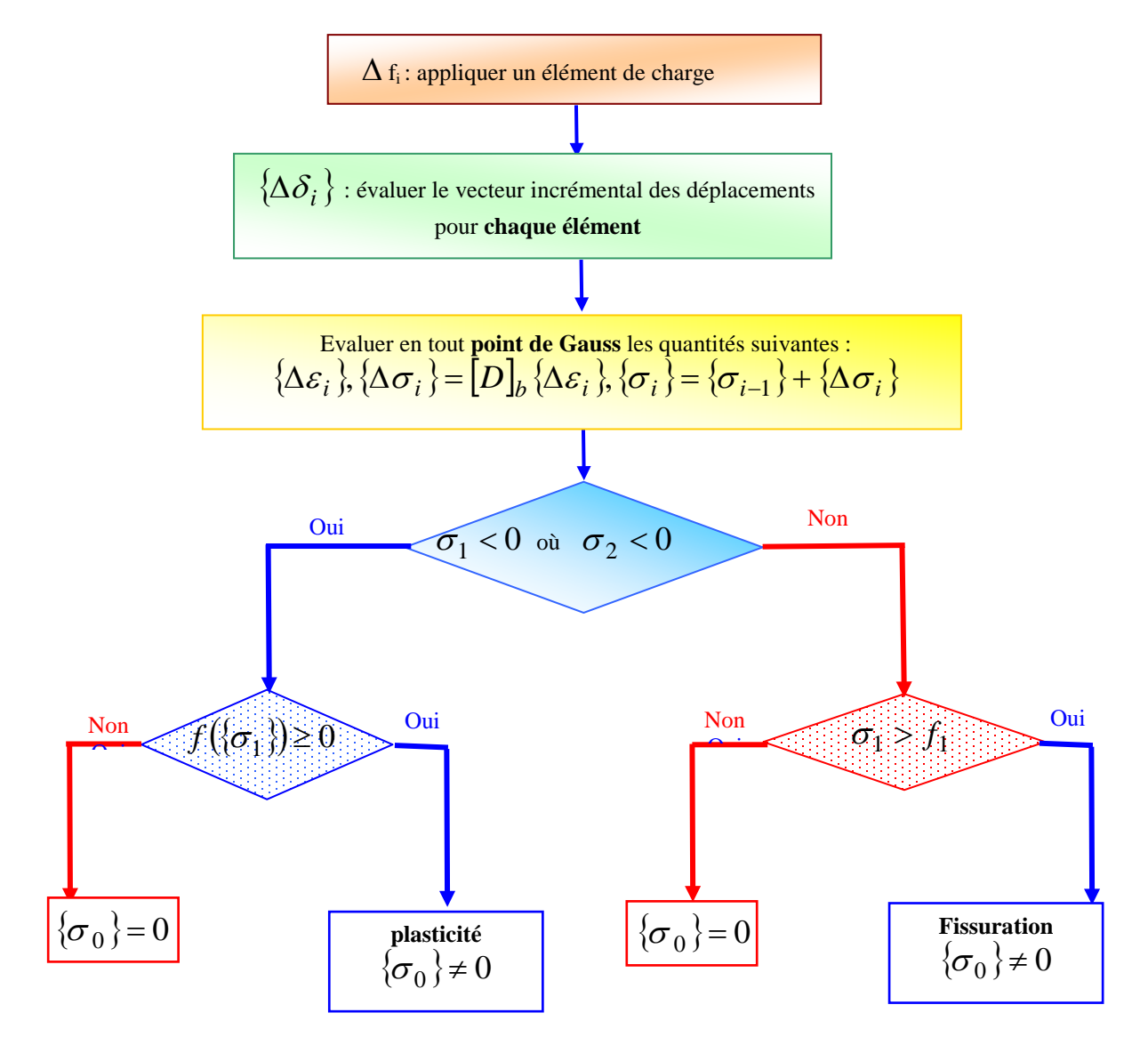

**Organigramme 2 :** Etapes de calcul du vecteur de contraintes résiduelles dû à la fissuration où à la plasticité du matériau.

# **3.5 CONCLUSION :**

Ce chapitre présente le comportement mécanique des matériaux fragiles ainsi que les théories utilisées pour sa modélisation. Après avoir revu le comportement du matériau sous différents états de sollicitation, on constate qu'il présente deux types de comportement selon l'état de contraintes. Sous des contraintes de tension, il est caractérisé par le phénomène de fissuration. Par contre sous des contraintes de compression, il présente un comportement plus ou moins ductile qui peut être modélisé par la théorie de plasticité avec écrouissage non linéaire. A cet effet, une section portant sur la revue de quelques critères de rupture est présentée. Un de ces critères, celui de Nadai de type Drucker – Pager est utilisé comme potentiel plastique pour développer les relations constitutives. Quant à la fissuration, deux approches qui modélisent ce phénomène sont présentées. La première approche est appelée approche discrète, et la deuxième approche est appelée approche continue. En dernier, une section portant sur les divers algorithmes d'analyse non linéaire est présentée.

### **4.1. Introduction**

 Pour explorer l'effet non-linéaire du matériau béton armé sur son comportement thermique, le programme ANSYS a été choisi pour développer un modèle par élément fini d'analyse sous l'action des hautes températures.

Le but principal de ce chapitre est de fournir au lecteur un panorama général des concepts et notions propres au traitement des problèmes thermiques utilisés par le logiciel commercial ANSYS. Tout d'abord, l'origine des différents phénomènes de transfert de chaleur a été abordée. A ce sujet, notons que dans le cadre de nos travaux, seul les transferts thermiques par conduction et par convection seront traités. En effet, c'est les principaux modes de transfert de chaleur qui existe entre les éléments en béton armé et le milieu environnant.

#### **4.2. Les lois fondamentales du transfert de chaleur**

Les échanges d'énergie thermique entre deux systèmes (ou sous-systèmes), à deux températures différentes, s'effectuent suivant trois modes de transfert :

- La conduction,
- La convection,
- Le rayonnement.

Dans le cas des éléments en béton armé, le transfert thermique se fait par conduction à l'intérieur de l'élément, et par convection et rayonnement sur les parties supérieures ou latérales.

## **4.2.1. Transfert de chaleur par conduction**

Le phénomène de conduction est lié à l'activité atomique ou moléculaire au sein d'un gaz, un liquide ou un solide. Le transfert d'énergie s'effectue des particules les plus énergétiques d'une substance aux particules les moins énergétiques. Par ailleurs, il est intéressant de noter que la conduction thermique n'existe pas dans le vide. En effet, celui-ci est considéré comme un isolant thermique parfait.

# **4.2.1.1. Cas des gaz**

En un point  $M(x,y,z)$  du volume d'un gaz, la température  $T(x,y,z)$  est associée à l'énergie des molécules du gaz se trouvant à proximité de ce point. Les molécules d'un gaz sont animées d'un mouvement de translation aléatoire ou brownienne, d'un mouvement de vibration et de rotation interne. L'ensemble de ces mouvements forme le phénomène d'agitation thermique, auquel est associée une énergie proportionnelle à la température. Lors des collisions, les molécules voisines interagissent entre elles et s'échangent de l'énergie des molécules les plus énergétiques vers les molécules les moins énergétiques. Il s'effectue alors un transfert de chaleur. On parle de diffusion d'énergie.

### **4.2.1.2 Cas des liquides**

L'origine du transfert de chaleur est identique à celui des gaz. Néanmoins, les molécules sont plus proches et donc, les interactions sont plus fortes et fréquentes.

## **4.2.1.3 Cas des solides**

Dans ce cas, la conduction est attribuée à un transfert d'énergie sous la forme de vibrations du réseau cristallin.

# **4.2.1.4 Loi de Fourier**

Dans un milieu quelconque, l'existence d'un gradient de température génère un transfert de chaleur d'un point à un autre. Selon le premier principe de la thermodynamique, le sens du flux de chaleur est dirigé de la température la plus élevée à la plus basse. Ce flux de chaleur q (mesuré en W.m-2), traversant perpendiculairement une surface unitaire, est proportionnel au gradient de température dans la direction normale de la surface S, et de signe opposé, selon la loi de Fourier :

$$
q = -K \left(\frac{\partial r}{\partial n}\right) \tag{4.1}
$$

Le terme  $\frac{\partial T}{\partial x}$  représente le gradient de température dans la direction normale à la surface unitaire. Le terme K symbolise la conductivité thermique du matériau en W.K-1.m-1. Cette conductivité thermique peut dépendre de la température au point considéré.

#### **4.2.2. Transfert de chaleur par convection**

Le transfert de chaleur par convection intervient à la limite de séparation de deux phases de natures différentes (air/liquide, air/solide, liquide/solide). La convection résulte de la combinaison du transfert de chaleur par conduction (diffusion) et du transport d'énergie par l'écoulement des particules fluides (advection). Comme pour le mode de transfert par conduction, la convection n'existe pas dans le vide. On distingue deux types de convections :

- Convection forcée : mise en mouvement du fluide par un moyen mécanique,

- Convection naturelle : mise en mouvement du fluide sous l'action de la gravité (poussée d'Archimède).

Le traitement numérique de ce phénomène est très complexe car il nécessite le maillage du milieu fluide et la résolution des équations de Navier-Stokes ou de Reynolds. Une autre approche, plus légère, consiste à représenter la convection par des conditions aux limites, à l'aide de coefficients d'échange h. Dans le cas d'une interface solide/fluide, la quantité de chaleur reçue par le solide est proportionnelle à l'aire A de l'interface et à la différence de température  $\Delta T=T_f -T_s$ . T<sub>s</sub> et T<sub>f</sub> représentent respectivement la température du solide et celle du fluide. Ce transfert d'énergie obéit à la loi de Newton :

$$
\frac{q}{A} = h \cdot \Delta T \tag{4.2}
$$

Où  $\frac{q}{4}$  représente la quantité de chaleur échangée par unité de temps et de surface (en W.m-2), et h représente le coefficient d'échange en W.m-2.K-1. Ce dernier est disponible sous forme tabulée, suivant les propriétés du fluide et les caractéristiques physiques du matériau, du type d'écoulement et de la géométrie du problème (voir tableau 4.1). En convection naturelle, la valeur du coefficient d'échange varie de 5 à 30 W.m-2.K-1.

**Tableau 4.1 : Exemples de coefficient de convection :**

| Type de convection           | h en $W.m^{-2}.K^{-1}$ |
|------------------------------|------------------------|
| Convection libre dans l'air  | $5 - 30$               |
| Convection libre dans l'eau  | 500-1000               |
| Convection forcée dans l'air | 100-500                |
| Convection forcée dans l'eau | 100-15000              |

#### **4.2.3. Transfert de chaleur par rayonnement**

D'un point de vue phénoménologique, le transfert par rayonnement se traduit par un échange de chaleur entre deux corps séparés par un milieu n'autorisant aucun échange par conduction ou par convection (ex. le vide). Ce phénomène obéit à la théorie de la mécanique quantique. Le transfert de chaleur présente la dualité onde-corpuscule. Ainsi, on peut considérer soit l'aspect corpusculaire du rayonnement, et donc supposer un déplacement d'un paquet de photons, soit son aspect ondulatoire sous la forme d'une onde électromagnétique.

### **4.2.3.1 Le corps noir**

Lorsque l'on décrit les caractéristiques radiatives des corps réels, il est nécessaire d'introduire le concept de corps noir. Celui-ci peut de servir de référence par rapport à d'autres surfaces réelles. En effet, le corps noir est une surface idéale qui possède les propriétés suivantes:

- Il absorbe tout le rayonnement incident dans toutes les directions et toutes les longueurs d'onde.

- Pour une température donnée et une longueur d'onde donnée, aucune surface ne peut émettre plus d'énergie que le corps noir.

- Le corps noir diffuse de l'énergie dans toutes les directions.

Le flux de puissance F (W.m-2) émis par un corps noir de surface A obéit à la loi de Stephan-Boltzmann (3):

$$
F = \sigma \cdot T^4 \tag{4.3}
$$

Où  $\sigma = 5.67.10$ -8 W.m<sup>-2</sup>.K<sup>-4</sup> est la constante de Stephan-Boltzmann et T la température absolue en Kelvin.

# **4.2.3.2 Les cas réels**

La plupart des solides ne se comportent pas comme des corps noirs. Ils n'absorbent pas la totalité des émissions irradiantes. Ils réfléchissent une partie de ces émissions en plus de leur propre radiation. On définit l'émissivité ε comme le rapport, à la même température T, entre le flux de puissance émis par un corps réel et le flux émis par ce corps, considéré cette fois comme un corps noir. Le flux de puissance pour un corps réel d'émissivité ε vaut :

$$
F = \sigma, \varepsilon, T^4 \tag{4.4}
$$

La quantité de chaleur (W.m-2) reçue par un solide, à la température T et rayonnant vers l'extérieur considéré comme un corps noir à la température Te, par unité de temps et de surface, est égale à :

$$
\frac{q}{A} = \sigma \cdot \varepsilon \cdot (T_e^4 - T^4) \tag{4.5}
$$

Ce type de transfert est un processus important dans les systèmes électroniques embarqués dans des engins spatiaux, puisqu'il est le seul mode de propagation de la chaleur dans le vide.

En effet, ce dernier n'autorise pas les modes de transfert thermique par conduction ou convection.

# **4.3. Equation de diffusion de la chaleur**

Soit un volume infinitésimal de matière de coté dx, dy et dz, nous pouvons établir le bilan énergétique de la Figure.4.2. Tout d'abord, considérons les flux de chaleur (en W.m-2) qx, qy et qz qui entrent et les flux de chaleur qx+dx, qy+dy et qz+dz qui sortent par les faces du volume infinitésimal. On note Eg, (Eq.4.6) la génération d'énergie calorifique à l'intérieur du volume. Cette quantité est positive pour des réactions chimiques exothermiques ou par l'effet Joule, et négative pour des réactions chimiques endothermiques. Le terme g(x,y,z,t) s'exprime en (W.m-3) et représente la densité volumique de puissance générée par les sources placées à l'intérieur du volume.

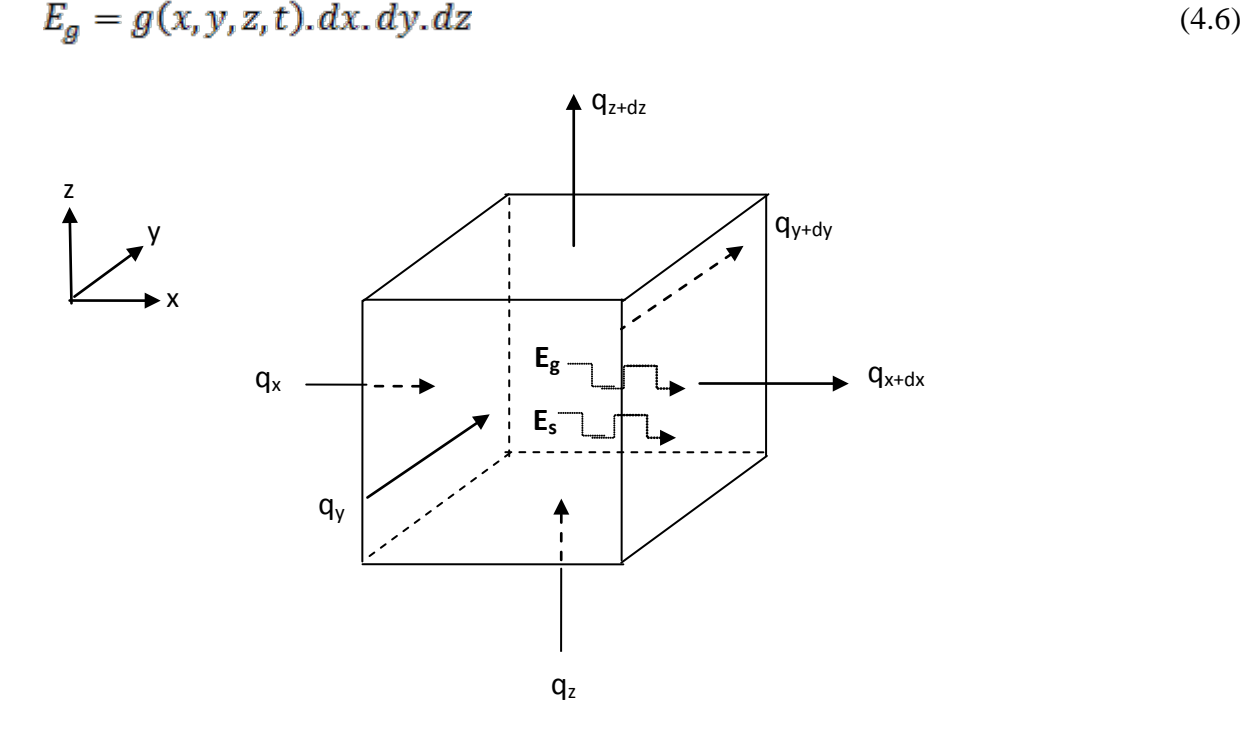

 **Fig.4.1 :** Bilan énergétique au sein d'un volume élémentaire.

On note E<sub>st</sub> la variation d'énergie interne dans le volume. Elle s'exprime par la relation (4.7) dans laquelle Cp en J.kg-1.K-1 représente la chaleur spécifique et ρ en kg.m-3 la masse volumique du matériau.

$$
E_{st} = \rho C_p \frac{\partial r}{\partial t} dx dy dz
$$
 (4.7)

Appliquons le principe de conservation de l'énergie au volume infinitésimal. On obtient la relation suivante :

$$
E_{st} = \sum \Phi + E_g \tag{4.8}
$$

Le terme ΣΦ représente le bilan des flux d'énergie sur les faces du volume. Le flux de chaleur q et le flux d'énergie Φ sont liés par la relation suivante :

$$
\Phi = \mathbf{q}.\mathbf{S} \tag{4.9}
$$

S est la surface traversée par la densité de chaleur q. En appliquant un développement limité de Taylor au premier ordre, on obtient :

$$
q_{x+dx} = q_x + \frac{\partial q}{\partial x} dx \tag{4.10}
$$

$$
q_{y+dy} = q_y + \frac{\partial q}{\partial y} dy \tag{4.11}
$$

$$
q_{z+dz} = q_z + \frac{\partial q}{\partial z} dz \tag{4.12}
$$

Des relations (4.9) et (4.10, 4.11 et 4.12), on exprime le bilan des flux :

$$
\sum \Phi = (q_x - q_{x+dx}) \cdot dy \cdot dz + (q_y - q_{y+dy}) \cdot dx \cdot dz + (q_z - q_{z+dz}) \cdot dx \cdot dy
$$
  
(4.13)  

$$
\sum \Phi = -\left(\frac{\partial q}{\partial x} + \frac{\partial q}{\partial y} + \frac{\partial q}{\partial z}\right) dx \cdot dy \cdot dz
$$
 (4.14)

Des relations (4.7), (4.8) et (4.14), la loi de conservation de l'énergie donnée par la relation (4.8) devient :

$$
\rho C_p \frac{\partial r}{\partial t} = -\frac{\partial q}{\partial x} - \frac{\partial q}{\partial y} - \frac{\partial q}{\partial z} + g(x, y, z, t) \tag{4.15}
$$

En appliquant la relation de Fourier (4.1), on obtient l'équation de la chaleur :

$$
\rho C_p \frac{\partial r}{\partial t} = \frac{\partial}{\partial x} \left( K(T) \frac{\partial r}{\partial x} \right) + \frac{\partial}{\partial y} \left( K(T) \frac{\partial r}{\partial y} \right) + \frac{\partial}{\partial z} \left( K(T) \frac{\partial r}{\partial z} \right) + g(x, y, z, t) \quad (4.16)
$$

Pour que le problème soit complètement posé, il faut ajouter à l'équation de la chaleur des conditions aux limites et des conditions initiales. Les conditions aux limites peuvent être de trois types :

- Condition de Dirichlet : on impose une température constante sur une surface (fond de puce pour les systèmes électroniques par exemple).

- Condition de Neumann : on impose un flux de puissance sur une surface (condition dite hétérogène). Si le flux imposé est nul, on a une condition de paroi adiabatique (condition homogène).

- Condition de Cauchy : Le flux s'exprime en fonction de la différence entre la température T de paroi et une température de référence Ta.

$$
q = h \cdot (T - T_a) \tag{4.17}
$$

Cette condition peut exprimer soit un échange par convection où h est le coefficient de convection ( $T_a$  correspond à la température du fluide  $T_f$  en contact avec la paroi), soit un échange par rayonnement où h est proportionnel à :  $(T+Ta)$ .  $(T^2+Ta^2)$ . Dans ce dernier cas, Ta équivaut à la température  $T<sub>e</sub>$  de l'extérieur considéré comme un corps noir.

### **4.4. Analyses thermiques**

# **4.4.1 Concepts générateurs de la méthode des éléments finis**

# **4.4.1.1 Historique [9] [28]**

En 1943, le mathématicien R. Courant [29] fut le premier à exposer la méthode des éléments finis sous sa forme actuelle. En effet, dans le but d'étudier un problème de torsion, il utilisa le principe de l'énergie stationnaire et proposa de discrétiser le problème en sous régions triangulaires, dans lesquelles les champs étaient approximés par des fonctions d'interpolation. L'idée de cette technique d'analyse avait déjà été exposée 30 ou 40 ans auparavant. Toutefois, cette méthode ne fut exploitée qu'à partir des décennies 1950 et 1960, lorsque apparurent les premiers ordinateurs capables de générer et de résoudre de larges équations.

L'industrie américaine fut la première à exploiter la méthode des éléments finis pour analyser les phénomènes vibratoires des ailes d'avions. D'ailleurs, c'est à cette époque que le terme de « finite element method » [9] fut définitivement admis. Par la suite, la méthode des éléments finis a connu un développement important, non seulement dans le domaine de la mécanique, mais aussi dans d'autres champs d'applications comme les domaines de la thermique ou de l'électromagnétisme [70,79,82].

### **4.4.1.2 Champs et potentiels :**

L'étude de la plupart des problèmes de physique consiste à déterminer un champ (scalaire, vectoriel ou tensoriel) u (M,t) qui satisfait à un ensemble d'équations et de conditions aux limites imposées sur un domaine Ω. Le calcul de ces champs permet de connaître le comportement d'un dispositif physique pour divers modes de fonctionnement et contraintes extérieures. Par exemple, le calcul des contraintes mécaniques permet de s'assurer de la solidité d'un circuit et le calcul des flux de chaleur permet de connaître la répartition de la température au sein d'un composant. Le tableau 4.2 regroupe quelques champs et les potentiels qui leurs sont associés. Les premiers sont liés aux potentiels par la dérivée spatiale de ces derniers.

| <b>Champs</b>          | <b>Potentiels</b>            |
|------------------------|------------------------------|
| Densité de chaleur     | Température                  |
| Contraintes mécaniques | Déplacement                  |
| Champs électrique      | Tension                      |
| Champ magnétique       | Vecteur potentiel magnétique |
| Vitesse du fluide      | Potentiel du fluide          |

**Tableau 4.2 : Liste de quelques champs et de leurs potentiels associés :**

### **4.4.1.3. Grandes lignes de la méthode des éléments finis :**

La modélisation d'un problème réel par un modèle physique nécessite la résolution des champs  $u(M(x,y,z),t)$ : solutions d'équations aux dérivées partielles ou non et de conditions aux limites. Or, la résolution analytique de ce problème est souvent impossible à obtenir, à l'inverse des analyses numériques. Néanmoins, ces dernières sont plus "pauvres" que les solutions analytiques. En effet, l'analyse numérique oblige à déterminer un certain nombre de paramètres (caractéristiques des matériaux, conditions aux limites, etc..) avant la résolution du problème. Par conséquent, la solution numérique obtenue n'est valable que sous ces conditions prédéfinies ; alors qu'une solution analytique conserve l'ensemble de ces paramètres et permet d'étudier leur influence sur la solution.

Ainsi, l'emploi de la méthode des éléments finis consiste à rechercher une solution approchée sous la forme d'un champ défini par morceaux sur un sous-domaine de Ωi. Ce dernier correspond alors à une partition du domaine Ω formé par le modèle réel.

Au sein de chaque sous-domaine  $\Omega_i$ , le champ dit local est déterminé à partir des valeurs (de celui-ci ou de ces dérivées partielles) en certains points appartenant à Ωi que l'on appelle nœuds. Le champ local sur Ωi est alors obtenu par l'interpolation (de forme généralement polynomiale) des valeurs aux nœuds. Le domaine Ωi associé à l'interpolation entre ses nœuds forme un élément. La figure 3 montre un exemple de géométrie discrétisée en éléments finis. Chaque extrémité de ces derniers correspond donc à un nœud ou point de grille. La variation des champs locaux (ou de leurs potentiels associés) à l'intérieur d'un élément fini est obtenue par l'interpolation des valeurs des champs au niveau des nœuds.

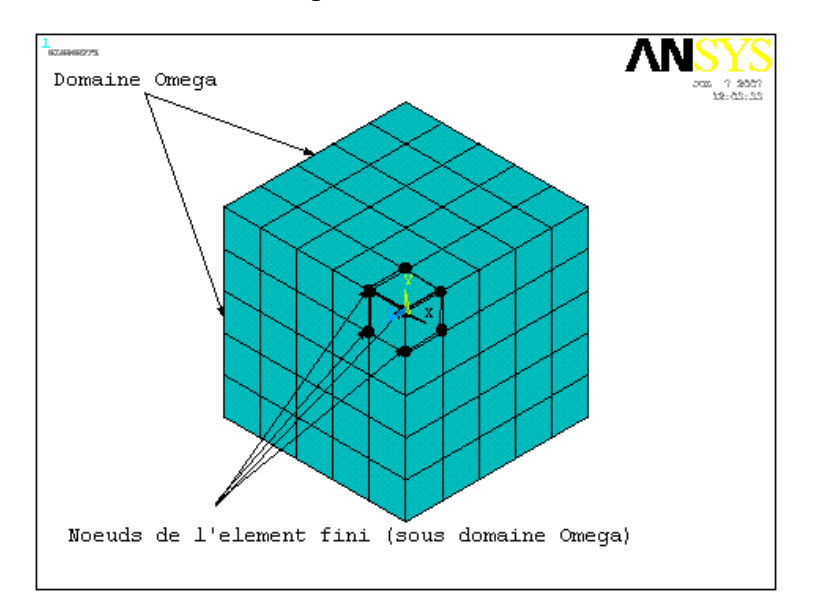

 **Fig.4.2:** Exemple de discrétisation appliquée à la modélisation d'un bloc en béton.

Finalement, chercher une solution par éléments finis consiste à trouver quelles valeurs il faut donner aux nœuds de chaque sous-domaine  $\Omega_i$  (ces nœuds déterminant le champ local sur  $\Omega$ i), pour que la juxtaposition de l'ensemble des champs locaux fournisse une solution qui soit la plus proche de la solution réelle du problème.

En résumé, cette méthode nécessite la discrétisation d'un continuum en un modèle composé d'un assemblage d'éléments finis qui possèdent des formes et des tailles variées. De plus, le calcul de la solution nécessite la prise en compte d'un certain nombre de paramètres, tels que :

- La géométrie discrétisée en éléments finis,
- Les contraintes imposées sur le dispositif,
- Les excitations présentes dans le dispositif,
- Les propriétés des matériaux composant le dispositif.

Nous venons de décrire succinctement l'approche globale de la méthode des éléments finis. Par la suite, nous exposerons les principales étapes mathématiques de cette méthode.

# **4.5. Méthode des éléments finis**

## **4.5.1. Introduction**

Comme nous l'avons précédemment évoquée, la méthode des éléments finis a pour but de remplacer un problème mathématique défini dans un milieu continu et sous la forme d'équations différentielles ou d'intégrales, par un problème discret sous forme matricielle qu'il est possible de résoudre numériquement.

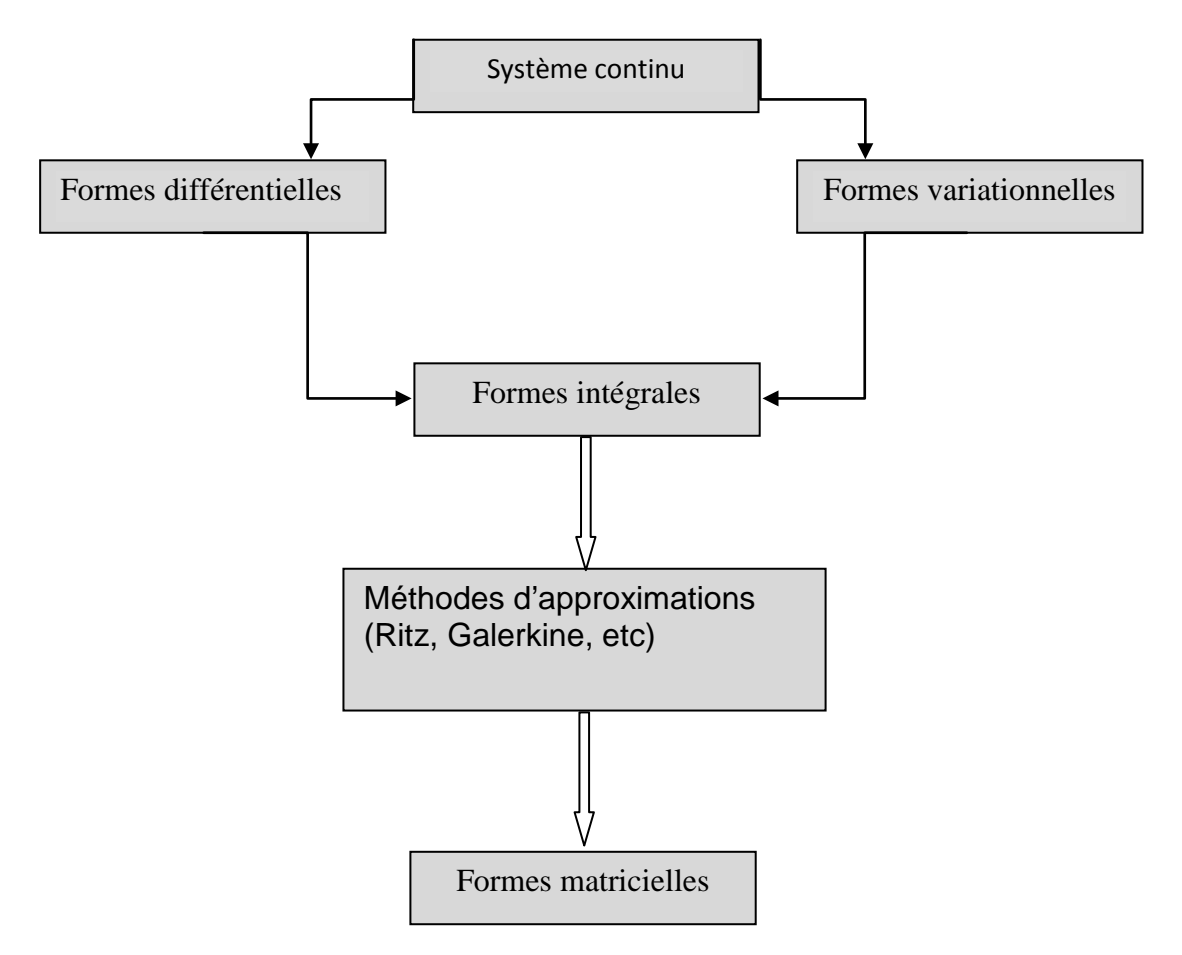

**Fig.4.3 :** Méthodes d'approximations.

La Figure. 4.3 permet de distinguer un certain nombre de méthodes (résidus pondérés ou méthodes variationnelles) utilisées afin d'obtenir la forme intégrale du problème mathématique initial. Un système physique peut être formulé de façon équivalente par une formulation variationnelle ou par un système d'équations différentielles. La transformation puis la discrétisation de cette forme intégrale conduit à une équation matricielle qui sera résolue numériquement.

# **4.5.2. Les formulations variationnelles**

Pour résoudre un système aux dérivées partielles modélisant un système physique, il est nécessaire de le mettre sous une forme intégrale, appelée aussi forme variationnelle ou encore forme faible [29]. Ces systèmes peuvent être déduits par des considérations mathématiques ou physiques. Pour être suffisamment général, on note :

- u(M) le champ d'inconnues,

- Le système différentiel symbolisé par un opérateur différentiel D*,*

- Les conditions aux limites sur le bord symbolisées pour un opérateur C nul sur la frontière Σ.

Finalement, le problème analytique s'énonce de la manière suivante :

Calculer le champ u(M) tel que :

 $- D(u(M)) = 0 \quad \forall M \in \Omega$  $-C(u(N)) = 0 \quad \forall N \in \Sigma$ 

# **4.5.3. Résultats d'analyse fonctionnelle**

Dans des espaces fonctionnels de fonctions définies sur un domaine Ω, le produit scalaire entre deux fonctions f et g se définit par :

$$
\langle f,g \rangle = \int_{\Omega} f(M).g(M)d\Omega \tag{4.18}
$$

Le produit scalaire possède la propriété suivante :

$$
\langle f,g\rangle=0 \ \ \forall g\Leftrightarrow f=0
$$

En utilisant cette propriété, il vient :

$$
\langle f,g \rangle = \int_{\Omega} f(M).g(M)d\Omega = 0 \qquad \forall g(M) \Longleftrightarrow f(M) = 0 \tag{4.19}
$$

# **4.5.4. Formes variationnelles**

En utilisant (4.20), une nouvelle formulation du problème consiste à trouver le champ u tel que :

$$
\int_{\Omega} \psi(M) \cdot D(u(M) d\Omega = 0 \qquad \forall \psi(M) \tag{4.20}
$$

Avec  $C(u(N) = 0 \quad \forall N \in \Sigma$  et la fonction  $\Psi(M)$  : appelée fonction de test ou de pondération.

Cette formulation est une formulation variationnelle au système différentiel initial. Il est possible d'en obtenir d'autres en transformant les intégrales. En effet, l'opérateur D fait intervenir des opérateurs comme le gradient, le laplacien, la divergence, etc. L'ensemble de ces opérateurs permet de modifier la forme des intégrales initiales en faisant apparaître des intégrales de bord (définies sur les frontières Σ de Ω) qui permettent de prendre en compte une partie des conditions aux limites.

Finalement, après d'éventuelles transformations d'intégrales, le problème peut se mettre sous la forme suivante :

Trouver le champ u, tel que :

$$
A(\psi(M), u(M)) = B(\psi(M), u(M) \quad \forall \psi(M) \tag{4.21}
$$

Avec  $C(u(N)) = 0$   $\forall N \in \Sigma$ 

Où A et B sont des opérateurs produisant les intégrales sur  $\Omega$  et Σ, portant également sur Ψ(M) et u(M) ainsi que leurs dérivés. C'est un opérateur qui tient compte les conditions aux limites restantes (les conditions de Dirichlet par exemple).

# **4.5.5. Application de l'équation de la chaleur**

On rappelle la forme différentielle de l'équation de la chaleur (4.16) appliquée à un volume V dont la surface est notée S.

$$
\rho C_p \cdot \frac{\partial T}{\partial t} = \nabla \cdot (K(T) \cdot \vec{\Delta}(T)) + g(x, y, z, t)
$$

Avec les conditions aux limites :

 $-T = T<sub>p</sub>$  la température imposée sur une surface S<sub>T</sub>,

$$
- \vec{n}K(T)\vec{V}(T) = \phi_s + h\big(T_f - T\big) + \sigma.\,\varepsilon(T_e^4 - T) \qquad \text{l'ensemble des flux imposés sur}
$$

la surface SS (l'ensemble des flux est défini au paragraphe 1.1.2),

$$
S = S_T \cup S_{\rm s} \quad \text{ et } S_T \cap S_{\rm s} = \emptyset.
$$

En appliquant (4.21) sur l'expression de l'équation de la chaleur, on obtient :

$$
\int_{V} \Psi \Big\{ \nabla \big( K(T) \vec{\nabla} (T) \big) + g(x, y, z, t) - \rho. C_p. \frac{\partial^2}{\partial t} \Big\} dV = 0 \tag{4.22}
$$

En utilisant le théorème de la divergence sur le premier terme de l'intégrale, il vient :

$$
\int_{V} \nabla \cdot (\Psi K(T) \vec{\nabla} (T)) dV = \int_{V} \vec{\nabla} (\Psi) K(T) dV + \int_{V} \Psi(g(x, y, z, t) - \rho, C_p \cdot \frac{\partial T}{\partial t}) dV = 0 \tag{4.23}
$$

Enfin, le théorème d'Ostrogradski sur la première intégrale de (4.23) fait apparaître des intégrales définies sur la surface du volume étudié. On a donc :

$$
\int_{V} K(T) \overrightarrow{v} ( \Psi ) \overrightarrow{v} (T) dV - \int_{S_g} \Psi \left( h(T_f - T) + \sigma \varepsilon (T_g^4 - T^4) \right) dS + \int_{V} \rho \cdot C_p \cdot \Psi \frac{\partial T}{\partial t} dV =
$$
\n
$$
\int_{S_g} \Psi \cdot \Phi_S \cdot dS + \int_{V} \Psi \cdot g(x, y, z, t) dV
$$
\n(4.24)

Cette expression prend bien une forme variationnelle, puisqu'elle s'écrit :

$$
A(\Psi(M), T(M)) = B(\Psi(M), T(M)) \qquad \forall \Psi(M) \tag{4.25}
$$

Les seules conditions aux limites restantes sont :

- T=Tp la température imposée sur une surface  $S_T$ .

La formulation du problème sous forme variationnelle ne permet pas d'avoir la solution, mais elle permet de réduire le nombre d'inconnues ou de diminuer les ordres de dérivation des ces dernières afin d'améliorer l'efficacité de la résolution numérique.

# **4.6. Maillage et interpolation**

# **4.6.1. Maillage**

L'opération de maillage consiste à diviser le domaine Ω en sous-domaines appelés mailles. Il faut donc :

- Définir le domaine Ω,

- Le diviser en mailles  $\Omega_i$ , telles que l'ensemble des  $\Omega_i$  soit une partition de  $\Omega_i$ .

Toutes ces opérations sont assistées par des logiciels de CAO à éléments finis ou des logiciels dédiés.

### **4.6.2. L'interpolation**

On rappelle que les solutions approchées par la méthode des éléments finis sont une juxtaposition des champs locaux définis dans chaque maille. Pour qu'une maille devienne un élément, il faut :

- Choisir arbitrairement la position des nœuds. Ainsi, la résolution d'un problème par les éléments finis se ramène à calculer les valeurs de la solution approchée aux nœuds du maillage. Par ailleurs, le nombre d'inconnues par nœud varie selon la nature du problème étudié et la dimension de l'espace physique. Ce nombre est appelé degré de liberté. Par exemple, si le champ est une contrainte mécanique dans un espace physique tridimensionnel, il y a 6 degrés de liberté par nœud. Si ce champ est une température dans ce même espace, il n'y a qu'un degré de liberté.

- Choisir une famille de champ local destinée à fournir une valeur approchée de la solution en tout point de la maille, en ne connaissant que la valeur aux nœuds de l'élément. Cette famille de fonctions s'appelle l'espace des fonctions d'interpolation de la maille. S'il y a plusieurs degrés de liberté, on construit des interpolations pour chacun d'entre eux. En général, les fonctions d'interpolation de chaque degré de liberté sont de même nature.

Considérons un point m appartenant à un élément composé de n nœuds. Suivant la dimension (notée d) de l'espace physique, ce point peut avoir 1, 2 ou 3 coordonnées.

L'interpolation du champ local  $u_{\epsilon}^*(m)$  s'effectue à partir des valeurs, notées  $u_{\epsilon}^{(j)}$ , du champs aux nœuds appartenant à l'élément que l'on note  $\mathbf{m}^{(j)}$  avec j=1,..,n. (n>d). L'interpolation polynomiale  $\mathbf{u}^*$  sur l'élément est définie par :

$$
u_e^*(m) = \sum_{i=1}^n u_e^{(i)} P^{(i)}(m)
$$
\n(4.26)

Telle que :

$$
u_e^*\left(m^{(j)}\right) = \sum_{i=1}^n u_e^{(i)} P^{(i)}\left(m^{(j)}\right) = u_e^{(j)} \quad \forall j \in [1, \dots, n]
$$
\n(4.27)

 $P^{(j)}(m)$  sont les polynômes de base de l'interpolation (ou fonctions de forme), ils possèdent un nombre de variables égal à la dimension de l'espace physique. On note  ${B_k(m)}$  une base de polynômes dont la dimension (fournie par le tableau 4.3) dépend à la fois du degré d'interpolation et du nombre de variables.

| Degré                        | 1 variable (1D) | 2 variables (2D) | 3 variables (3D) |
|------------------------------|-----------------|------------------|------------------|
| 1 (interpolation linéaire)   |                 |                  | 4                |
| 2(interpolation quadratique) | 3               | h                | 10               |
| $\mathcal{D}$                | 4               | 10               | 20               |
|                              |                 | 15               | 35               |
|                              | 6               | 21               | 56               |

**Tableau 4.3: Dimensions des polynômes en fonction du degré d'interpolation et de l'espace physique :**

Remarquons que généralement, dans une interpolation polynomiale à n nœuds, les polynômes P(j) doivent être une n-base de polynômes. Ils peuvent s'écrire de la manière suivante :

$$
P^{(i)}(m) = \sum_{k=1}^{n} a_k^{(i)} B_k(m)
$$
  
Les  $a_k^{(i)}$  sont les coefficients des polynômes  $P^{(i)}(m)$ . (4.28)

La relation (4.27) implique que :

$$
P^{(i)}(m^{(j)}) = \delta_{ij} \tag{4.29}
$$

Soit :

$$
\sum_{k=1}^{n} a_k^{(i)} B_k \left( m^{(j)} \right) = \delta_{ij} \tag{4.30}
$$

Cette relation montre que la matrice [P] des coefficients  $a_k^{(i)}$  des polynômes  $P^{(i)}(m)$ , sur la base  $\{B_k(m)\}\$ , est l'inverse de la matrice [C] des valeurs des polynômes de la base  $\{B_k(m)\}\$ aux nœuds de l'élément. Les coefficients des polynômes de l'interpolation sont donnés par :

$$
[P] = [C]^{-1} \tag{4.31}
$$

# **4.6.2.1. Exemple d'interpolation**

Considérons l'élément fini linéique de longueur L, présenté sur la Figure.4.4, on veut construire une interpolation du déplacement axial  $u_{\varepsilon}$  entre les nœuds 1, 2 et 3 de l'élément et suivant l'axe des coordonnées x. Le champ déplacement  $\mathbf{u}_{\epsilon}$  vaut alors :

 $-u_{\rm e}^1$  au nœud 1.  $-u_{\rm g}^2$  au nœud 2.  $-u_e^3$  au nœud 3.

L'interpolation est de la forme :

$$
u_e(x)^* = \sum_{i=1}^3 u_e^{(i)} P^{(i)}(x)
$$

Comme l'élément ne comporte que 3 nœuds, le tableau 4.3 montre que le degré de l'interpolation vaut 2, ce qui correspond donc à une interpolation quadratique. La base  ${B_k}$ est formée des 3 polynômes {B<sub>1</sub>=1, B<sub>2</sub>=x, B<sub>3</sub>=x2}. Le calcul des coefficients  $a_k^{(i)}$  des polynômes  $P^{(i)}(x)$  est déduit de la relation (4.32), et s'exprime de la manière suivante :

$$
\begin{bmatrix} a_1^{(1)} & a_2^{(1)} & a_3^{(1)} \ a_1^{(2)} & a_2^{(2)} & a_3^{(2)} \ a_1^{(3)} & a_2^{(3)} & a_3^{(3)} \end{bmatrix} = \begin{bmatrix} 1 & 1 & 1 \ 0 & 1/2 & 1 \ 0 & 1/4 & 1 \end{bmatrix}^{-1}
$$
\n(4.32)

En rappelant que les polynômes d'interpolations  $P^{(i)}(x)$  s'écrivent :

$$
\begin{bmatrix} p^{(1)} \\ p^{(2)} \\ p^{(3)} \end{bmatrix} = \begin{bmatrix} a_1^{(1)} & a_2^{(1)} & a_3^{(1)} \\ a_1^{(2)} & a_2^{(2)} & a_3^{(2)} \\ a_1^{(3)} & a_2^{(3)} & a_3^{(3)} \end{bmatrix} \begin{bmatrix} 1 \\ x \\ x^2 \end{bmatrix} \tag{4.33}
$$

L'interpolation du déplacement  $u_{\epsilon}(x)^{*}$  se déduit de (4.26) et de (4.33) :

$$
u_e(x)^* = (1 - 3x + 2x^2)u_e^1 + (4x - 4)u_e^2 + (-x + 2x^2)u_e^3
$$
\n(4.34)

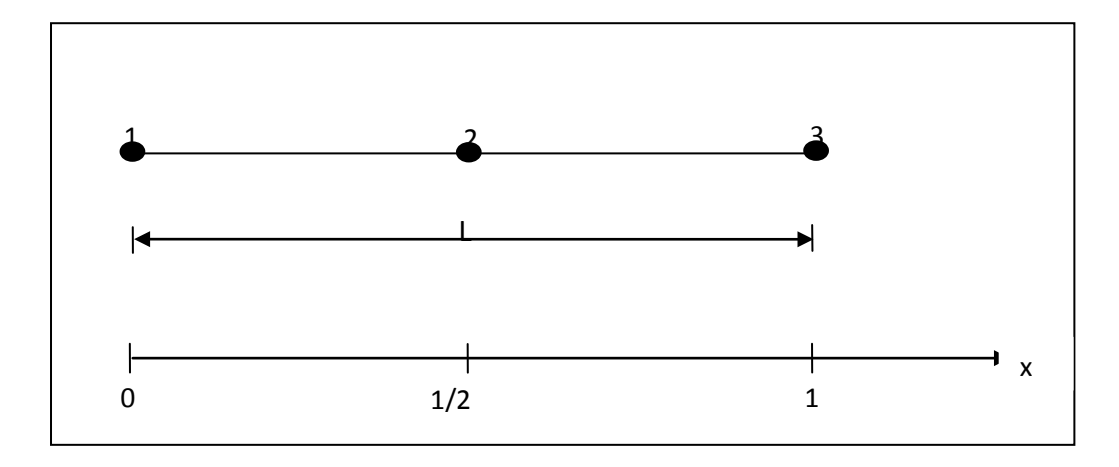

**Fig.4.4 :** Un exemple d'un élément linéique formé de trois nœuds.

Remarquons : la matrice  $[P^{(1)}, P^{(2)}, P^{(3)}]^T$  est souvent appelée la matrice  $[N_{\rm g}]$  d'interpolation élémentaire. Donc, le champ local discrétisé dans chaque élément s'écrit :

$$
u_e^*(x, y, z, t) = [N_e(x, y, z)]. \{u_e(t)\}
$$
\n(4.35)

Où  $\{u_{\sigma}(t)\}$  est la matrice qui regroupe toutes les valeurs du champ approché  $u_e^*(x, y, z, t)$  aux nœuds de l'élément.

# **4.6.3. Discrétisation**

La solution analytique d'un problème général (4.21) sous une forme variationnelle est en général impossible à obtenir. Par conséquent, nous sommes conduits à rechercher une solution approchée u\* par la méthode numérique des éléments finis. L'emploi de cette technique nécessite la décomposition (le maillage) du domaine d'étude Ω en sous-domaines Ωi. Ces derniers possèdent une forme géométrique simple et sont reliés entre eux par des nœuds. De plus, l'intégration d'une loi d'interpolation entre les valeurs des nœuds permet le calcul de la solution approchée à l'intérieur de chaque sous-domaine Ωi que l'on appelle élément.

Finalement, la résolution du problème analytique (4.21) consiste à résoudre le problème approché (ou discrétisé) suivant :

$$
A(\Psi(M), u^*(M)) = B(\Psi(M), u^*(M)) \qquad \forall \Psi(M) \tag{4.36}
$$

Avec  $u^*(N) = 0 \quad \forall N \in \Sigma$  et en posant :

$$
u^*(M) = [N_1(M), N_2(M) \dots \dots \dots, N_n(M)] \begin{bmatrix} u_1 \\ u_2 \\ \vdots \\ u_n \end{bmatrix} = [N(M)].\{u\}
$$
 (4.37)

Où :

-  $n$  est le nombre de nœuds du maillage de  $n$ ,

 $- N_i(M)$  sont les fonctions d'interpolations composant la matrice d'interpolation notée  $[N(M)]$ 

-  $\{u\}$  est le vecteur comprenant l'ensemble des valeurs du champ approché aux noeuds du maillage.

### **4.6.3.1. La méthode de Galerkine**

Cette méthode consiste à utiliser des fonctions de tests  $\Psi_i(M)$  qui correspondent aux coefficients  $a_k^{(i)}$  des polynômes d'interpolation définis dans le paragraphe 4.6.2. Les fonctions de tests s'écrivent donc :

$$
\Psi_i(M) = \frac{\partial u^*(M,t)}{\partial u_i} = N_i(M) \tag{4.38}
$$

Avec

$$
u^*(M,t) = \sum_{i=1}^n N_i(M)u_i(t) = [N]^T\{u\}
$$
\n(4.39)

Si on applique la méthode de Galerkine à un élément fini, alors les fonctions de poids  $\Psi_i(M)$ sont égales aux fonctions d'interpolation  $N_i$  (4.35) de l'élément fini. De ce cas, la relation (4.39) devient :

$$
\Psi_i(M) = \frac{\partial u_{\theta}^*(M, t)}{\partial u_i} = N_i(M) \tag{4.40}
$$

Avec

$$
u_e^*(M, t) = \sum_{i=1}^n N_e^i(M)u_e^i(t) = [N_e]^T\{u\}
$$
\n(4.41)

# **4.6.3.1.1. Application de la méthode Galerkine à l'équation de la chaleur**

Pour résoudre l'équation de la chaleur (4.16) par la méthode des éléments finis, considérons l'expression de sa forme variationnelle (4.22) en remplaçant le terme Ψ par une fonction de test  $\Psi_i$ :

$$
\int_{V} \Psi_{i} \left( \nabla \left( K(T) \vec{\nabla} (T) \right) + g(x, y, z, t) - \rho C_{p} \frac{\partial T}{\partial T} \right) dV = 0 \tag{4.42}
$$

Pour discrétiser l'intégrale ci-dessus, on pose  $T^*$  la température approchée du champ de température réel  $T. D'$ après (4.37),  $T^*$ s'écrit :

$$
T^* = [N]^T \{T\} \tag{4.43}
$$

De plus, on pose :

$$
\vec{\nabla}(T) = [d][N]^T \{T\} = [B]^T \{T\}
$$
\n(4.44)

Où [d] et [B] sont respectivement l'opérateur différentiel et la matrice de dérivation. La forme de ces deux matrices dépend du référentiel (cartésien, cylindrique..).

Nous avons montré dans le paragraphe 4.5.5, que l'expression (4.22) peut aboutir à la forme intégrale (4.24). Pour simplifier le calcul, considérons que le modèle numérique comprend uniquement une conductivité thermique linéaire. Sous la formulation de Galerkine et sous une forme discrétisée, l'équation de la chaleur s'écrit :

$$
[M]\{\dot{T}\} + [K]\{T\} = [F_{ext}] + [F_{int}] = [F]
$$
\n(4.45)  
\nAvec  
\n
$$
-[M] = \int_{V} [N] \rho C[N]^T dV
$$
, matrice de masse ou de chaleur spécifique de l'élément,  
\n
$$
-[K] = \int_{V} [B] K[B]^T dV + \int_{S_S} [N] h[N]^T dS
$$
, matrice de raideur ou de conductivité

thermique de l'élément,

$$
-[Fint] = \int_{S_S} [N] (\Phi_s + h \cdot T_f + \sigma \epsilon (T_e^4 - T^4)) dS, \text{ le vector des flux sur les}
$$

surfaces,

 $-[F_{ext}] = \int_V [N]g.dV$ , puissance injectée dans l'élément.

Dans la pratique, les matrices [M] [K] et [F] sont construites éléments par éléments.

Cette opération s'appelle l'assemblage. L'équation de la chaleur discrétisée (4.44) devient pour un élément :

$$
[M^e]{\n\tilde{T}} + [K^e]{T} = [F^e_{ext}] + [F^e_{int}] = [F^e]
$$
\n(4.46)

 $- [M^e] = \int_{V_{\alpha}} [N_e] \rho_e C_e [N_e]^T dV$ , matrice de masse ou de chaleur spécifique de

l'élément,

$$
-[K^e] = \int_{V_e} [B_e] K_e [B_e]^T dV + \int_{S^e_S} [N_e] h [N_e]^T dS, \text{ matrices de raideur ou de}
$$

conductivité thermique de l'élément,

$$
-[F_{int}^e] = \int_{S_S^e} [N_e] (\Phi_s^e + h \cdot T_f + \sigma \epsilon (T_e^4 - T^4)) dS
$$
, le vector des flux sur les

surfaces,

$$
-\left[F_{ext}^e\right] = \int_{V_e} [N_e] g.dV
$$
, puissance injectée dans l'élément.

Dans ces relations, le volume  $V_{\rm g}$  correspond au volume de l'élément et  $S_{\rm g}^{\rm g}$ correspond à la surface de l'élément appartenant à  $S_{\rm s}$ . Dans le cas contraire, la matrice  $[F_{ext}^e]$  est nulle.

Afin d'établir le système matriciel sur l'ensemble du domaine  $V$  (constitué de  $n$  éléments), il est nécessaire d'effectuer l'assemblage des matrices élémentaires. On peut définir les grandeurs matricielles globales :

$$
M = \sum_{e=1}^{n} M^{e} \; ; K = \sum_{e=1}^{n} K^{e} \; ; F_{int} = \sum_{e=1}^{n} F e_{int}^{e} \; ; F_{ex} = \sum_{e=1}^{n} F e_{ext}^{e} \qquad (4.47)
$$

Finalement, en injectant (4.46) dans (4.45), on obtient le système global :

$$
M\ddot{D} + KD = F_{int} + F_{ext} \tag{4.48}
$$

# **4.6.3.2. Méthode Rayleigh-Ritz**

On présente à titre informatif une autre méthode de discrétisation, la méthode de Rayleigh Ritz, qui est à l'origine de la méthode des éléments finis. Cette méthode sera appliquée à un problème de solide élastique. Exprimons, sous sa forme variationnelle,  $\Pi_{\mathbf{p}}$ l'énergie potentielle d'un corps élastique [36] :

$$
\Pi_{\mathbf{p}} = \int_{V} \left( \frac{1}{2} \{\varepsilon\}^{T} [E] \{\varepsilon\} - \{\varepsilon\}^{T} [E] \{\varepsilon_{0}\} + \{\varepsilon\}^{T} \{\sigma_{0}\} \right) dV - \int_{V} \{u\}^{T} \{F\} dV - \int_{S} \{u\}^{T} \{\Phi\} dS - \{D\}^{T} \{P\}
$$
\n(4.49)

- ${u} = [u, v, w]^T$ ; le vecteur des déplacements,
- ${\epsilon} = {\epsilon_{x}, \epsilon_{y}, \epsilon_{z}, \gamma_{x,y}, \gamma_{x,y}, \gamma_{y,z}, \gamma_{zx} \atop \dots}$ , le vecteur des déformations,
- $[E]$ ; la matrice des propriétés des matériaux,

 $\{\sigma_n\}, \{\varepsilon_n\}$ ; les contraintes et déformations initiales du système,

 ${F}$ } =  $[F_{x}, F_{y}, F_{z}]^{T}$ ; les forces volumiques,

- $\{\boldsymbol{\Phi}\} = \left[\boldsymbol{\Phi}_{x}, \boldsymbol{\Phi}_{y}, \boldsymbol{\Phi}_{z}\right]^T$ ; les forces s'exerçant sur la surface du système,
- ; les degrés de liberté du système,
- $\{P\}$ ; les charges ponctuelles appliquées aux degrés de liberté du système.

La méthode de Rayleigh-Ritz utilise le principe de la conservation de l'énergie comme critère de détermination des  $u_i$ . Pour les systèmes conservatifs, le principe de conservation de l'énergie énonce que l'énergie potentielle reste stationnaire vis-à-vis des petits déplacements par rapport à l'état d'équilibre. Dans le cas de systèmes à plusieurs degrés de liberté, la loi de conservation de l'énergie impose :

$$
d\Pi_p = \frac{\partial \Pi_p}{\partial u_1} + \frac{\partial \Pi_p}{\partial u_2} + \dots + \frac{\partial \Pi_p}{\partial u_{n-1}} + \frac{\partial \Pi_p}{\partial u_n} = 0 \implies \frac{\partial \Pi_p}{\partial u_n} = 0 \text{ pour } i = 1, 2, \dots, n \tag{4.50}
$$

Les valeurs des nœuds sont déduites de la résolution de l'équation (4.50). Ainsi, les champs des déplacements et des contraintes sont complètement définis. Appliquons cette méthode à l'équation (4.49), les déplacements à l'intérieur de l'élément sont interpolés suivant la relation (4.37). Les contraintes  $\{\epsilon\}$  sont liées aux déplacements par différentiation. Soit :

$$
\{\varepsilon\} = [d] \times \{u^*\} \text{ donc } \{\varepsilon\} = [B] \times \{u\} \text{ avec } [B] = [d] \times \{N\} \tag{4.51}
$$

[d] est l'opérateur matriciel différentiel, fourni par [36]. La discrétisation de la forme variationnelle (4.47) aboutit à :

$$
\Pi_p = \frac{1}{2} \{D\}^T [K] \{D\} - \{D\}^T \{R\}
$$
\n
$$
\text{Avec} \tag{4.52}
$$

$$
\begin{aligned} \left[K\right] &= \sum_{i=1}^{n} \int_{V_{\mathcal{C}}} \left[B\right]^{T} \left[E\right] \left[B\right] dV \end{aligned} \tag{4.53}
$$

la matrice de raideur.

$$
\{R\} = \{P\} + \sum_{n=1}^{numel} \int_{V_e} [B]^T [E] \{\varepsilon_0\} dV - \int_{V_e} [B]^T \{\sigma_0\} dV + \int_{V_e} [N]^T \{F\} dV - \int_{S_e} [N]^T \{\Phi\} dS
$$
\n(4.54)

la matrice des charges et des contraintes mécaniques imposées au système.

Πp est à présent une fonction de l'ensemble des nœuds du système. Pour définir l'ensemble des valeurs nodales {D}, il suffit d'appliquer la loi de conservation de l'énergie potentielle (4.48). On montre que la différentiation de  $\prod_{p}$  conduit à la relation algébrique :

$$
\left\{\frac{\partial \Pi_p}{\partial D}\right\} = 0\tag{4.55}
$$

entraine le système d'équations algébriques  $[K]\{D\} = \{R\}$ 

Nous venons de montrer que quelles que soient les méthodes employées, l'étape de discrétisation et l'opération d'assemblage des matrices élémentaires permettent de ramener le traitement du problème initial en une résolution de systèmes d'équations algébriques. Ces

systèmes sont généralement de grande taille, leur résolution nécessite l'emploi d'algorithmes disponibles au sein des logiciels à éléments finis.

# **4.7. Description d'ANSYS**

Le logiciel ANSYS [4,5] a été développé par Dr. John Swanson, fondateur de la société ANSYS Inc. qui a son siège à Houston, PA, USA. Il s'agit d'un outil de développement en analyse d'ingénierie. La méthode utilisée est celle des [éléments finis.](http://ansys.epfl.ch/EF.html) Il est utilisé dans des domaines allant de l'automobile et l'électronique à l'aérospatiale et la chimie. Le logiciel ANSYS permet la modélisation de structures, produits, composantes ou systèmes et d'étudier leurs réponses physiques telles que les niveaux de contraintes, les distributions de température ou l'effet de champs électromagnétiques.

# **4.7.1. Interface utilisateur**

L'interface utilisateur est basée sur l'environnement X windows conjointement à OSF/Motif. La partie graphique est interactive et permet la visualisation 3D, incluant les gradients, les isosurfaces, les flux de particules et les coupes de volumes. Il est possible de générer des images en postscript, HPGL ou TIFF.

# **4.7.2. Préprocesseur**

La phase de préprocesseur est celle où sont spécifiées les données. L'utilisateur peut choisir le système de coordonnées et le type d'éléments, définir des constantes et des propriétés de matériaux, créer des modèles solides et les mailler, ainsi que définir des équations de couplage et contraintes. L'utilisateur peut aussi exécuter un programme qui lui indiquera la taille des fichiers générés, la mémoire nécessaire, le temps d'exécution et le *[wavefront](http://ansys.epfl.ch/EF.html#wavefront)* nécessaire. Le maillage peut être de 3 types :

- maillage conforme (seulement des briques)
- maillage libre (tétrahédrique)
- maillage adaptatif (itératif)

# **4.7.3. Solveur**

Le type d'analyse sélectionné détermine les équations qui seront utilisées par le solveur. Les catégories disponibles incluent :

• structure, thermique, champ EM , champ électrique ,électrostatique ,fluides ,acoustique

• champs couplés : ceci signifie qu'il est possible de résoudre simultanément plusieurs aspects (par exemple, la thermo-mécanique, l'hydro-mécanique, la thermo-fluidique, etc).

Chaque catégorie peut encore inclure différents types d'analyses spécifiques (statique ou dynamique, etc.). Dans le simulateur ANSYS [4] utilisé dans nos travaux, il existe différents algorithmes de résolution pour traiter les problèmes à éléments finis. On peut citer deux classes de méthodes :

- Les méthodes de résolution directes,
- Les méthodes itératives (gradient conjugué par exemple).

# **4.7.3.1. Les méthodes de résolution directes**

Ces méthodes aboutissent à la solution en un nombre fini d'opérations. Elles sont adaptées au mode de stockage de la matrice [K]. Si cette matrice est symétrique, la méthode de décomposition de Choleski est généralement utilisée. Si elle ne l'est pas, les logiciels recourent à la méthode d'élimination de Gauss. Les méthodes directes sont employées pour des systèmes de taille moyenne (inférieure à quelques milliers d'inconnues). Le temps de calcul est sensiblement proportionnel au nombre d'inconnues.

# **4.7.3.2. Les méthodes itératives**

Dans ce cas, la solution approchée est atteinte en un nombre infini d'opérations convergeant vers la solution analytique. Ces méthodes intègrent donc un critère d'arrêt, lorsque la solution approchée est suffisamment proche de la solution analytique. Si le système à résoudre est:

# $[K](U) = {B}$

Alors, l'algorithme de résolution cherche à diminuer le résidu  $\|\mathbf{R}\|$ , qui s'écrit :

$$
||R|| = ||[K](U_i) - {B}||
$$

Où  $\{U_i\}$  est la solution approchée du problème à l'ième itération.

Suivant le type de méthode itérative, la norme  $|| X ||$  peut être la norme euclidienne ou la norme du maximum. De plus, la plupart des algorithmes sont basés sur la descente du
gradient : faire évoluer les  $\{U_i\}$  dans le sens de  $-\text{grad}(\|\mathbf{R}\|)$ . Le critère d'arrêt est soit  $||R|| < \varepsilon_1$ 

soit  $||u_i - u_{i-1}|| < \varepsilon_2$ . Le choix de  $\varepsilon_1$  ou de  $\varepsilon_2$  dépend de ce que l'on considère comme petit.

Les méthodes itératives sont employées pour des systèmes de grande taille, où le traitement par la méthode directe serait prohibitif en termes de temps de calcul. Finalement, ce type de méthode est un compromis entre l'exactitude et le coût de calcul.

# **4.7.4. Post processeur**

C'est la phase où l'utilisateur peut manipuler les résultats de la phase précédente et les visualiser interactivement ou faire des sauvegardes pour impression et/ou video.

# **4.8. Conclusion**

Cette partie a permis de fournir au lecteur un panorama général des concepts et notions propres au traitement des problèmes thermiques. Tout d'abord, l'origine des différents phénomènes de transfert de la chaleur a été abordée. A ce sujet, notons que dans le cadre de nos travaux, seul les transferts thermiques par conduction et par convection seront traités. En effet, c'est les principaux modes de transfert de chaleur qui existe entre les enceintes de stockage de liquide cryogéniques et le milieu environnant. Par conséquent, une analyse thermique numérique sera préférable pour estimer la répartition de la température d'une structure. Il existe de nombreuses méthodes d'analyse numérique, parmi lesquelles on peut citer la méthode des éléments finis. Celle-ci correspond à la méthode utilisée par notre simulateur de référence (ANSYS). Seules les principales étapes de base ont été exposées; à partir de l'exemple du traitement de l'équation de la chaleur. En effet, il s'agissait uniquement d'exposer la démarche générale, la terminologie et les concepts qui seront nécessaires à la bonne compréhension des travaux ultérieurs.

# **5.1. Introduction :**

L'utilisation du matériau béton armé à des hautes températures induit à des contraintes thermiques importantes, qui sont dangereuses pour la stabilité de la structure. Pour l'analyse des contraintes thermiques, la distribution de la température à travers les éléments en béton armé doit être obtenue. Un modèle physique est présenté à cette fin. Un modèle tridimensionnel par élément fini avec un élément brique dans ANSYS 8.0 est considéré pour cette analyse. Les résultats obtenus sont présentés dans les figures montrées ci-après.

Leur utilisation à des hautes températures crée des contraintes thermiques.

Pour l'analyse du champ couplé des poutres en béton armé, on doit en premier lieu faire une analyse thermique pour obtenir la distribution de la température. On propose donc d'effectuer un problème de conduction en utilisant la méthode des éléments finis, pour obtenir la distribution de la température dans une poutre en béton armé sous l'action des hautes températures.

Le principe de l'analyse thermique dans ANSYS est basé sur une équation d'équilibre thermique obtenue à partir du principe de la conservation de l'énergie. (Pour des détails, consultez *référence de théorie d'ANSYS, Inc.* ) [4,5]. La solution par éléments finis qu'on utilise dans ANSYS calcule les températures nodales, et puis emploie les températures nodales pour obtenir d'autres quantités thermiques.

### **5.2. Discrétisation du modèle physique**

Une poutre en béton armé de 3.00 m de longueur, 0,20 m de largeur et de 0,50 m de hauteur est montré sur la Fig.5.1. La section de coupe de la poutre montrée dans la Fig.5.2 forme le domaine pour la discrétisation en éléments finis. Le problème de la conduction de la chaleur est résolu par éléments finis tridimensionnels. Le type d'élément utilisé dans ANSYS 8.0 [4,5] pour le problème de conduction de la chaleur est l'élément thermique Solide 70. L'élément est un brique à huit nœuds ayant la température comme degré de liberté à chaque nœud. L'élément est montré dans la Fig.5.3.

La version thermique du modèle a été employée pour calculer le profil des températures dans la poutre; la version structurale du modèle utilise le profil des températures pour calculer les contraintes thermiques.

La distribution des composantes des contraintes thermiques a été calculée par la méthode des éléments finis (FEM). Le type d'élément structural utilisé dans ANSYS 8.0 est l'élément Solide 65 qui est utilisé pour la modélisation des structures solides à trois dimensions. L'élément est défini par huit nœuds ayant deux degrés de liberté à chaque nœud: translation dans les directions nodales de x et de y. L'élément est montré dans la Fig.5.3.

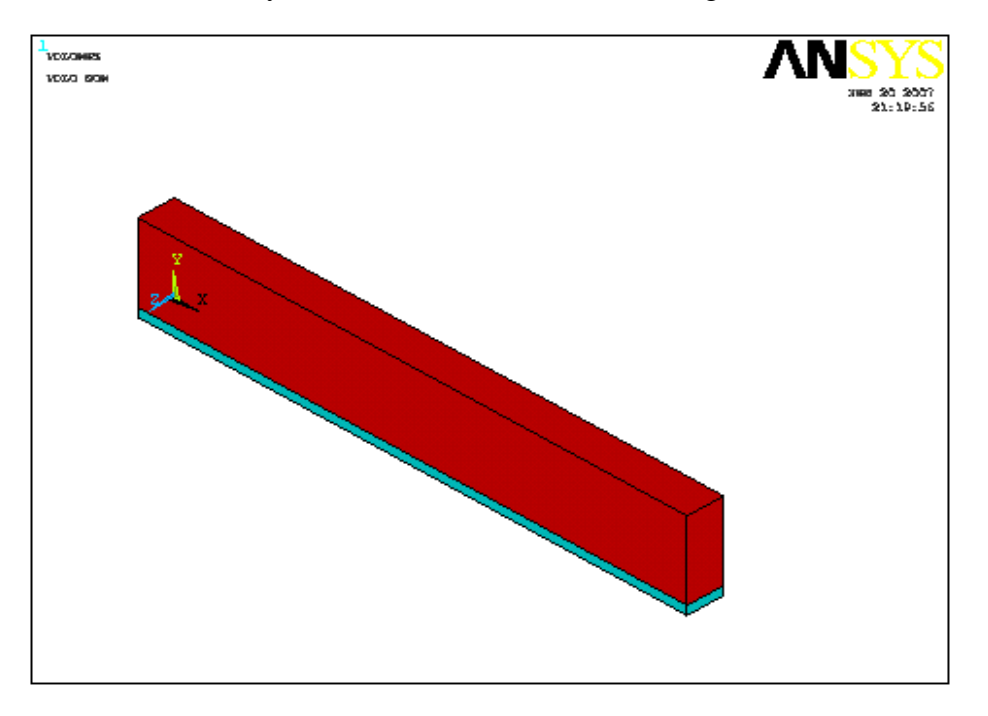

**Fig.5.1:** Modèle de la poutre.

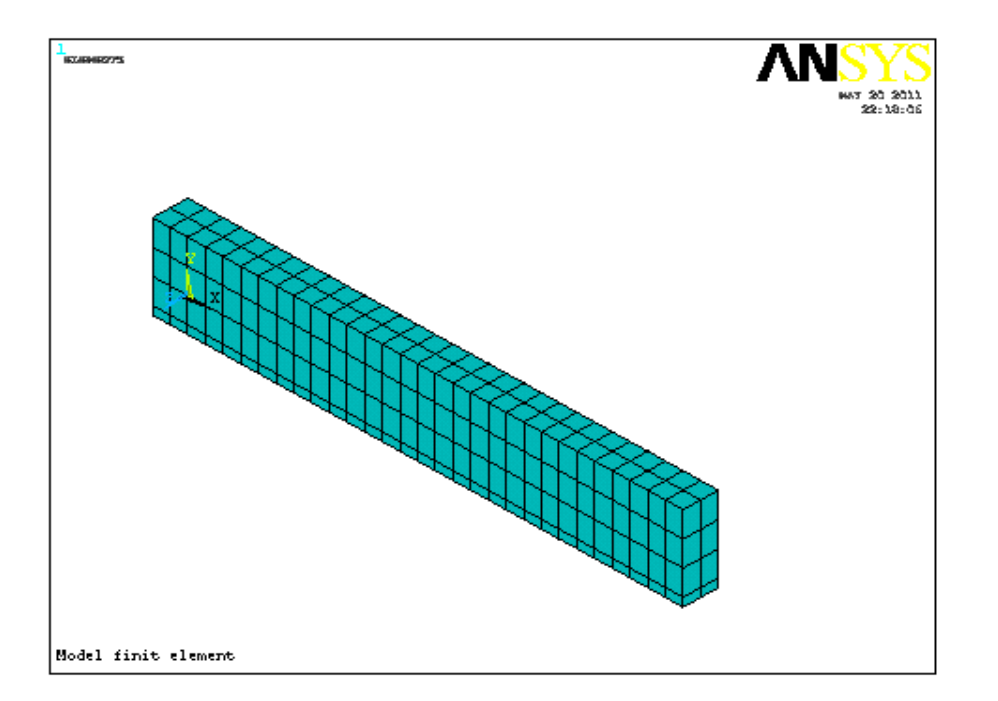

**Fig.5.2 :** Modèle par éléments finis.

ل<br>dral Option<br>ommended)

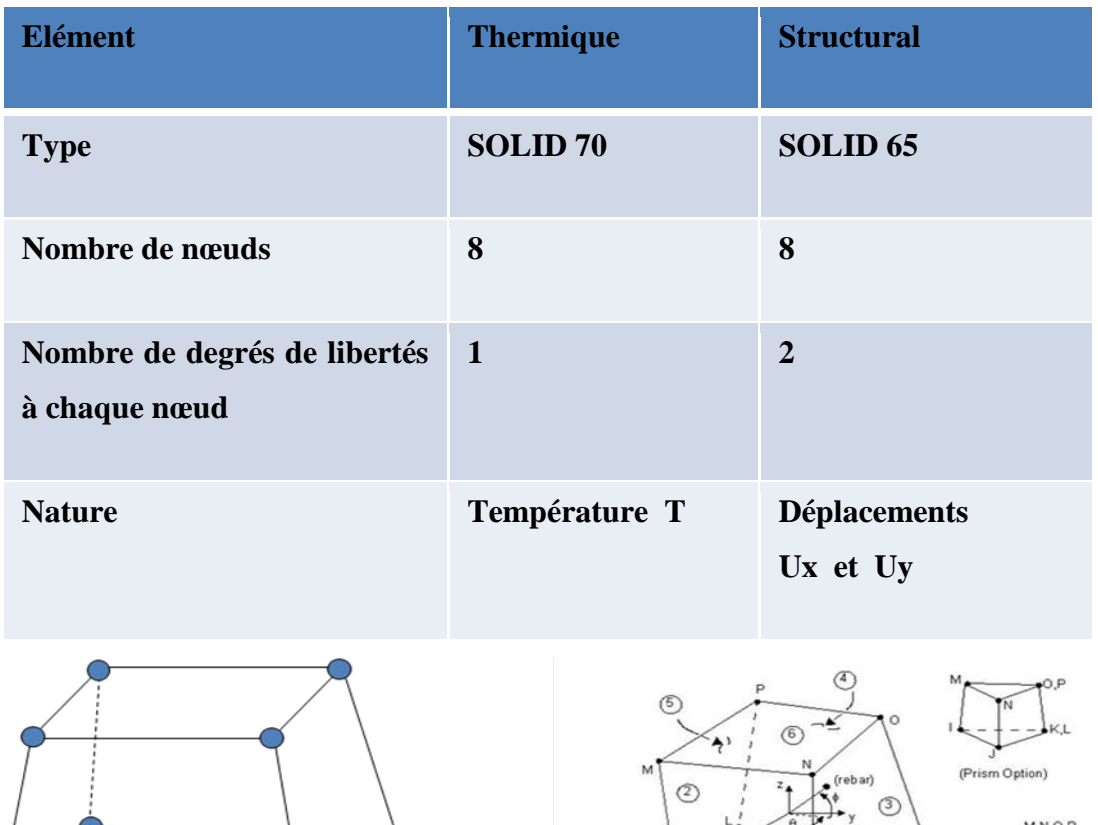

Paramètres physiques utilisés

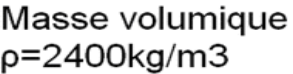

SOLID70

**Chaleur spécifique**  $C = 1000J/kg<sup>o</sup>C$ 

**SOLID 65**

# Conductivité thermique k

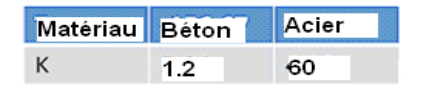

Coefficient d'échange α=50W/m2. °C

**Fig.5.4:** Paramètres physiques utilisés.

**Fig.5.3**: Type d'éléments utilisés.

#### **5.3. Analyse du champ couplé**

Une analyse du champ couplé est une analyse qui tient compte de l'interaction entre deux champs ou plus de technologie. Il y a plusieurs manières de faire ceci.

#### **5.3.1. Analyse direct**

L'analyse directe du champ couplé exige l'utilisation d'un élément qui contient tous les degrés de liberté nécessaires et les résoudre au même temps pour chaque pas de temps. Le couplage est manipulé en calculant les vecteurs de charge des éléments qui contiennent toutes les conditions aux limites nécessaires. Le transfert de charge entre les environnements thermiques et structuraux se produit intérieurement dans le solutionneur.

#### **5.3.2. Analyse indirect (séquentielle)** (utilisé dans nôtre travail)

Le couplage indirect emploie une méthode séquentielle par laquelle la solution thermique est obtenue et puis employée comme une charge pour l'analyse structurale; les deux solutions doivent être exécutées pour chaque pas de temps. Ceci exige l'utilisation des éléments thermiques et structuraux, bien que la même maille soit employée pour tous les deux. Les charges doivent être transférées entre les environnements thermiques et structuraux extérieurement à partir du solutionneur.

# **5.4. Analyse thermique**

*Une analyse thermique* calcule la distribution de la température et les quantités thermiques reliées dans un système ou un composant [74,82]. Les quantités thermiques typiques d'intérêt sont:

- les distributions de la température
- la quantité de la chaleur perdue ou gagnée
- gradient thermique
- flux thermique

Les simulations thermiques jouent un rôle important dans la conception de beaucoup d'applications de technologie. Dans beaucoup de cas, les ingénieurs suivent une analyse thermique avec une analyse des contraintes pour calculer les contraintes thermiques (c'est-àdire, les contraintes provoqués par des dilatations ou des contractions thermiques).

#### **5.4.1. Analyse thermique stationnaire (utiliser dans notre travail)**

Une analyse thermique stationnaire calcule les effets des charges thermiques sur un système ou un composant. Les ingénieurs et analystes exécutent souvent une analyse stationnaire avant de faire une analyse thermique transitoire, pour aider à établir des conditions initiales. Une analyse stationnaire peut également être la dernière étape d'une analyse thermique transitoire, exécutée après que tous les effets transitoires aient diminué.

On peut employer l'analyse thermique stationnaire pour déterminer les températures, les gradients thermiques, les flux de la chaleur etc dans un objet qui sont provoqués par les charges thermiques qui ne changent pas avec le temps.

Une analyse thermique stationnaire peut être linéaire, avec les propriétés constantes du matériau; ou non linéaires, avec les propriétés du matériau qui dépendent de la température. Les propriétés thermiques de la plupart des matériaux changent avec la température, ainsi l'analyse est habituellement non linéaire.

# **5.4.2. Analyse thermique transitoire**

L'analyse thermique transitoire détermine les températures et d'autres quantités thermiques qui changent avec le temps. Les ingénieurs généralement utilisent les températures calculées dans l'analyse thermique transitoire comme entrée dans l'analyse structurale pour évaluation des contraintes thermiques.

Une analyse thermique transitoire suit fondamentalement les mêmes procédures qu'une analyse thermique stationnaire. La différence principale est que la plupart des charges appliquées dans une analyse transitoire sont en fonction de temps.

La base pour l'analyse thermique transitoire dans ANSYS est une équation d'équilibre thermique obtenue à partir du principe de la conservation de l'énergie [82]. La solution par éléments finis utilisée dans ANSYS calcule les températures nodales, et emploie les températures pour obtenir d'autres quantités thermiques.

Dans le cas des structures à trois dimensions Fig.5.5, le bilan thermique au long du temps t est donné par :

$$
\rho C_p \frac{\partial T}{\partial t} = \nabla \left( K(T) \cdot \vec{\Delta} \left( T \right) \right) + g(x, y, z, t) \tag{5.1}
$$

$$
\rho. C_p. \frac{\partial r}{\partial t} = \frac{\partial}{\partial x} \left( K(T). \frac{\partial r}{\partial x} \right) + \frac{\partial}{\partial y} \left( K(T). \frac{\partial r}{\partial y} \right) + \frac{\partial}{\partial z} \left( K(T). \frac{\partial r}{\partial z} \right) + g(x, y, z, t)
$$

- où *c* : chaleur spécifique.
- *k* : conductivité thermique.
- $\rho$ : masse volumique.

La résolution de cette équation différentielle sur un

domaine Ω est gouvernée par les conditions aux limites

sur la frontière Γ du domaine.

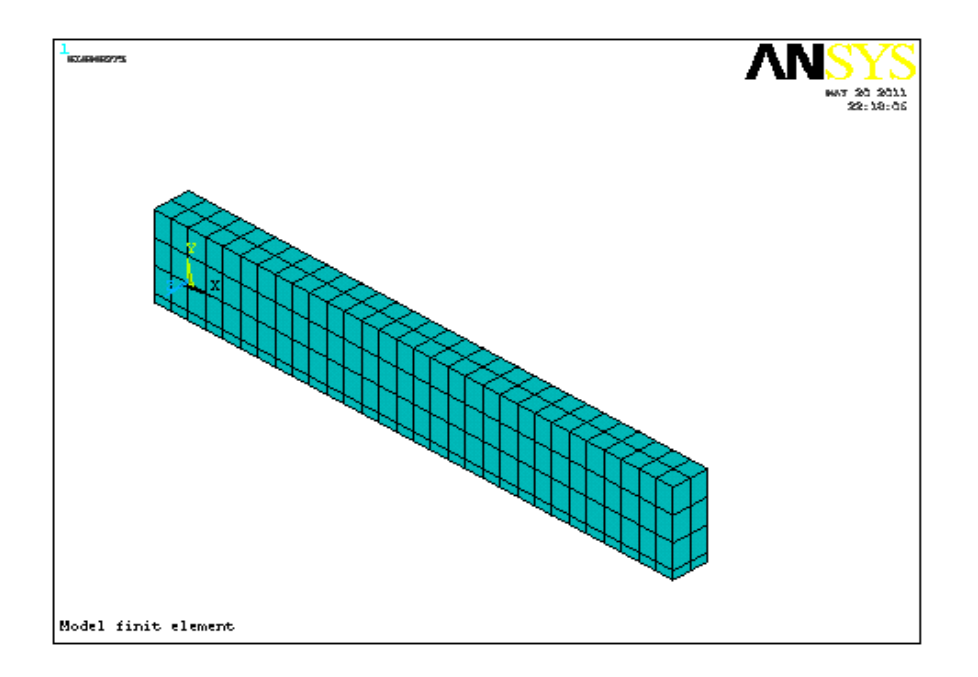

**Fig.5.5 :** Discrétisation du modèle.

# **5.4.3. Les éléments thermiques bidimensionnels utilisés dans ANSYS**

Les programmes d'ANSYS et d'ANSYS/Thermal incluent environ 40 éléments thermiques (voir ci-dessous les éléments solides à deux dimensions) pour nous aider à exécuter des analyses thermiques.

Tous les éléments s'appliquent aux analyses thermiques stationnaires et non stationnaires. Les notes d'utilisation pour chaque élément indiquent si d'autres types d'analyses peuvent également employer l'élément.

# **5.4.3.1. Eléments solides à deux dimensions**

**[PLANE35](http://www.uic.edu/depts/accc/software/ansys/html/elem_55/chapter4/ES4-35.htm)**

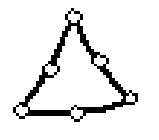

*Dimensions*: 2-D *Forme et caractéristique*: Triangle, six nœuds *Degrés de libertés*: Température (dans chaque nœud)

#### **[PLANE55](http://www.uic.edu/depts/accc/software/ansys/html/elem_55/chapter4/ES4-55.htm)**

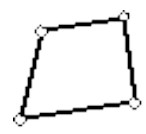

*Dimensions*: 2-D *Forme et caractéristique*: Quadrilateral, quatres noeuds *Degrés de libertés*: Temperature (at each node)

#### **[PLANE75](http://www.uic.edu/depts/accc/software/ansys/html/elem_55/chapter4/ES4-75.htm)**

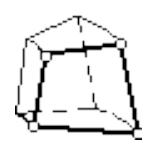

*Dimensions*: 2-D *Forme et caractéristique*: Harmonique, quatre nœuds *Degrés de libertés*: Température (dans chaque nœud)

# **[PLANE77](http://www.uic.edu/depts/accc/software/ansys/html/elem_55/chapter4/ES4-77.htm)**

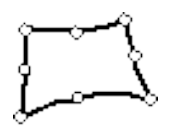

*Dimensions*: 2-D *Forme et caractéristique*: Quadrilatéral, huit nœuds *Degrés de libertés*: Température (dans chaque nœuds) *Notes d'usage :* Utile pour la modélisation des formes courbées

# **[PLANE78](http://www.uic.edu/depts/accc/software/ansys/html/elem_55/chapter4/ES4-78.htm)**

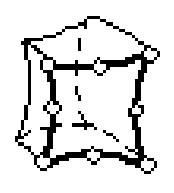

*Dimensions*: 2-D *Forme et caractéristique*: Harmonique, huit noeuds *Degrés de libertés*: Température (dans chaque noeud)

# **5.4.3.2. Eléments solides à trois dimensions**

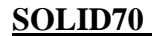

**SOLID70** [\(utilisé dans notre travail\)](http://www.uic.edu/depts/accc/software/ansys/html/elem_55/chapter4/ES4-70.htm)

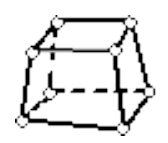

*Dimensions*: 3-D *Forme et caractéristique*: Brique, huit nœuds *Degrés de libertés*: Température (dans chaque nœuds) *Notes d'usage*: Can compensate for mass transport heat flow from a constant velocity field

#### **[SOLID90](http://www.uic.edu/depts/accc/software/ansys/html/elem_55/chapter4/ES4-90.htm)**

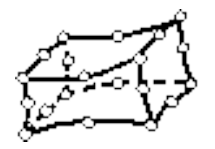

*Dimensions*: 3-D *Forme et caractéristique*: Brique, 20 noeuds *Degrees of freedom*: Temperature (at each node) *Usage notes*: Useful for modeling curved boundaries

# **[SOLID87](http://www.uic.edu/depts/accc/software/ansys/html/elem_55/chapter4/ES4-87.htm)**

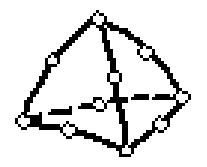

*Dimensions*: 3-D *Forme et caractéristique* : Tétraèdre, 10 nœuds *Degrés de libertés* : Température (dans chaque nœuds) *Notes d'usage* : Utile pour le maillage des formes irrégulières

# **5.4.4. Méthodes de résolutions**

# **5.4.4.1. Spécification de l'option pour l'incrémentation des charges dans ANSYS**

Pour l'analyse thermique on peut spécifier les options suivantes :

### **5.4.4.1.1. Options Générales**

Les options générales incluent ce qui suit:

# *Control de la solution*

On doit spécifier le nombre d'incréments de charges (**NSUBST**) ou la taille du pas de temps (**DELTIM)**, et le temps à la fin de l'incrément de charge (**TIME)**. Le reste des commandes de la solution se transfèrent alors à leurs valeurs optimales pour le problème thermique particulier. *L'option de temps*

Cette option indique le temps à la fin de l'étape d'un incrément de charge.

La valeur du pas de temps par défaut est 1,0 pour le premier incrément de charge. Pour les incréments suivants on prend 1,0 par défaut plus le temps spécifié à l'étape précédente.

Le nombre de sous incréments (substeps) par incrément de charge (load step), ou la taille du pas de temps (time steps).

Une analyse non linéaire exige des multiples sous incréments (multiples substeps) dans chaque incrément de charge (load step). Par défaut, le programme emploie un sous incrément (one substep) par incrément de charge (load step).

#### *Charge par échelle ou rampant.*

Si on applique les charges par échelle, les sous incréments de charges restes constants pour tout l'incrément de charge.

Si on applique la charge par rampant (utilisée par défaut dans ANSYS), les sous incréments varient linéairement à chaque incrément de charge.

### **5.4.4.1.2. Options Non-linéaires**

On indique les incréments de charges non-linéaires si les non-linéarités sont présentes. Les options non-linéaires incluent les étapes suivantes:

#### *Nombre d'itérations d'équilibre*

Cette option indique le nombre maximal d'itération d'équilibre permis par sous incrément (substep). La valeur utilisée par défaut dans ANSYS est de 25 qui devrait être assez pour la plupart des analyses thermiques non-linéaires.

### *Incrément automatique du pas de temps*

Pour des problèmes non-linéaires, l'incrémentation automatique des pas de temps détermine la quantité d'incrément de charge entre les substeps, pour maintenir la stabilité et l'exactitude de la solution.

#### *Critère de convergence.*

ANSYS considère qu'une solution non-linéaire est convergée lorsque les critères de convergence indiqués sont satisfaits. La vérification de la convergence peut être basée sur les températures, le taux de chaleur écoulé, ou tous les deux. Par exemple, si on indique 500 comme valeur typique de la température et 0,001 comme tolérance, le critère de convergence pour la température est de 0,5 degrés.

Pour les températures, ANSYS compare le changement des températures nodales entre les itérations successives d'équilibre ( $\Delta T = T_i - T_{i-1}$ ) au critère de convergence. En utilisant l'exemple ci-dessus, la solution est convergée quand la différence de la température *à chaque nœud* d'une itération à la prochaine est moins de 0,5 degrés.

#### *L'arrêt de la solution en cas de non convergence*

Si ANSYS ne peut pas converger la solution dans le nombre d'itérations d'équilibre indiquées, ANSYS arrête la solution ou passe à l'incrément de charge suivant, selon ce qu'on a indiqué comme critères d'arrêt.

#### *Line search*

Cette option permet à ANSYS d'exécuter une recherche (line search) avec la méthode de Newton-Raphson.

#### *Option de prédiction/correction*

Cette option active l'option de prédiction/correction pour la solution du degré de liberté à la première itération d'équilibre de chaque incrément.

#### *Traquer La Convergence Graphiquement*

Pendant qu'une analyse thermique non-linéaire procède, ANSYS calcule les normes de convergence avec des critères correspondants de convergence pour chaque itération d'équilibre. La solution graphique pour traquer la convergence (Graphical Solution Tracking) montre les normes et les critères de convergences calculés pendant que la solution est dans le processus.

### **5.4.4.2. Les options d'analyse**

Les options d'analyses possibles dans ANSYS incluent:

# *L'option de Newton-Raphson*

Elle est utilisée seulement dans des analyses non-linéaires [81,82]. Cette option indique combien de fois la matrice tangente est mise à jour pendant la solution. On peut choisir parmi les options suivantes:

- program-chosen (par défaut; recommandé pour l'analyse thermique)
- full (non modifié)
- modifiée
- conductivité initiale

*Note* - pour l'analyse thermique non-linéaire de champ-simple, ANSYS emploiera toujours l'algorithme de Newton-Raphson non modifié.

#### *Choix du solutionneur (solver).*

On peut utiliser n'importe laquelle des méthodes suivantes:

- o Frontal solver (default)
- o Jacobi Conjugate Gradient (JCG) solver
- o JCG out-of-memory solver
- o Incomplete Cholesky Conjugate Gradient (ICCG) solver
- o Preconditioned Conjugate Gradient solver (PCG)
- o PCG out-of-memory solver
- o Iterative (automatic solver selection option)

# **5.4.5. Conditions aux limites thermiques**

Des températures de 100, 300 et 600°C ont été appliquées successivement par conduction à la surface de la base de la poutre (surface intérieure), et 25 °C (température ambiante) a été appliqué par convection à la surface extérieur de la poutre, avec un coefficient d'échange de 50  $w/m^2$ <sup>o</sup>C avec le milieu environnant. La température initiale du béton est égale à 25<sup>o</sup>C.

 La température est obtenue par l'intermédiaire de la technique d'élément fini de Galerkin comme mise en application par le logiciel d'ANSYS [4, 5,57].

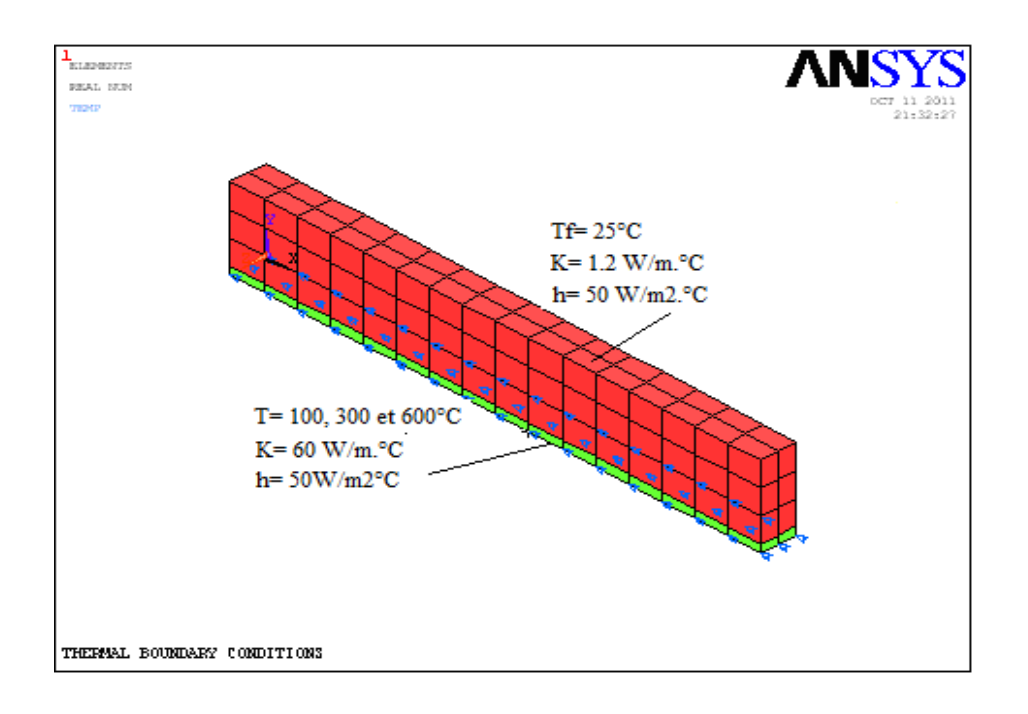

**Fig.5.6 :** Conditions aux limites thermiques.

# **5.4.6. Résultats thermiques et discussion**

Les conditions aux limites sont mises en application et le problème est résolu en utilisant le solutionneur frontal dans ANSYS 8,0. Les résultats de distribution de la température sont obtenus dans le post processeur général. L'analyse est conduite pour une poutre en béton armé. Les résultats ainsi obtenus sont indiqués sur les Figures.5.9 à 5.14.

### **5.4.6.1. Profil des températures**

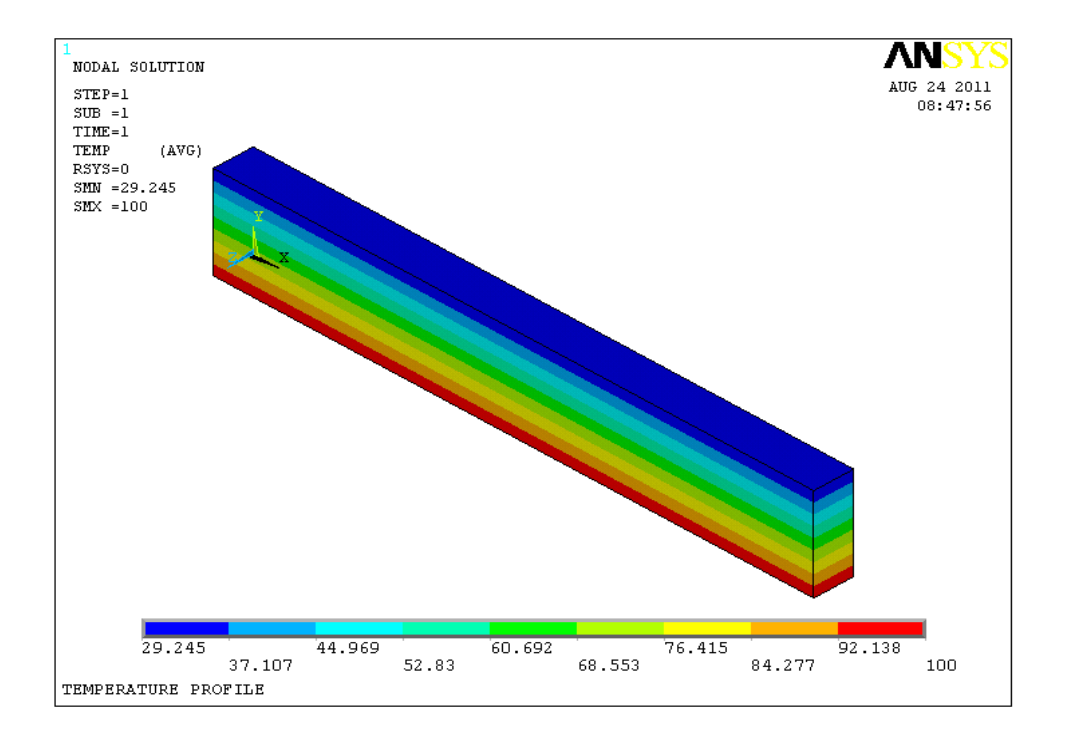

**Fig.5.7:** Profil des températures pour T=100°C.

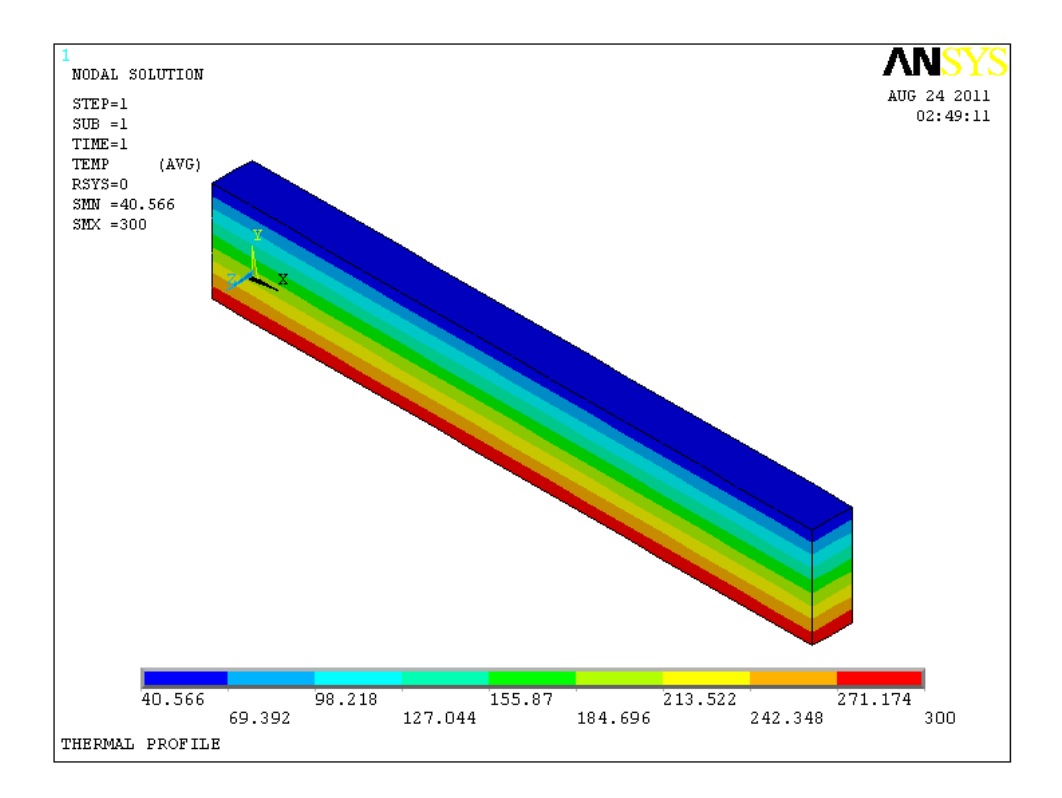

**Fig.5.8:** Profil des températures pour T=300°C.

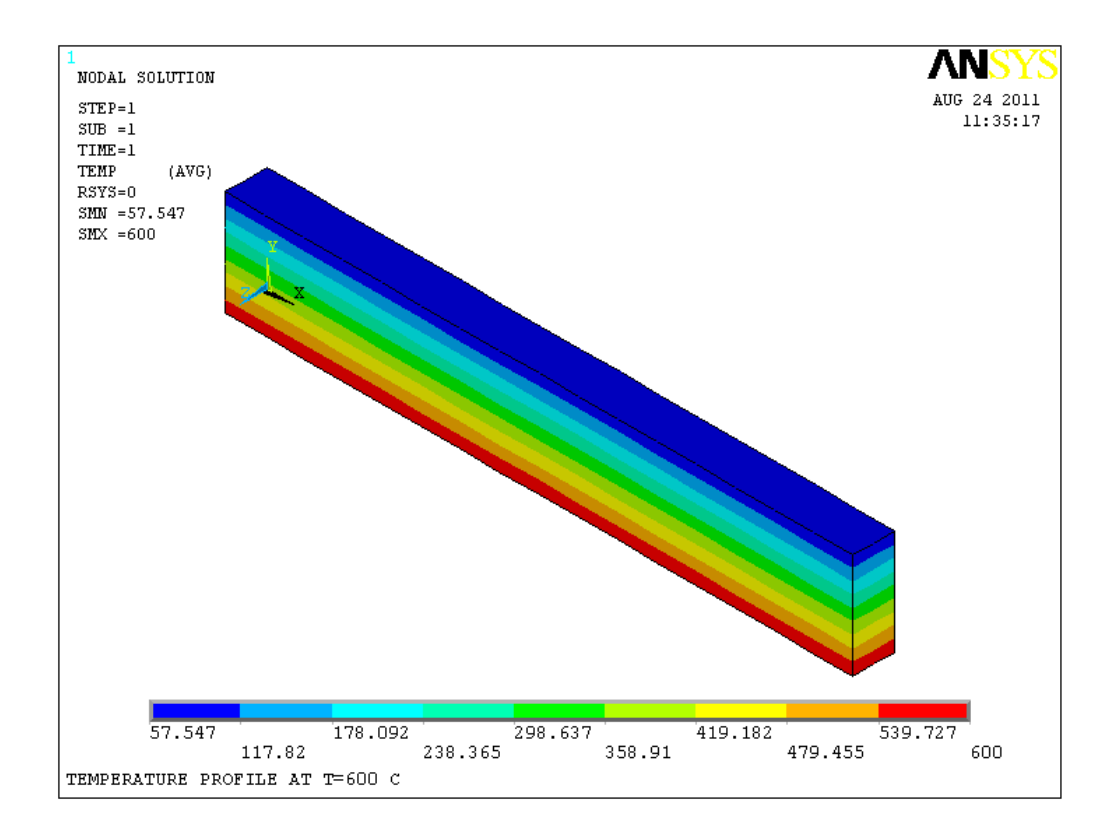

**Fig.5.9 :** Profil des températures pour T=600°C.

Les Figures.5.7 à 5.9 montrent les profiles des températures pour : 100, 300 et 600°C.

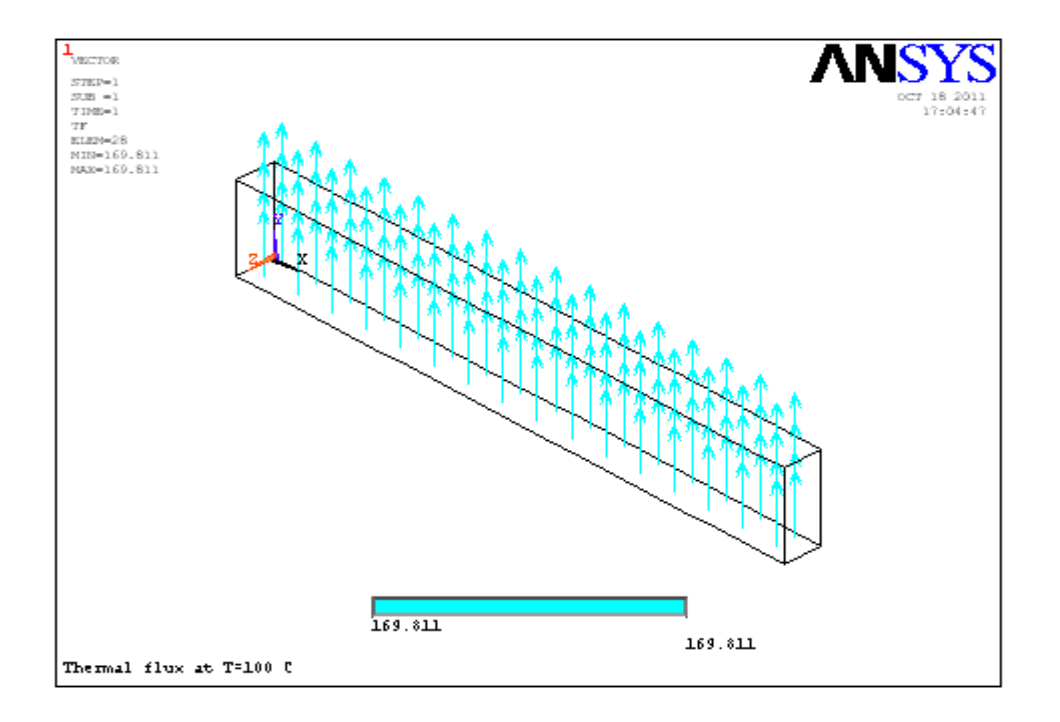

Fig.5.10: Flux thermique à T=100 °C.

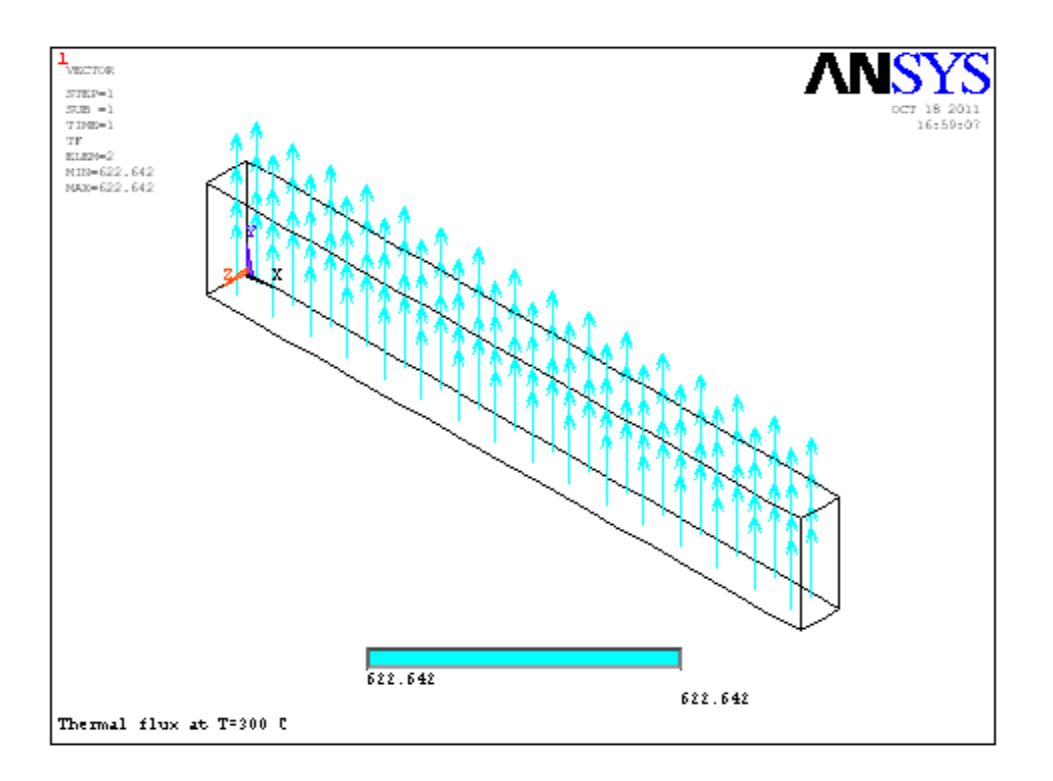

**Fig.5.11:** Flux thermique à T=300°C.

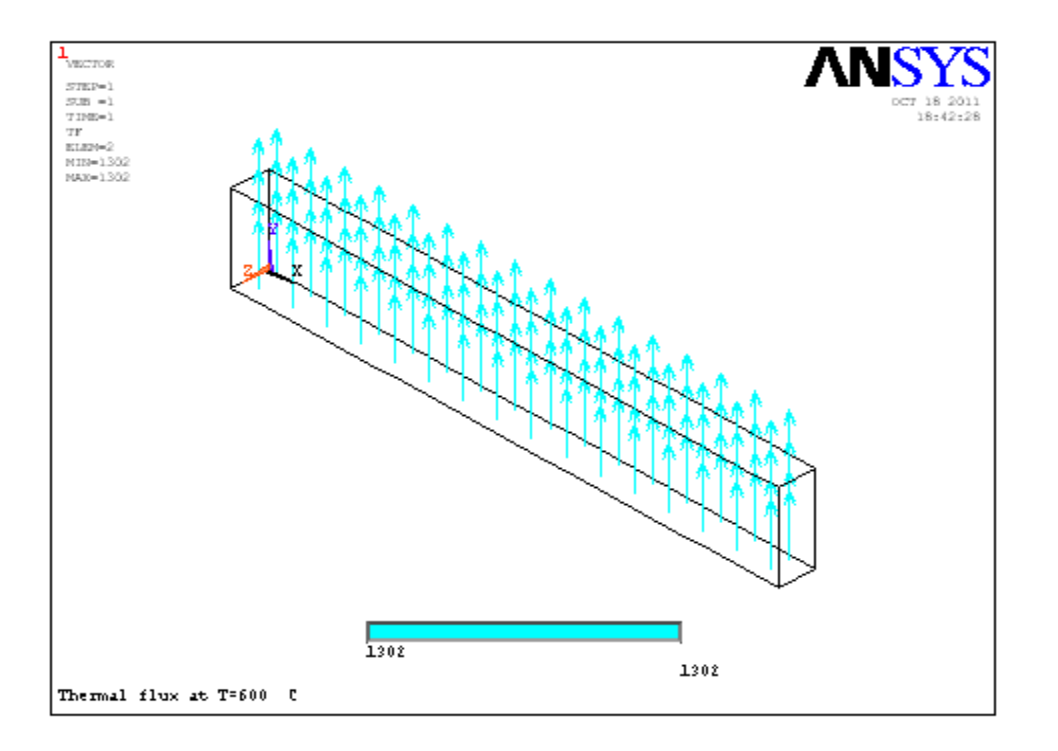

Fig.5.12: Flux thermique à T=600°C.

Les Figures.5.10 à 5.12 montrent le flux thermique. D'après la direction des flèches le flux thermique traverse la poutre et se déplace de la région de haute température (100, 300 et 600°C à l'intérieur) vers la basse température (25°C à l'extérieur) ce qui est évident.

# **5.4.6.2. Vérification analytique des résultats**

Afin de vérifier la validité des résultats obtenus par ANSYS, nous allons effectuer analytiquement le calcul de la température du nœud du milieu pour T= 600°C (Fig.5.13) en tenant compte du principe de conservation de l'énergie autour d'un élément de volume entourant le nœud.

 $\sum$  Énergies thermiques = 0 ;  $\sum$  q ''= 0

 $\sum q^{\prime\prime} = \sum k_{\text{moy}}(\Delta T/\Delta x + \Delta T/\Delta y) = 0$ 

| ELEMENTS<br><b>REAL NUM</b>         |  |         |         | <b>ANSYS</b><br>0CT 22 201<br>22:54:57 |  |  |  |
|-------------------------------------|--|---------|---------|----------------------------------------|--|--|--|
|                                     |  | 57.547  | 57.547  | 57.547                                 |  |  |  |
|                                     |  |         |         |                                        |  |  |  |
|                                     |  | 220.283 | 220.283 | 220.283                                |  |  |  |
|                                     |  |         |         |                                        |  |  |  |
|                                     |  | 383.019 | 883.019 | 383.019                                |  |  |  |
|                                     |  |         |         |                                        |  |  |  |
|                                     |  | 545.755 | 545.755 | 545.755                                |  |  |  |
|                                     |  | 600     | 600     | 600                                    |  |  |  |
|                                     |  |         |         |                                        |  |  |  |
|                                     |  |         |         |                                        |  |  |  |
| Temperature nodal values at T=600 C |  |         |         |                                        |  |  |  |

**Fig.5.13 :** Quelques valeurs des températures nodales données par ANSYS à T=600°C.

 $K_{béton} = 1.2$ 

 $\sum q' = k_{befon}((220.283-T)/0.875+(220.283-T)/0.875+(383.019-T)/0.15+(57.547-T)/0.15) = 0$  $T = 220.291$ °C

Elle est proche de la valeur 220.283°C donnée par ANSYS.

# **5.4.6.3. Variation de la température dans le mur**

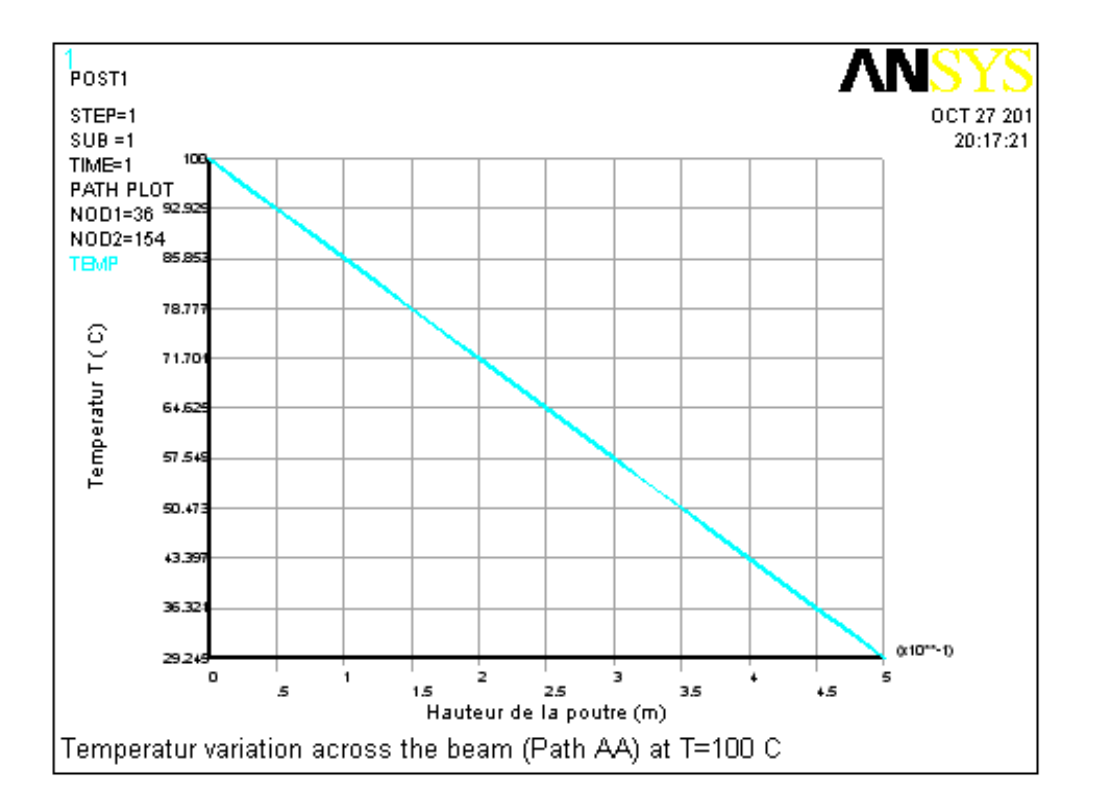

**Fig.5.14:** Variation de la température dans la poutre à mi-travée pour T=100 °C.

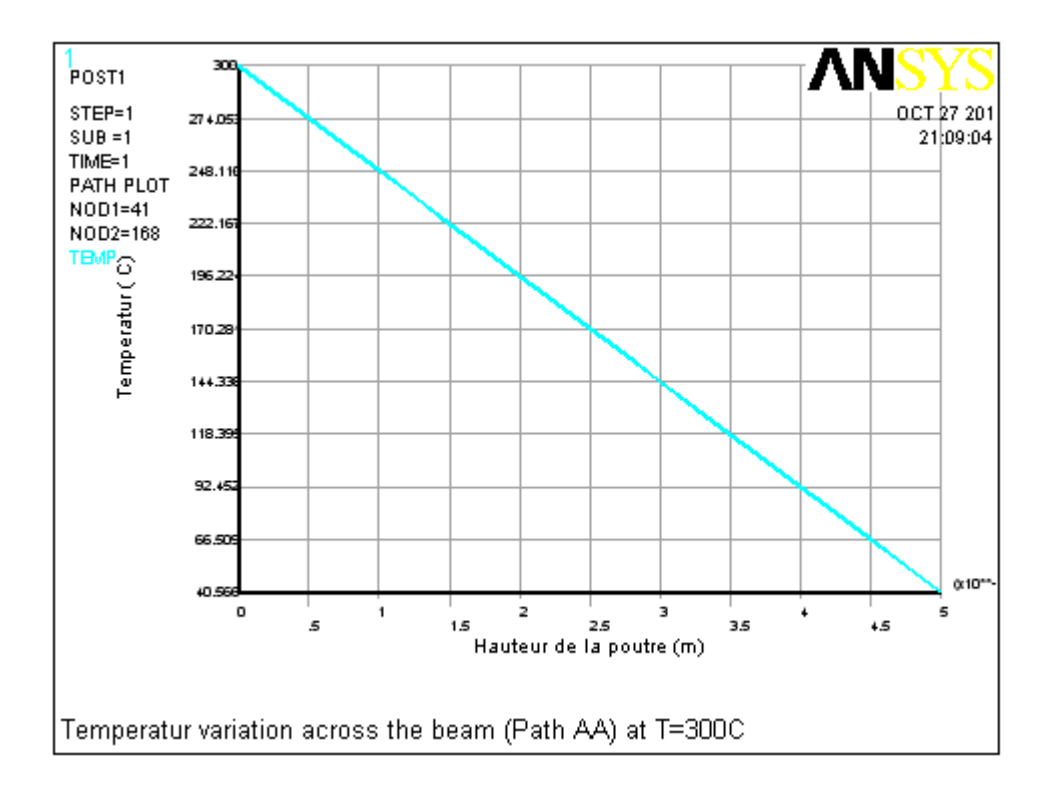

**Fig.5.15:** Variation de la température dans la poutre à mi-travée pour T=300 °C.

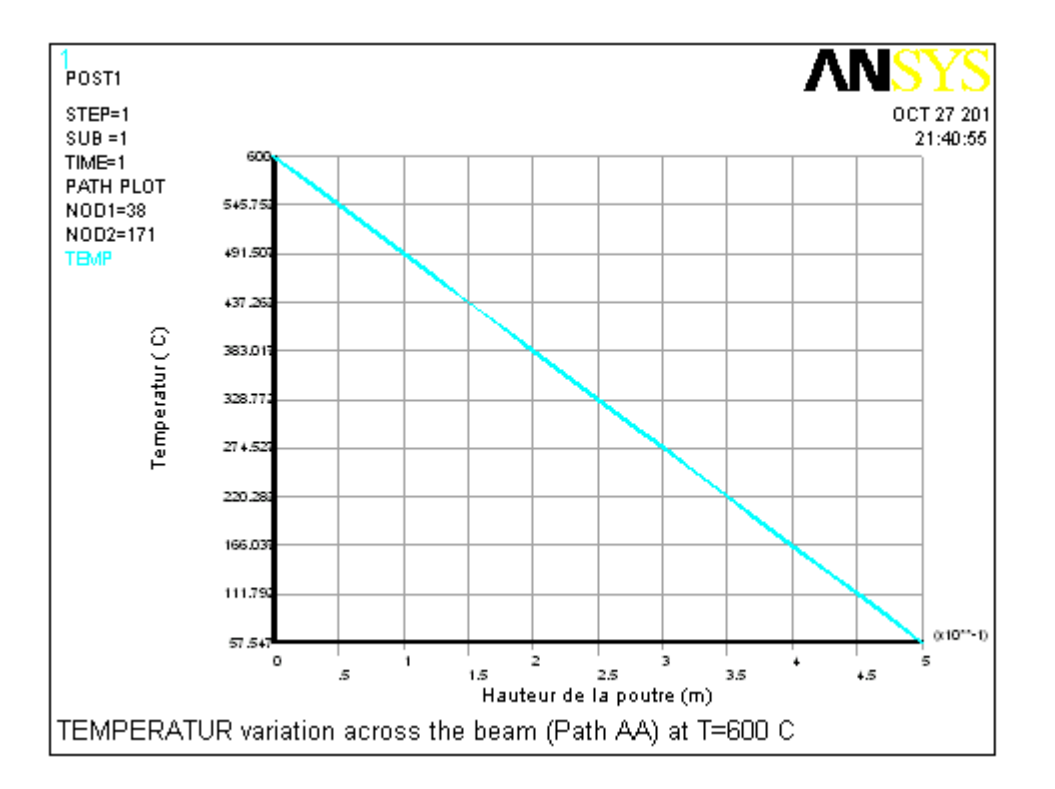

**Fig.5.16:** Variation de la température dans la poutre à mi-travée pour T=600 °C.

Les Figues.5.14 à 5.16 nous montrent la variation de la température à travers la hauteur de la poutre. Elle est soumise à des températures uniformes de 100, 300 et 600°C par conduction à l'intérieur (base de la poutre) et à la température ambiante de 25°C par convection à l'extérieur.

Les variations de la température à travers la hauteur de la poutre sont linéaires. Ce phénomène peut être attribué à l'indépendance de la température à la conductivité thermique du béton (conductivité constante).

#### **5.5. Analyse structurale**

Le changement de l'analyse thermique à l'analyse structurale est facilement réalisé dans ANSYS car le commutateur d'élément est automatique. Éléments thermiques de type Solide 70 va devenir l'élément structural de type Solide 65.

Les températures obtenues à partir de l'analyse thermique précédente sont maintenant appliquées comme une charge pour déterminer les contraintes et les déformations thermiques. L'élément est défini par huit nœuds ayant deux degrés de liberté à chaque nœud: translation dans les directions nodales de x et de y. La géométrie, position des nœuds et le système de coordonnées de cet élément sont montrés dans la Fig.5.3.

111

La relation entre la variation de la température et la contrainte mécanique associée (c.-àd., contrainte thermique) peut être exprimée comme suit:

$$
\varepsilon_{thermal} = \alpha \Delta T \tag{5.2}
$$

où  $\varepsilon_{\text{thermal}}$  est la déformation thermique, α est le coefficient d'expansion thermique (/°C), et  $\Delta T$  est le gradient thermique (°C)

Les contraintes thermiques correspondantes peuvent être obtenues à partir du modèle constitutif élaboré, qui caractérise une relation non-linéaire des contraintes-déformations. Il devrait souligner ci-dessus que le phénomène de fluage/relaxation peut exercer des influences considérables sur les réponses mécaniques des contraintes dans le béton. Pour simplifier l'analyse et considérer que les réponses mécaniques des contraintes dans le béton provoquées par le procédé de transfert thermique seulement, les influences provoquées par le fluage/relaxation sont ignorées dans cette étude.

# **5.5.1. Type d'éléments structuraux utilisés dans ANSYS**

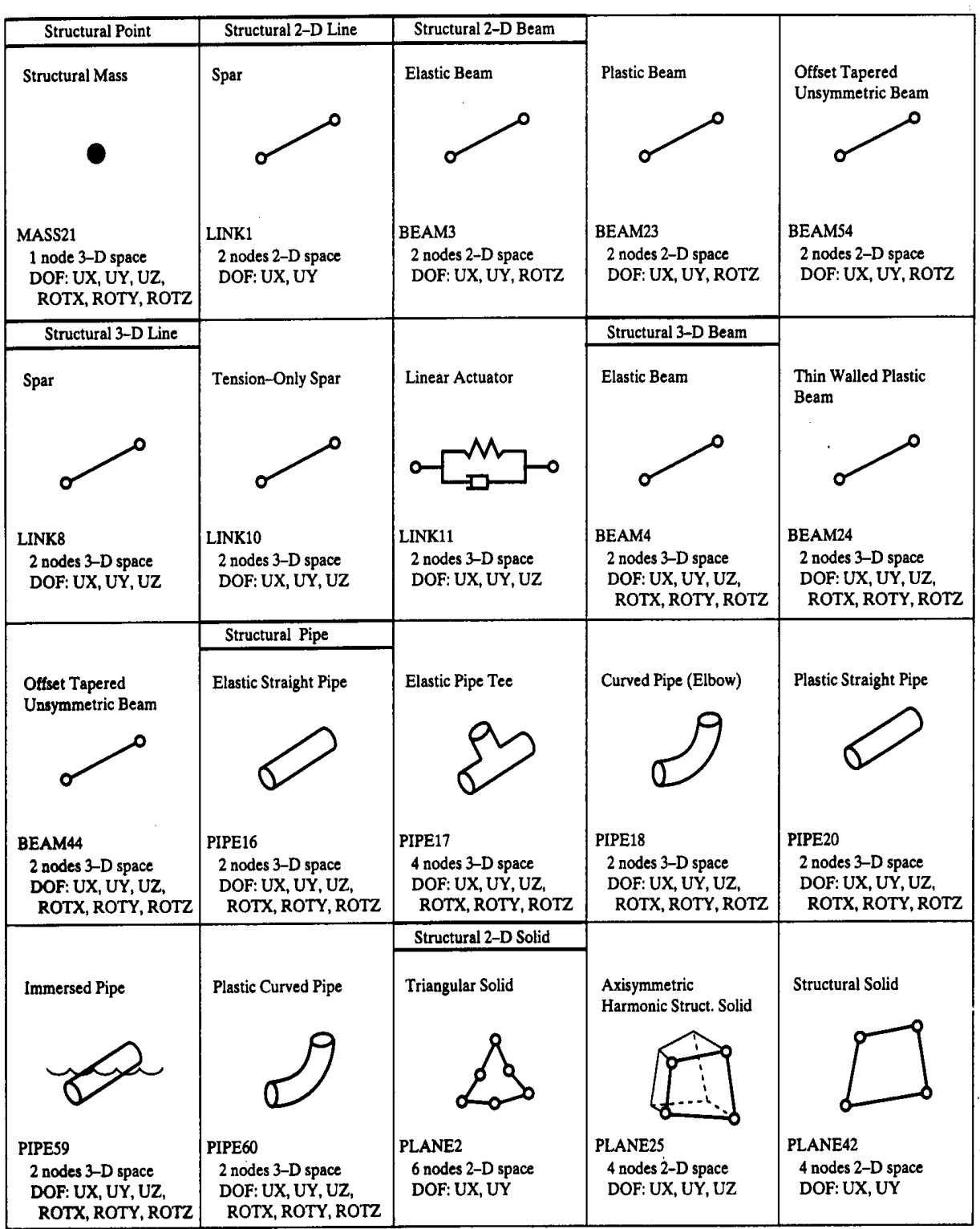

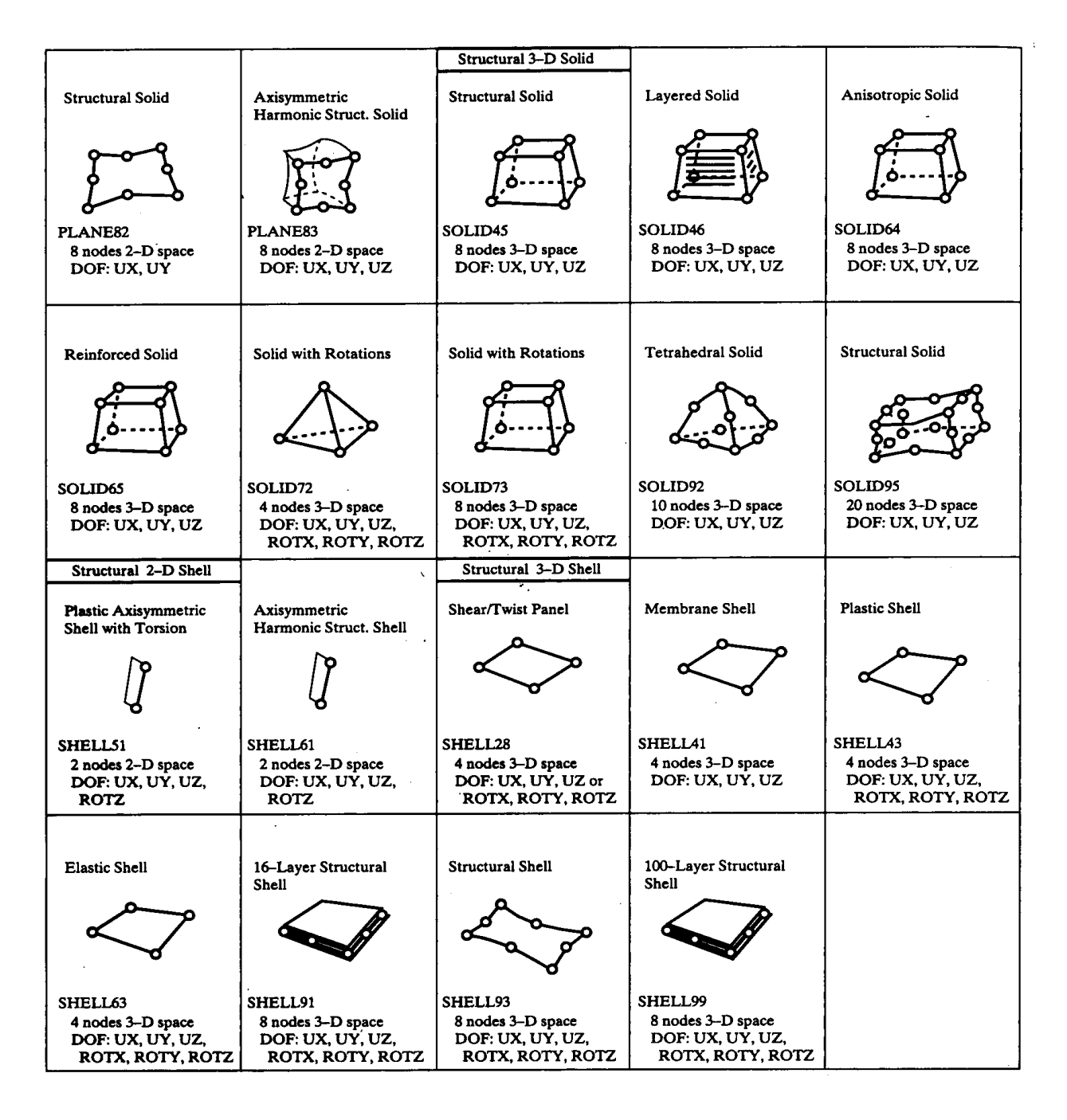

# **5.5.2. Conditions aux limites structurales**

La poutre repose sur deux appuis : un appui double  $UX = UY = 0$  et un appui simple UY=0 (Fig.5.17).

Chargement: Températures à partir du fichier résultat obtenu dans l'analyse thermique.

Propriétés géométriques:

a)- Béton :  $E = 3,5E+10$  Mpa ;  $\mu = 0,2$ 

Coefficient d'expansion thermique: Alpha=1,2E-5 /°C

b)- Acier :  $E = 2E+11$  Mpa ;  $\mu = 0.3$ 

Coefficient d'expansion thermique: Alpha=1,08E-5 /°C

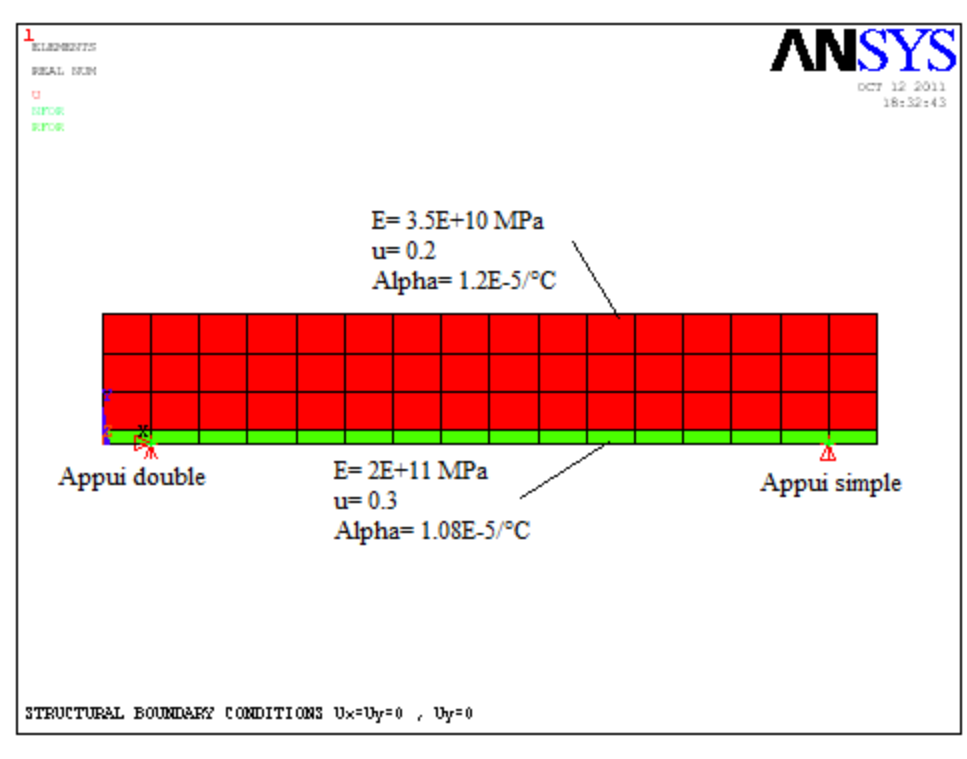

**Fig.5.17 :** Conditions aux limites structurales.

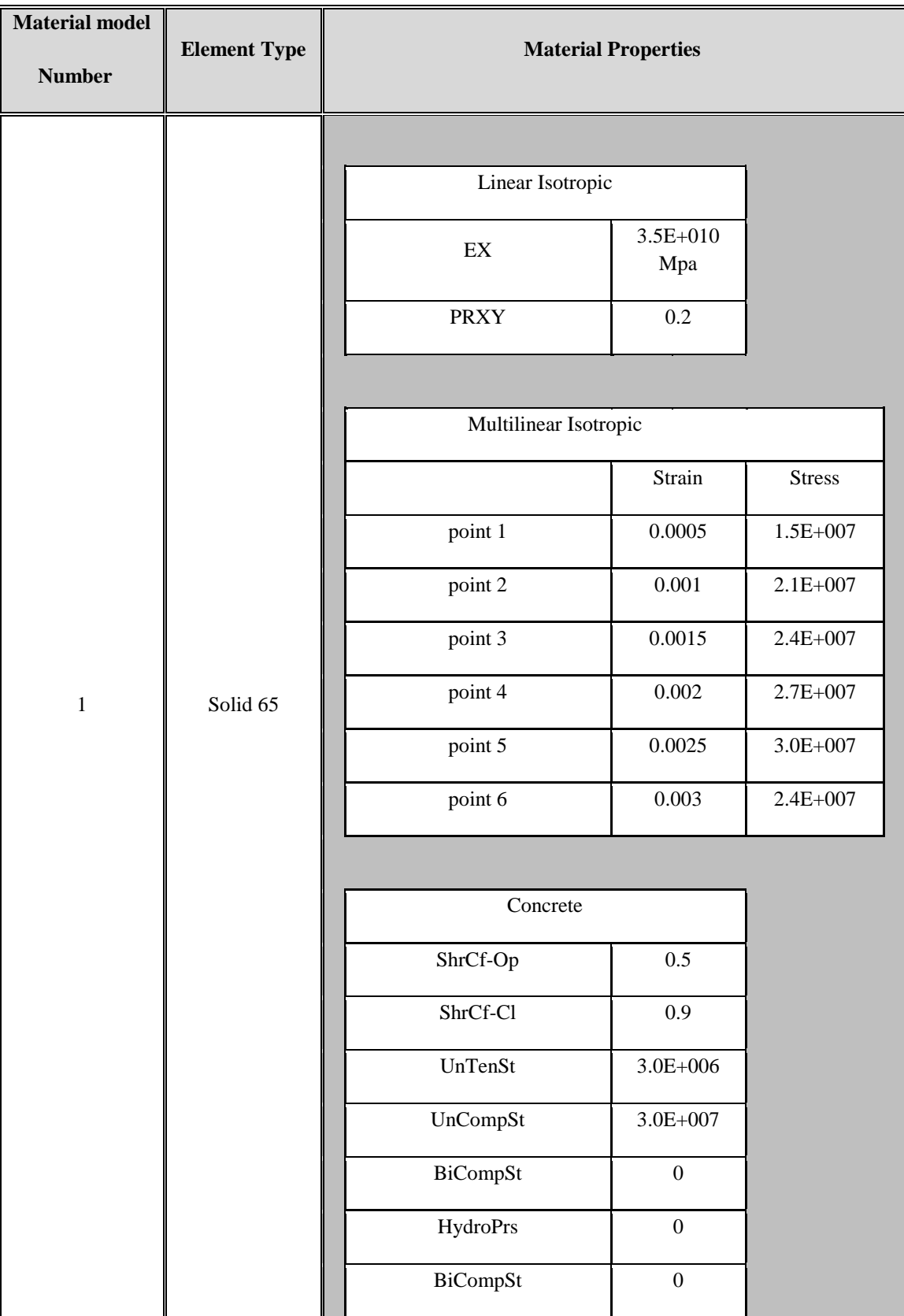

|                |          | UnTensSt                   | $\boldsymbol{0}$    |  |
|----------------|----------|----------------------------|---------------------|--|
|                |          | TenCrFac                   | $\boldsymbol{0}$    |  |
|                |          |                            |                     |  |
|                |          |                            |                     |  |
|                |          | Linear Isotropic           |                     |  |
|                |          | $\mathop{\rm EX}\nolimits$ | 2E+011 Mpa          |  |
|                |          | <b>PRXY</b>                | 0.3                 |  |
| $\overline{2}$ | Solid 65 |                            |                     |  |
|                |          | Bilinear Isotropic         |                     |  |
|                |          | <b>Yield Stss</b>          | $4.6E + 005$<br>Mpa |  |
|                |          | Tang Mod                   | $0.0\,$             |  |
|                |          |                            |                     |  |

**Tableau 5.1 :** Propriétés du matériau béton et béton armé.

Le matériau 1 du modèle se rapporte à l'élément Solid65 non renforcé. L'élément Solid 65

exige des propriétés matérielles linéaires isotropes et multilinéaires isotropes pour α modéliser correctement le béton. Le matériau isotrope multilinéaire emploie le critère de rupture de Von Mises avec le modèle de William et de Warnke (1975) pour définir la rupture du béton. EX est le module d'élasticité du béton  $(E_b)$  et PRXY est le coefficient de Poisson (v).

Le module a été basé sur l'équation :

$$
E_b = 2.74 \sqrt{f_{c28}}
$$
 (5-3)

Avec une valeur de  $f_{c28}$  égale à 30Mpa, le coefficient de Poisson prend la valeur de 0.2.

Le rapport contrainte uniaxiale de compression - déformation pour le modèle du béton a été obtenu en utilisant les équations suivantes pour calculer la courbe de contrainte-déformation isotrope multilinéaire pour le béton.

$$
f = E_b \varepsilon / 1 + (\varepsilon / \varepsilon_0) \tag{5}
$$

4)

$$
\varepsilon_0 = 2 f_{c28} / \mathbf{E}_b \tag{5}
$$

5)

$$
E_b = f/\varepsilon \tag{5-6}
$$

Où :

 $f =$ contrainte à toute déformation ε [Mpa].

ε = déformation à la contrainte ƒ

 $\varepsilon_0$ = déformation à la résistance ultime à la compression  $f_{c28}$ 

La courbe contrainte-déformation isotrope multilinéaire mise en application exige à ce que premier point de la courbe soit défini par l'utilisateur. Elle doit satisfaire la loi de Hooke ;

$$
E = \sigma/\varepsilon \tag{5-7}
$$

# **5.5.3. Résultats de l'analyse structurale**

# **5.5.3.1. Position déformée de la poutre**

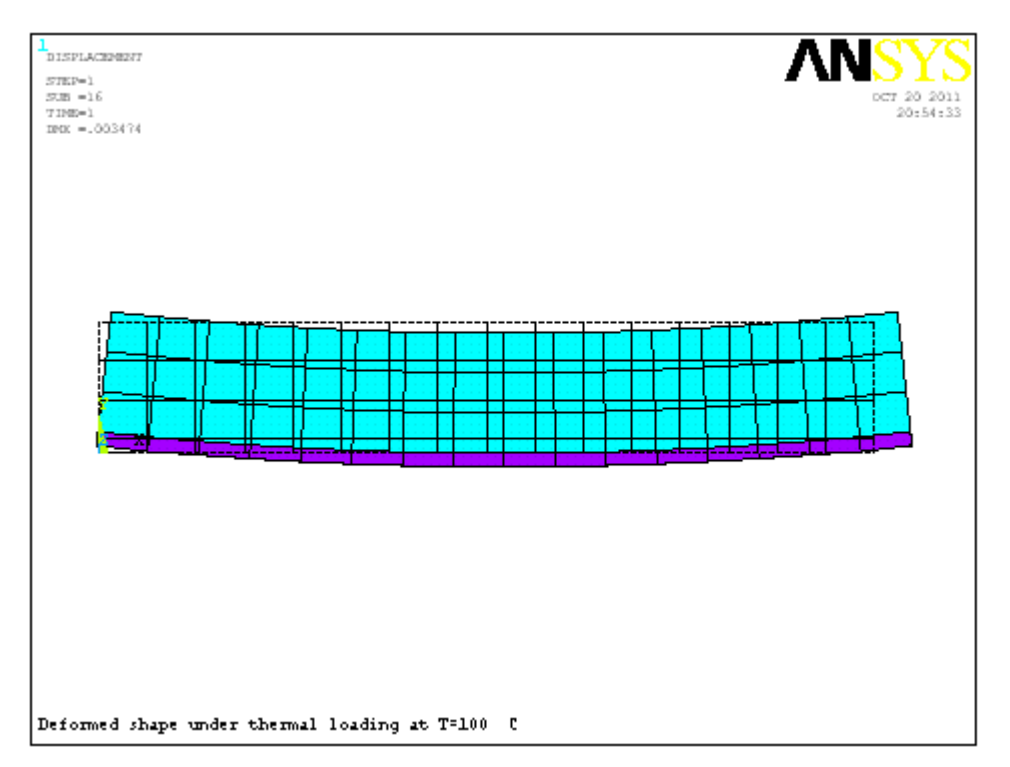

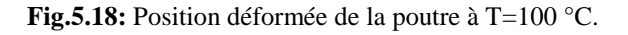

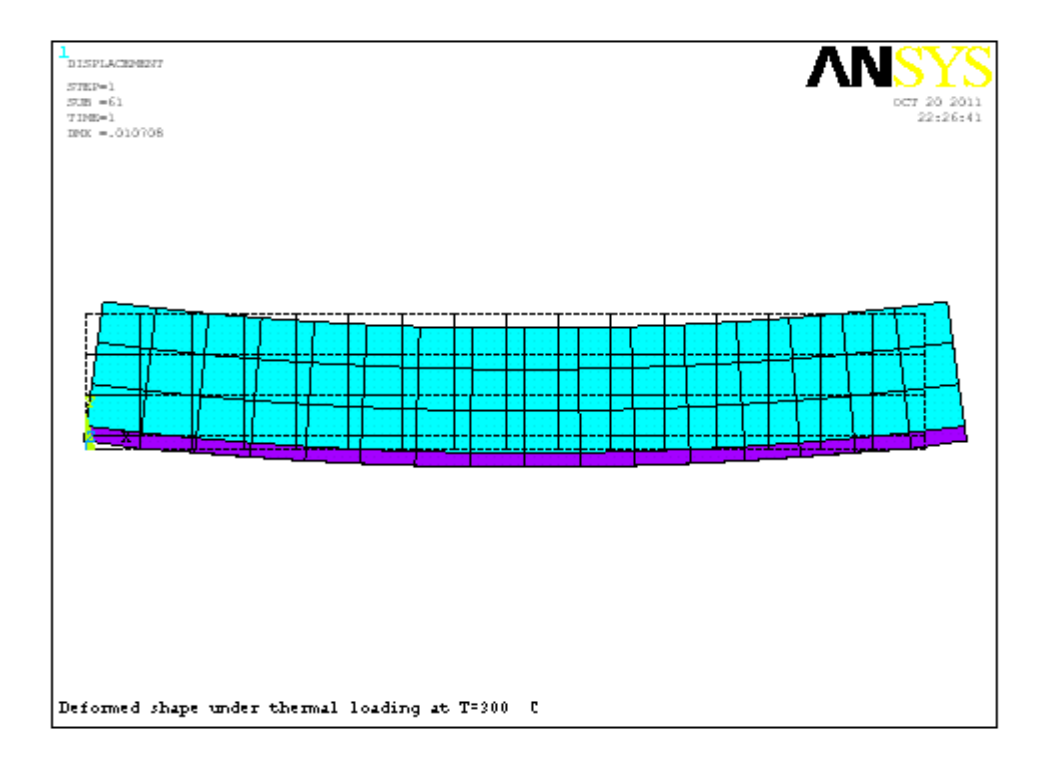

**Fig.5.19**: Position déformée de la poutre à T=300 °C.

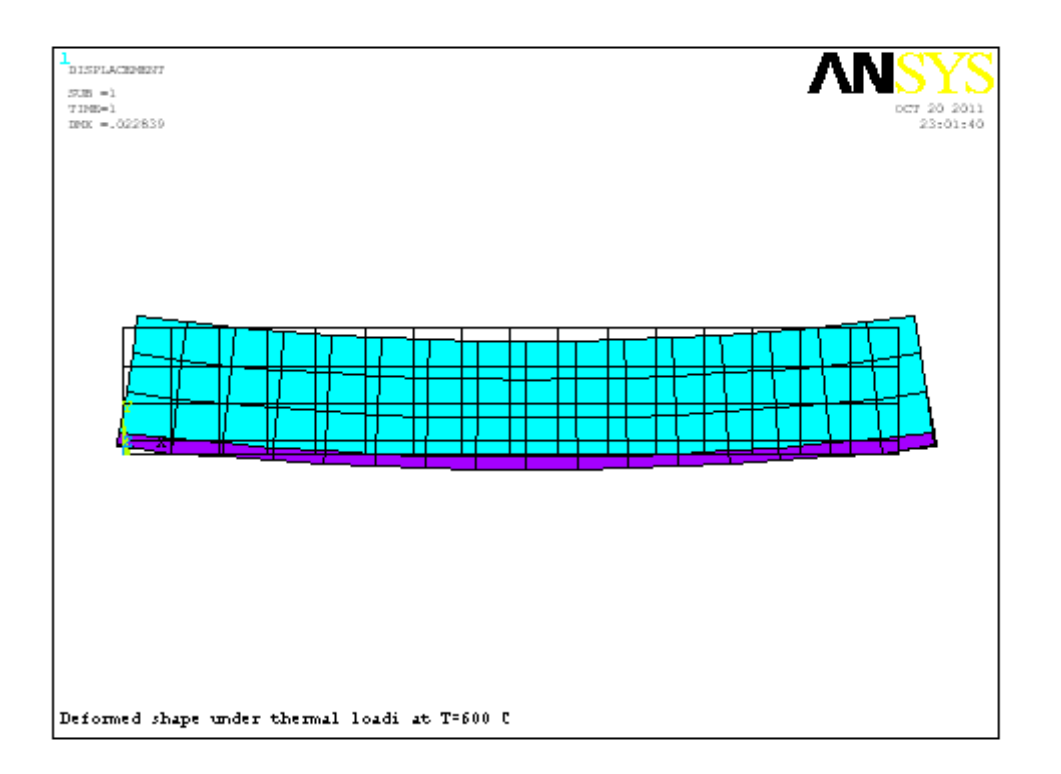

**Fig.5.20:** Position déformée de la poutre à T=600 °C.

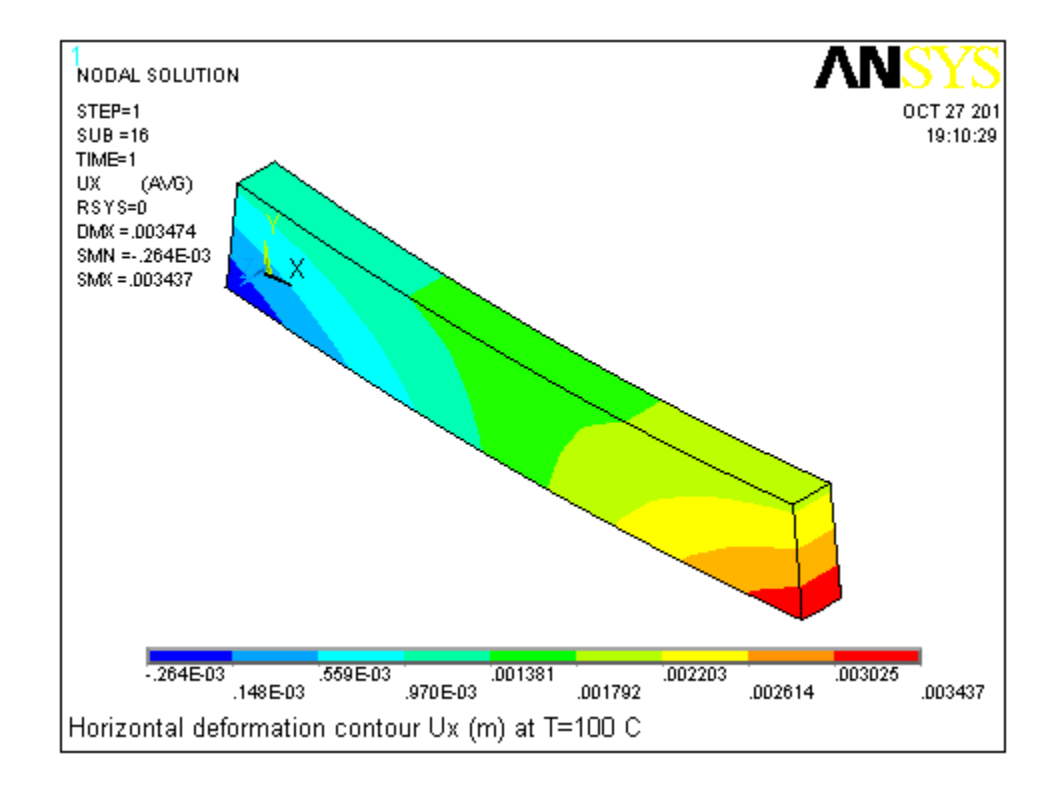

Les Fig.5.18 à 5.20 nous montrent la position déformée de la poutre.

**Fig.5.21:** Contour des déplacements horizontaux Ux à T=100 °C.

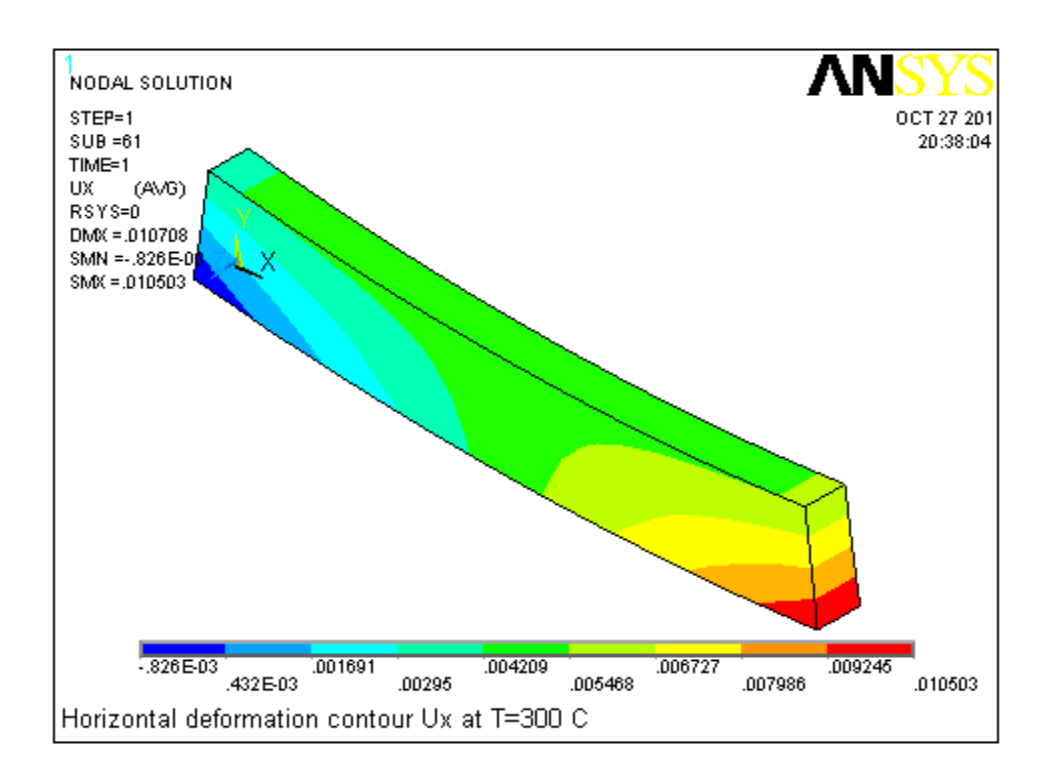

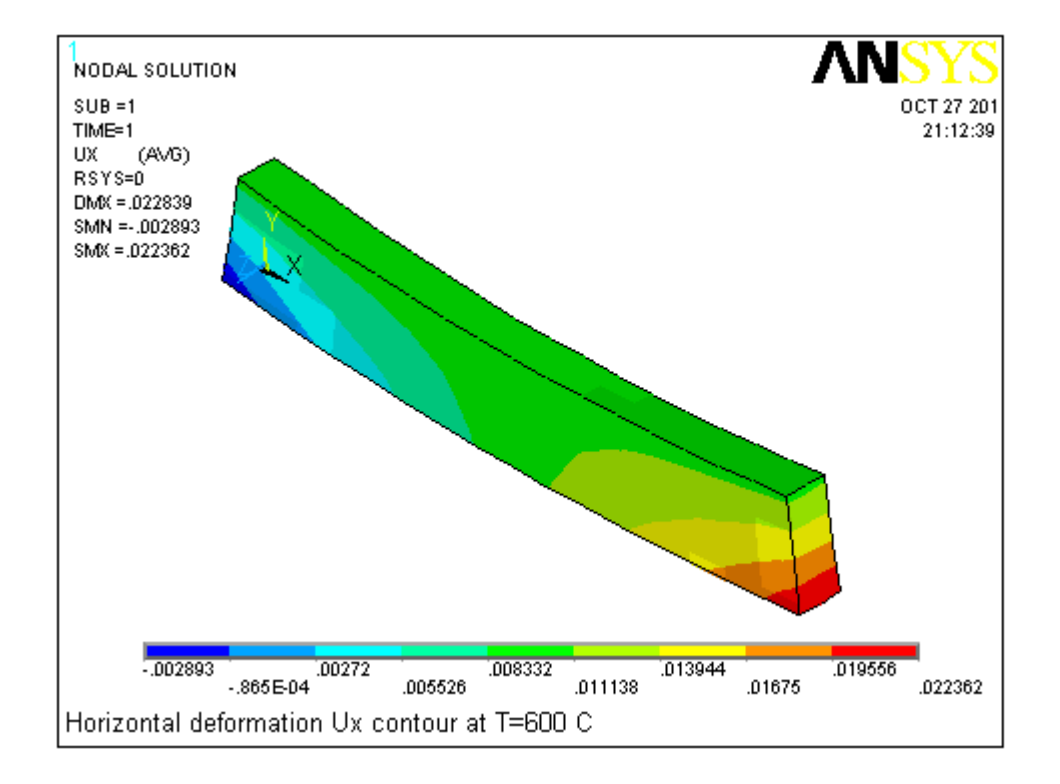

**Fig.5.22:** Contour des déplacements horizontaux Ux à T=300 °C.

**Fig.5.23:** Contour des déplacements horizontaux Ux à T=600 °C.

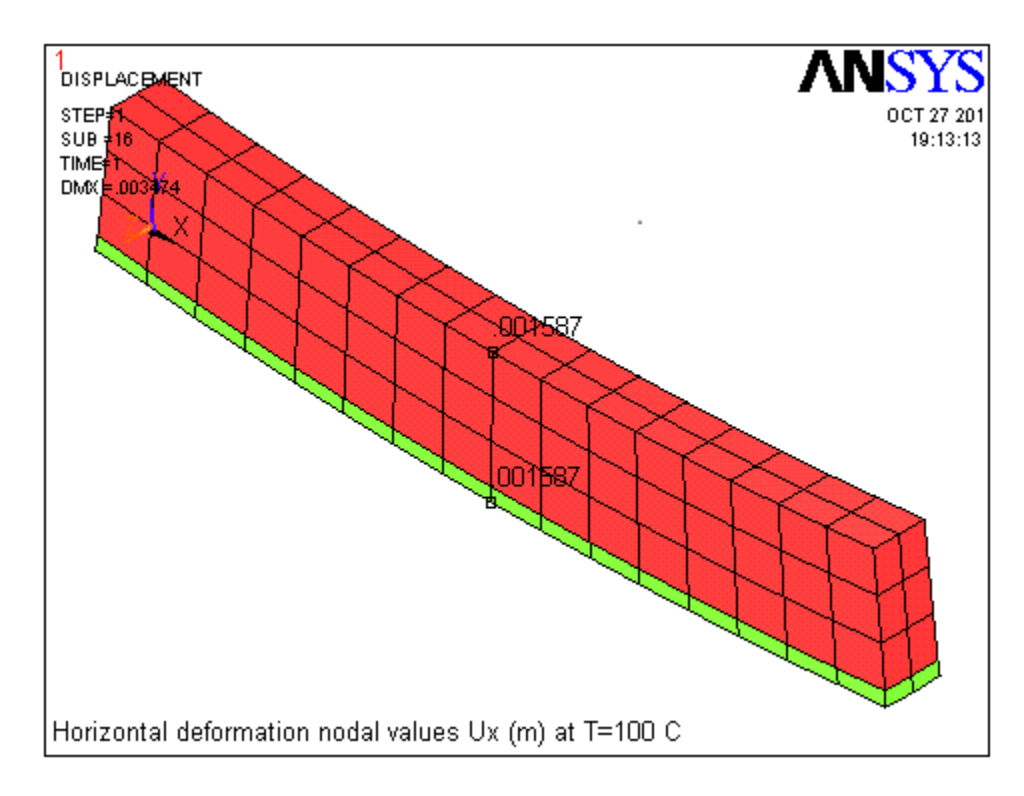

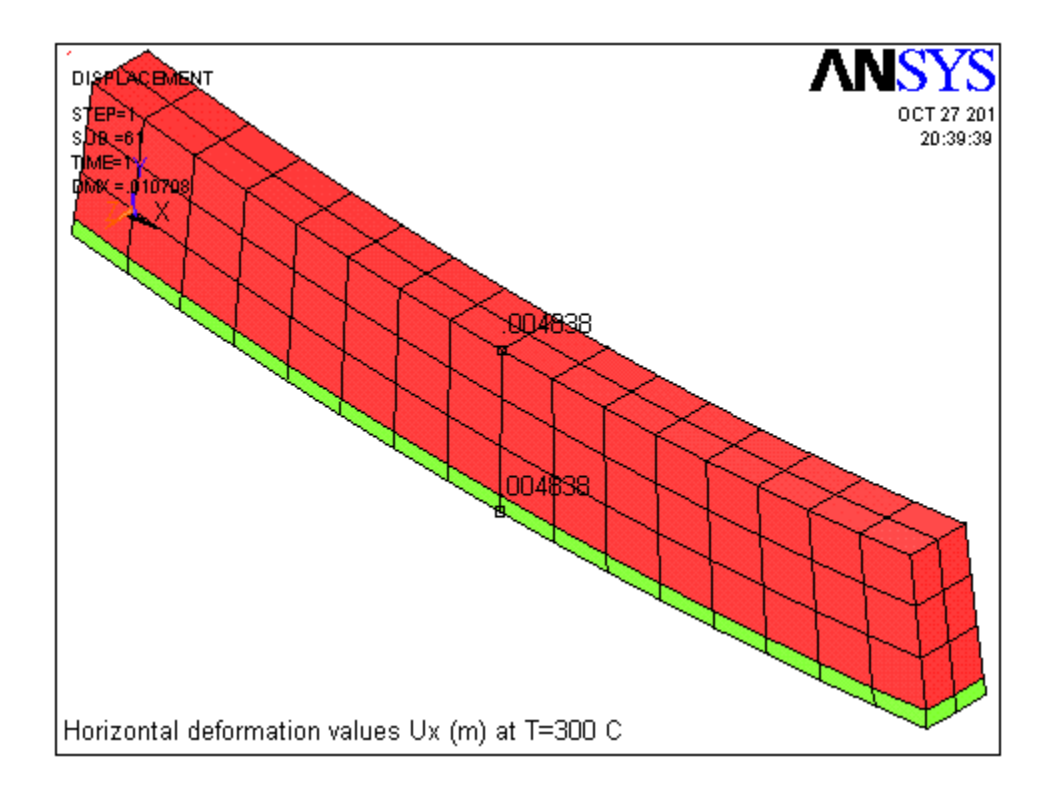

**Fig.5.24:** Déplacement horizontal du nœud inférieur à mi-travée pour T=100°C Ux = 0.001587m.

**Fig.5.25:** Déplacement horizontal du nœud inférieur à mi-travée pour T=300°C Ux = 0.004838m.

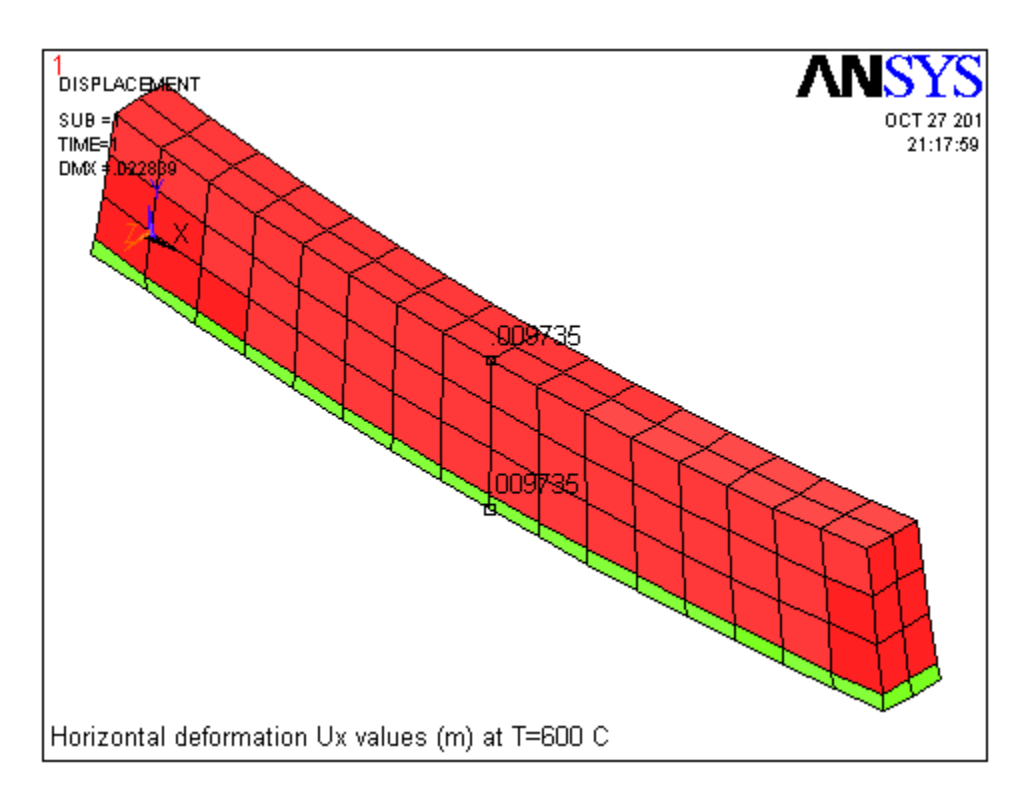

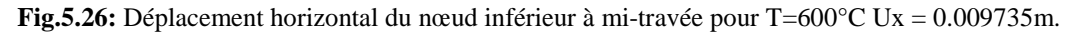

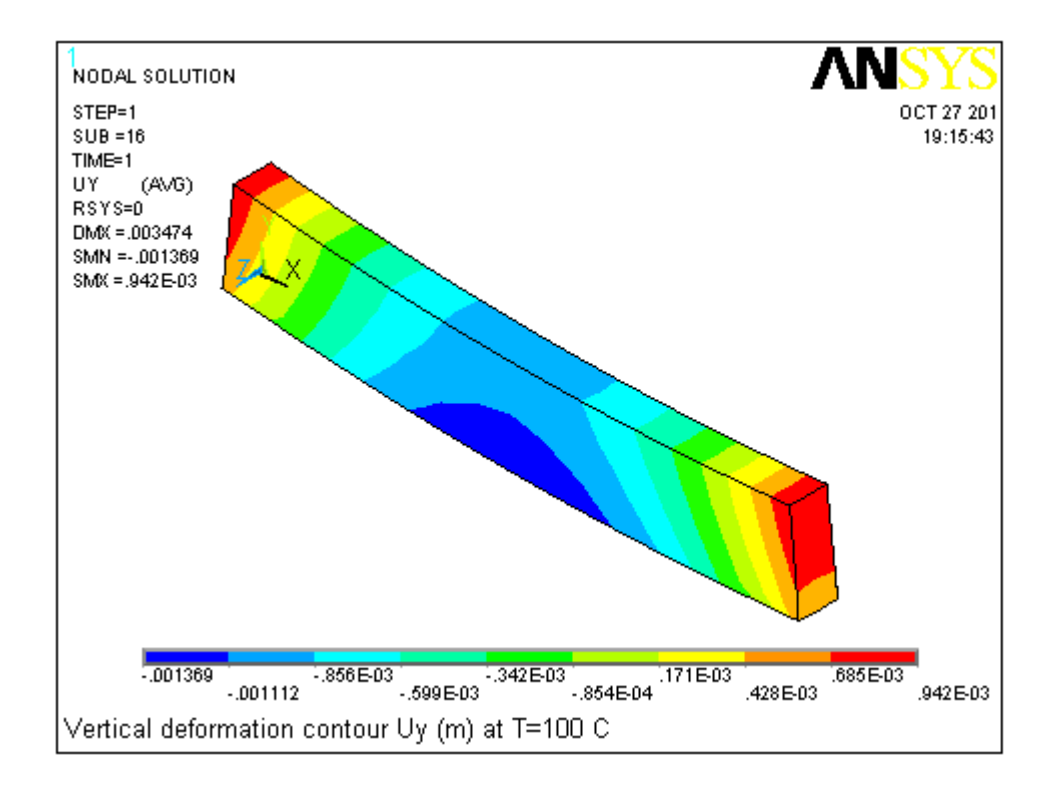

**Fig.5.27:** Contour des déplacements verticaux Uy à T=100°C.

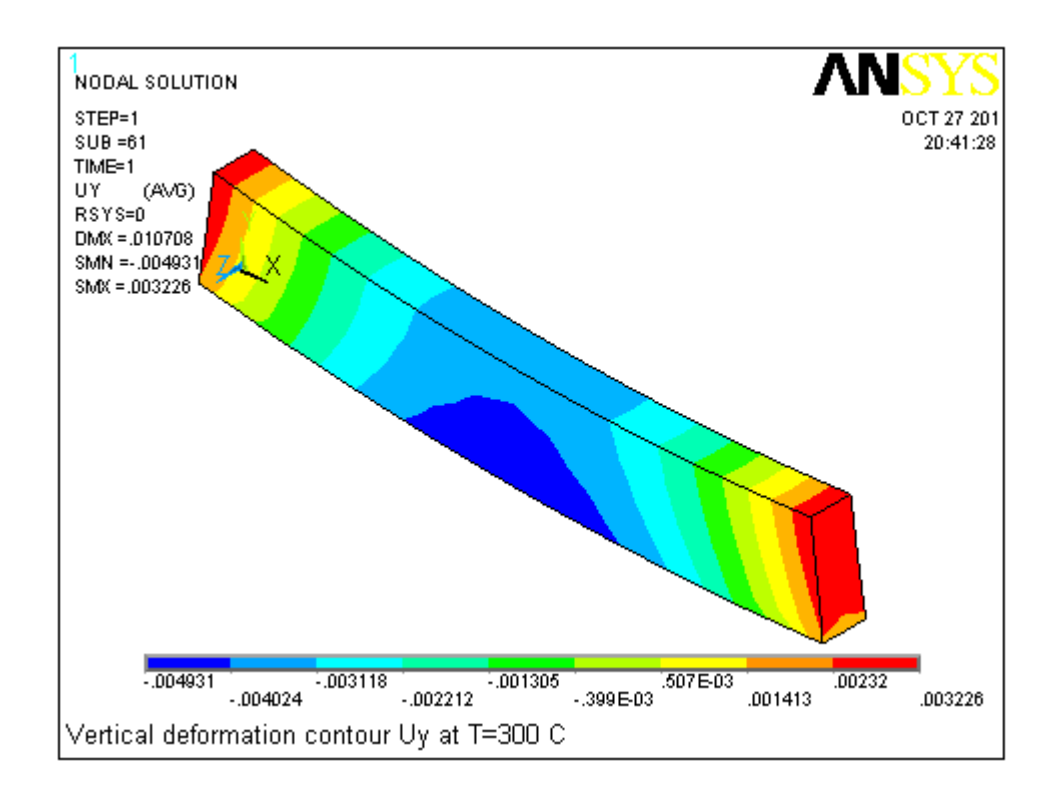

**Fig.5.28:** Contour des déplacements verticaux Uy à T=300°C.

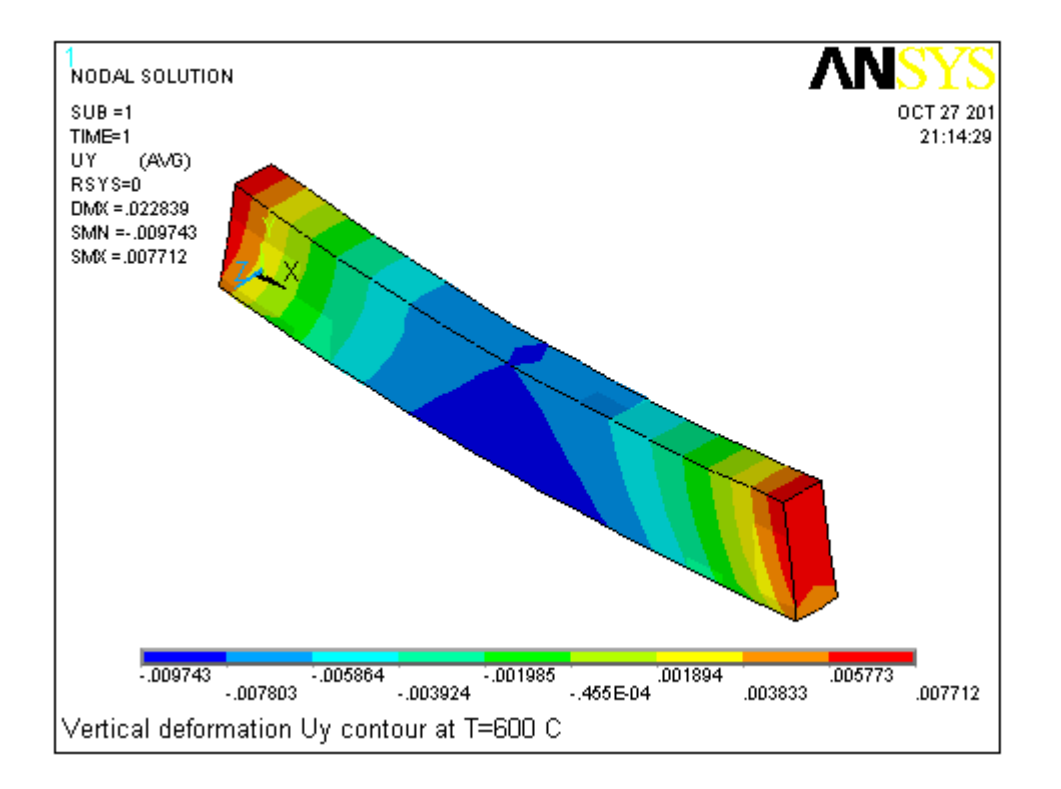

**Fig.5.29:** Contour des déplacements verticaux Uy à T=600°C.

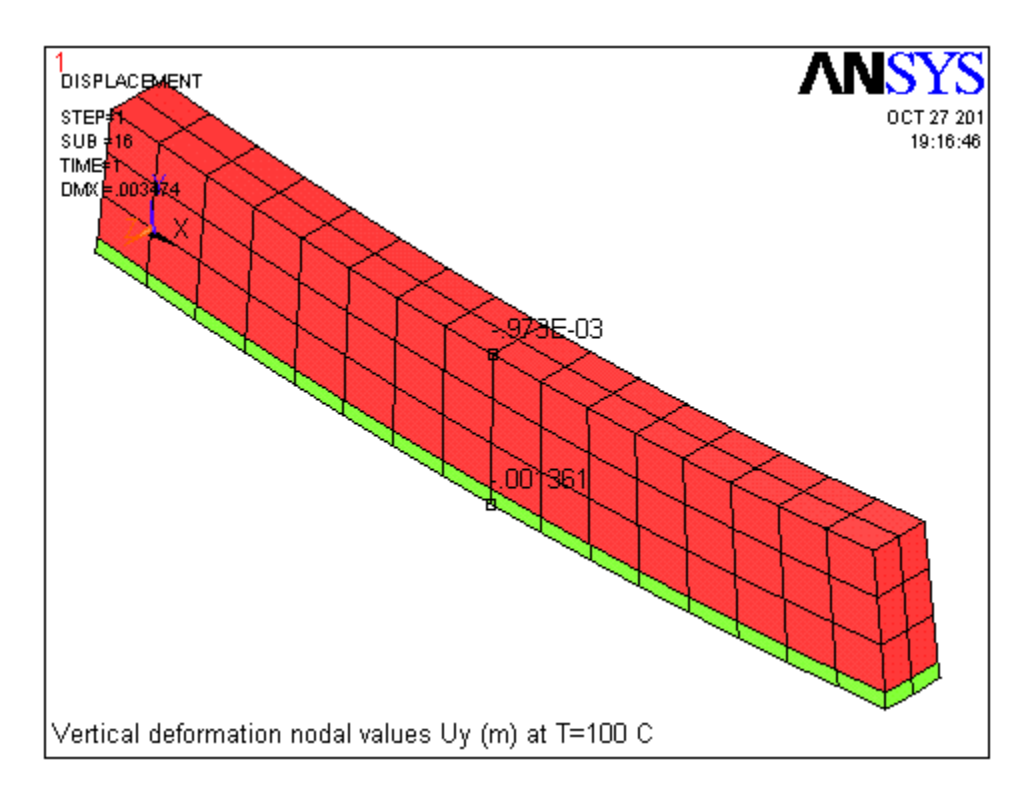

**Fig.5.30:** Déplacement vertical du nœud inférieur à mi-travée à T=100°C Uy = -0.001361m.

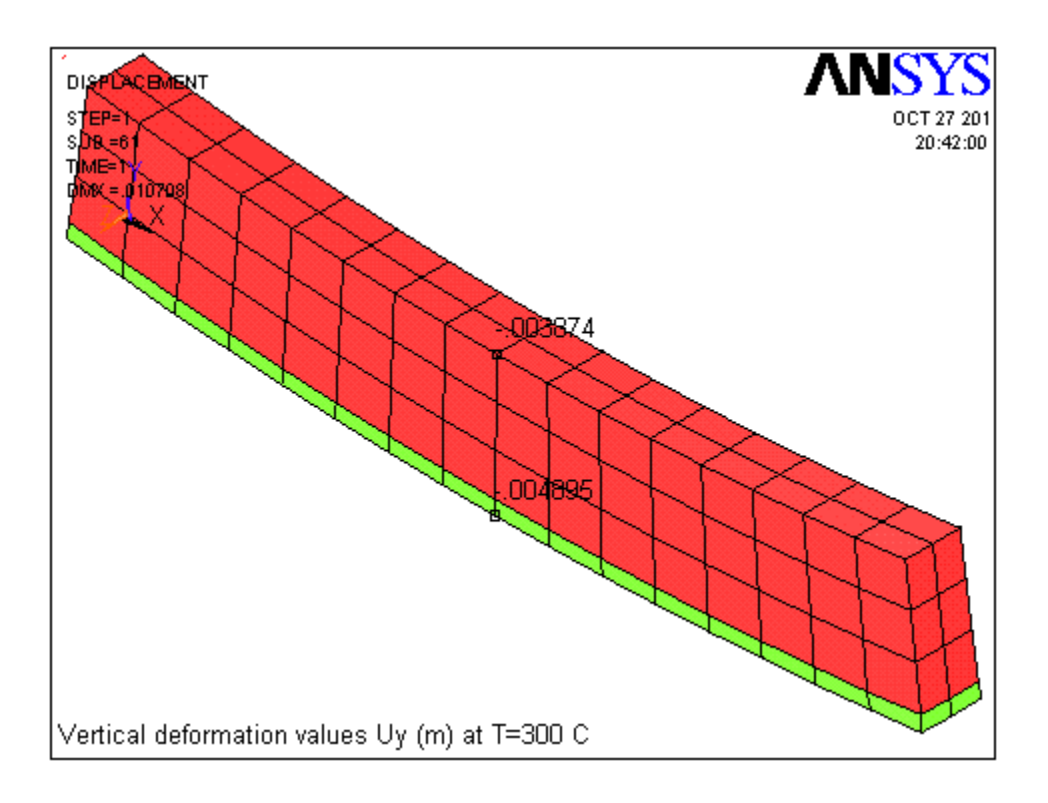

**Fig.5.31:** Déplacement vertical du nœud inférieur à mi-travée à T=300°C Uy = -0.004895m.

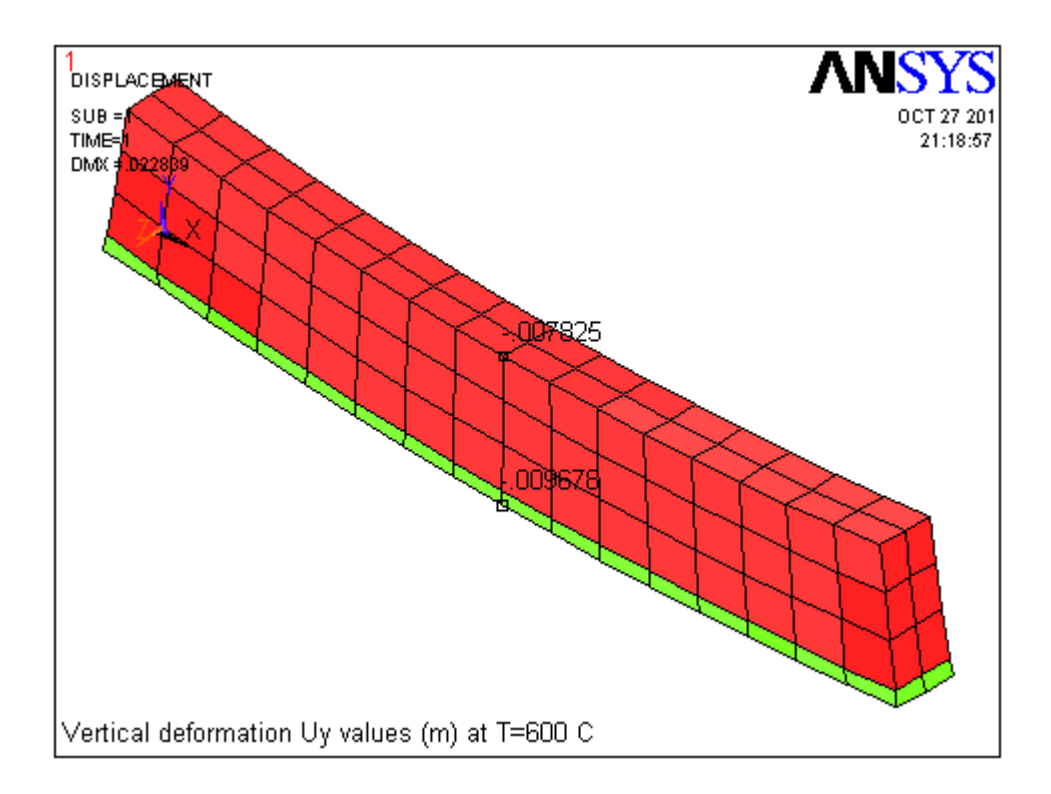

**Fig.5.32:** Déplacement vertical du nœud inférieur à mi-travée à T=600°C Uy = -0.009678m.

Les Figures.5.21 à 5.32 nous montrent le contour des déformations horizontales et verticales de la poutre, on constate un déplacement horizontal maximal de 0,9735 cm et un déplacement vertical maximal de 0,9678 cm du nœud inférieur à mi-travée de la poutre à la température T= 600°C.

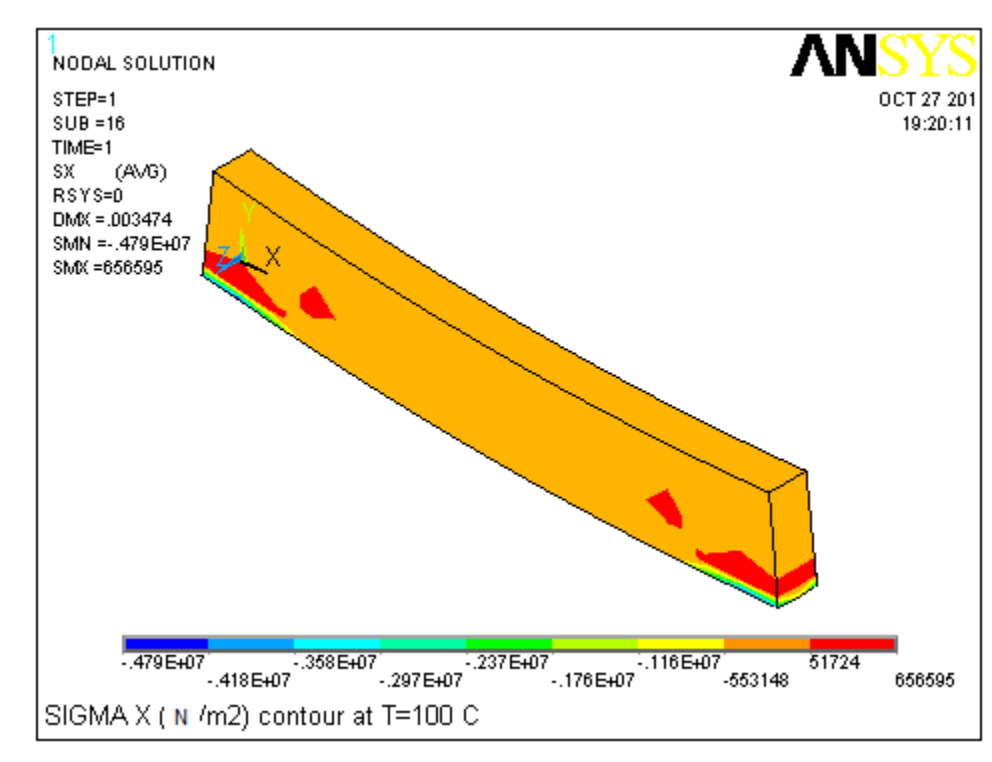

# **5.5.3.2. Résultats des contraintes**

**Fig.5.33:** Contour des contraintes  $\sigma_x$  à T=100°C.
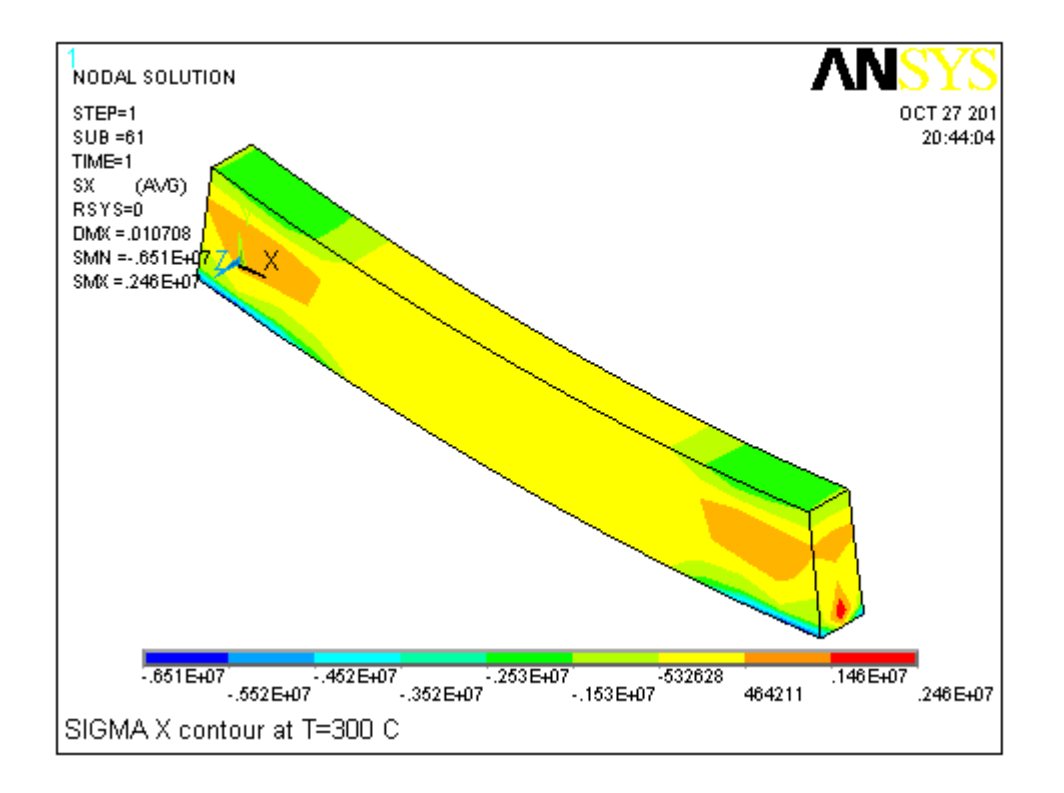

**Fig.5.34 :** Contour des contraintes  $\sigma_x$  à T=300°C.

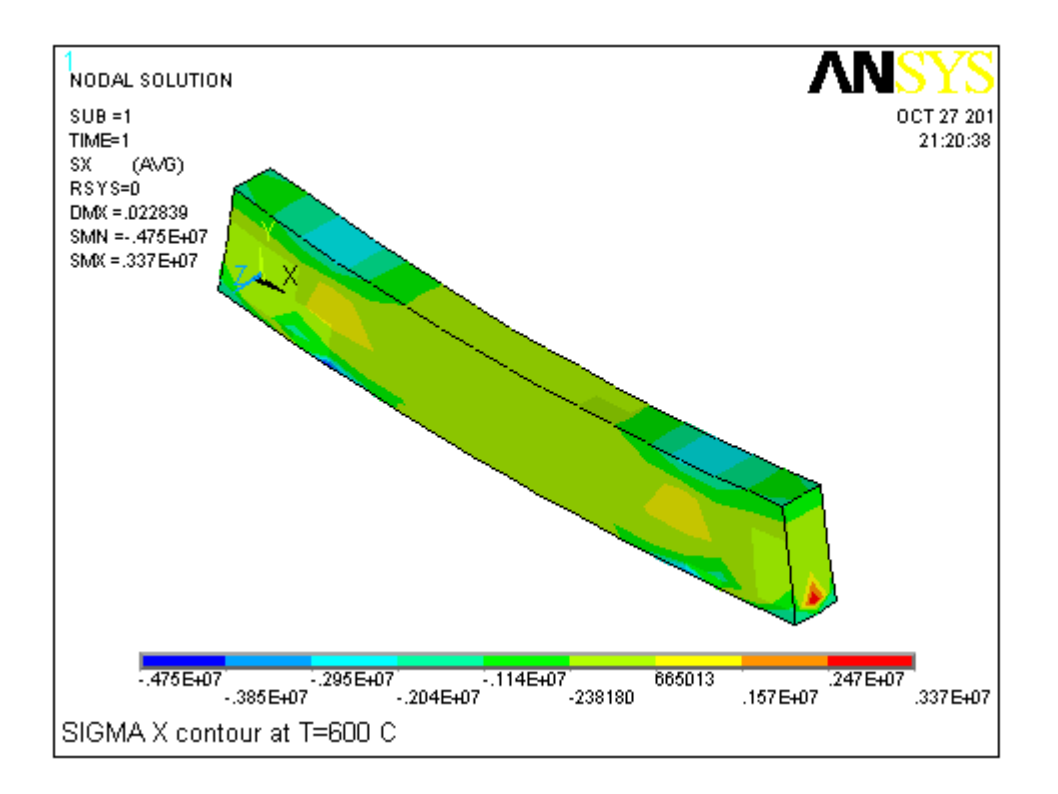

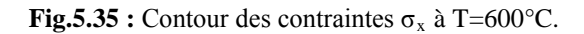

| 1<br>ELEMENTS | 26471                           | 1579     | 26471   | <b>AVC</b>             |
|---------------|---------------------------------|----------|---------|------------------------|
| ажы мам       |                                 |          |         | xт 22 2011<br>17:30:20 |
|               |                                 |          |         |                        |
|               |                                 |          |         |                        |
|               | -9051                           | 2013     | $-9051$ | -14904                 |
|               |                                 |          |         |                        |
|               |                                 |          |         |                        |
|               |                                 |          |         |                        |
|               | $-3141$                         | -12448   | $-3141$ | -62877                 |
|               |                                 |          |         |                        |
|               |                                 |          |         |                        |
|               |                                 |          |         |                        |
|               | -5692                           | -856.554 | +5692   | 38846                  |
|               | 26025                           | -23230   | 26025   | -4570                  |
|               | SIGMA X nodal values at T=600 C |          |         |                        |

**Fig.5.36:** Valeurs nodales des contraintes  $\sigma_x$  dans la poutre à T=600°C.

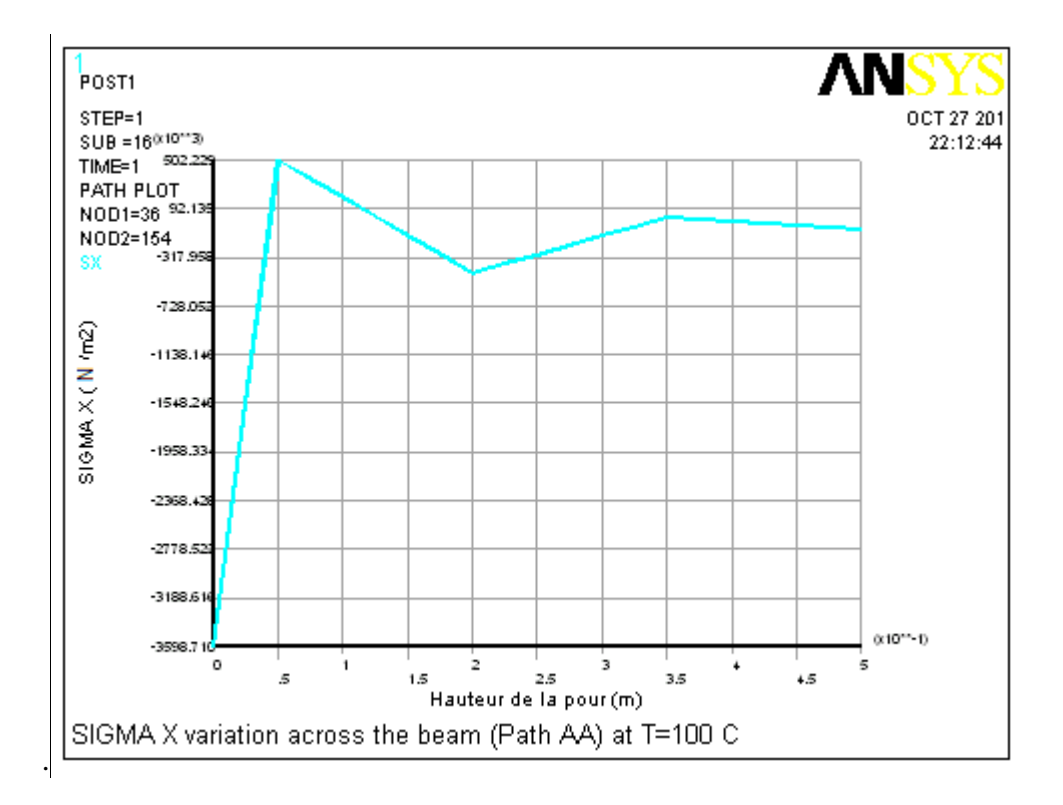

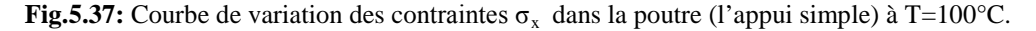

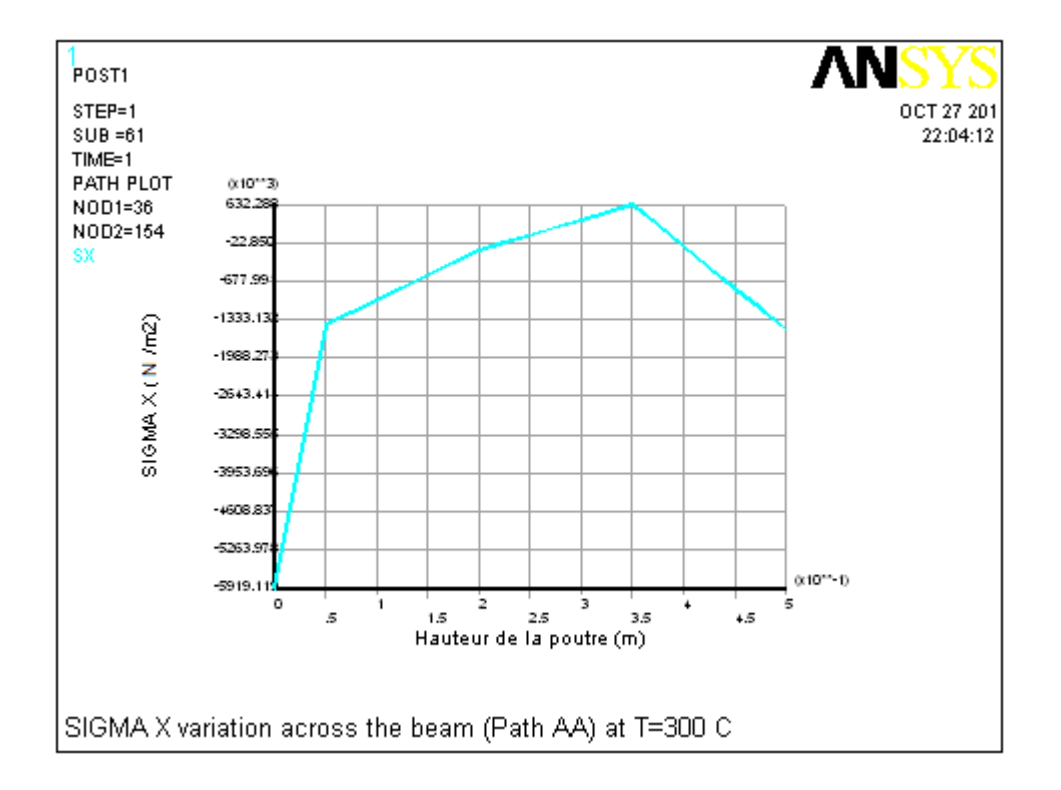

**Fig.5.38 :** Courbe de variation des contraintes  $\sigma_x$  dans la poutre (l'appui simple) à T=300°C.

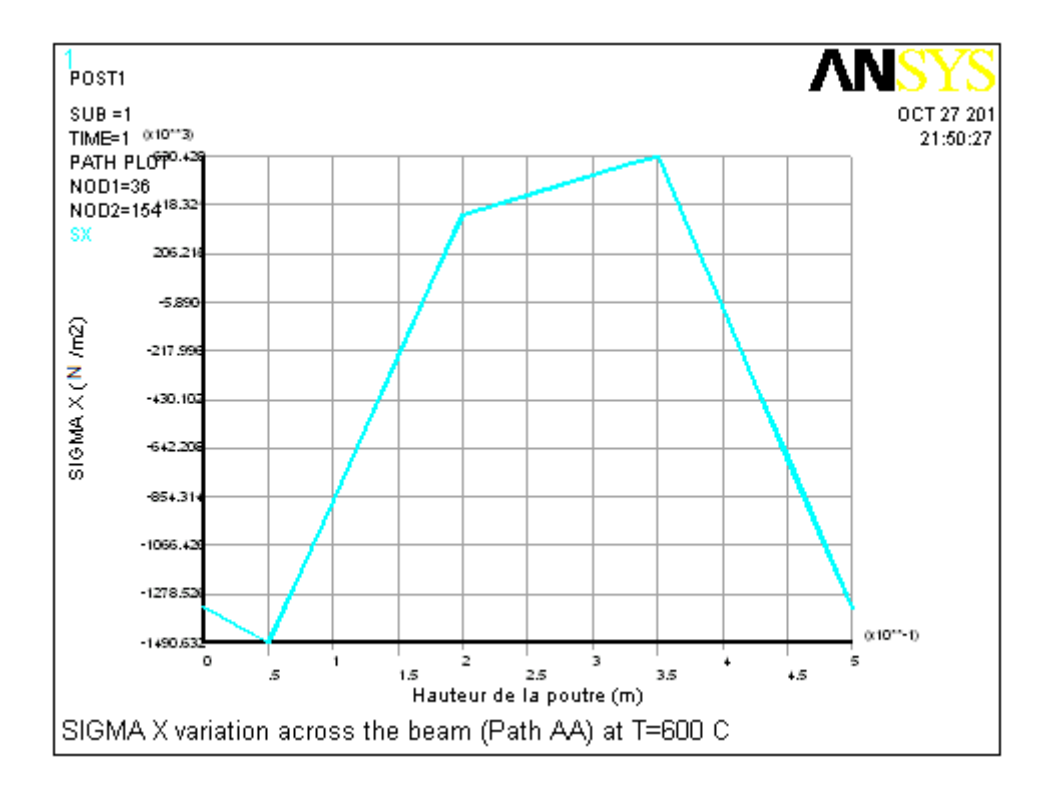

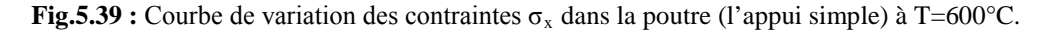

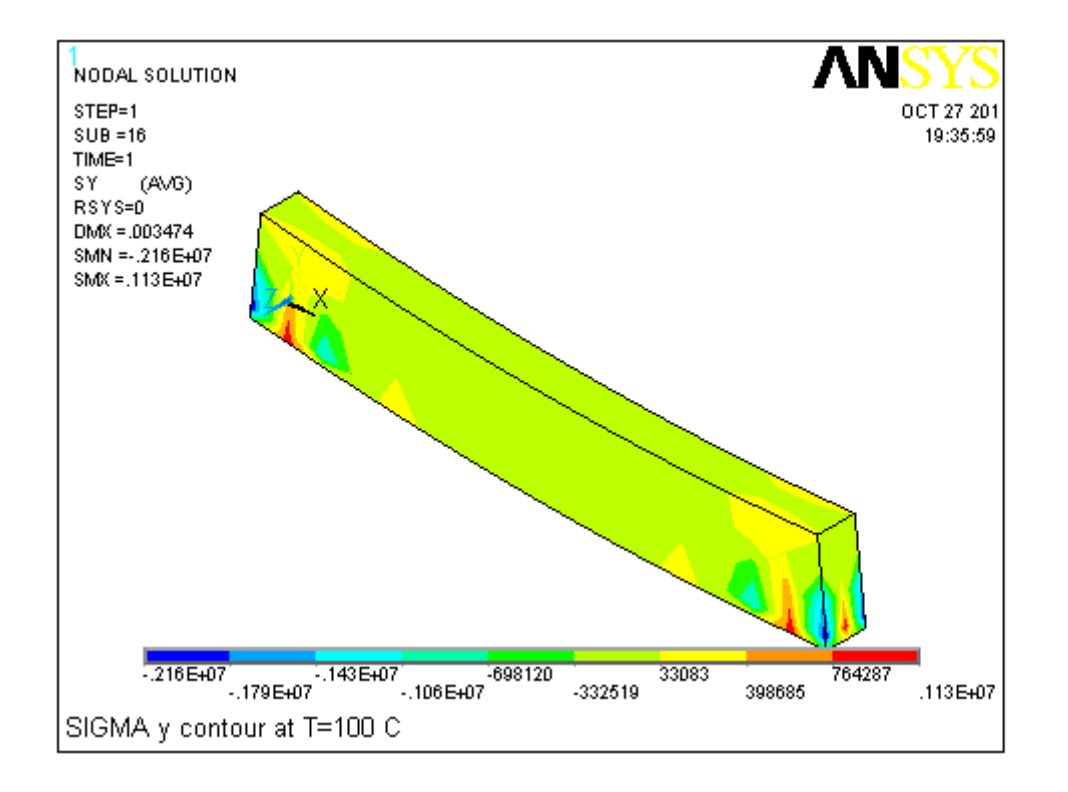

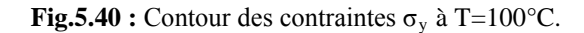

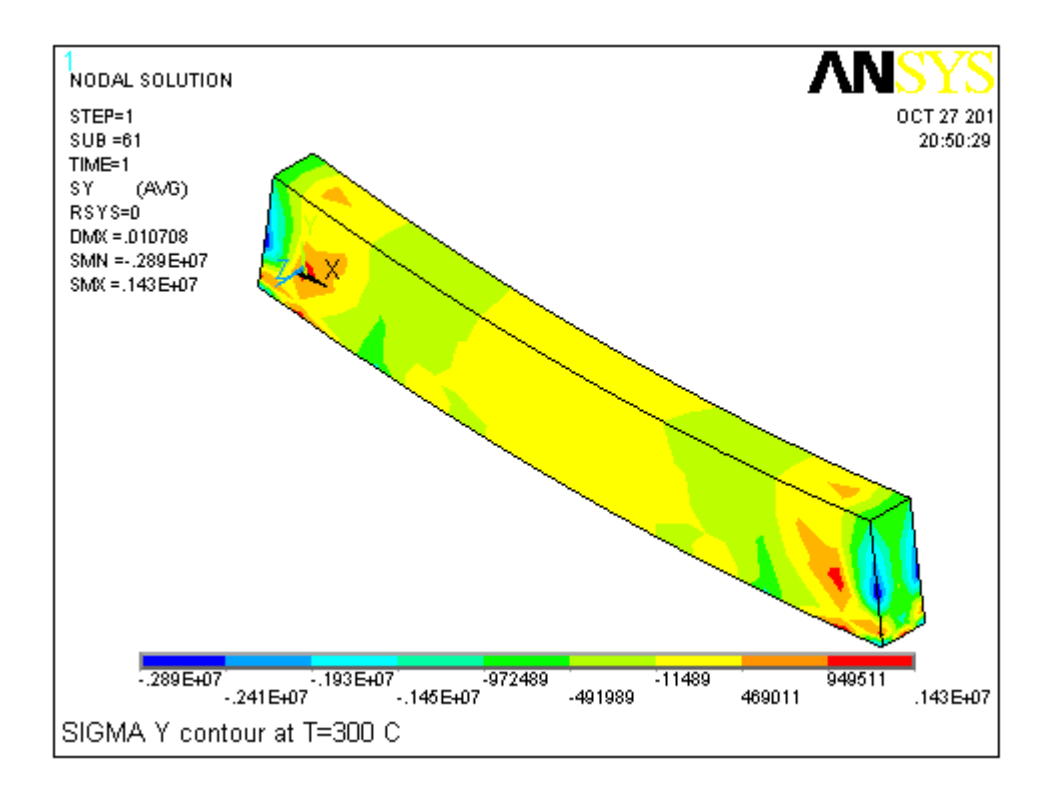

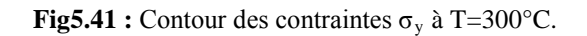

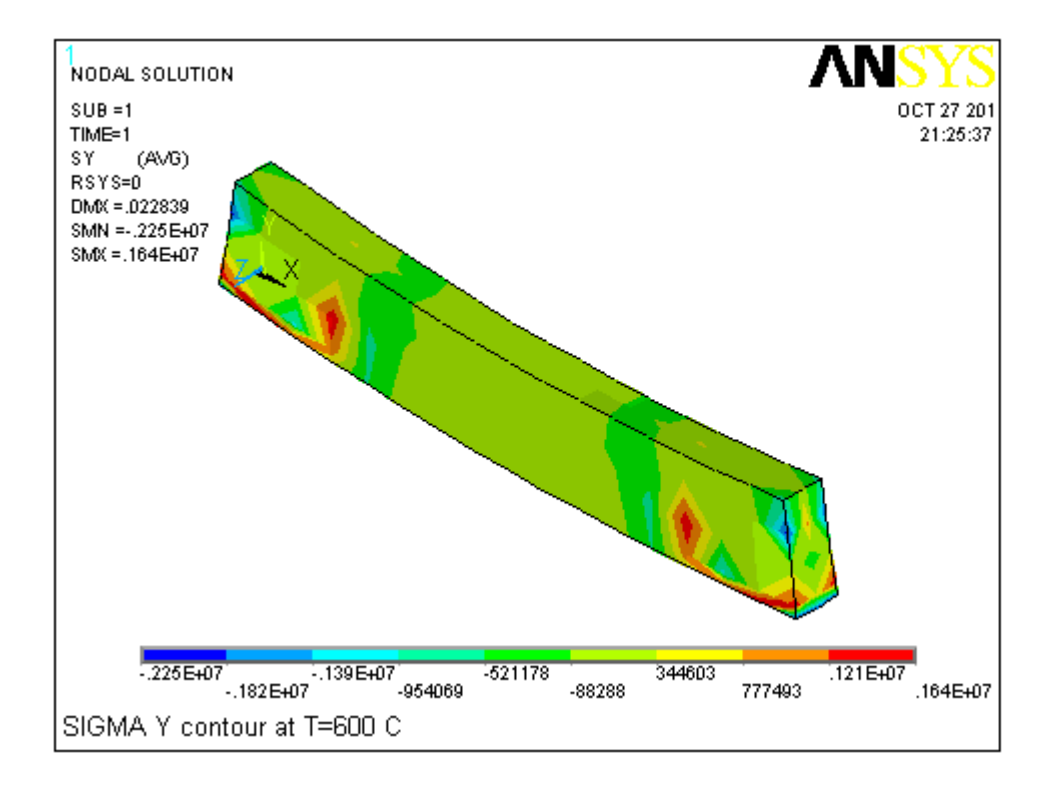

**Fig.5.42 :** Contour des contraintes  $\sigma_y$  à T=600°C.

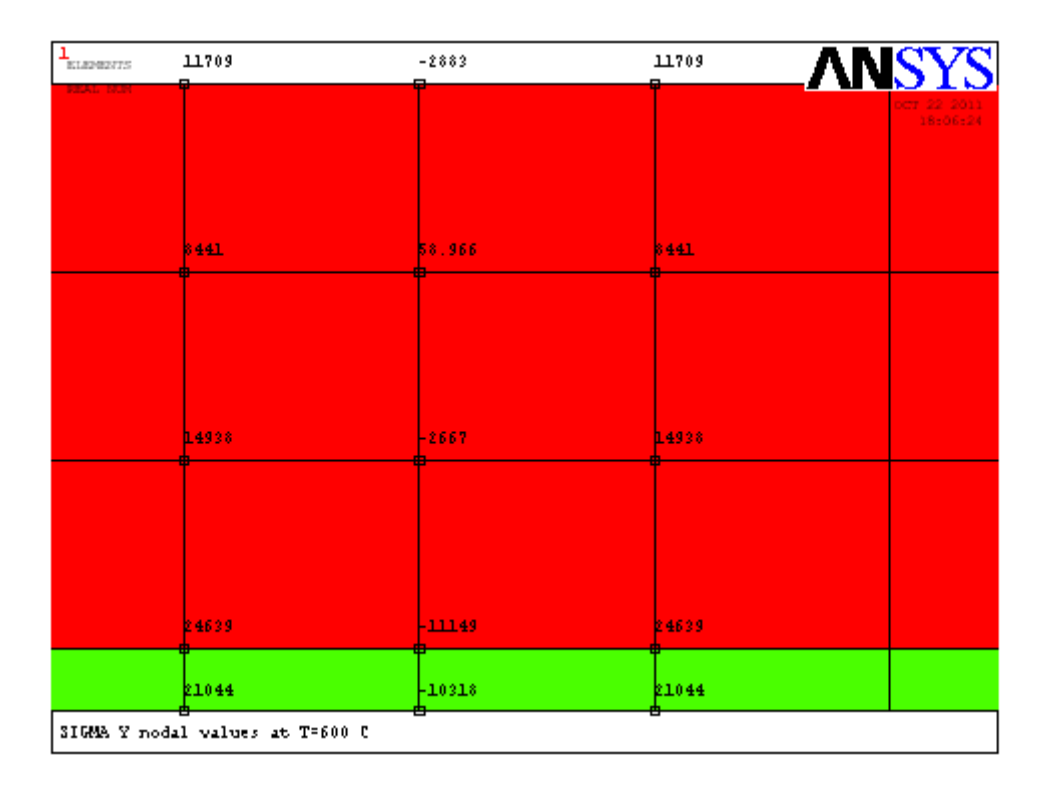

**Fig.5.43 :** Valeurs nodales des contraintes  $\sigma_y$  dans la poutre à T=600°C.

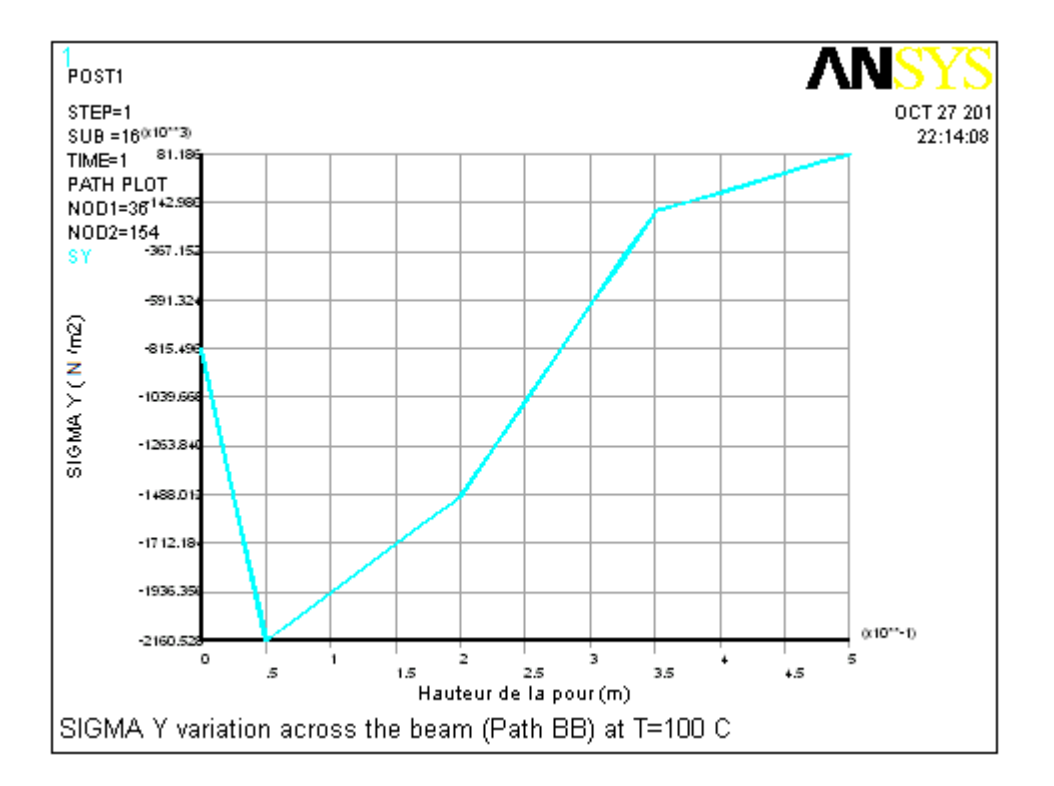

**Fig.5.44 :** Courbe de variation des contraintes  $\sigma_y$  dans la poutre (l'appui simple) à T=100°C.

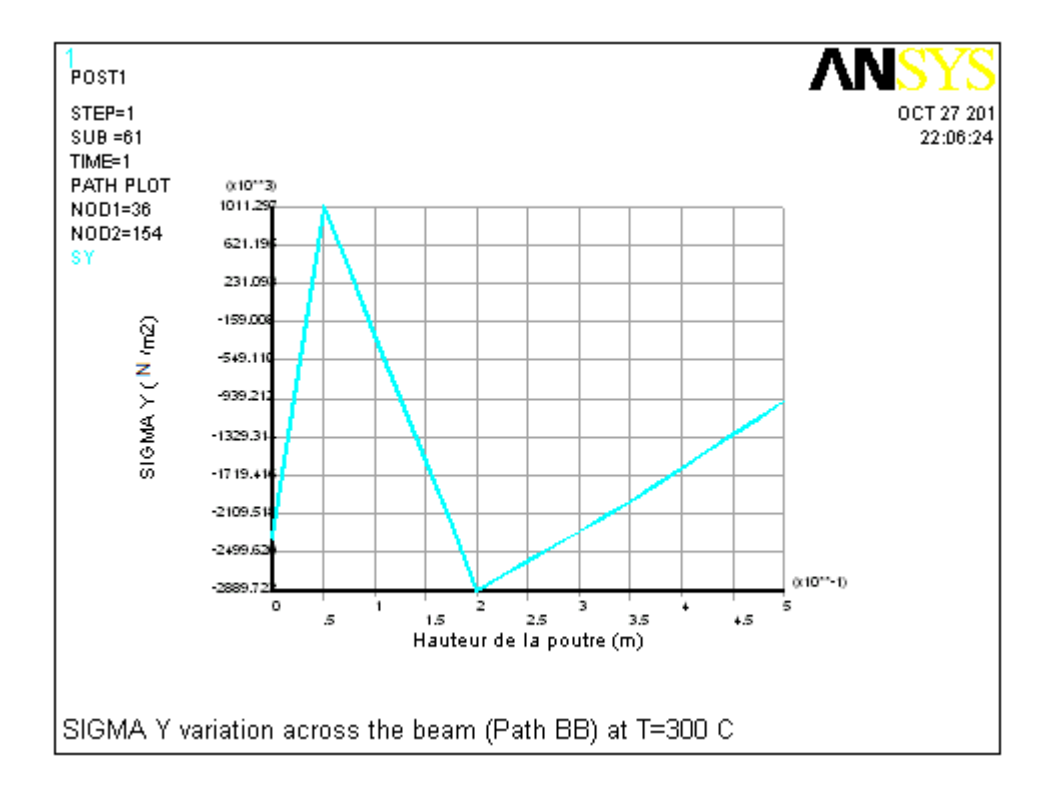

**Fig.5.45 :** Courbe de variation des contraintes  $\sigma_y$  dans la poutre (l'appui simple) à T=300°C.

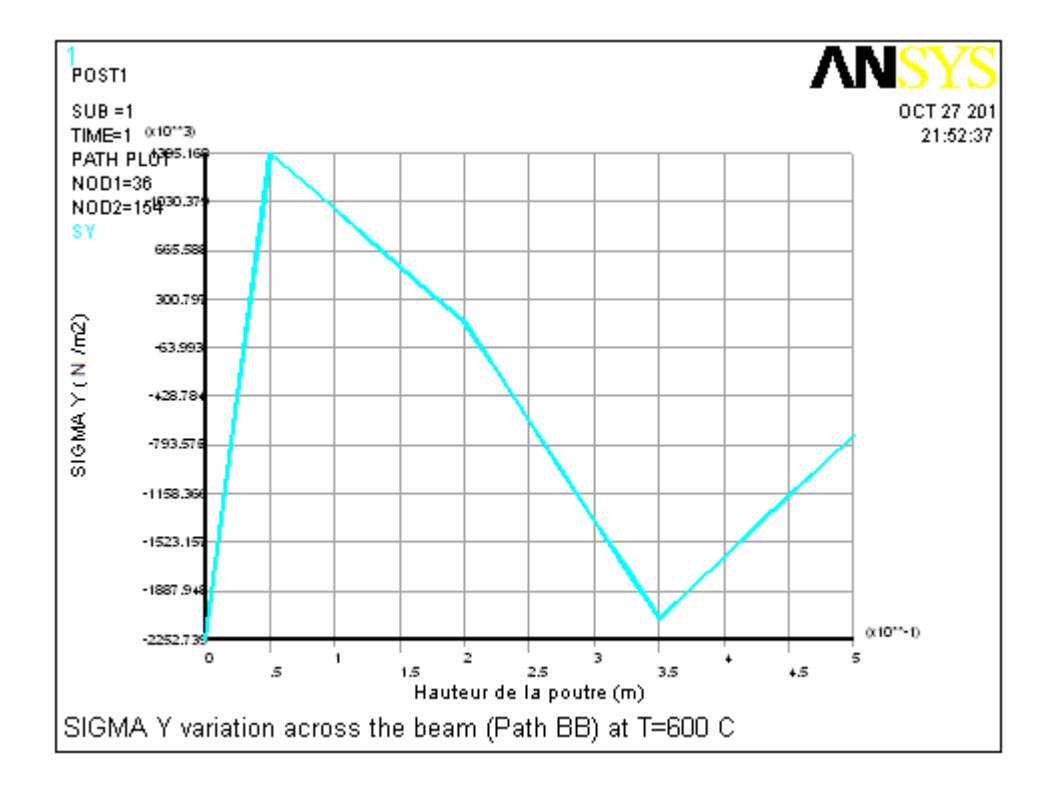

**Fig.5.46 :** Courbe de variation des contraintes  $\sigma_y$  dans la poutre (l'appui simple) à T=600°C.

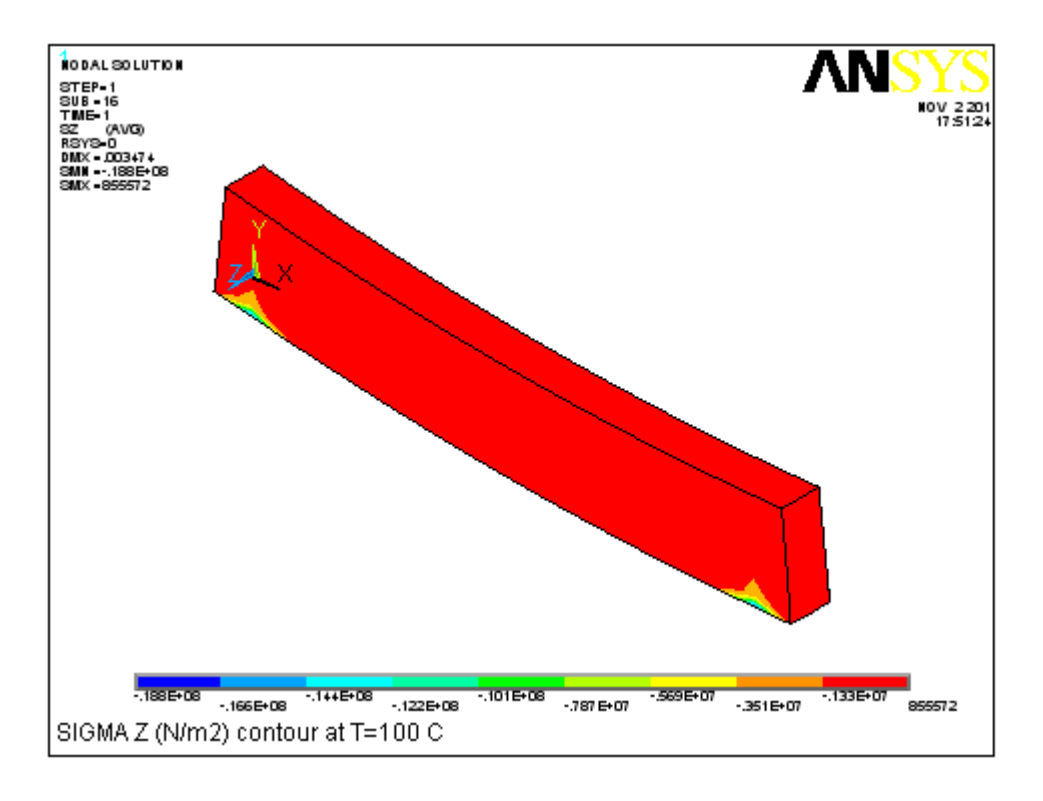

**Fig.5.47 :** Contour des contraintes  $\sigma_z$  à T=100°C.

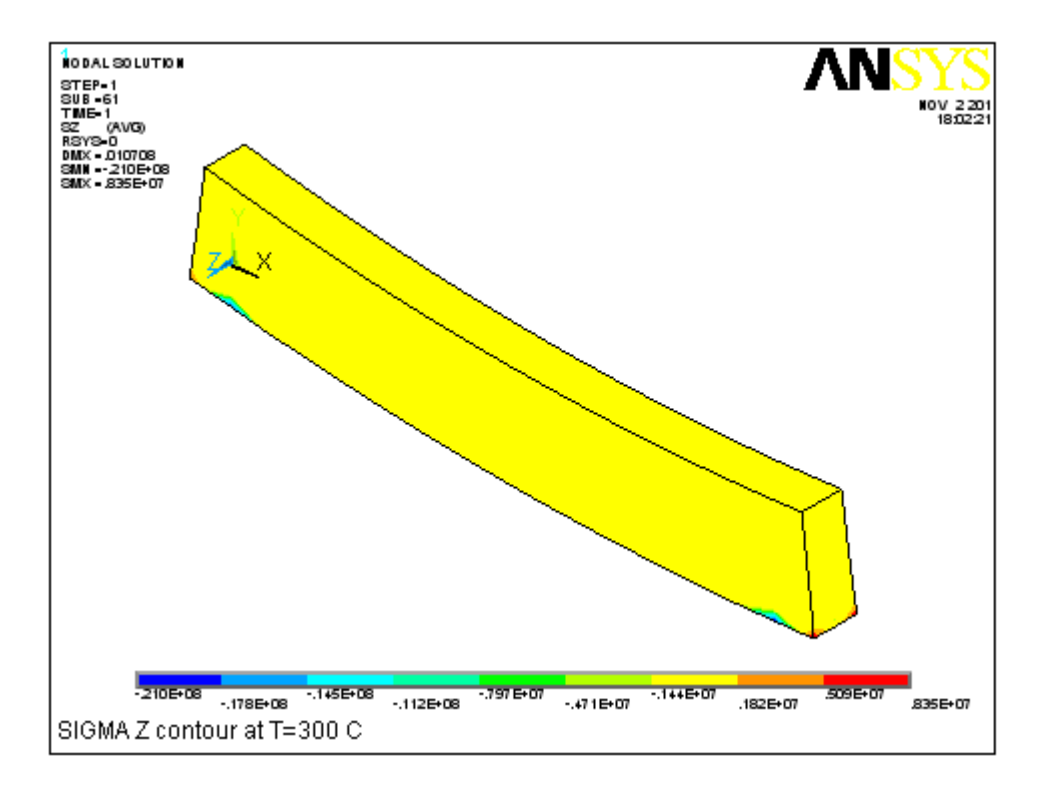

**Fig.5.48 :** Contour des contraintes  $\sigma_z$  à T=300°C.

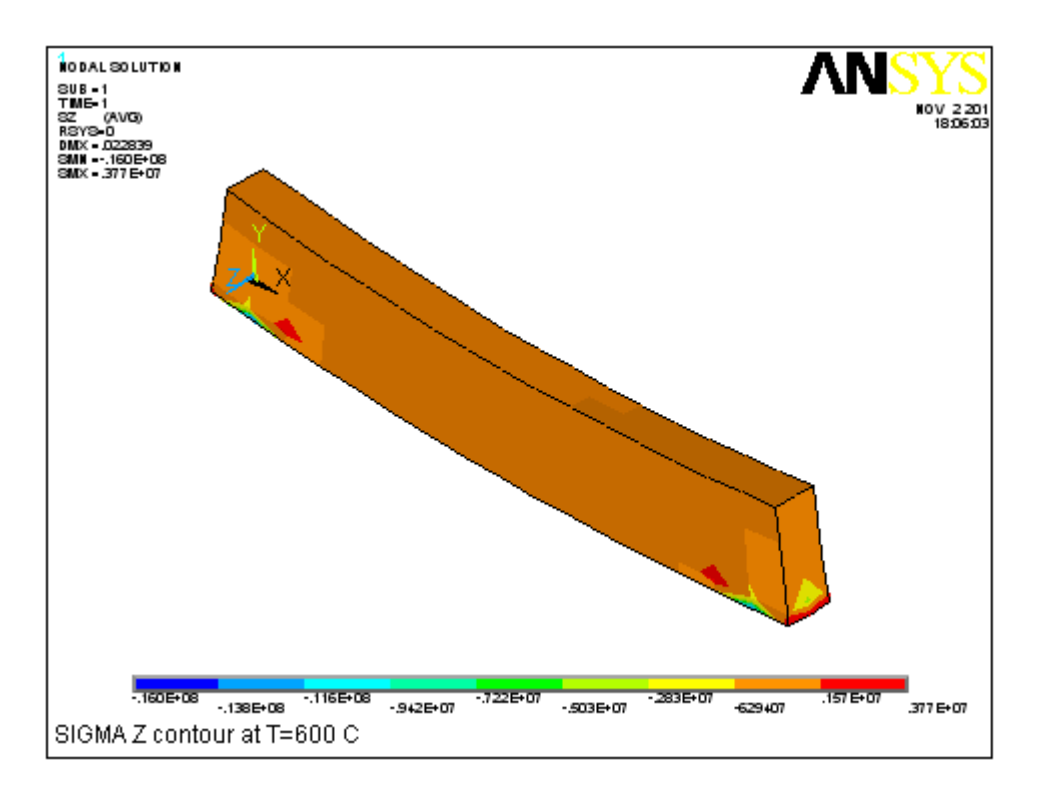

**Fig.5.49 :** Contour des contraintes  $\sigma_z$  à T=600°C.

| <b>ELEMENTS</b><br><b>REAL NUM</b> |         |      |         |      | NSY<br>10V 2201<br>180734 |  |  |
|------------------------------------|---------|------|---------|------|---------------------------|--|--|
|                                    | $-3316$ | 1314 | 1260    | 1314 | $-3316$                   |  |  |
|                                    |         |      |         |      |                           |  |  |
|                                    | 3504    | 1024 | 2388    | 1024 | B504                      |  |  |
|                                    |         |      |         |      |                           |  |  |
|                                    | 8763    | 4226 | 4533    | 4226 | 8763                      |  |  |
|                                    |         |      |         |      |                           |  |  |
|                                    | 4640    | 3612 | 1822    | 3612 | 4640                      |  |  |
|                                    | 2507    | 1605 | 211.171 | 1605 | 2507                      |  |  |
|                                    |         |      |         |      |                           |  |  |
| SIGMA Z nodal values at T=600 C    |         |      |         |      |                           |  |  |

**Fig.5.50 :** Valeurs nodales des contraintes  $\sigma$ <sub>z</sub> dans la poutre à T=600°C.

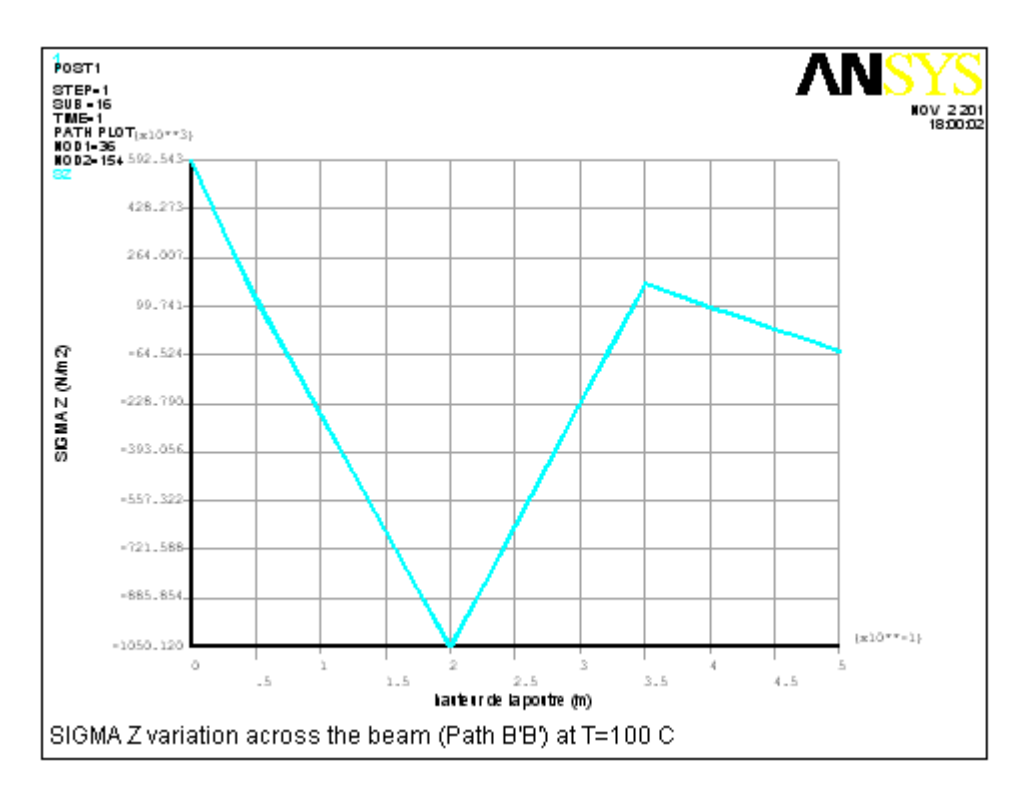

**Fig.5.51 :** Courbe de variation des contraintes  $\sigma_z$  dans la poutre (l'appui simple) à T=100°C.

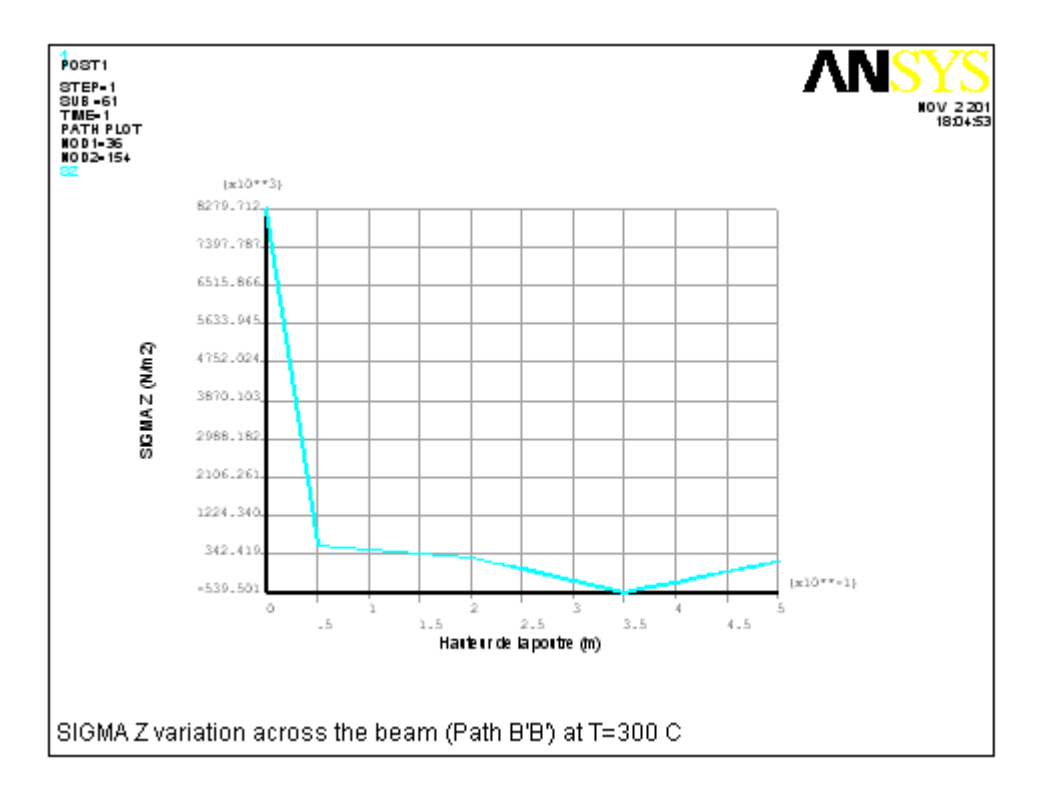

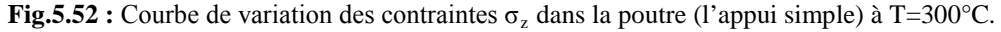

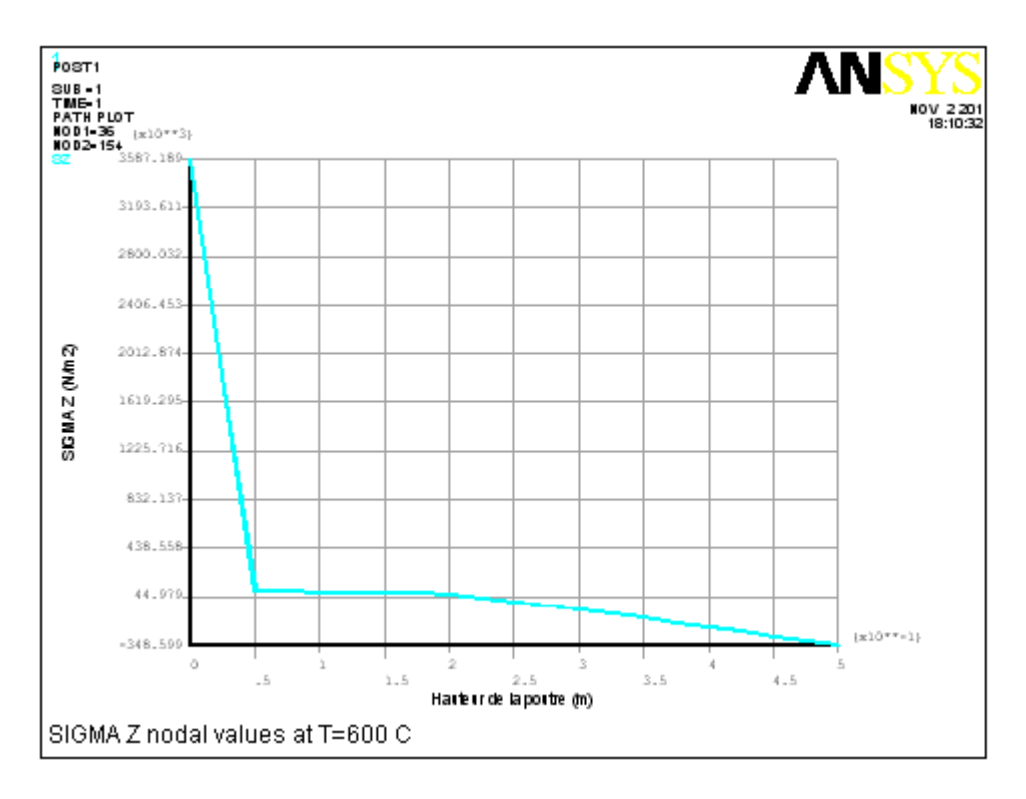

**Fig.5.53 :** Courbe de variation des contraintes  $\sigma_z$  dans la poutre (l'appui simple) à T=600°C.

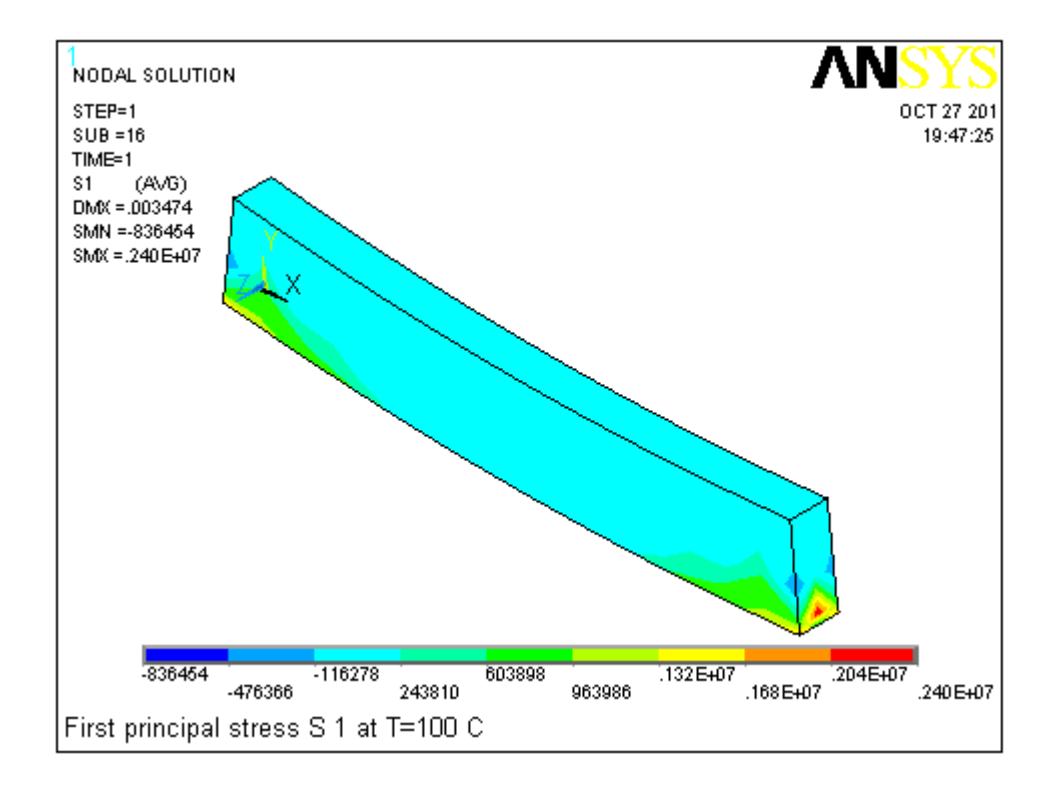

**Fig.5.54 :** Contour des contraintes principales S1 à T=100°C.

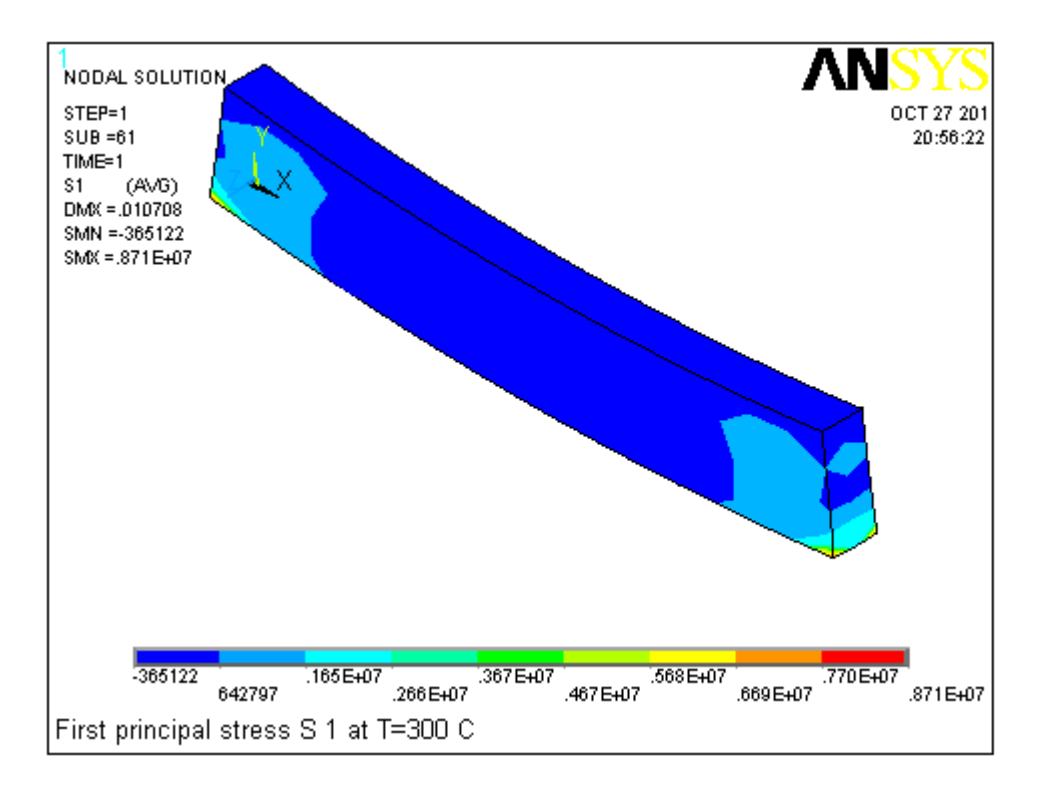

**Fig.5.55 :** Contour des contraintes principales S1 à T=300°C.

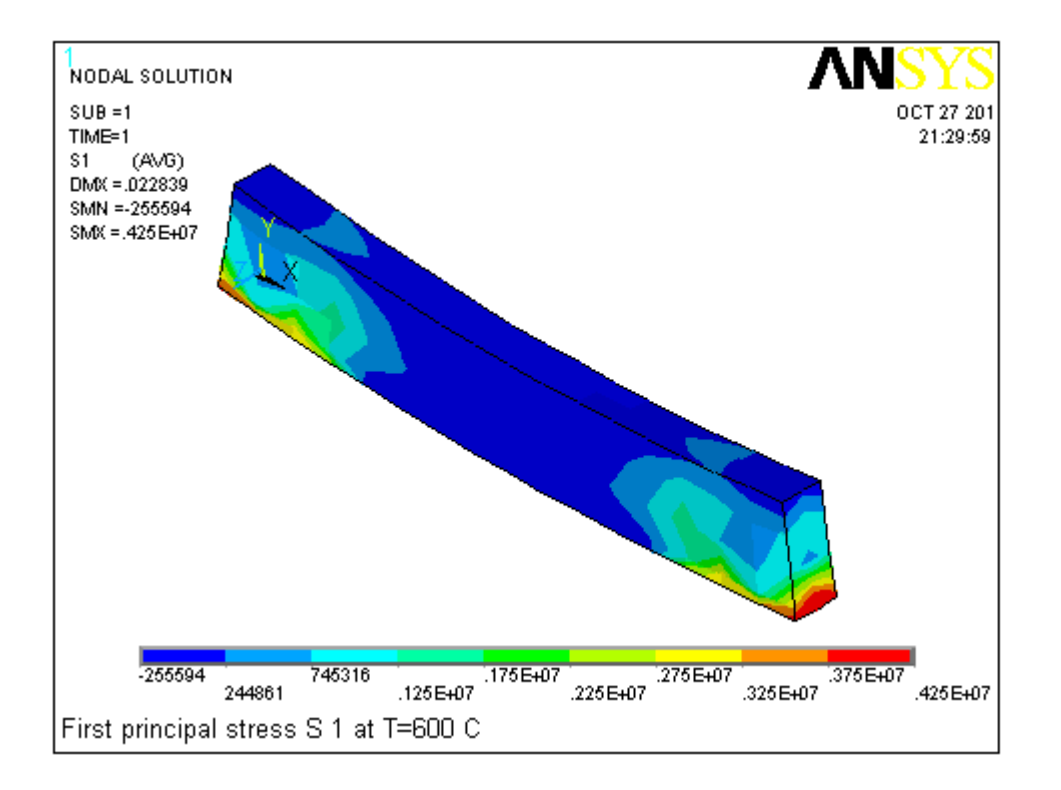

**Fig.5.56 :** Contour des contraintes principales S1 à T=600°C.

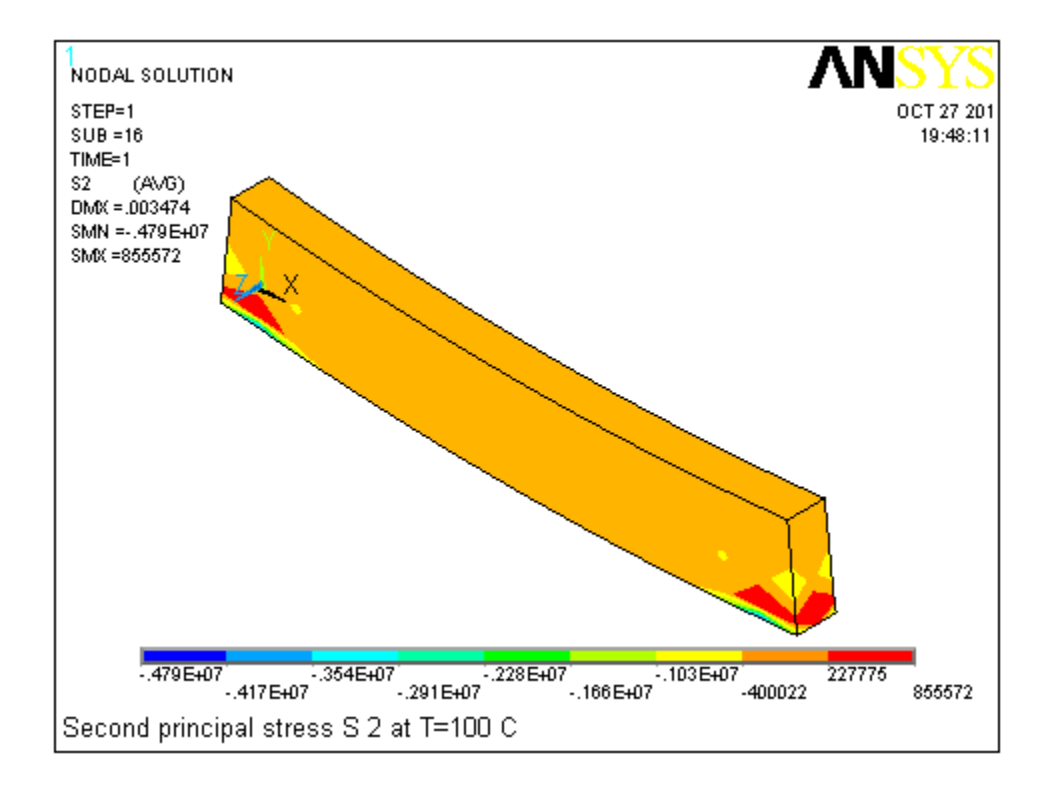

**Fig.5.57 :** Contour des contraintes principales S2 à T=100°C.

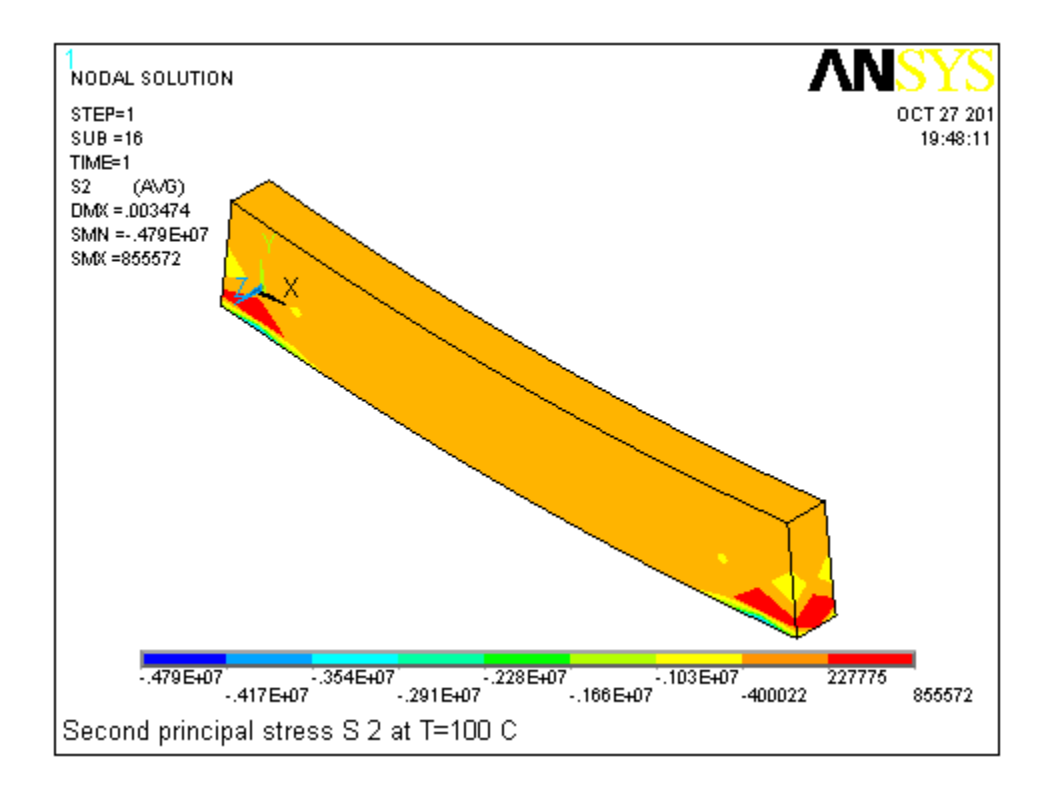

**Fig.5.58 :** Contour des contraintes principales S2 à T=300°C.

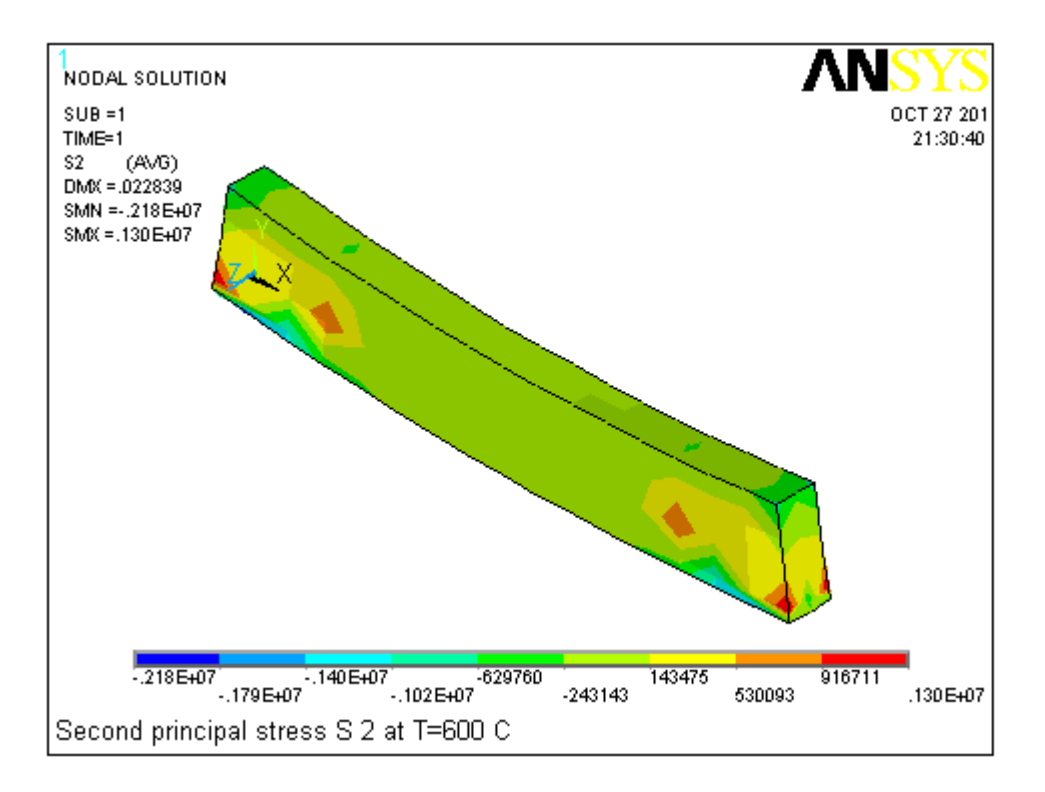

**Fig.5.59 :** Contour des contraintes principales S2 à T=600°C.

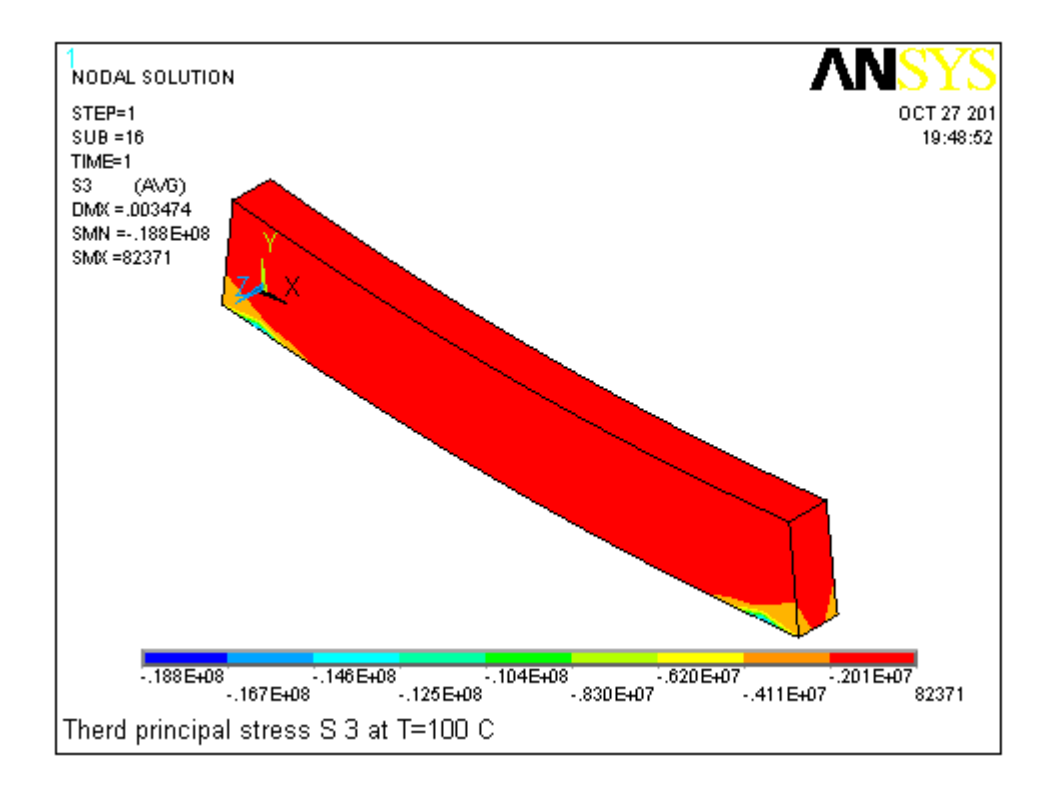

**Fig.5.60 :** Contour des contraintes principales S3 à T=100°C.

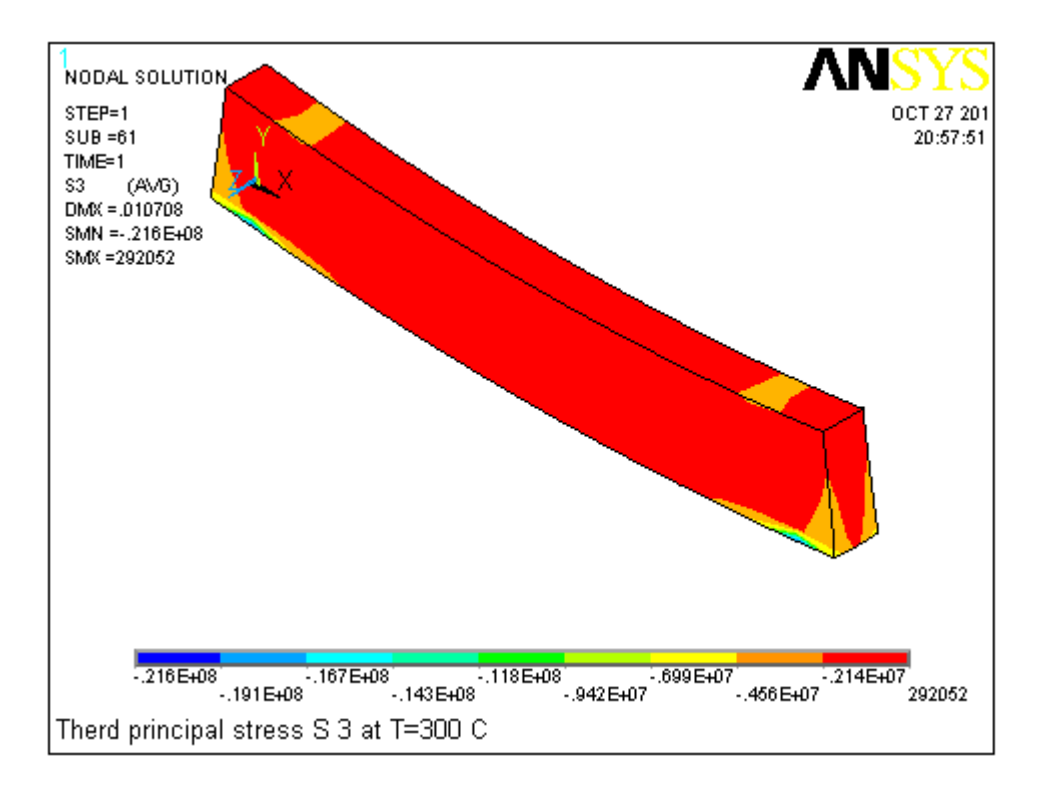

**Fig.5.61 :** Contour des contraintes principales S3 à T=300°C.

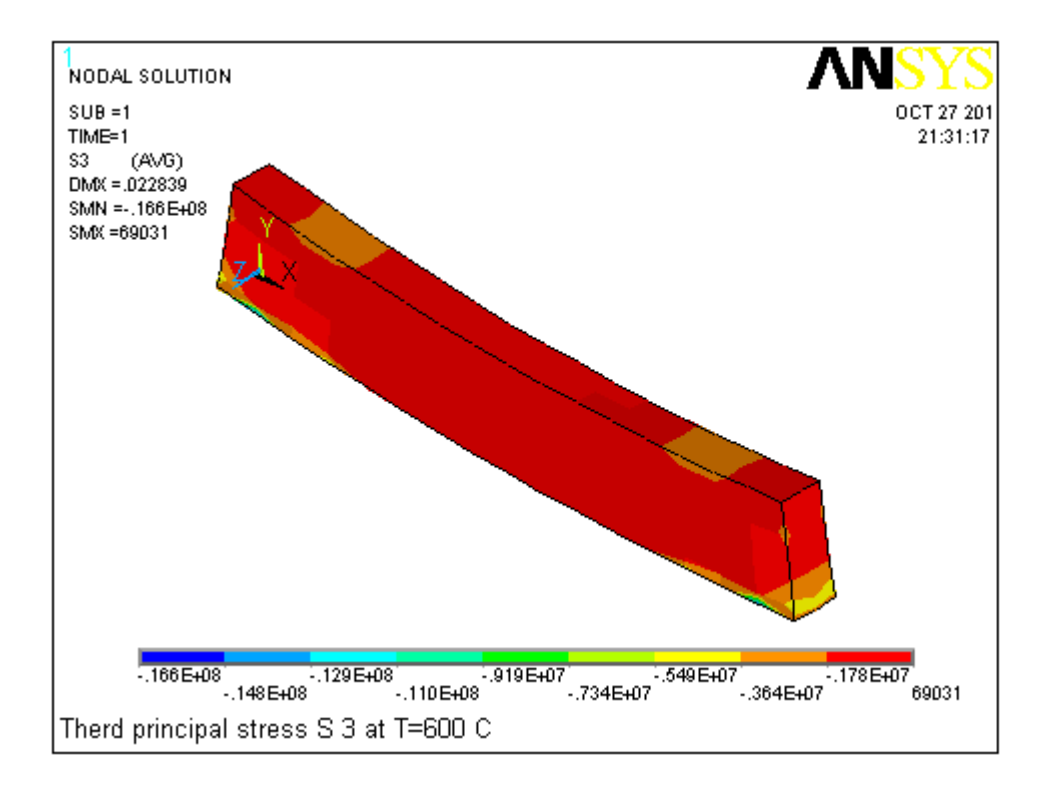

**Fig.5.62 :** Contour des contraintes principales S3 à T=600°C.

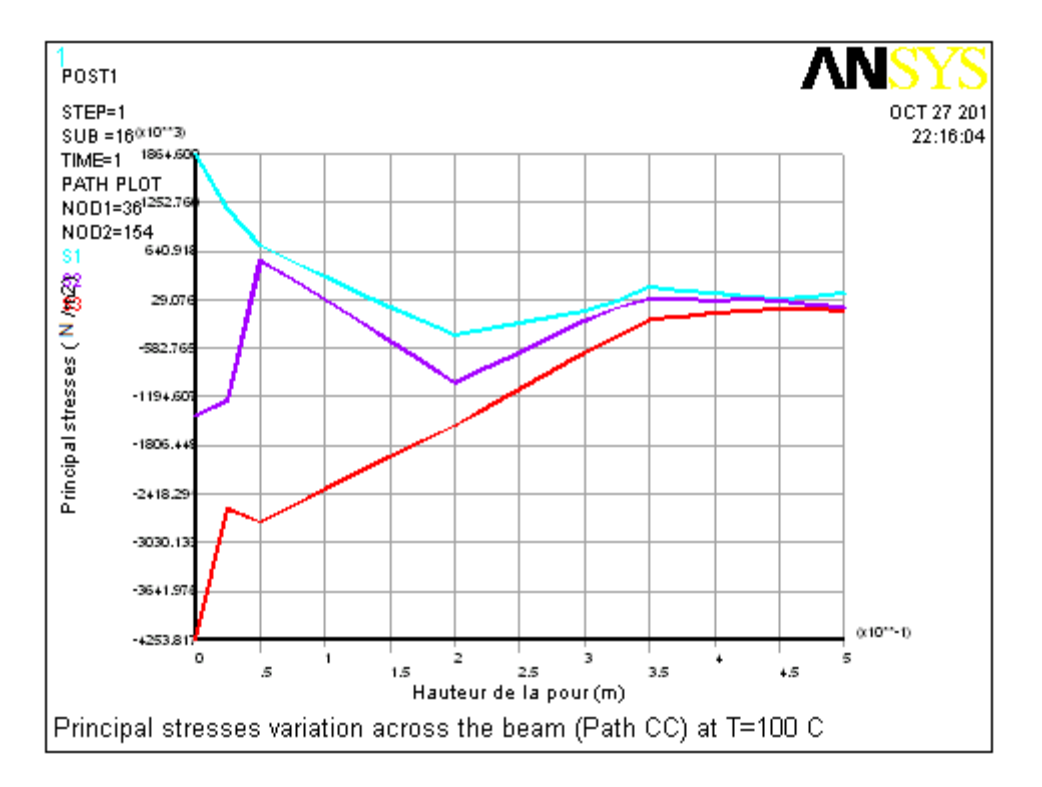

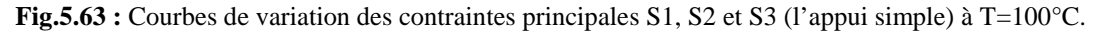

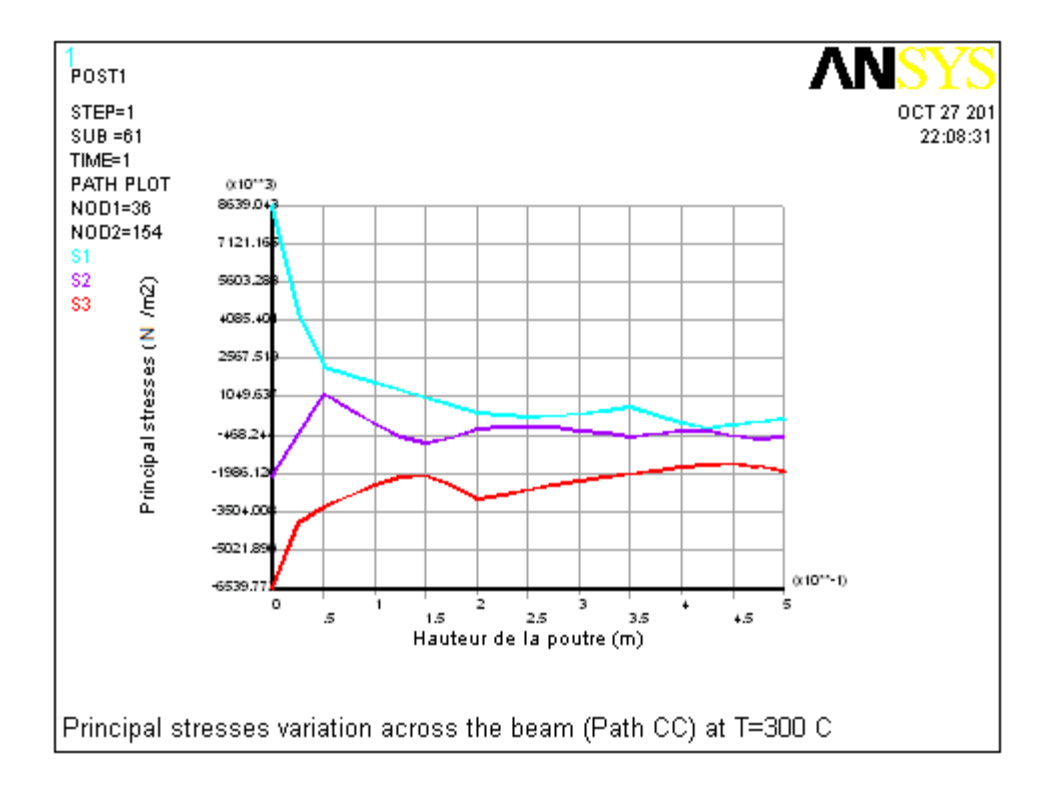

**Fig.5.64 :** Courbes de variation des contraintes principales S1, S2 et S3 (l'appui simple) à T=300°C.

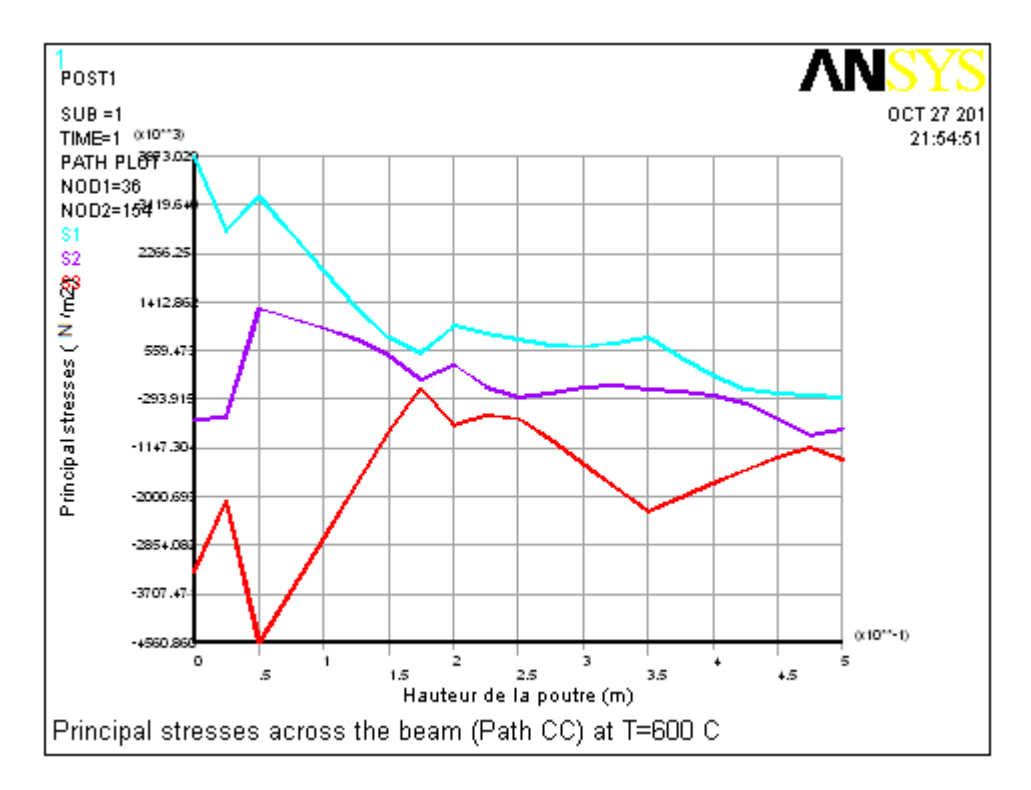

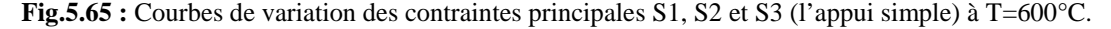

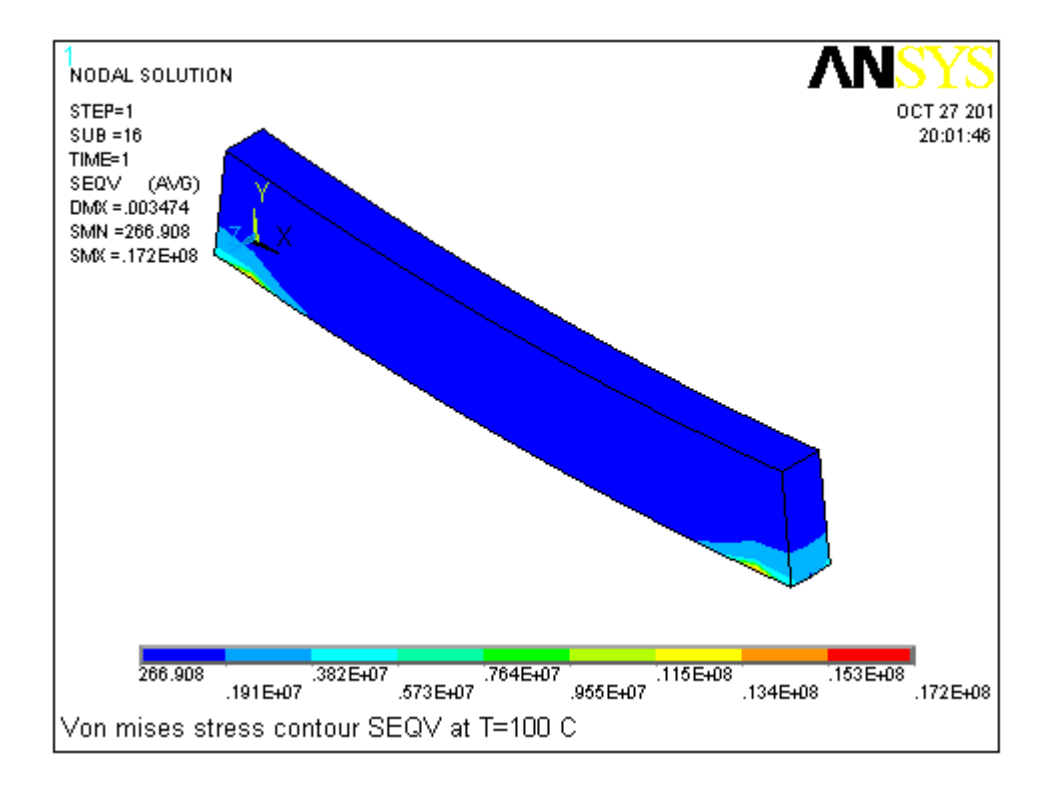

**Fig.5.66 :** Contour de variation des contraintes de Von mises SEQV à T=100°C.

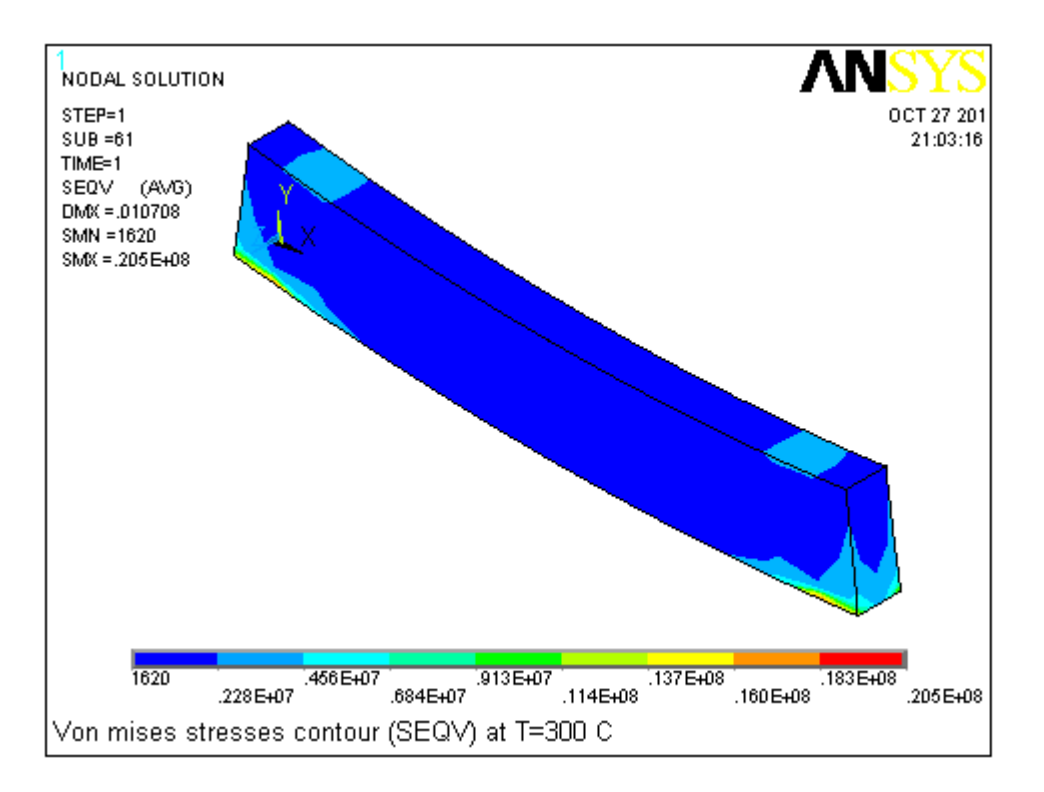

**Fig.5.67 :** Contour de variation des contraintes de Von mises SEQV à T=300°C.

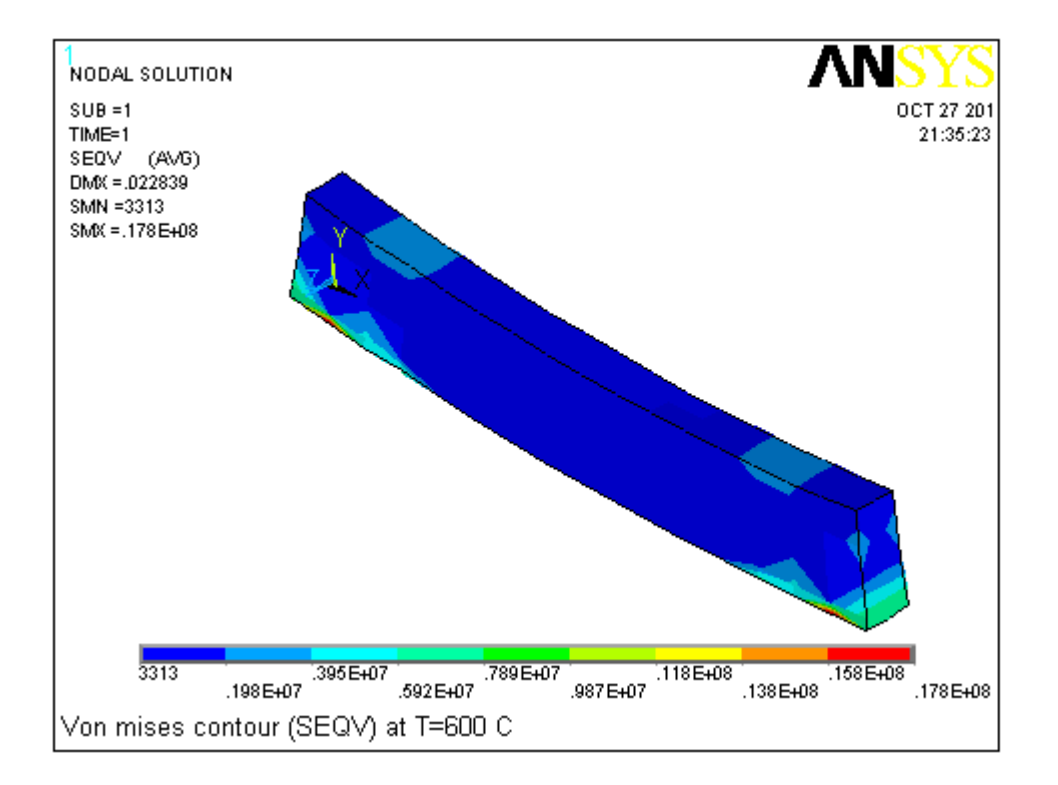

**Fig.5.68 :** Contour de variation des contraintes de Von mises SEQV à T=600°C.

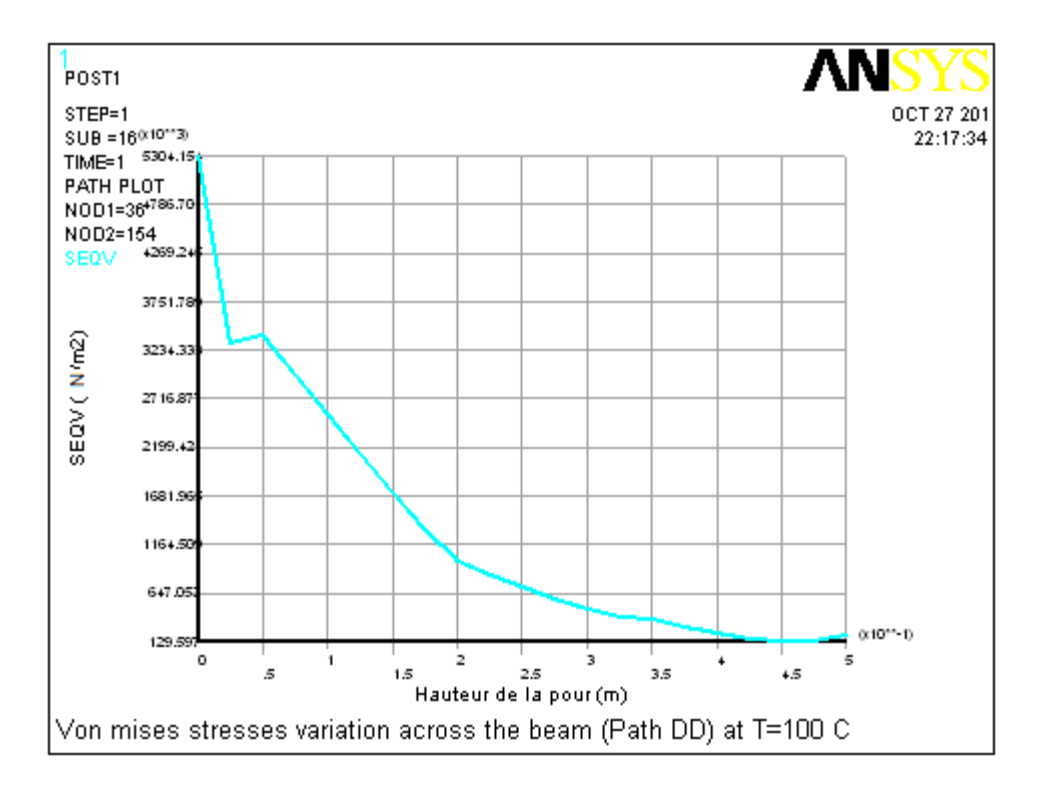

**Fig.5.69 :** Courbe de variation des contraintes de Von mises SEQV (l'appui simple) à T=100°C.

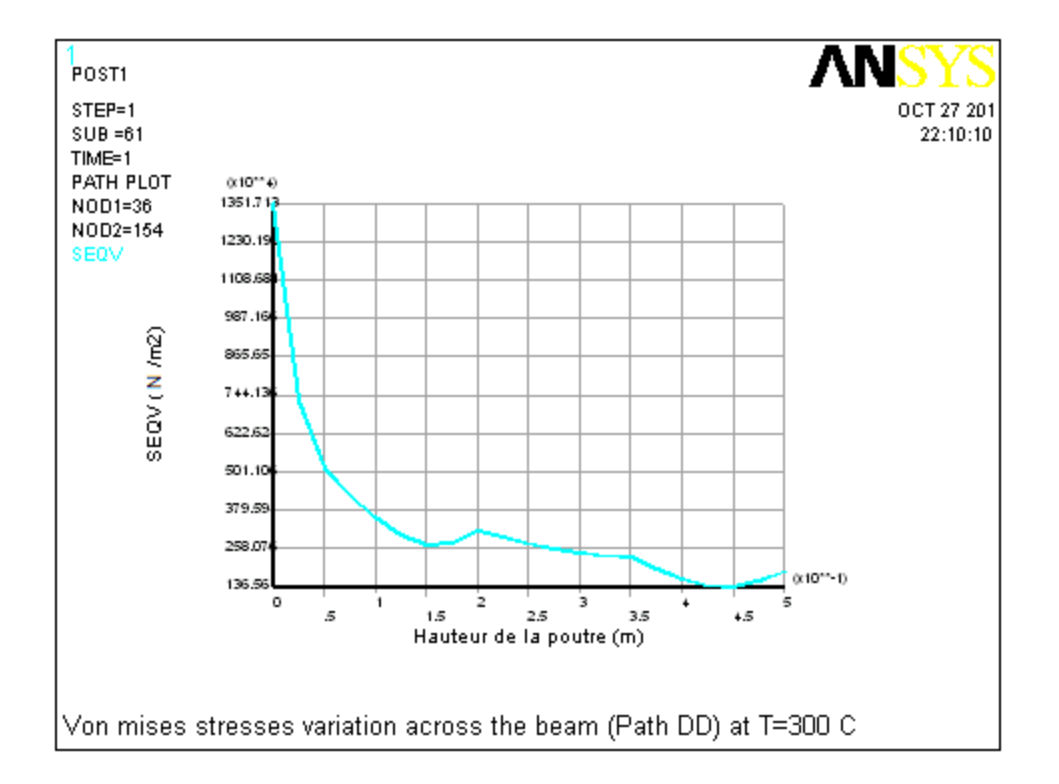

**Fig.5.70 :** Courbe de variation des contraintes de Von mises SEQV (l'appui simple) à T=300°C.

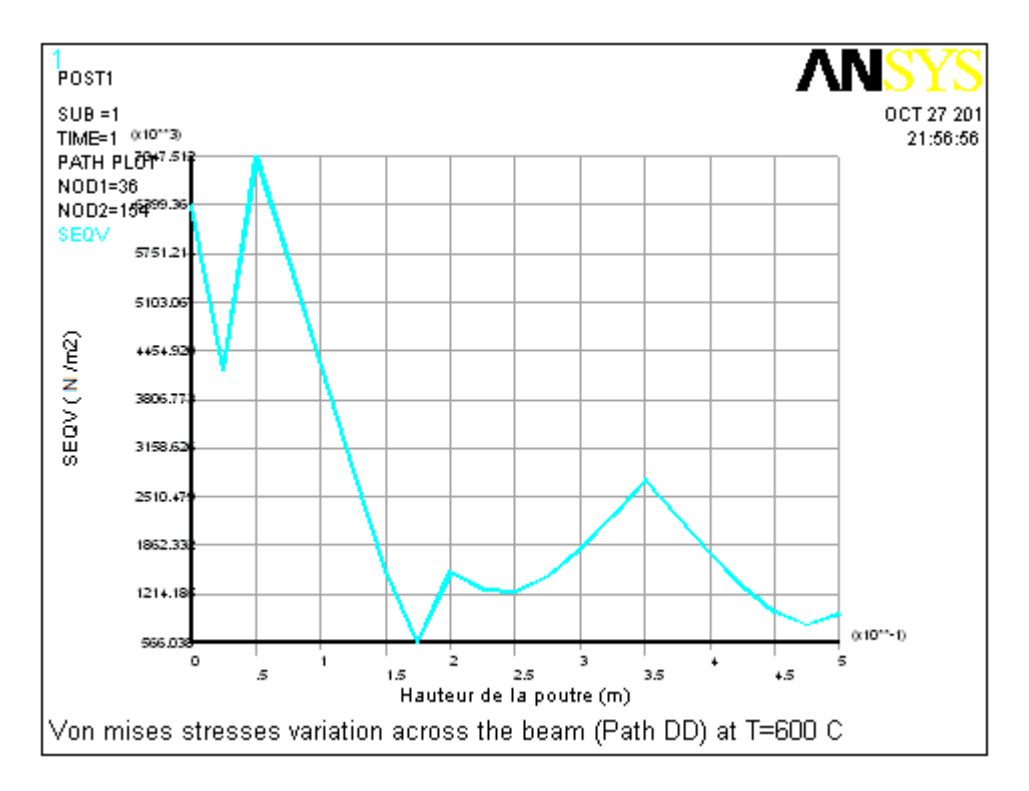

**Fig.5.71 :** Courbe de variation des contraintes de Von mises SEQV (l'appui simple) à T=600°C.

 Les Figures.5.33 à 5.71 nous donnent l'état des contraintes dans la poutre. On constate que les contraintes de tractions dans les zones dangereuses sont de l'ordre de 20.5 Mpa au niveau des appuis (zone rouge), elles dépassent la contrainte maximale de traction qui est égale à 3 Mpa.

La présence de ces contraintes de traction sont dangereuses pour le comportement statique de la poutre, et méritent l'attention particulière. Comme elles excédent la résistance maximale de traction du béton, elles pourraient facilement produire un système de rupture.

## **5.5.4. Analyse de la fissuration**

Afin d'évaluer les endommagements occasionnés par la haute température, nous allons effectuer une analyse de la fissuration du béton pour évaluer l'initiation et la croissance des fissures.

Le béton est un matériau quasi-fragile et se comporte différemment en tension et en compression. La résistance à la traction du béton est typiquement 10% de sa résistance à la compression. La Fig. 5.72 montre une courbe de relation constitutive typique pour le béton de poids normal (normal weight concrete) (Bangash [6]).

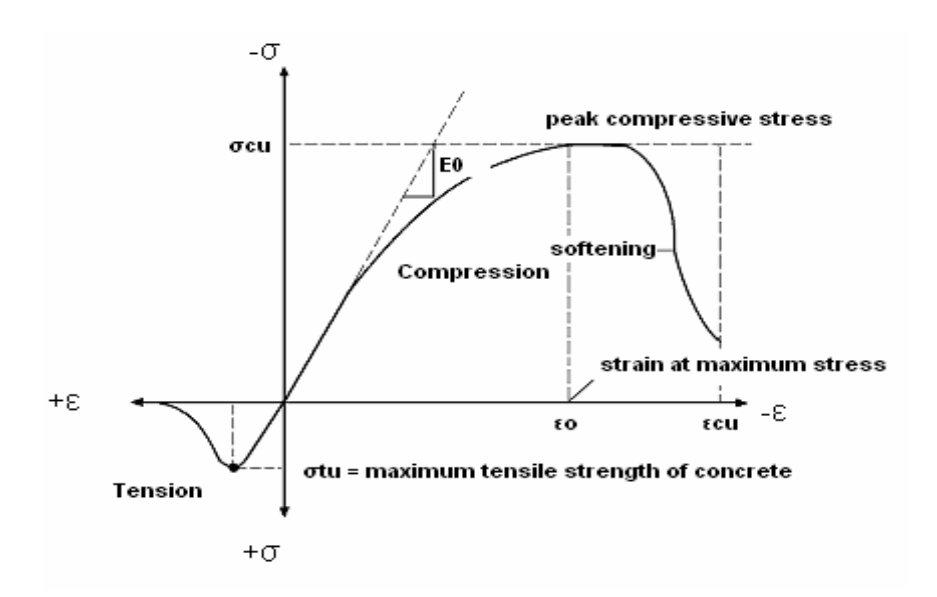

**Fig.5.72:** Relation constitutive typique pour le béton.

En compression, la courbe constitutive pour le béton est linéairement élastique jusqu' à environ 30% de la résistance maximale à la compression  $\sigma_{\text{cm}}$ . Au-dessus de ce point, la courbe pénètre une région d'écrouissage tandis que la contrainte augmente non linéairement jusqu' à la résistance maximale de compression. Après qu'elle atteigne la résistance maximale à la compression, la courbe descend dans une région d'adoucissement des contraintes, et par la suite l'écrasement imminent se produit à la déformation ultime  $\varepsilon_{\text{em}}$ .

La réponse « après-pic » reflète la ductilité du béton, qui dépend fortement du niveau de l'emprisonnement latéral imposé sur le béton. En tension, la courbe de relation constitutive pour le béton est approximativement linéairement élastique jusqu' à la résistance à la traction maximale. Après ce point, le béton est considéré comme fissuré et la résistance à la traction diminue rapidement jusqu'à zéro (Bangash [6]).

Pour déterminer la réponse mécanique du béton, ANSYS exige une relation uni axiale de contrainte-déformation pour le béton. Développer un modèle de relation constitutif approprié pour le béton est un challenge, et des efforts substantifs ont été faits afin de proposer les divers modèles numériques dans le passé (Hognestad [43], Desayi et Krishnan [34]. Un modèle parfaitement plastique du type Druker-Prager est choisi dans cette étude, où la partie croissante de la courbe constitutive suit le modèle de Desayi et de Krishnan (Bangash [6]) comme suit:

$$
\sigma = \frac{E_0 z}{1 + \left(\frac{z}{E_0}\right)^2} \tag{5.8}
$$

où  $\varepsilon_0 = \frac{2f_e^f}{g_e}$  et  $E_e$  est le module d'élasticité,  $f_e^f$  la résistance maximal à la compression.

Après que la résistance maximale à la compression  $f_e^r$  soit atteinte, un comportement parfaitement plastique est assumé jusqu'à la ruine qui se produise à la déformation ultime  $\varepsilon_{\text{max}}$ . Selon le Comité Européen du Béton (Bangash [6]), la déformation ultime  $\varepsilon_{\text{env}}$  est assumée égale à 0,003. Quant à la relation constitutive uni axiale pour la tension, un modèle élastique linéaire peut satisfaire la condition de simulation, et la phase d'adoucissement après que la résistance maximale à la traction  $f_t$  est atteinte puisse être négligée sans beaucoup d'erreur. Par conséquent, le modèle constitutif uni axial proposé dans cette étude est montré dans la Fig.5.73 ci-dessous.

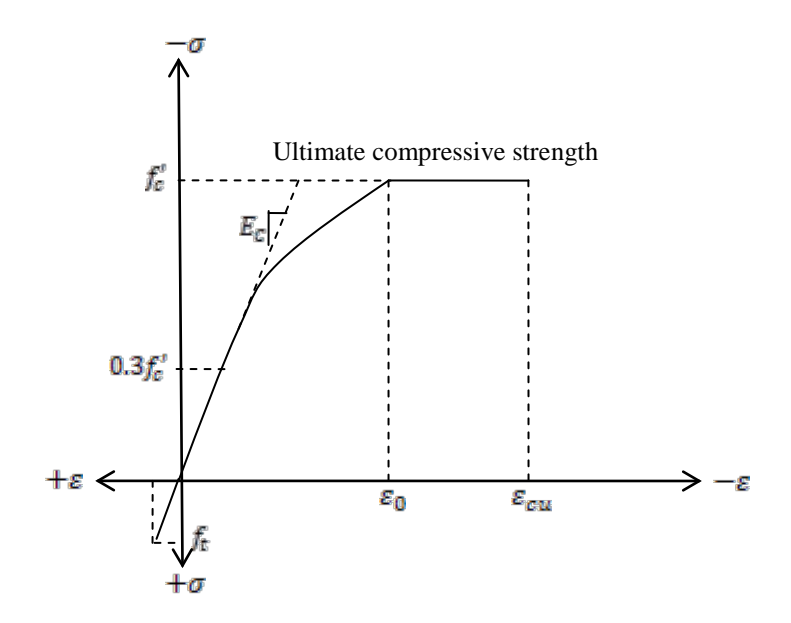

**Fig.5.73 :** Modèle constitutive uni axial du béton.

Un élément thermique à 8-nœuds à trois dimensions SOLID70 avec température comme seule degré de liberté dans chaque nœud est choisi pour la simulation du transfert thermique. Pour l'analyse des contraintes mécaniques suivantes, un élément à 8-nœuds en béton à trois dimensions correspondant SOLID65 avec trois degrés de libertés dans chaque nœud est choisi. Les propriétés du matériau assumées pour le béton dans cet exemple sont récapitulées dans le tableau 5.1. Sauf indication contraire, le béton considéré dans cette étude est un béton structural normal (normal weight concrete) construit avec une matrice continue de pâte de ciment et des agrégats de poids normaux, et il possède une valeur intermédiaire de résistance à la compression par rapport aux valeurs observées en pratique. Comme modèle macroscopique, la méthode de simulation n'exige pas de données concernant la composition du béton. Plutôt, elle emploie seulement les propriétés macroscopiques du matériau énumérées dans le tableau 5.1. En revanche, un modèle microscopique serait concentré davantage sur les effets de la composition du matériau. Les facteurs internes, c.-à-d., paramètres du matériau (tels que le rapport eau/ciment w/c, la quantité de ciment, etc.) peut exercer une influence considérable sur les réponses mécaniques du béton. Cependant, cette étude se concentre seulement sur la réponse mécanique du béton induite par les facteurs externes et les divers chargements environnementaux au lieu des facteurs internes.

Quand le béton est exposé aux procédés de transfert thermique, le volume retenu change habituellement de résultats dans les microfissures relativement denses et réparti sur le volume entier du béton. Par conséquent, l'approche par fissure répartie est un choix raisonnable dans cette étude pour mettre en application la simulation de la propagation des fissures.

 Le logiciel commercial ANSYS par élément finis est adopté ci-dessus pour simuler les réponses mécaniques du béton soumises aux processus couplés de dégradation, où le modèle constitutif uni axial du béton montré dans la Figure.5.73 est adopté. Un élément solide à 8 nœuds à trois dimensions SOLID65 est conçu particulièrement pour modéliser le béton. Cet élément en béton a huit nœuds avec trois degrés de liberté dans chaque nœud, translation dans les directions nodales de x, d'y et de z, et huit points d'intégration à l'intérieur. Basé sur modèle constitutif indiqué et du critère de rupture, l'élément en béton permet des armatures répartie, la déformation plastique, fissuration en tension suivant les trois directions orthogonales, capacité de transfert de cisaillement, et écrasement en compression. La location des nœuds et la géométrie de l'élément du béton sont montrés dans la Figure. 5.74. Le critère de rupture de William et Warnke [78] sous l'état de contraintes multiaxial est adopté pour évaluer l'initiation de la rupture et pour identifier les modes de défaillance correspondants (fissuration, écrasement) au centre d'un élément du béton où dans ses points d'intégration. Le critère est exprimé comme suit :

$$
\frac{F}{f'_e} - S \ge 0 \tag{5.9}
$$

Où *F* est une fonction des contraintes principales, *S* est la surface de rupture spatiale exprimée en termes de contraintes principales et des propriétés du matériau béton, et  $f_e^{\prime}$  est la contrainte maximale de compression du béton. La rupture de l'élément du béton où celles de ses points d'intégration est assumé atteinte [4,5], si seulement si l'Eq. (5.9) est satisfaite.

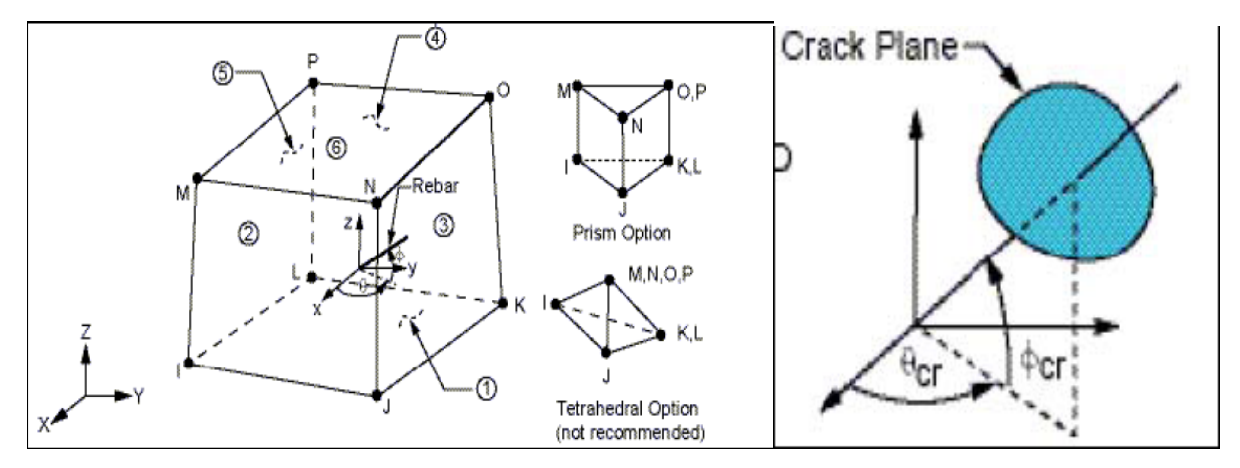

**Fig.5.74:** L'élément en béton SOLID65.

La Figure.5.75 représente la projection de la surface de charge *S* à trois dimensions dans l'état de contrainte bi axiale ou presque bi axiale. Supposons que le non zéro des contraintes principales les plus significatives sont dans les directions *x* et *y*, représentées par  $\sigma_{\text{exp}}$  *et*  $\sigma_{\text{ypp}}$  et les trois projections de la surface de charge présentées sont pour la 3ème contrainte principale  $\sigma_{\text{gp}} > 0$ ,  $\sigma_{\text{gp}} = 0$  et  $\sigma_{\text{gp}} < 0$  respectivement.

Le mode de rupture correspondant est en fonction du signe de  $\sigma_{\text{gp}}$  (contrainte principal dans la direction z). Par exemple, si les contraintes  $\sigma_{\text{exp}}$  et  $\sigma_{\text{exp}}$  sont négatives (compression) et la contrainte  $\sigma_{\text{gap}}$  est légèrement positive (tension), la fissure est prévue dans le plan perpendiculaire à la direction de  $\sigma_{\text{gp}}$ . Cependant, si la contrainte  $\sigma_{\text{gp}}$  est zéro ou légèrement négative, le matériau est supposé écrasé.

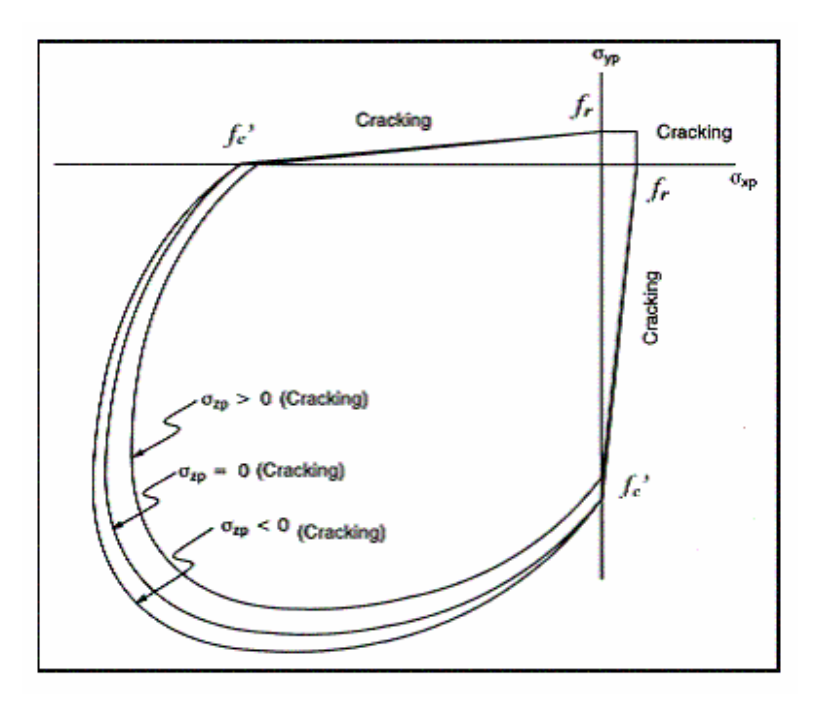

**Fig.5.75**: Surface de rupture projetée pour le béton [4,5].

La surface de rupture de la Fig. 5.75 ci-dessus peut être divisée en quatre domaines selon les différents modes de rupture suivants :

1.  $0 \ge \sigma_1 \ge \sigma_2 \ge \sigma_3$  (compression – compression – compression) Le béton est supposé écrasé et que l'Eq. (5.9) est satisfaite.

2.  $\sigma_1 \ge 0 \ge \sigma_2 \ge \sigma_3$  (tension – compression – compression) Si l'Eq. (5.9) est satisfaite, la fissure sera produite dans la direction perpendiculaire à  $\sigma_1$ 

3.  $\sigma_1 \ge \sigma_2 \ge 0 \ge \sigma_3$  (tension – tension – compression)

Si l'Eq. (5.9) est satisfaite, la résistance ultime de traction décroit linéairement avec la diminution de  $\sigma_{\overline{3}}$ 

Cependant, la fissure apparaisse dans les plans perpendiculaires aux contraintes principales  $\sigma_1$  ou  $\sigma$ <sub>2</sub> séparément.

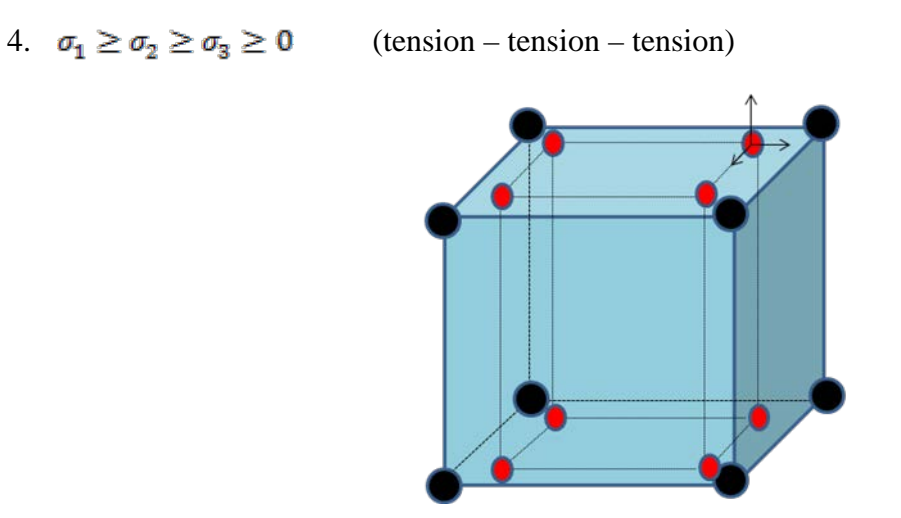

**Fig.5.76 :** Position des nœuds et des points de Gauss pour l'élément SOLID 65.

Si l'Eq. (5.9) est satisfaite, la résistance maximale à la tension est assumée égale à  $f_t$ . Cependant, la fissure apparaisse dans les plans perpendiculaires aux contraintes principales  $\sigma_1$ ,  $\sigma_2$  ou  $\sigma_3$ . Dans tous les quatre cas ci-dessus,  $\sigma_1 = \max (\sigma_{\text{exp}} , \sigma_{\text{exp}} , \sigma_{\text{exp}})$  est la 1<sup>ère</sup> contrainte principale, et  $\sigma_s = \min (\sigma_{\text{exp}} , \sigma_{\text{exp}} , \sigma_{\text{exp}})$  est la 3<sup>ème</sup> contrainte principale. La fonction *F* et la surface de rupture S prennent différentes formes pour s'adapter à des modes de défaillance correspondants. Pendant la production de n'importe quel mode de défaillance, la matrice de rigidité de l'élément du béton est modifiée en conséquence pour tenir compte de la dégradation mécanique induite par la fissuration.

La matrice générale de rigidité pour l'élément du béton armé est définie comme :

$$
[D] = (1 - \sum_{i=1}^{N_r} V_i^R)[D_c] + \sum_{i=1}^{N_r} V_i^R[D_r]_i
$$
\n(5.10)

On note dans l'Eq.5.10 ci-dessus que les contributions à la rigidité élémentaire générale faite par le béton seul et les armatures peuvent être distinguées facilement l'une par rapport à l'autre. Le concept des armatures réparties a été adopté implicitement. On suppose que les armatures ont une rigidité dirigée seulement suivants la direction uni axiale et est supposée uniformément répartie sur tous les éléments finis. La rigidité des armatures dans la direction uniaxiale est donnée par son pourcentage volumique.

La matrice de rigidité du béton intact seul est donnée par l'expression suivante:

$$
[D_c] = \frac{E_c}{(1+v)(1-v)} \begin{bmatrix} (1-v) & v & v & 0 & 0 & 0 \\ v & 1-v & v & 0 & 0 & 0 \\ v & v & 1-v & 0 & 0 & 0 \\ 0 & 0 & 0 & \frac{(1-2v)}{2} & 0 & 0 \\ 0 & 0 & 0 & 0 & \frac{(1-2v)}{2} & 0 \\ 0 & 0 & 0 & 0 & 0 & \frac{(1-2v)}{2} \end{bmatrix}
$$
(5.11)

où *v* est le coefficient de Poisson, et  $E_{\epsilon}$  est le module d'élasticité du béton.

Si la fonction des armatures réparties de l'élément du béton SOLID65 est utilisée, pour l'armature *i* dans *la direction* x de l'élément en béton, son influence vis à vis de l'élément du béton peut être reflétée comme:

$$
\begin{pmatrix}\n\sigma_{xx}^r \\
\sigma_{yy}^r \\
\sigma_{zz}^r \\
\sigma_{xy}^r \\
\sigma_{yz}^r \\
\sigma_{xz}^r\n\end{pmatrix} = \begin{bmatrix}\nE_i^r & 0 & 0 & 0 & 0 & 0 \\
0 & 0 & 0 & 0 & 0 & 0 \\
0 & 0 & 0 & 0 & 0 & 0 \\
0 & 0 & 0 & 0 & 0 & 0 \\
0 & 0 & 0 & 0 & 0 & 0 \\
0 & 0 & 0 & 0 & 0 & 0\n\end{bmatrix} \begin{pmatrix}\n\varepsilon_{xx}^r \\
\varepsilon_{yy}^r \\
\varepsilon_{xz}^r \\
\varepsilon_{xy}^r \\
\varepsilon_{yz}^r \\
\varepsilon_{yz}^r \\
\varepsilon_{xz}^r\n\end{pmatrix}
$$
\n(5.12)

où  $E_i^r$  est le module d'élasticité de l'armature.

Dans un élément en béton, la fissuration se produit quand la contrainte principale de tension dans n'importe quelle direction excède la résistance maximale à la traction. Après fissuration, le module d'élasticité de l'élément du béton est réduit à zéro seulement dans la direction parallèle à la direction de la contrainte principale de tension. L'écrasement se produit quand chacune des trois contraintes principales est compressive et l'état de contrainte se trouve en dehors de la surface de rupture S. Plus tard le module d'élasticité est réduit à zéro dans toutes les directions et l'intégrité structurale est complètement dégradée [4,5].

La fissuration est permise dans trois directions orthogonales au centre de chaque élément du béton ou au niveau de ses points d'intégration. Après fissuration, la matrice de rigidité de l'élément du béton initialement intact est modifiée en conséquence pour s'adapter à la dégradation mécanique, où la fissure est effectivement traitée en tant que " une bande répartie

virtuelle " plutôt qu'une fissure discrète. La présence d'une fissure à un point d'intégration d'un élément du béton est représentée en introduisant un plan de faiblesse dans la direction normale à la face de la fissure. Le coefficient de transfert de cisaillement est introduit en particulier pour représenter un facteur de réduction de résistance au cisaillement pour ces charges suivantes qui induisent le glissement à travers les faces ouvertes des fissures. La valeur de  $\beta$  s'étend de 0 à 1, où 0 représente une fissure lisse et une perte complète de transfert de cisaillement, et 1 représente une fissure rugueuse et pas de perte de transfert de cisaillement. La valeur  $\beta = 0.5$ trouvée dans le chapitre 3 est adoptée.

La matrice de rigidité modifiée de l'élément de béton après fissuration dans la direction *x*  peut être exprimée comme suit:

$$
[D_{\sigma}^{ck}] = \frac{E_{c}}{(1+v)} \begin{bmatrix} \frac{R^{c}(1+v)}{E_{c}} & 0 & 0 & 0 & 0 \\ 0 & \frac{1}{(1-v)} & \frac{v}{(1-v)} & 0 & 0 & 0 \\ 0 & \frac{v}{(1-v)} & \frac{1}{(1-v)} & 0 & 0 & 0 \\ 0 & 0 & 0 & 0 & \frac{\beta_{t}}{2} & 0 \\ 0 & 0 & 0 & 0 & \frac{1}{2} & 0 \\ 0 & 0 & 0 & 0 & 0 & \frac{\beta_{t}}{2} \end{bmatrix}
$$
(5.13)

où le subscript  $ck$  signifie que les relations constitutives se rapportent à un système de coordonnées parallèle aux directions des contraintes principales avec les axes  $x^{ck}$ perpendiculaires à la face de la fissure.  $\mathbb{R}^t$  est le module sécant comme défini dans la Figure. 5.75, où  $T_e$  est le multiplicateur pour la quantité de relaxation des contraintes de tension, qui peut être dérivée à partir de l'énergie de fracture  $G_f$  du béton comme:

$$
T_c = \frac{c_{f-f_t} s^{ck}}{s_{f_t} s^{ck}}
$$
(5.14)

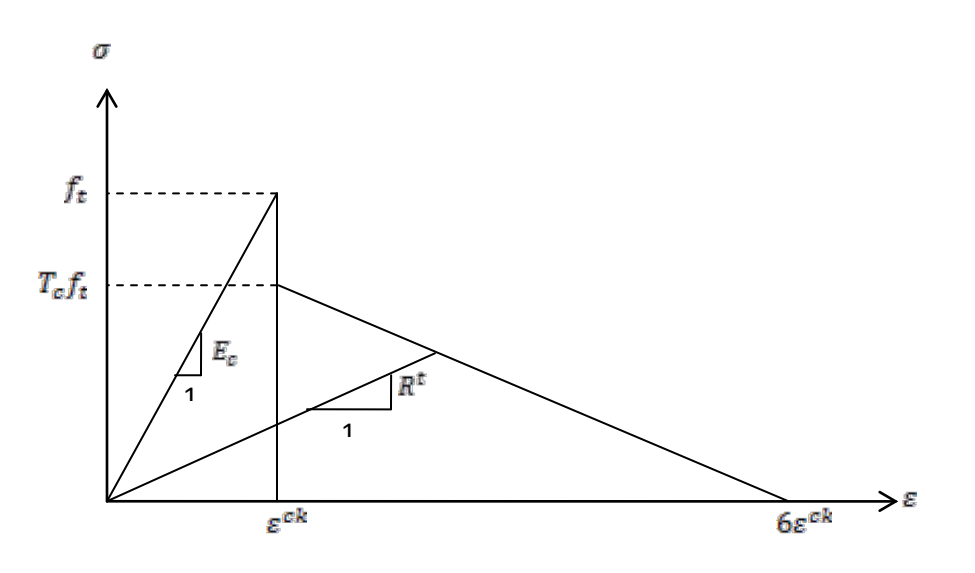

**Fig.5.77 :** Résistance du béton fissuré [4.5].

Si la fissure se ferme, à la différence des contraintes de tension, les contraintes de compression normales au plan de la fissure peuvent toujours être transmises à travers la fissure. La matrice de rigidité correspondante :pour l'élément en béton avec la fissure fermée dans la direction *x* seulement peut être exprimée comme suit:

$$
[D_{\sigma}^{k}] = \frac{E_{c}}{(1+v)(1-2v)} \begin{bmatrix} (1-v) & v & v & 0 & 0 & 0 \ v & (1-v) & v & 0 & 0 & 0 \ v & v & (1-v) & 0 & 0 & 0 \ v & v & (1-v) & 0 & 0 & 0 \ 0 & 0 & 0 & \beta_{\sigma} \frac{(1-2v)}{2} & 0 & 0 \ 0 & 0 & 0 & 0 & \beta_{\sigma} \frac{(1-2v)}{2} \end{bmatrix}
$$
(5.15)

La fissuration est permise dans trois directions orthogonales au centre de l'élément du béton ou au niveau de ses points d'intégration. L'état ouvert ou fermé d'une fissure dans n'importe quelle direction est déterminé par le signe de la " déformation de la fissure ". Pour le cas d'une fissure possible dans la direction " 1 ", la déformation de la fissure est évaluée comme suit:

$$
\varepsilon_{ck}^{ck} = \begin{cases} \varepsilon_1^{ck} + \frac{\nu}{1-\nu} \varepsilon_2^{ck} + \varepsilon_3^{ck} & \text{pas de fissuration} \\ \varepsilon_1^{ck} + \nu \varepsilon_3^{ck} & \text{fissuration dans la direction 2} \\ \varepsilon_1^{ck} & \text{fissuration dans la direction 2 et 3} \end{cases}
$$

où  $\varepsilon_1^{ck}$ ,  $\varepsilon_2^{ck}$  et  $\varepsilon_3^{ck}$  sont les trois composantes normales des déformations par rapport à la direction de la fissure [4,5]. Si la déformation de la fissure est négative, alors on assume que la fissure associée est fermée, autrement on assume que la fissure associée est ouverte. Il existe quatre états de fissure: fissure écrasée, fissure ouverte, fissure fermée, et intact, pour la fissure dans n'importe quelle direction. En conséquence, il y a au total seize combinaisons possibles d'états de fissures (voir le tableau 5.2) et des modifications correspondantes dans les relations constitutives pour un élément du béton ou un de ses points d'intégration.

| <b>Combination</b> | <b>Cracking state in</b> | <b>Cracking state in</b> | <b>Cracking state in</b> |
|--------------------|--------------------------|--------------------------|--------------------------|
| <b>Number</b>      | direction 1 <sup>†</sup> | direction 2              | direction 3              |
|                    |                          |                          |                          |
| $\overline{1}$     | Crushed                  | Crushed                  | Crushed                  |
| $\overline{2}$     | Open                     | Intact                   | Intact                   |
| $\overline{3}$     | Closed                   | Intact                   | Intact                   |
| $\overline{4}$     | Open                     | Open                     | Intact                   |
| 5                  | Open                     | Open                     | Open                     |
| 6                  | Closed                   | Open                     | Open                     |
| $\overline{7}$     | Closed                   | Open                     | Intact                   |
| $\,8\,$            | Open                     | Closed                   | Open                     |
| 9                  | Closed                   | Closed                   | Open                     |
| 10                 | Open                     | Closed                   | Intact                   |
| $11\,$             | Open                     | Open                     | Closed                   |
| 12                 | Closed                   | Open                     | Closed                   |
| $\overline{13}$    | Closed                   | Closed                   | Intact                   |
| 14                 | Open                     | Closed                   | Closed                   |
| 15                 | Closed                   | Closed                   | Closed                   |
| 16                 | Intact                   | Intact                   | Intact                   |

**Tableau 5.2 :** Combinaison des états de fissures :

 $(\tau$  – direction 1 dénote la direction de la 1<sup>ère</sup> contrainte principal, et  $\sigma_1 \ge \sigma_2 \ge \sigma_2$ )

## **5.5.4.1 : Résultats de simulation des fissures :**

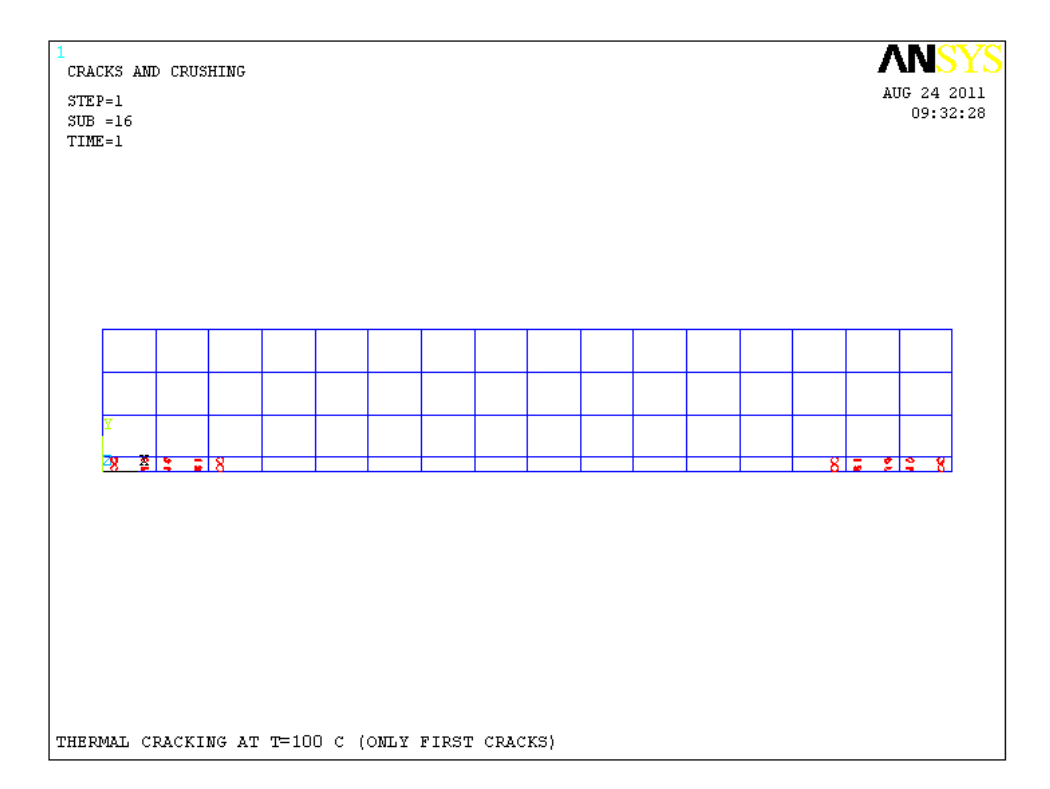

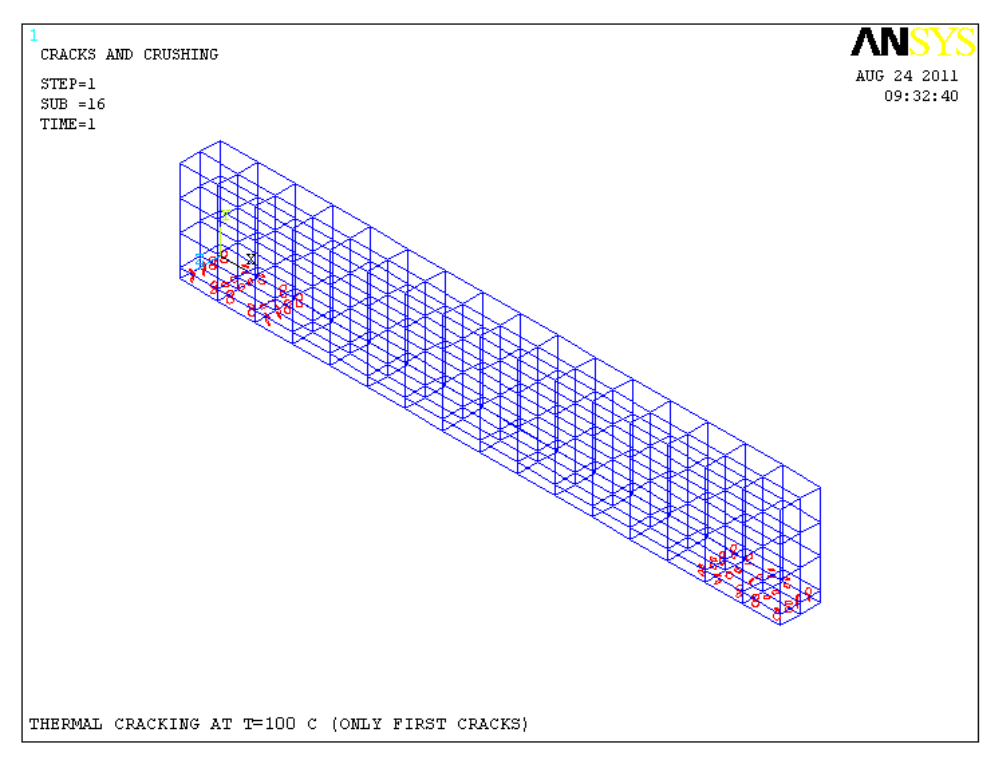

**Fig.5.78 :** Fissurations primaires à T=100°C.

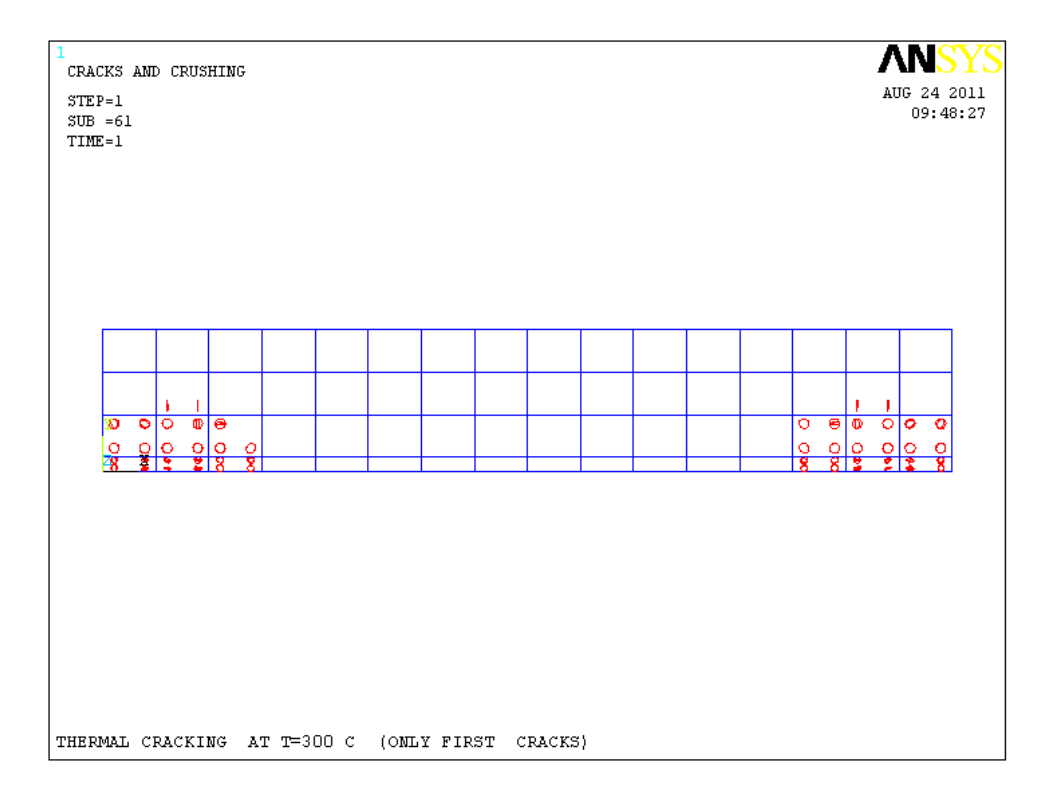

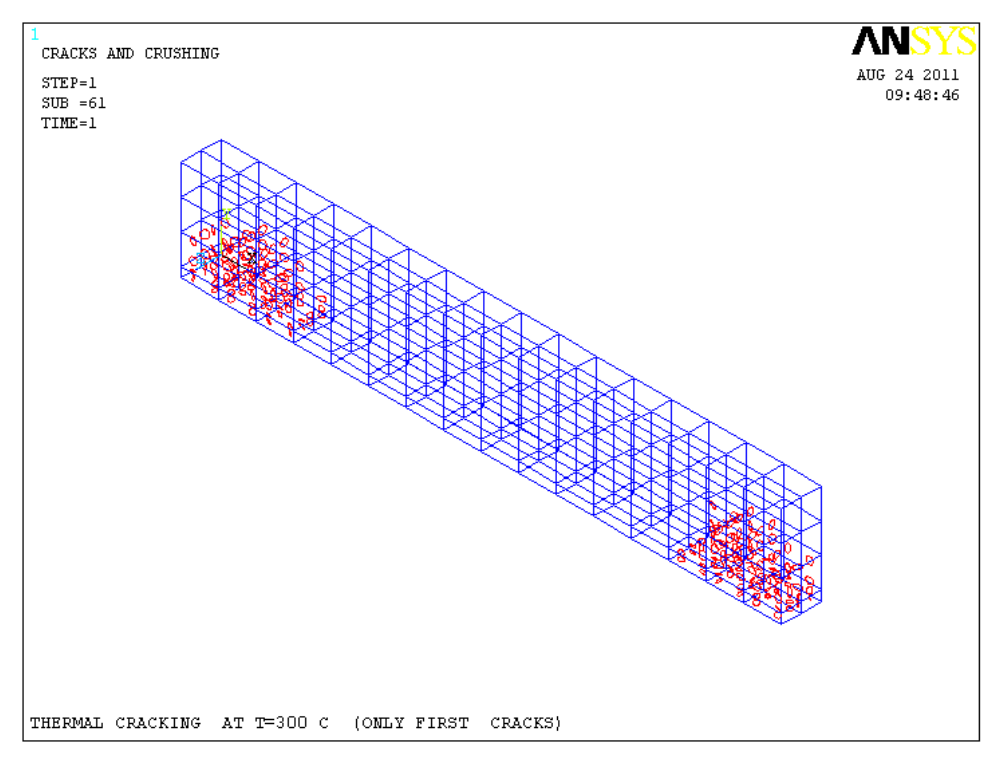

**Fig.5.79 :** Fissurations primaires à T=300°C.

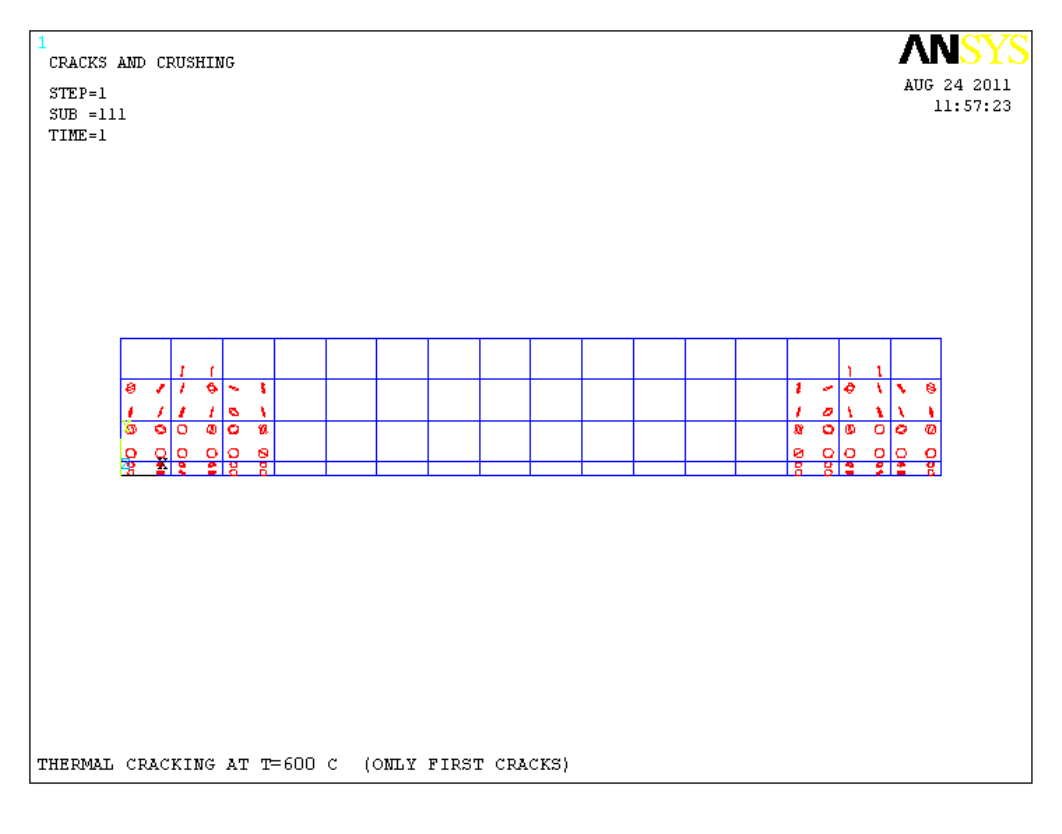

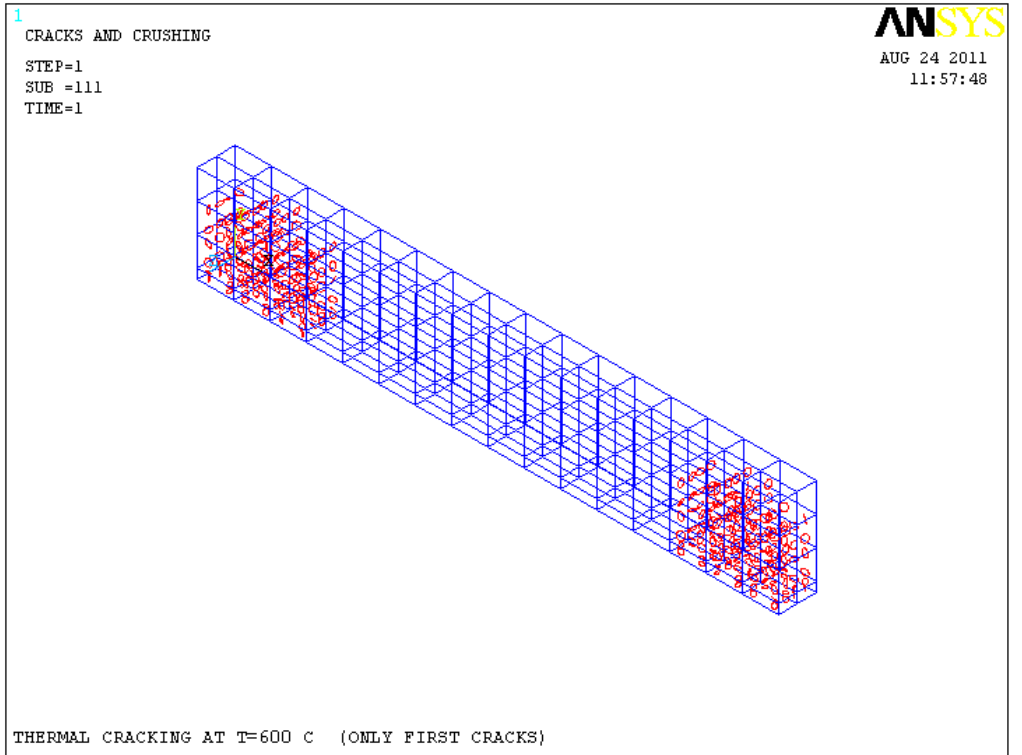

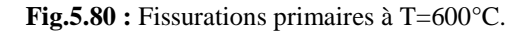

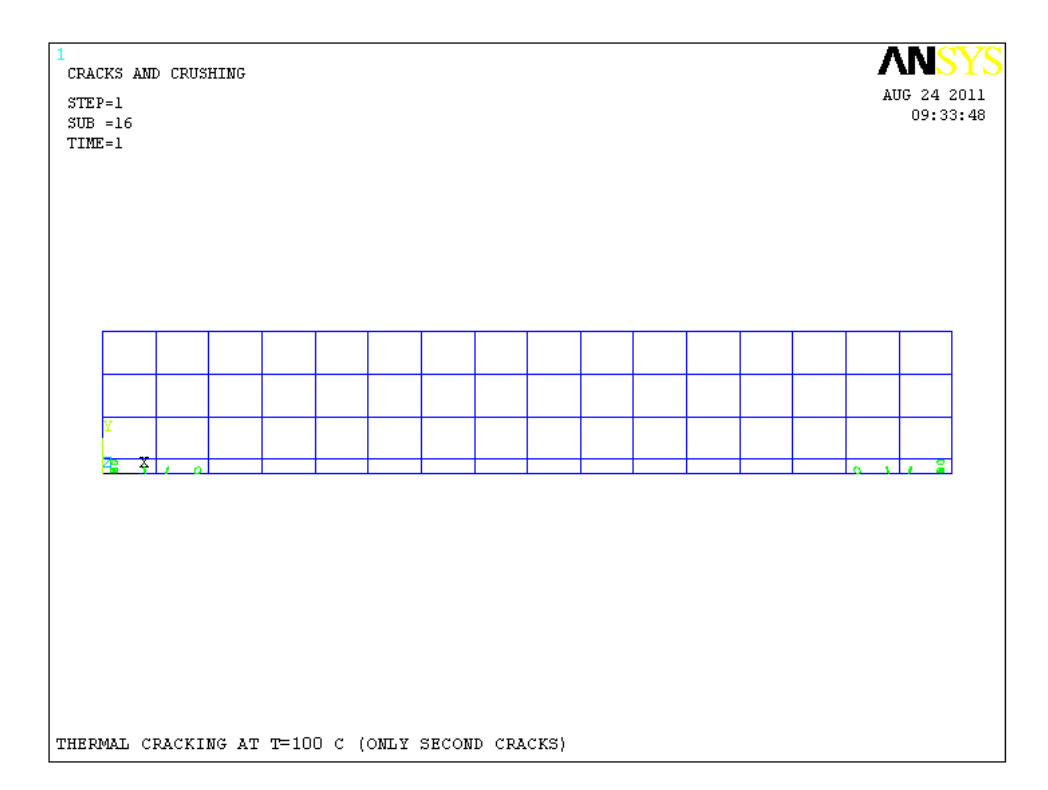

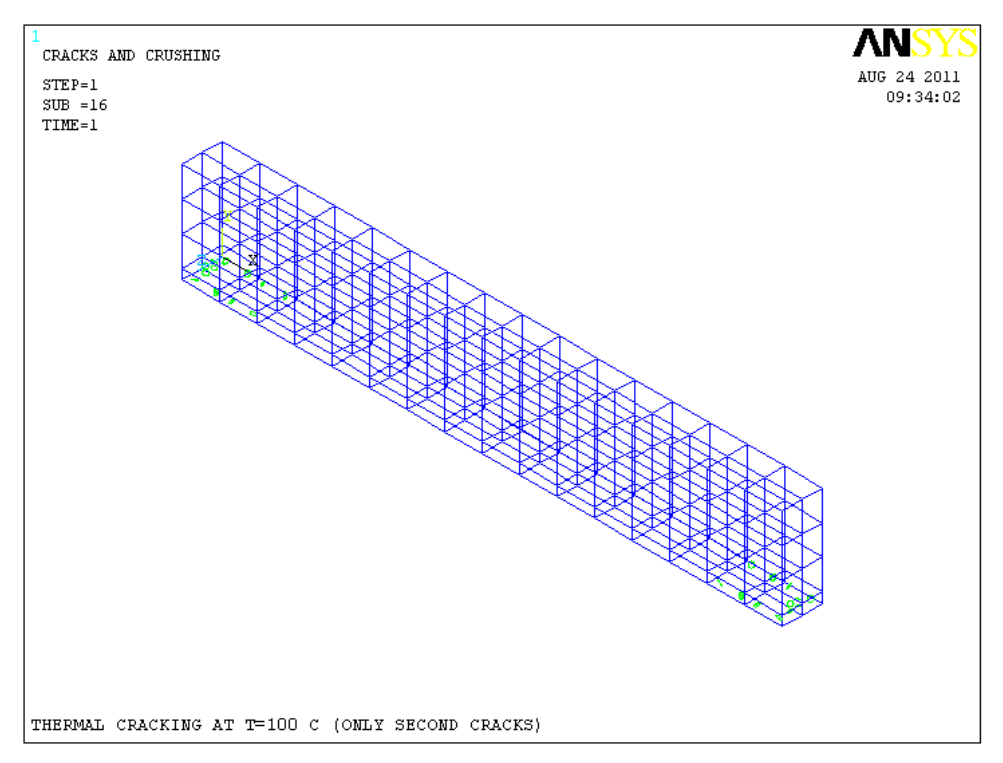

**Fig.5.81 :** Fissurations secondaires à T=100°C.

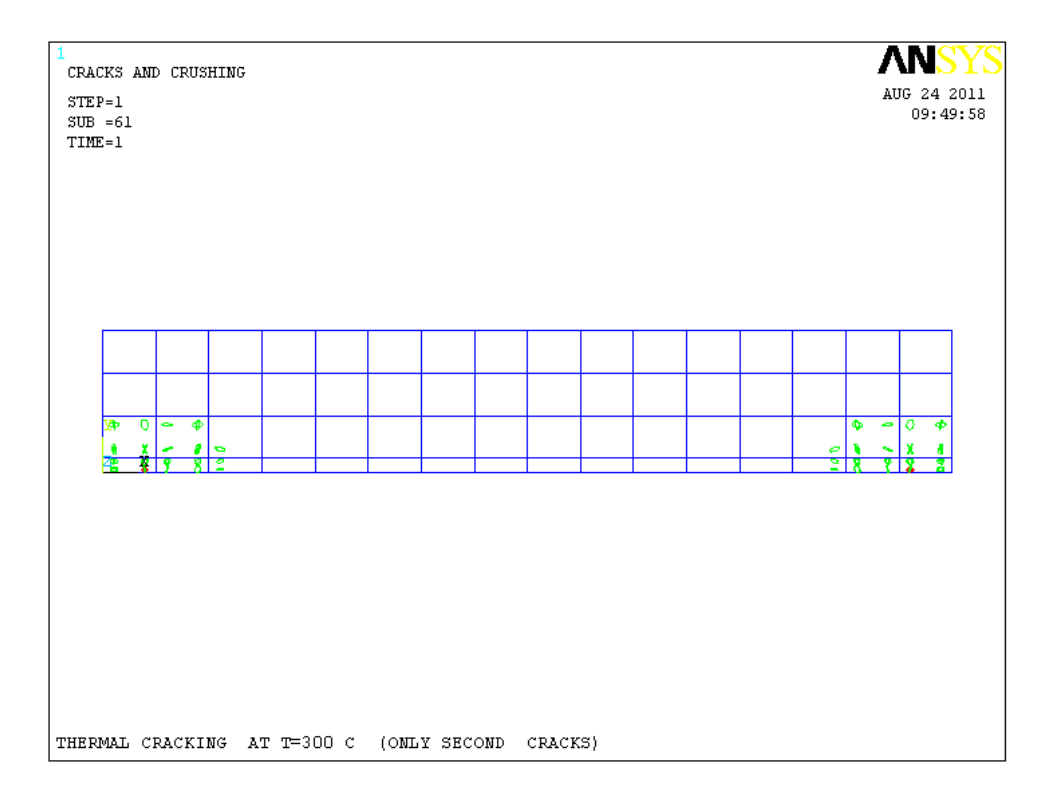

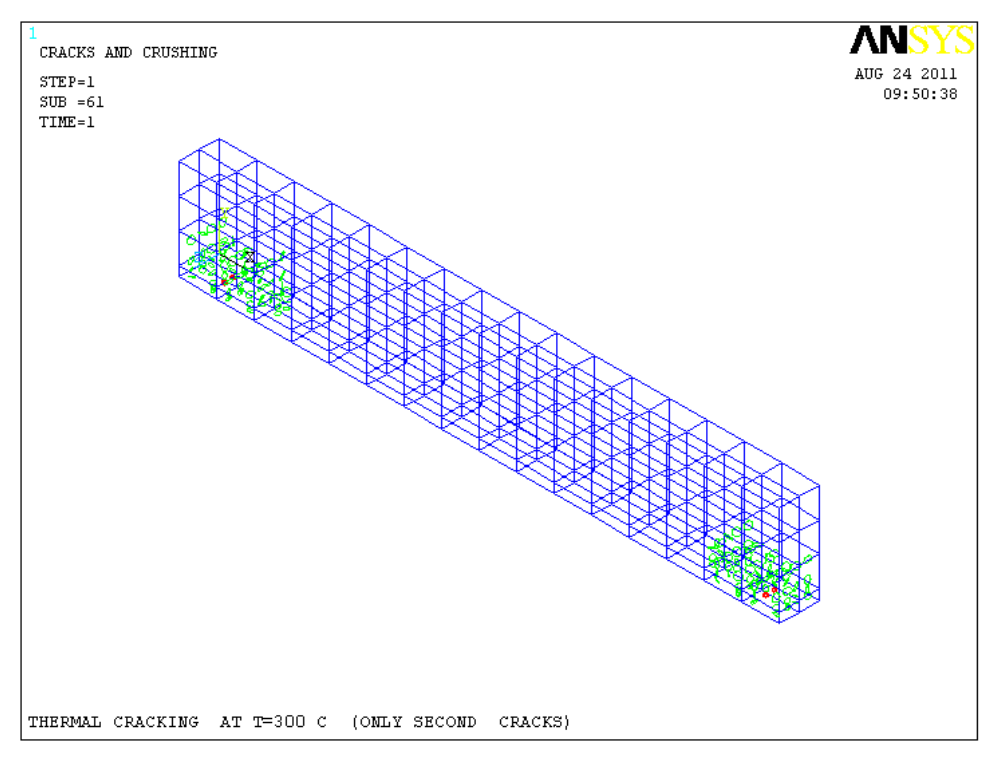

**Fig.5.82 :** Fissurations secondaires à T=300°C.

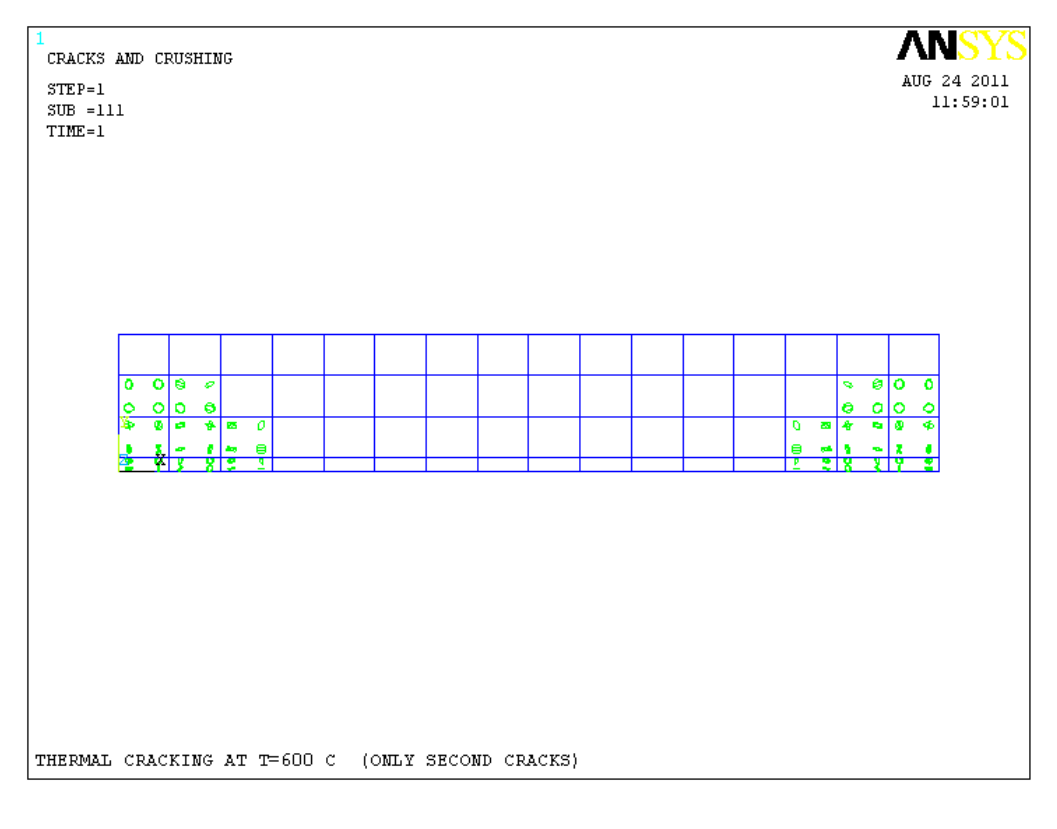

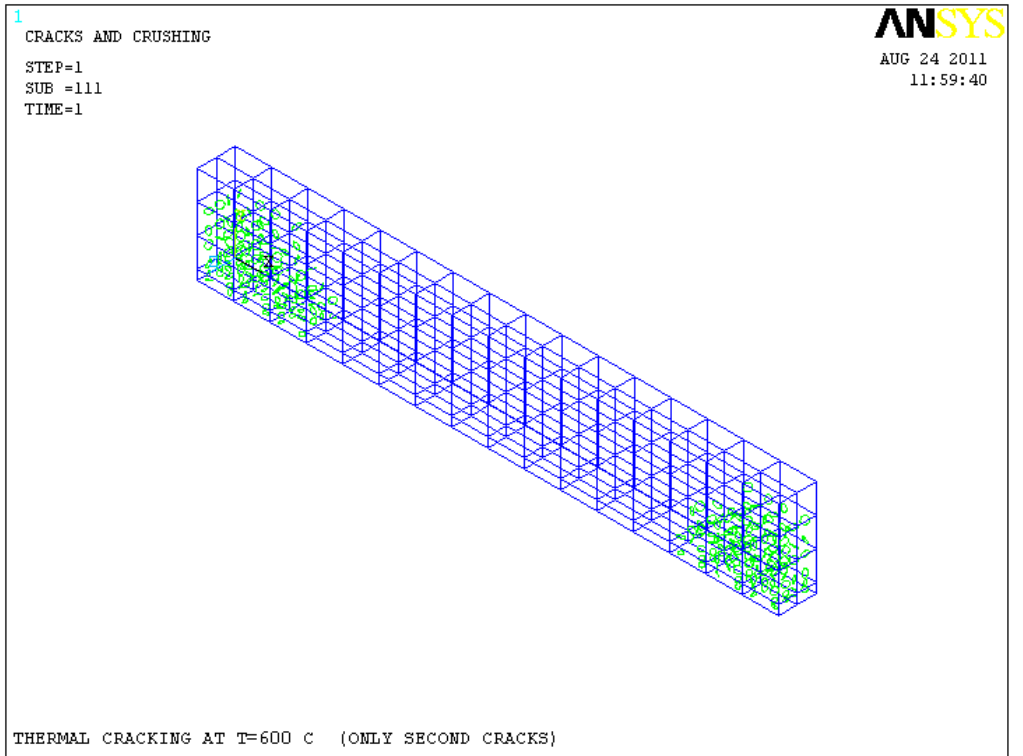

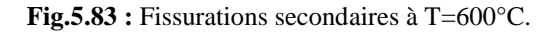
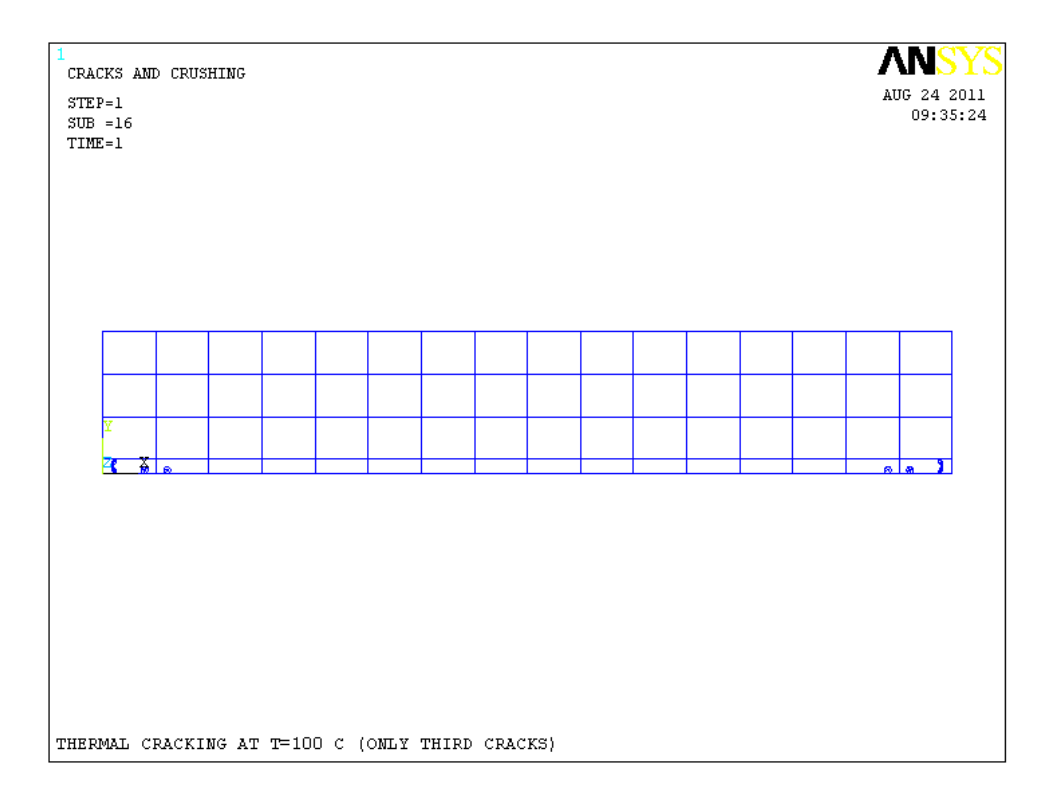

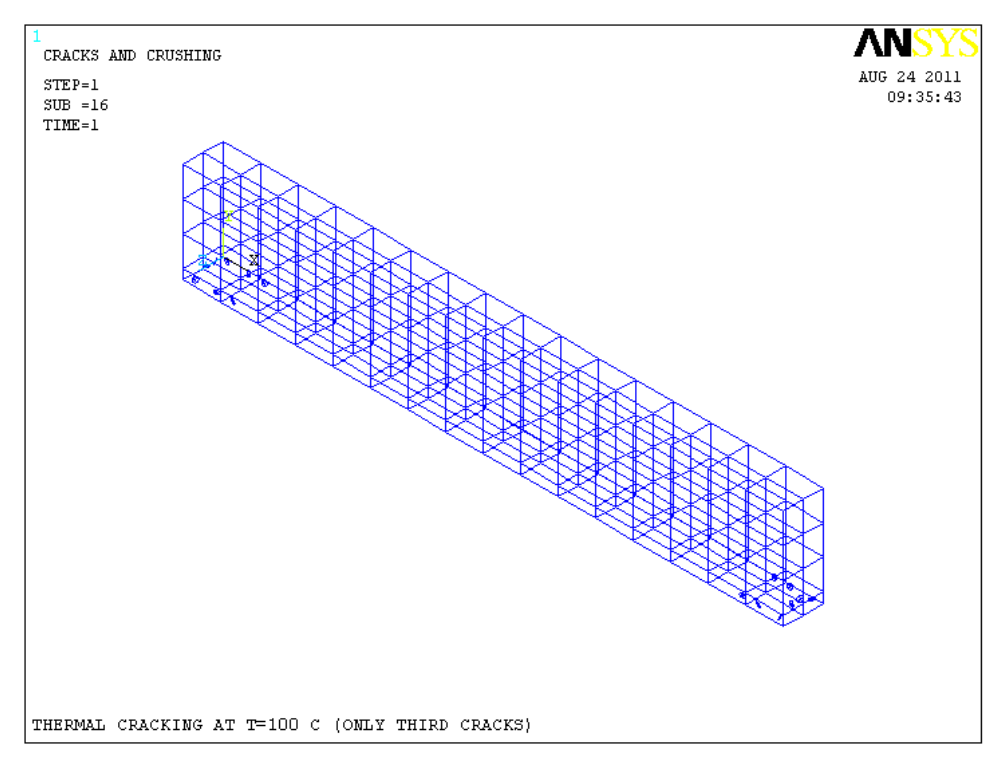

**Fig.5.84 :** Fissurations tertiaires à T=100°C.

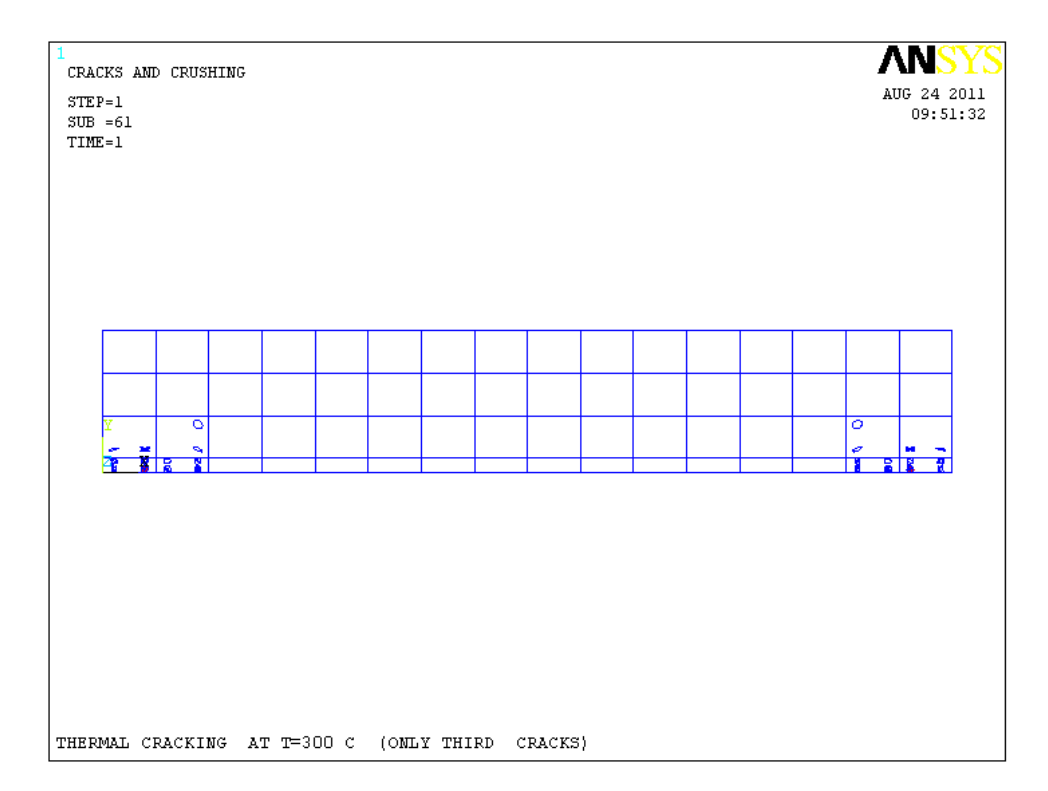

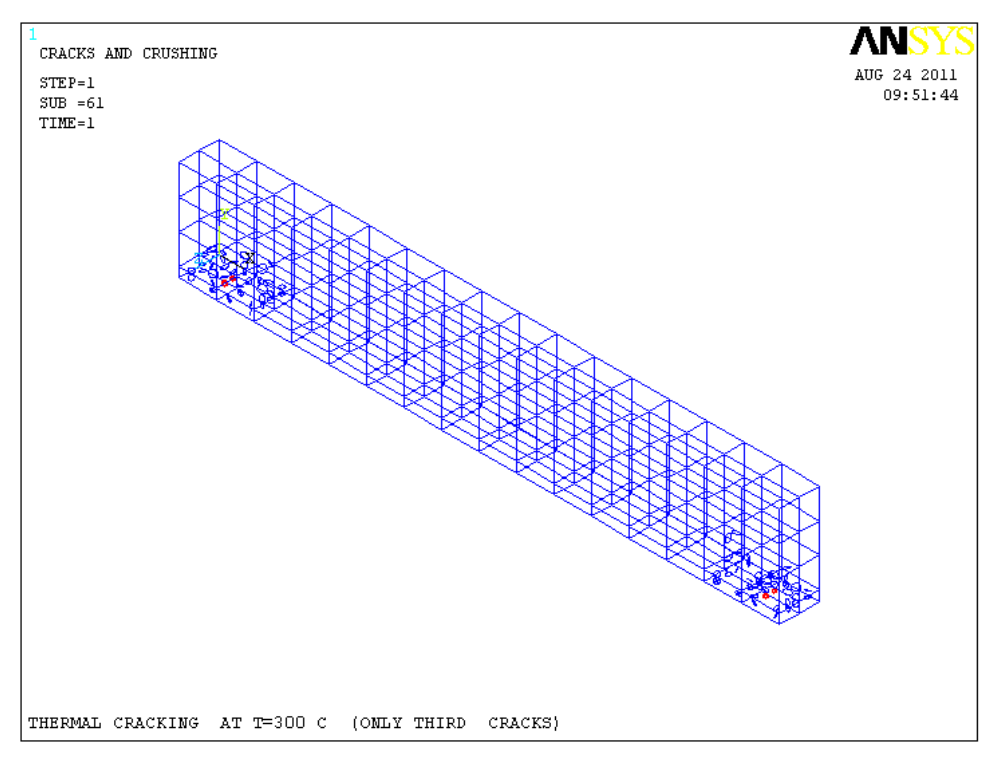

**Fig.5.85 :** Fissurations tertiaires à T=300°C.

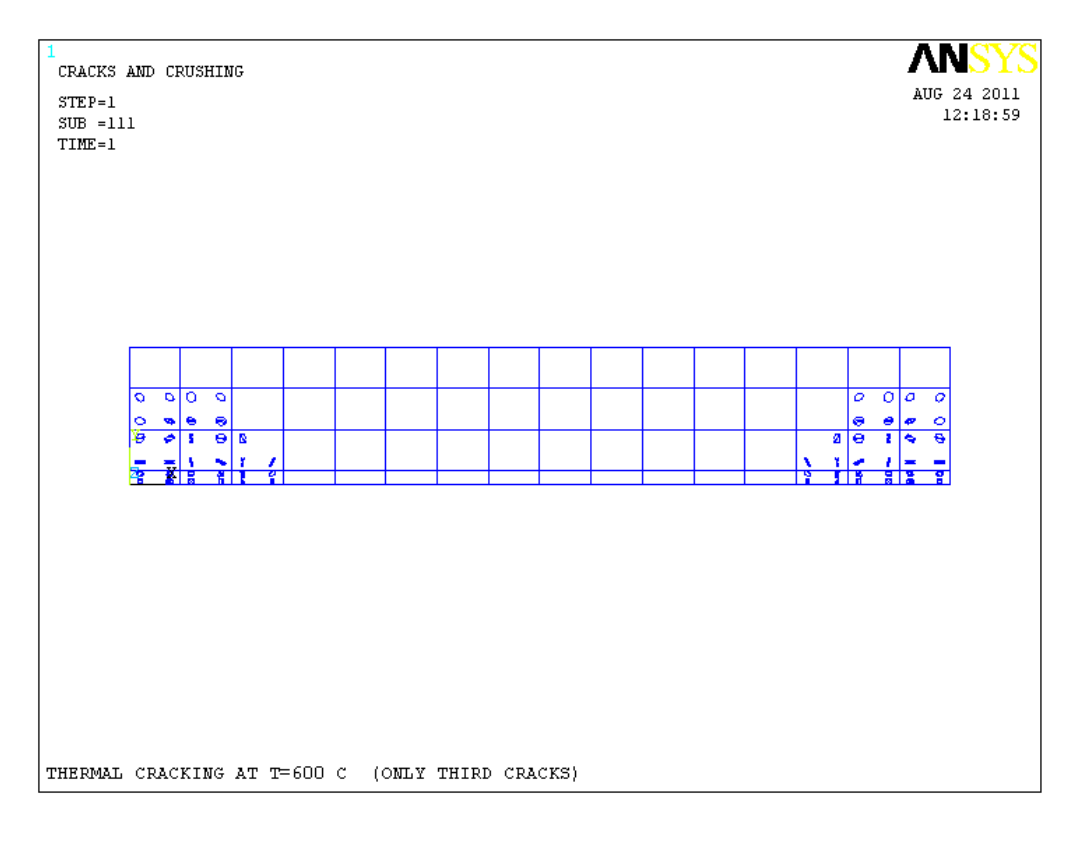

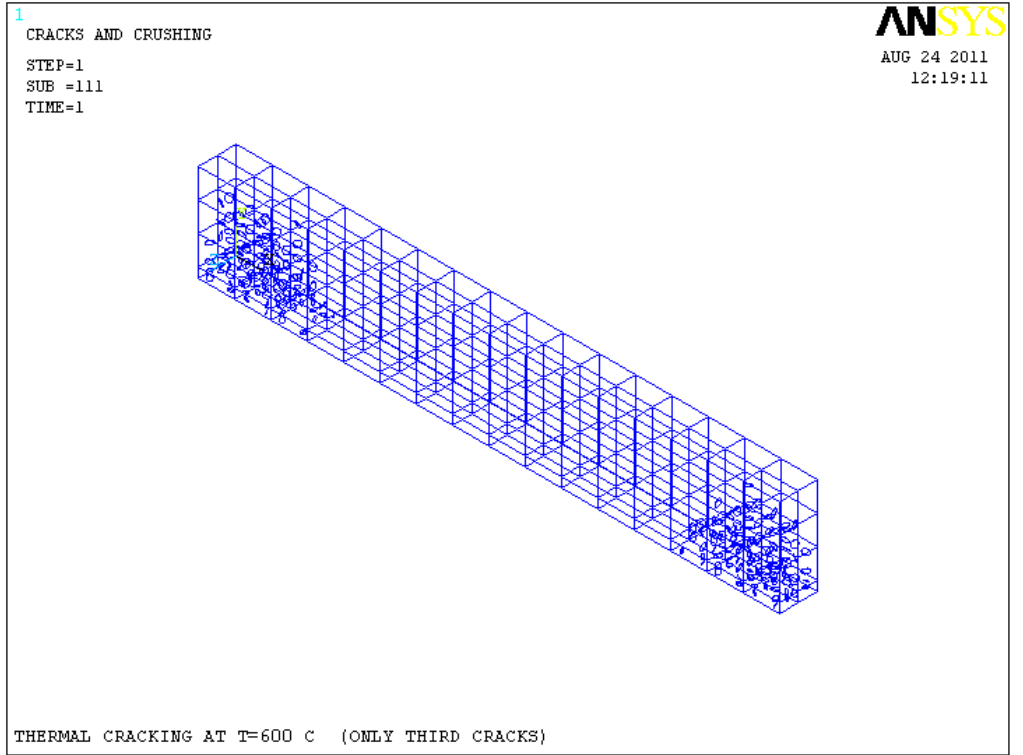

**Fig.5.86 :** Fissurations tertiaires à T=600°C.

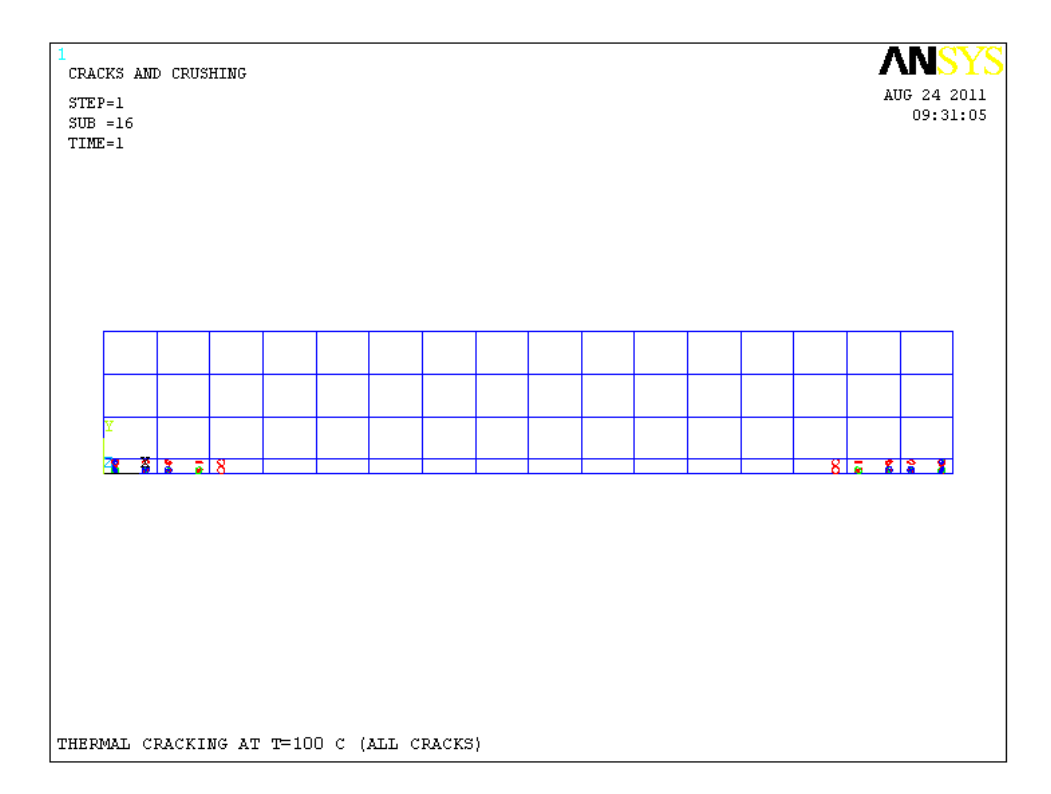

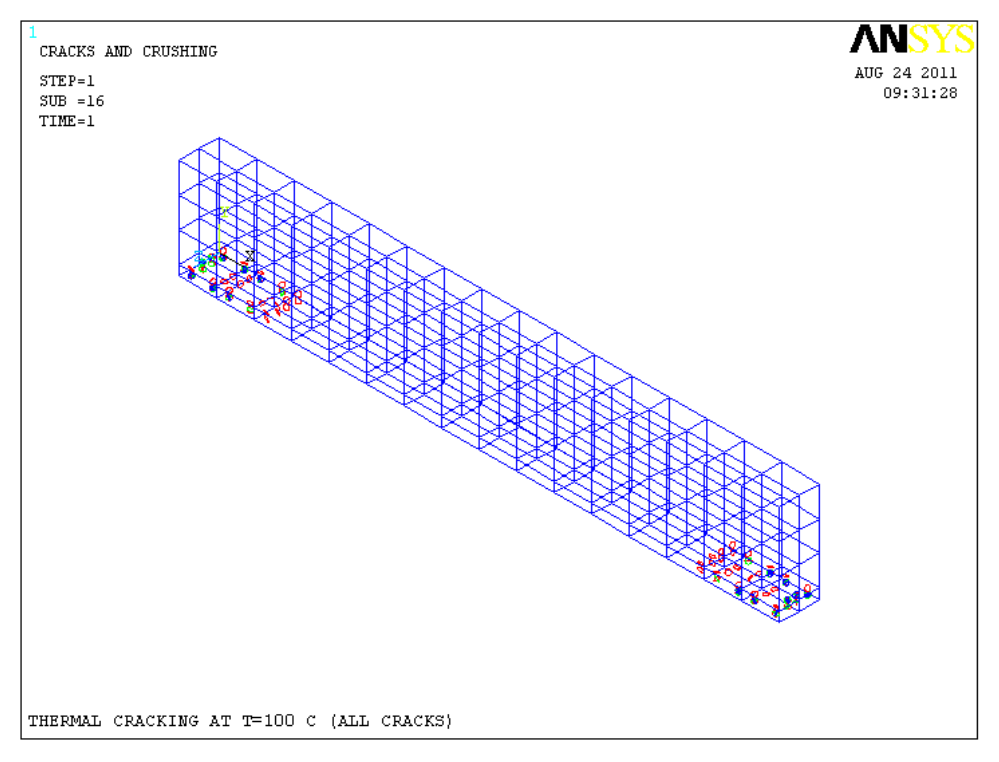

**Fig.5.87 :** Fissurations dans les 3 D à T=100°C.

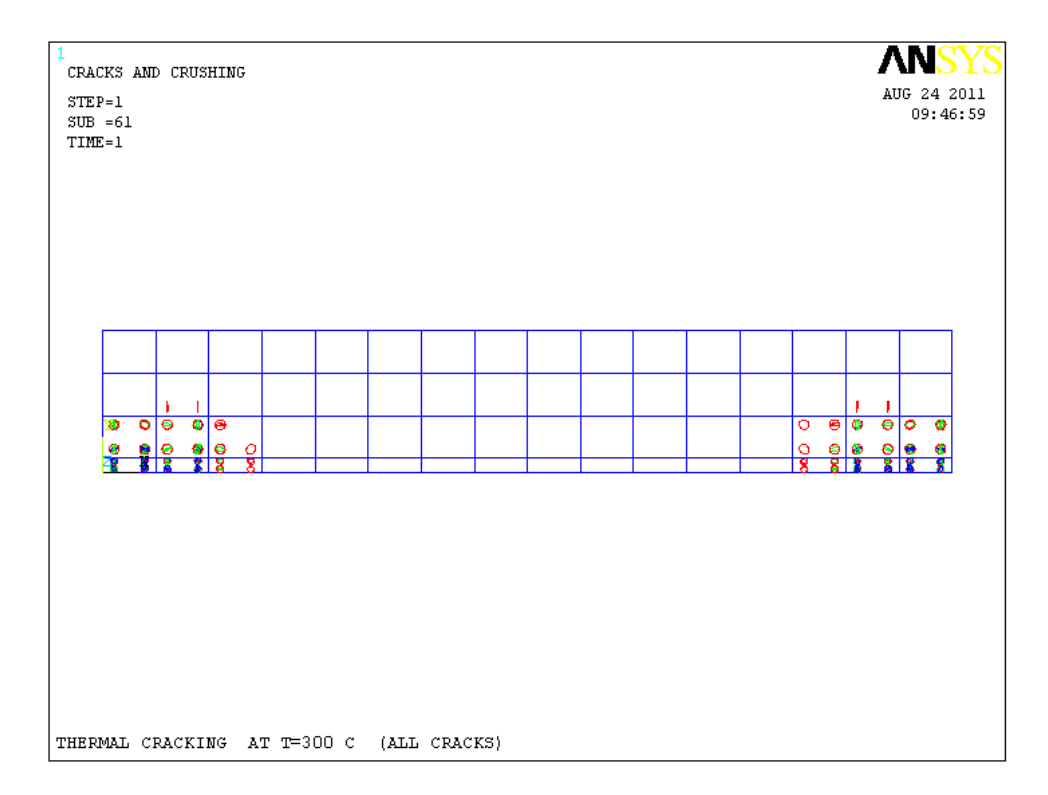

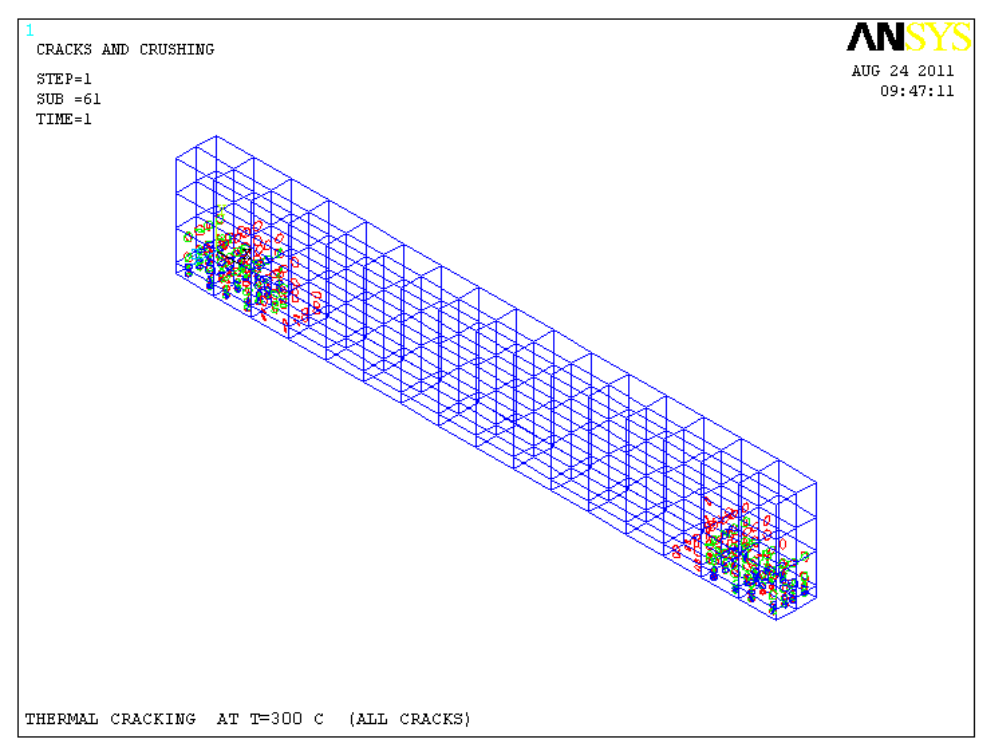

**Fig.5.88 :** Fissurations dans les 3 D à T=300°C.

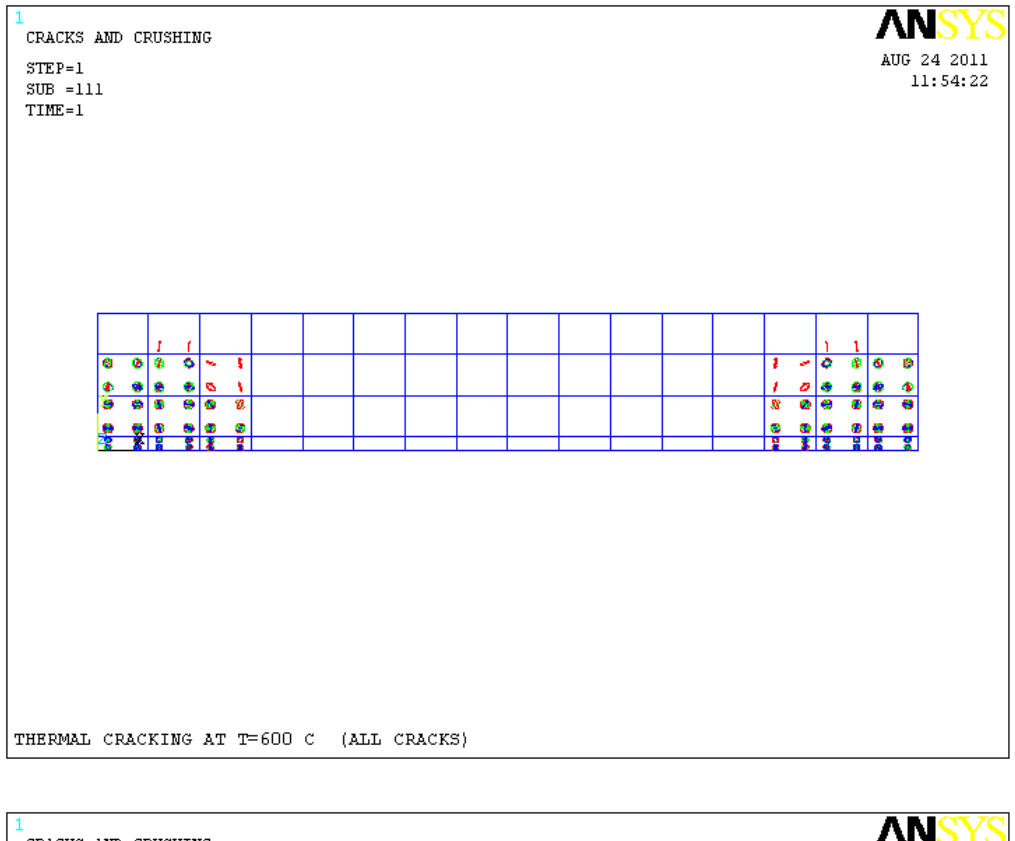

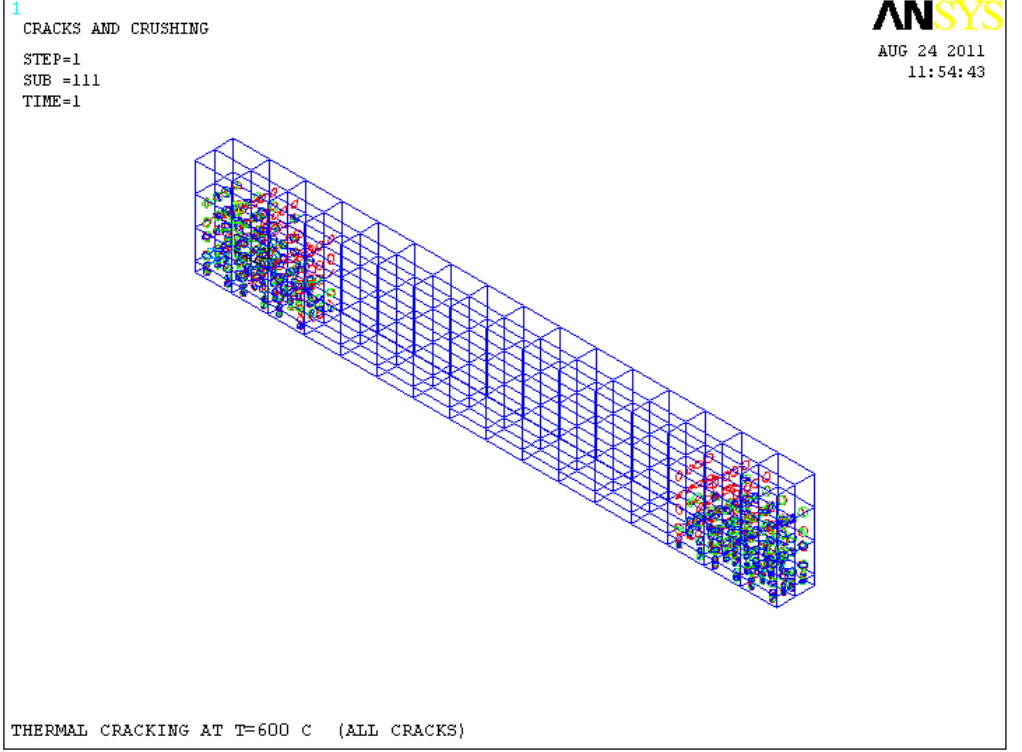

**Fig.5.89 :** Fissurations dans les 3 D à T=600°C.

## **5.5.5 Discussion des résultats**

Les Figures.5.18 à 5.71 nous montrent la réponse structurale d'une poutre en béton armé sous l'action des hautes températures.

La position de la déformée et le contour des déplacements dans la poutre sont montrées dans les Fig.5.18 à 5.32. On constate que les déplacements sont très importants au niveau de la base à mi-travée de la poutre étant donné qu'elle est libre.

Les Figs. 5.33 à 5.71 montrent la variation des contraintes : contraintes normales ( $\sigma_x$ ,  $\sigma_y$ , σz), contraintes principales ( $S_1$ ,  $S_2$ et  $S_3$ ) et contraintes de Von mises (*SEQV*) dans la poutre . Les zones dangereuses se trouvent au niveau des appuis de la poutre.

Les Fig.5.78 à 5.89 nous donnent l'état et la propagation des fissures dans la poutre (apparition au niveau des appuis en premier lieu).

## **5.6. Conclusion**

Ce travail traite les aspects particuliers reliés à la modélisation numérique des contraintes thermiques induites dans les éléments en béton armé.

Le code d'ANSYS par élément fini a été utilisé pour exécuter une analyse thermomécanique par la méthode découplée, non linéaire, en supposant que les propriétés thermiques du béton sont indépendantes de la température telle que la conductivité thermique. D'après les résultats obtenus, les températures ont produit:

- un grand gradient thermique entre l'intérieur et l'extérieur de la poutre, des déformations maximales à la base mi-travée de la poutre (partie libre)
- $\Box$  des contraintes de traction maximales au niveau des appuis.
- $\Box$  des fissures dans le béton, ce qui pourrait empirer le comportement statique de la poutre.

Le risque pourrait être empêché avec l'adoption de mesures appropriées:

- l'insertion des armatures de renforts dans les régions tendues afin de s'assurer que la traction est encombrée avec les barres en acier, réduisant ainsi la formation des fissures.
- $\Box$  utilisation d'un béton de haute performance pour augmenter la résistance en traction.

D'ailleurs, ces résultats fournissent la base pour d'autres études qui seront effectuées afin d'étudier mieux le degré des dommages et les aspects de sûreté liés aux contraintes thermiques induites dans les éléments en béton armés.

En perspective l'étude du comportement des éléments en béton armé sous des hautes températures doivent être menées à l'échelle microscopique afin d'étudier la propagation des fissures en tenant compte de leurs dimensions.

**CHAPITRE 6 CONCLUSION CONCLUSION CONCLUSION CONCLUSION CONCLUSION CONCLUSION** 

 Arrivé au terme de ce travail qui consiste à modéliser le comportement mécanique des éléments en béton armé sous l'effet des charges thermiques, et à déterminer leur capacité portante de chargement par la méthode des éléments finis, en utilisant le logiciel commercial ANSYS. La fissure due à la charge thermique est lié à un ensemble de processus de déformation et de dégradation d'origines mécanique, physique et chimique que subit le béton quand il est chauffé à haute température.

 Les recherches présentées lors de cette étude, notamment sur le plan expérimental, ont mis en évidence la complexité du comportement des bétons soumis à haute température et l'existence d'une combinaison de mécanismes d'endommagement de différentes origines : mécanique (déformations), physique (transfert de chaleur, départ d'eau libre, variation de conductivité,…) et chimique (déshydratation, carbonatation, transformations chimiques).

 Sur le plan de la modélisation, la prise en compte explicitement de l'ensemble de ces phénomènes est un point de passage obligé pour une prédiction fiable du comportement des bétons à haute température. Cependant, en raison de la complexité et la forte interaction entre les différents phénomènes, l'approche modélisation doit s'effectuer graduellement en essayant de découpler dans la mesure du possible les phénomènes mis en jeu afin de comprendre et d'identifier leurs influences sur le processus de dégradation du matériau à chaud.

 L'étude bibliographique a permis de mettre en évidence un certain nombre de points à intégrer sur le plan expérimental et numérique, dans cette partie, nous avons regroupé à partir des différents travaux, les évolutions des caractéristiques thermiques, et mécaniques du béton à haute température. Une partie de ces résultats va servir à caractériser les éléments pour la simulation numérique du comportement des bétons à haute température.

 La fissure du béton due aux différentes charges thermiques présente des spécificités propres liées à ce matériau. En effet, en raison de la forte hétérogénéité du béton, le processus de dégradation de ce matériau est gouverné par plusieurs mécanismes qui se produisent à une échelle inférieure à celle d'un volume élémentaire représentatif du matériau.

 Ce comportement complexe, n'a souvent été pris en compte, dans les modèles de comportement macroscopique, que d'une manière semi-empirique en reproduisant d'une manière apparente l'évolution en fonction de la température des caractéristiques macroscopiques (Module de Young, résistance apparente …). Outre l'aspect semi-empirique de cette approche, ces modèles présentent des insuffisances quant à la reproduction du comportement thermomécanique du béton.

171

#### **REFERENCES**

# **REFERENCES**

[1] Aldea, C.M.; Shah, S.P; Karr, A.; (1999); " Permeability of Cracked Concrete". *Materials and Structures*, Vol. 32, No. 219, pp. 370-376.

[2] Alfaiate, J.; Pires, E.B.; Martins, J.A.C.; (1997);" A Finite Element Analysis of Non-Prescribed Crack propagation in Concrete". *Computers & Structures*, Vol. 63, No. 1, pp. 17- 26.

[3] Ande-1976 : Anderberg, Y. & Thelandersson, S. Stress and deformation characteristics of concrete at elevated temperatures. Part II: Experimental investigation and material behviour model. Bulletin 54. *Lund Institute of Technology*, Lund. 1976.

[4] "ANSYS Theory Reference: Analysis tools", *001099, 9th ed. SAS IP, Inc.*

[5] ANSYS 8.0. "The general purpose of finite element software". Documentation.

[6] Bangash, M.Y.H. (1989); " *Concrete and Concrete Structures: Numerical Modeling and Applications*". Elsevier Science Published Ltd., London, England.

[7] Bangert, F. ; Grasberger, S.; Kuhl, D. ; Meschke, G.; (2003); "Environmentally Induced Deterioration of Concrete: Physical Motivation and Numerical Modeling". *Engineering Fracture Mechanics*, Vol. 70, No. 7-8, pp. 891-910.

[8] Baroghel-Bouny, V. ; (1994) ; " Caractérisations des pates de ciment et des bétons – Méthodes, analyse, interprétations''. *Rapport LCPC* (in French).

[9] BARRON, G.; " What every engineer should know about finite element''. *2nd Ed, Revised and expanded, edited by John R.Brauer*, pp.1-7

[10 ] Basheer, L.; Kropp, J.; Cleland, D.J. ; (2001); " Assessment of the durability of concrete from its permeation properties: a review". *Construction and Building Materials*, Vol. 15, No. 2, pp. 93-103.

[11] Bazant, Z. P.; Kim S. S.; "Plastic fracturing theory of concrete ".; J. Eng. Mech. Div. ASCE, Vol. 105, n°EM3, June, proc.pap.14653, pp. 407-428.

[12] BAZANT, Z.P.; WU, S.T.; (1973); "Dirichlet Series Creep Fonction for Aging Concrete". ; J. Eng. Mech. Div., Proc. Am.Soc. of Civil Engrs. Vol. 99, P. 367-387, April.

[13] BAZANT, Z.P.; WITTMANN, F.H. (editeurs); (1982); "Creep and Shrinkage in Concrete Structures". John Wiley & Sons, Chichester.

[14] Baza-1983 : Bazant Z. P., Oh B. H., Crack band theory for fracture of concrete in *Materials and structures*, Vol. 16, n° 193, 1983, pp. 155-177.

[15] BAZANT, Z.P. ; WU, S.T. ; (1974); " Rate-type Creep Law of Aging Concrete Based on Maxwell Chain ". Mater. Constr. (RILEM) Vol. 7, n.37, P. 45-60.

[16] BAZANT, Z.P. et WITTMANN, F. H. (editeurs) ; (1982); "Creep and shrinkage in

concrete structures". John Wiley & Sons, Chichester.

[17] Bazant, Z.P. ; Planas J. ; (1998); " *Fracture and Size-Effect in Concrete and Quasi-Brittle Materials".* CRC press, Boca Raton, Fla.

[18] "Behavior of materials for prestressed concrete". FIP State-of-the-Art Report. Slough: Wexham Spring; 1982. p. 84.

[19] Bazant, Z.P. ; Oh, B.H.; (1987); " Spacing of Cracks in Reinforced Concrete". *ASCE Journal of Structural Engineering*, Vol. 109, No. 9, pp. 2066-2085.

[20] Baza-1988 : Bazant Zdenek, P. and Prat, C. Effect of temperature and humidity on fracture Energy of concrete.*ACI Materials Journal*. Technical paper Title no 85-M32.1988.

[21] Bentz, D.P.; Clifton, J.R.; Ferraris, C.F. ; Garboczi, E.K.; (1999); "Transport properties and durability of concrete: literature review and research plan". National Technical Information Service (NTIS), U.S. Department of Commerce, *Technical Report No. FHWA-RD-00-073*, NISTIR 6395.

[22] Bentz, D.P. ; Garboczi, E.J. (1997); "Three-dimensional computer simulation of Portland cement hydration and microstructure development", *Journal of the American Ceramic Society*, Vol. 80, No. 1, pp. 3-21.

[23] Breysse, D. ; Gerard, B. ; (1997); " Transport of Fluids in Cracked Media". in: Reinhardt HW, editor, *Penetration and Permeability of Concrete,* RILEM Report 16, E & FN Spon, London, pp. 123-153.

[24]Cast-1990 : Castillo, C. & Durrani, A. J. Effect of transient high temperature on high strength concerte. *ACI Materials Journal* , pp 47-53. 1990.

[25] Cerny, R.; Totova, M.; Podebradska, J.; Toman, J.; Drchalova, J.; Rovanikova, P. (2003); " Thermal and hygric properties of Portland cement mortar after high-temperature exposure combined with compressive stress". *Cement and Concrete Research*, Vol. 33, No. 9, pp. 1347-1355.

[26] Cervenka, V.; Pulk, R.; "Computer models of concrete structures". Structural Engendering International, 2/92, IABSI, 1992, Vol.2, pp. 103-107.

[27] Chen, W. F.; Han, D. J.; (1988); "Plasticity for structural engineers". Springer-Verlag New-York.

[28] COOK, R.D.; MALKUS, D.S.; PLESHA, M.E.; "Concepts and application of finite element analysis", *3th ed*. *John Wiley&sons*.

[29] COURANT R.; " Variational Method for the Solution of Problem of Equilibrium and Vibrations'', *Bulletin of the American Mathematical Society,* Vol.49, 1943.

## **REFERENCES**

[30] Darwin, D. (1993) ; "Reinforced Concrete". In *Finite Element Analysis of Reinforced Concrete Structures*"*.* Vol. II: Proceedings of the International Workshop. New York, ASCE, pp. 203-232.

[31] DeBorst, R. ; (1997); " Some Recent Developments in Computational Modeling of Concrete Fracture". *International Journal of Fracture*, No. 86, No. 1-2, pp. 5-36.

[32] Dias-1992 : Dias, W. P. S., Khoury G.A. and Sullivane P.J.E. Mechanical properties of hardened cement paste exposed to temperature up to 700°C. ACI Materials Journal, 1990, vol 87, n°2, p160-166.

[33] Died-1992 : Diederichs U., Jumpanen U-M. and Penttala. V. Behaviour of high temperatures. Espoo 1989. *Helsinki University of technology, Department of Structural Engineering,* Report 1992. P.723

[34] Desayi, P. ; Krishnan, S.; (1964) ; "Equation For Stress Strain Curve of Concrete". *Journal of the American Concrete Institute*, Vol. 61, No. 3, pp. 345-350.

[35]Drucker, D.C.; Prager, W.; (1952) "Soil mechanics and plastic analysis or limit design". Quart. Appl. Math., 10, pp.157-165.

[36] Emerson, M. (1973) ; "The calculation of the distribution of temperature in bridges". *TRRL report LR561*, Department of the Environment, Crowtowne, England.

[37] : Fele-1999 : Felecitti, R. & Gambarova, P.G. On the residual proprieties of high performance siliceous concrete exposed to high temperatures. Mechanics of Quasi-Brittle materials and structures, edited by G. Pijaudier-Cabot, Zdenek Bittnar & Bruno Gérard. Paris: Hermes, 1999, p 167- 186.

[38] Geiker, M. ; Thaulow, N.; (1996) " Ingress of moisture due to freeze/thaw exposure". In: Lindmark S, editor. Frost resistance of building materials. Report TVBM-3072, Lund Institute of Technology, Div of Building Materials.

[39] Gerard, B. ; Marchand, J. ; (2000); "Influence of Cracking on the Diffusion Properties of Cement-Based Materials, Part I: Influence of Continuous Cracks on the Steady-State Regime". *Cement and Concrete Research*, Vol. 30, No. 1, pp. 37-43.

[40] Granger, L.; Torrenti, J. M.; Acker, P.; (1997); "Thoughts about Drying Shrinkage: Experimental Results and Quantification of Structural Drying Creep". *Materials and structures*, Vol. 30, No. 204, pp. 588-598.

[41] Hedenblad, G.; (1993); " Moisture permeability of mature concrete, Cement mortar and cement paste". Lund Institute of Technology, Div of Building Materials, Report TVBM-1014.

[42]Hein-1998 : Heinfling, G. Contribution à la modélisation numérique du comportement du béton et des structures en béton armé sous sollicitations thermomécaniques à hautes températures. Thèse de génie civil; INSA Lyon Univ. Lyon I, 1998.227p.

[43] Hognestad, E.A.; (1951); "A Study of Combined Bending and Axial Load in Reinforced Concrete Members". *Bulletin No. 399*, Engineering Experiment Station, University of Illinois, Urbana, Illinois, Vol. 49, No. 22.

[44] Isgor, O.B.; Razaqpur, A.G.; (2004); " Finite element modeling of coupled heat transfer, moisture transport and carbonation processes in concrete structure". *Cement and Concrete Composites*, Vol. 26, No. 1, pp. 57-73.

[45] Kachlakev, D.; Miller, T.; Yim, S.; (2001); "Finite Element Modeling of Reinforced Concrete Structures Strengthened With FRP Laminates, *Final Report SPR 316*, Oregon Department of Transportation.

[46]Kali-1998 : Kalifa, P. & Tsimbrovska, M. Comportement des BHP à hautes températures, État de la question et résultats expérimentaux*. Cahier de CSTB* n° 3078.

[47] Khennane, A. ; (1997) ; " Méthode des éléments finis. Enoncé des principes de bases". OPU, Ben Aknoun, Alger.

[48] Kupfer, H.B.; Gerstle, K.H.; (1973); " Behaviour of concrete under biaxial stresses". Journal of the Engineering Mechanics Division, ASCE , Vol.99, n°4, pp. 853-866.

[49] Kupfer, H.; Hilsdorf, H. K.; Rusch, H.; (1969); " Behaviour of Concrete under Biaxial Stresses ". Int. Journal, Aug., pp. 656-666.

[50] Mandke, J.S. ; Smalley, A.J. ; (1994) ; "Parameter studies for enhanced integrity of reciprocating compressor foundation blocks". Mechanical and fluids engineering division, southwest research institute, *Technical Report No. TA 94-1*.

[51] Marechal JC.; (1972) ; " Variation in the modulus of elasticity and Poisson's ratio with temperature". In: International seminar on concrete for nuclear reactors. ACI SP-34, Detroit (MI); p. 495–503.

[52] MARECHAL, J. –C. ; (1969) ; " Le fluage du béton en fonction de la température ". Mater. Constr. (RILEM), vol.2, n. 8.

[53] MARECHAL, J. –C. ; (1970) ; "Le fluage du béton en fonction de la température. Compliments expérimentaux". Mater. Constr. (RILEM), vol.3, n. 18.

[54] Maré-1972 : Maréchal, JC. Variations of the modulus of elasticity and Poisson's ratio with temperature. *In Concrete for Nuclear Reactors*, ACI SP-34, 1972, Vol. 1, pp 495-503

[55] Martin-Perez, B.; Pantazopoulou, S. J.; Thomas, M. D. A. ; (2001); "Numerical solution of mass transport equations in concrete structures". *Computers and Structures*, Vol. 79, No. 13, pp. 1251-1264.

[56] McDonald, D.B. ; Roper, H.; (1993); " Prediction of drying shrinkage of concrete from internal humidity and finite element techniques". in: *Creep and Shrinkage of Concrete*, Bazant, Z.P. and Carol, I. (eds.), E & FN Spon, London.

[57] Moaveni, S.; (2003) ;"Finite Element Analysis: Theory and Application with ANSYS". Pearson Education. Inc. New Jersey.

[58] Mourad, K. ; (2000) ; "Analyse par éléments finis des panneaux en béton armé", Thèse de Magister, Dept. Génie Civil, UMMTO, Septembre.

[59] Nech-2000 : Nechnech, W. Contribution à l'étude numérique du comportement du béton et des structures en béton armé soumises à des sollicitations thermiques et mécaniques couplées : Une approche thermo-élasto-plastique endommageable. Thèse de génie civil; INSA Lyon Univ. Lyon I, 2000.192p.

[60] Ngo, D. and Scordelis, A.C.; (1967); " Finite Element Analysis of Reinforced-Concrete Beams". *Journal of the American Concrete Institute*, Vol. 65, No. 9, pp.757-766.

[61] OWEN, D.R.J. ; HINTON, E.; (1980); " *Finite elements in plasticity : theory and practice*"*.* Swansea, U.K. : Pineridge press , 594 p.

[62] Perre, P. and Turner, I.W. ; (1999); "A 3-D version of TransPore: a comprehensive heat and mass transfer computational model for simulating the drying of porous media, *International Journal of Heat and Mass Transfer*, Vol. 42, No. 24, pp. 4501-4521.

[63] Pihlajavaara, S.E. ; (1982); " Estimation of drying of concrete at different relative humidity and temperature of ambient air with special discussion about fundamental features of drying and shrinkage". in: Bazant, Z.P. and Wittmann, F.P. (Eds.), *Creep and shrinkage in concrete structures*, John Wiley & Sons.

[64] Pimi-1999 : Pimienta, P. Évolution des caractéristiques des BHP soumis à des températures élevées (Tranche 1), résistances en compression et modules d'élasticité. *Rapport BHP* 2000.

[65] Rapoport, J.; Aldea, C-M.; Shah, S.P.; Ankenman, B. and Karr, A.F.; (2002); "Permeability of Cracked Steel Fiber-Reinforced Concrete". *Journal of Materials in Civil Engineering*, Vol. 14, Issue 4, pp. 355-358.

[66] Rashid, Y. R.; (1968) ; " Analysis of Prestressed Concrete nuclear reactor structures". Unpublished notes presented at conference on prestressed concrete nuclear reactor structures, University of California, Berkley. March.

[67] Saouma, V.E. and Chang, S.-Y. ; (2003) ; "Numerical simulation of reinforced concrete deterioration due to steel corrosion, freezing-thawing and mechanical load effects". Frangopol, D.M., Bruhwiler, E., Faber, M.H. and Adey, B. (Eds), *Life-cycle Performance of Deteriorating Structures: Assessment, Design and Management*, ASCE.

[68] Shah, S.P.; Swartz, S.E. and Ouyang C. ; (1995) ; "Fracture *Mechanics of Concrete"*, Wiley, New York.

[69] Schmidt-Dohl, F. and Rostasy, F.S. ; (1999); "A model for the calculation of combined chemical reactions and transport processes and its application to the corrosion of mineral building materials, part II: Experimental verification", *Cement and Concrete Research*, Vol. 29, No.7, pp. 1047-1053.

[70] Smith, I. M.; Grifith, D. V.; (1988) ; " Programing the finite element method". Deuxième édition. John Wiley and sons, Chichester.

[71] Stab-2000 : Stabler, J. & Baker, G. On the form of free energy and specific heat in coupled thermoelasticity with isotropic damage. *International Journal of Solilds and Structures*, 37 (2000) 4691-4713.

[72] Terrien [Terr-1980]; "Plastic fracturing theory of concrete ".; J. Eng. Mech. Div. ASCE, Vol. 105, n°EM3, June, proc.pap.14653.

[73] Torrenti, J. M. ; Granger, L.; Diruy, M. and Genin, P.; (1999); " Modeling concrete shrinkage under variable ambient conditions". *ACI Materials Journal*, title No. 96-M5, pp. 35-39.

[74] Trinh, J.; Menezes, N.C.; Fairbairn, E.M.; (1984) ; "Effects of thermal gradients in

cylindrical concrete tanks". In: 3rd. Int. Stmposium on off-shore Eng., Brazil 83, Pentech

Press, London.

[75] Van Breugel, K. ; (1995); " Numerical simulation of hydration and microstructural development in hardening cement-based materials". *Cement and Concrete Research*, Vol. 25, No. 2, pp. 319-331.

[76] Van Breugel, K. (1998); "*Simulation of hydration and formation of structure in hardening cement-based materials*". 2<sup>nd</sup>. edition, Delft University Press, Delft.

[77] Wang, K.; Jansen, D.C. and Shah, S.P. ; (1997); "Permeability Study of Cracked Concrete". *Cement and Concrete Research*, Vol. 27, No. 3, pp. 381-393.

[78] William, K.J. and Warnke, E.P. ; (1975) ; "Constitutive Model for the Triaxial Behavior of Concrete". *Proceedings of the International Association for Bridge and Structural Engineering*, Vol. 19, ISMES, Bergamo, Italy, pp. 174.

[79] Wilson, E.L.; Bathe, K-J.; Peterson, F.E.; (1974) "Finite element analysis of linear and non linear heat transfer". J.Nucl.Eng. Des., vol. 29, pp.110-124.

[80]Zienkiewicz, O. C., ; (1979) ; "La méthode des éléments finis ". Edition française, Mc. Graw-Hill, Paris.

[81] Zienkiewicz, O.C.; (1977) ; "The finite element method" Mc Graw Hill, New York.5

[82] Zienkiewicz, O.C.; Owen, D.R.J.; al; (1972); "Finite element method in the analysis of reactor vessels". J.Nucl.Eng.Des., vol.20,pp.507-541.